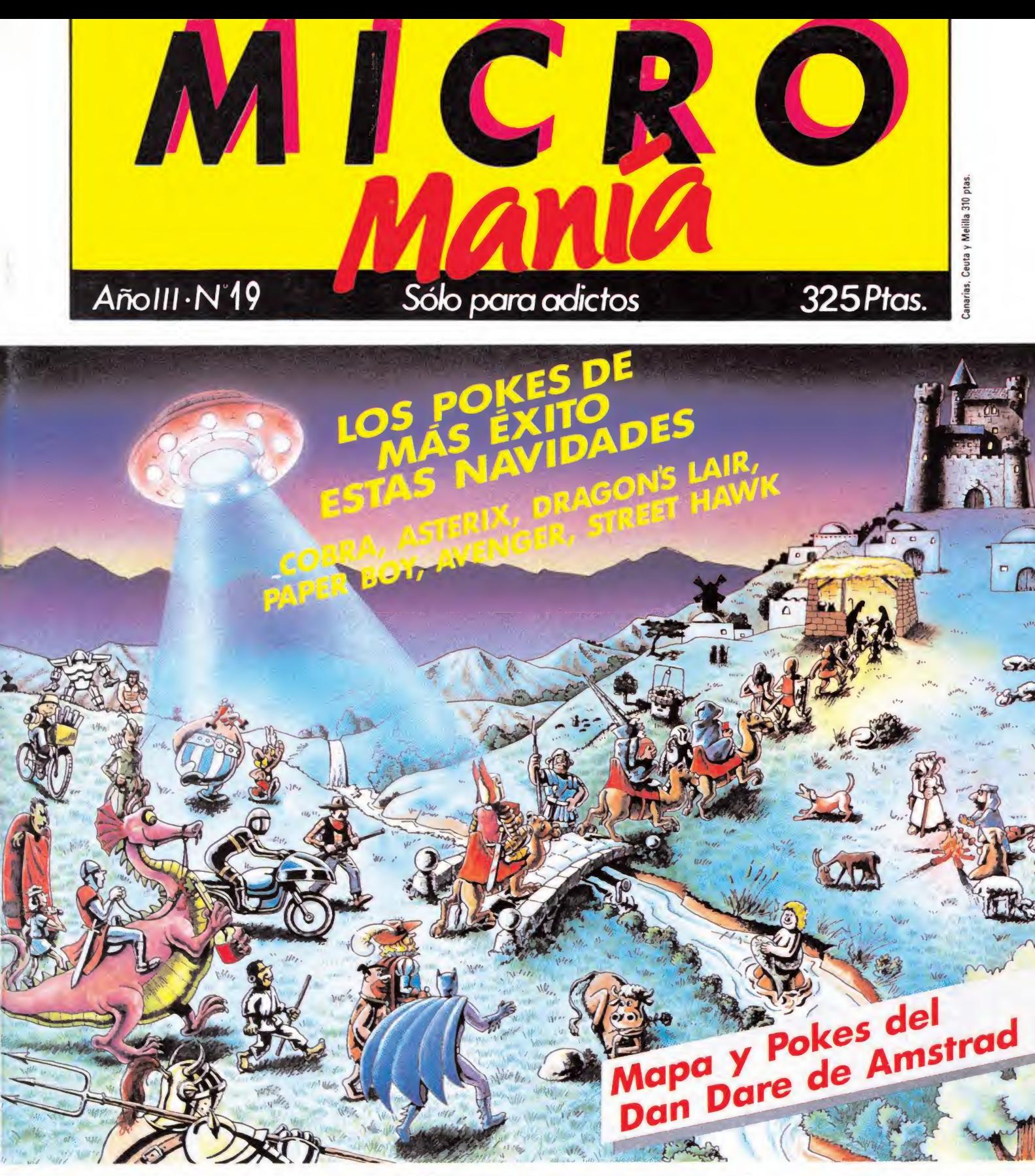

COMMODORE GHOST'N GLOBIN MONTY ON THE RUN

MSX JACK THE NIPPER LAS TRES LUCES DE GLAURUNG

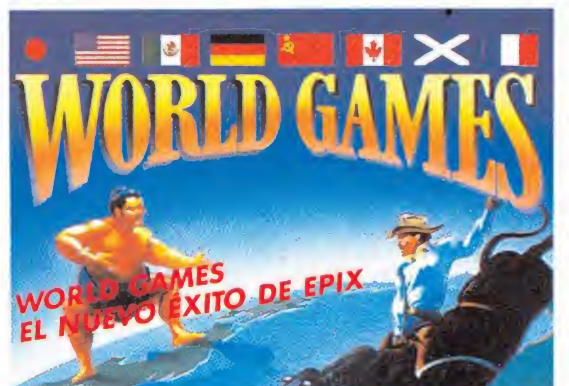

**UTENSILIOS** Y CACHIVACHES UNA MARAVILLA LLAMADA ART STUDIO

HOBBY PRESS

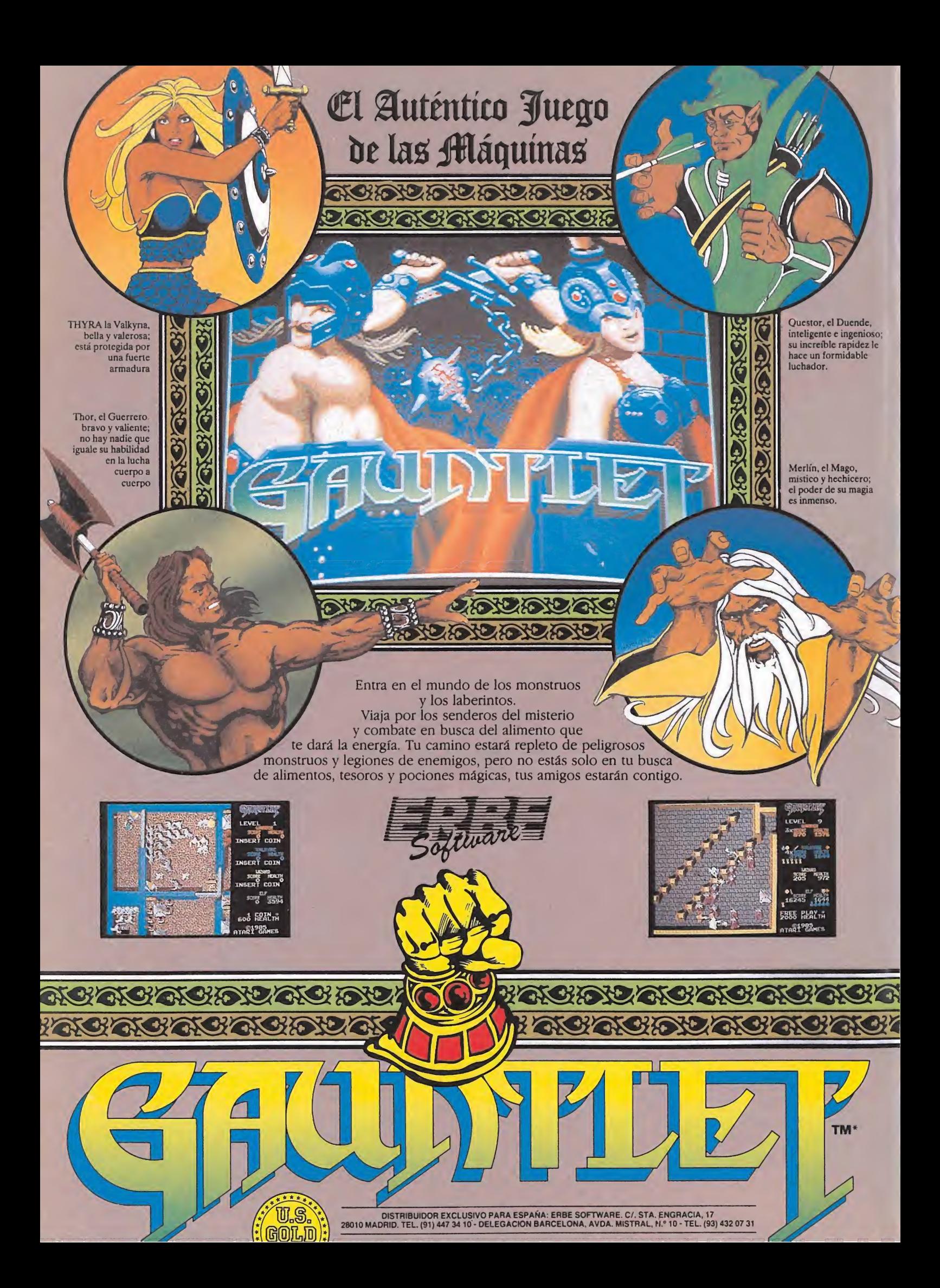

Director Editorial José I Gómez-Centurión

> Director Ejecutivo Gabriel Nieto

Asesor Editorial Domingo Gómez

Redactora Jefe Aírica Pérez Tolosa

Diseño Fernando Chamuel

Redacción Pedro Pérez. Cristina Fernández J J García José González

Secretaria Redacción Carmen Santamaría

> Fotografía Carlos Candel Chema Sacristán

Dibujos Charo Hierro Juan González Xarne José Luis Angel García Teo Múgica

Edita HOBBY PRESS. S A

> Presidente María Andrino

Consejero Delegado José I. Gómez-Centurión

Jefe de Producción Carlos Peropadre

Jefe de Publicidad Concha Gutiérrez

Secretaria de Dirección Pilar Aristizábal

Suscripciones M \* Rosa González M.<sup>4</sup> del Mar Calzada

Redacción, Administración y Publicidad Ctra de trun km 12.400 28049 Madrid

Tel 734 70 72 Dto. Circulación Paulino Blanco

Distribución

Coedis. S A Valencia. 245 Barcelona

> Imprime **COBRHI**

Fotocomposición Novocomo. S A Nicolás Morales. 38-40

Fotomecánica

Proinsa Depósito legal M-15 436 1985

Representante para Argentina Chile. Uruguay y Paraguay. Cía Americana de ediciones, S.R.L. Sud América <sup>1</sup> 532 Tel 21 24 64 1290 BUENOS AIRES (Argentina)

MICROMANIA no se hace necesariamente solidaria de las opiniones vertidas por sus colaboradores en los artículos firmados Reservados todos los derechos

Se solicitara control OJD

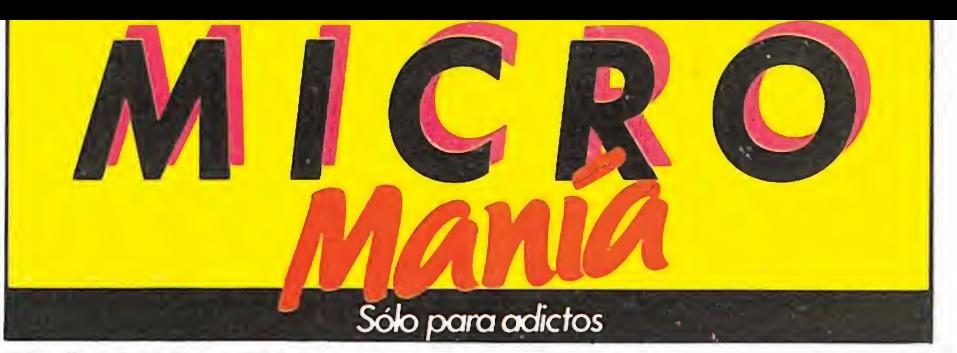

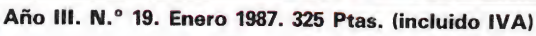

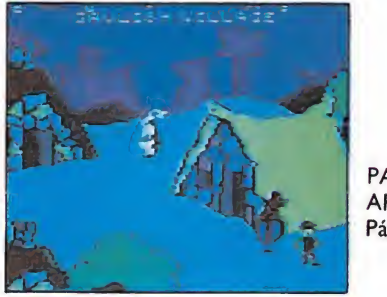

**PATAS** ARRIBA. Página 40.

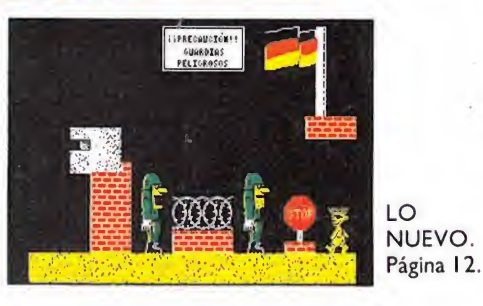

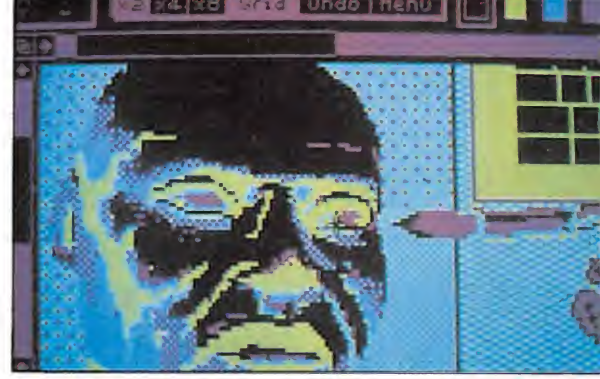

UTENSILIOS Y CACHIVACHES. Página 26.

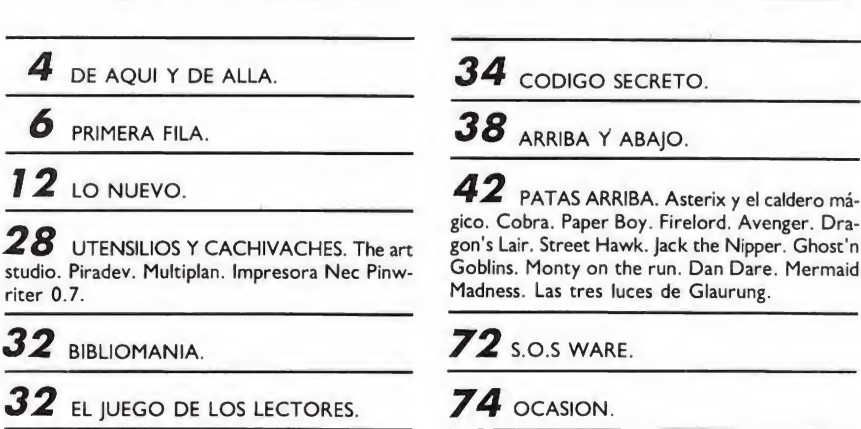

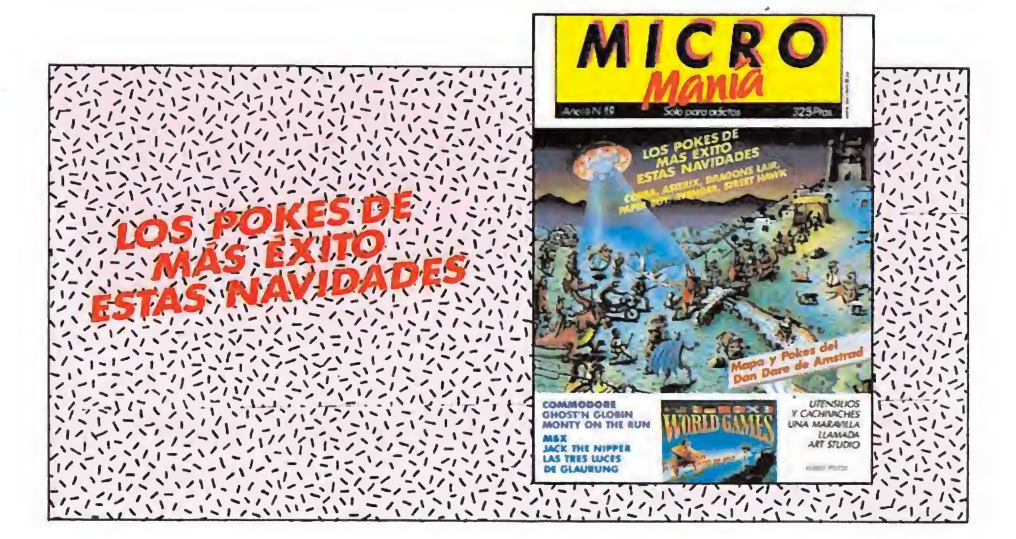

# DE AQUI

### LA PRESENTACIÓN DEL NUEVO AMSTRAD PC

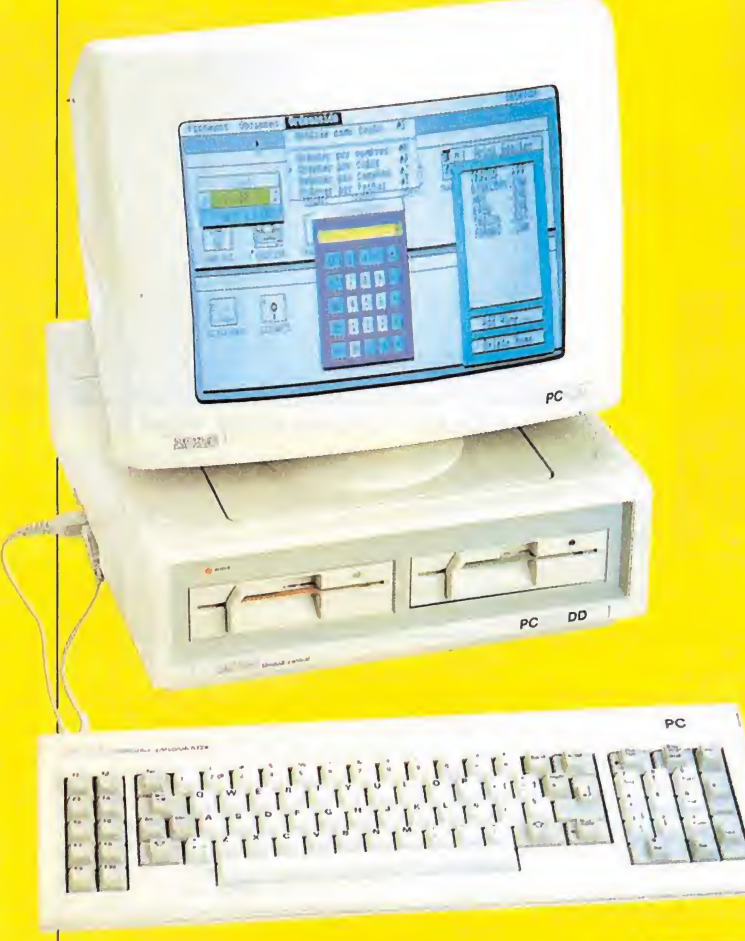

En el marco del Meliá Castilla, lugar habitual para las presentaciones de los productos con el aval de Indescomp, se presentó el nuevo Amstrad PC 1512, un ordenador con altas prestaciones que viene a revolucionar de algún modo el mundo de los ordenadores personales.

Con un ambiente distendido se desarrolló la velada, en la que José Luis Domínguez, presidente del grupo Indescomp, dialogó con los distintos medios in formativos que allí se encontraban, contestando a una serie de preguntas bastante aburridas, entre las risas de un público medio entendido, medio no, que demostraba un serio afán por conocer el nuevo producto.

Lo más destacable para los organizadores del evento, de jando aparte, claro está, las in-

prestaciones de la máquina en cuestión, era el precio, que se ha fijado en <sup>I</sup> 39.000 ptas más IVA, o lo que es lo mismo, y para que nos entendamos todos, 155.680 ptas con el im puesto incluido.

dudables

Los que dispongan de esta cifra y se decidan finalmente por este ordenador, deberán esperar hasta finales de diciembre o primeros de enero para poder adquirirlo.

La noticia para nuestros lectores es que, según nos confirmó José Luis Domínguez ya se están preparando cinco juegos que muy pronto estarán disponibles para el PC 1512. Además, según fuentes fidedignas,

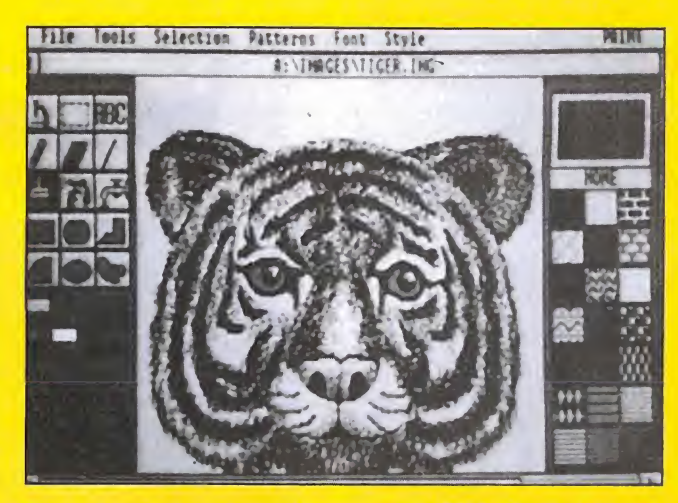

Ocean prepara las versiones de gran parte de sus juegos para este ordenador, sobre todo en vista del enorme éxito de éste en el Reino Unido y las buenas perspectivas que tiene en el resto del continente europeo.

Y después vino el espectáculo, con José Luis y sus muñecos deleitándonos con su humor y repitiendo hasta la saciedad la palabra «Intercomp» en vez de «Indescomp», una nota de humor más en una noche mágica para los entusiastas del mundo del ordenador, donde la auténtica estrella fue el nuevo Amstrad.

#### EL AMSTRAD PC 1512

El modelo básico del PC 1512, con teclado completo tipo QWERTY, con 85 teclas en castellano, que sale al mercado al precio de 155.680 ptas, consta de una unidad central con un procesador 8086 de 8 MHz. Todas las versiones vienen con 512 K de memoria ampliable, a 640 K en la placa base. El monitor monocromo en este mo delo tiene 16 tonos de grises. lo que facilita la compatibilidad con los gráficos de colores.

El PC 1512 incorpora el en torno GEM (directorio de gráficos auxiliares), lo que hace más asequible el uso de este ordenador personal, ya que combina un amplio sistema de menús, donde se nos presenta la información, con su ratón compatible con el Mouse Com de Microsoft. Las posibilidades gráficas de GEM hacen muy fácil la programación, si se dispone del Basic 2 de Locomotive. La mayoría del software existente en el mercado puede operar-

se con GEM, además de las aplicaciones específicamente diseñadas por Digital Research, que saldrán a precio muy asequible como oferta de lanzamiento: GEM Desktop y GEM Paint, que se incluyen con la compra de este PC de Amstrad. También se incluye un reloj de cuarzo de tiempo real y memoria RAM no volátil, ambos con pilas.

Para la conexión con periféricos, el PC 1512 consta de un interface serie RS 232 C, un interface paralelo para impresora y toma de joystick; esto es lógico si se piensa en las aplicaciones no profesionales de es te nuevo ordenador; posee también conector para lápiz óptico y conector para coprocesador matemático 8087.

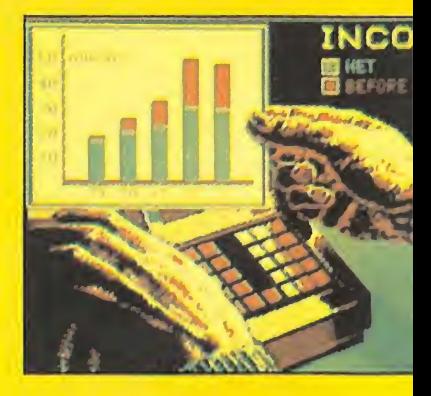

La unidad de disco de 360 K con disco de 5 1/4 pulgadas en el modelo inferior, permite la elección por un incremento del precio de un disquete y un disco duro de 10 ó 20 MBytes.

El sistema operativo comple to incluye cuatro disquetes; el nuevo PC de Amstrad dispone de dos sistemas operativos: MS-DOS de Microsoft y DOS Plus, de Digital Research que ejecuta en MS DOS y en CP/M 86.

# .YDE ALLÁ

### FACSIMIL HARRIS/3N

La transmisión telefónica de páginas por medio de facsímil, verá incrementada sus múltiples ventajas con los nuevos modelos HARRIS/3M que introducirán grandes mejoras sobre los facsímil empleados hasta el momento.

La gama de facsímil Harris/3M de pronta comercialización en España, contará entre otras ventajas con una altísima velocidad de transmisión desde 13 segundos por página en el modelo básico a 10 segundos en los superiores.

Estos modelos contarán con una gran capacidad de memoria para marcar automáticamente hasta 99 teléfonos. Permitirá la emisión en cadena a múltiples destinos. Los modelos superiores tendrán una escala de grises de 16 niveles, y permitirán la transmisión y recepción confidencial e informes de la actividad diaria.

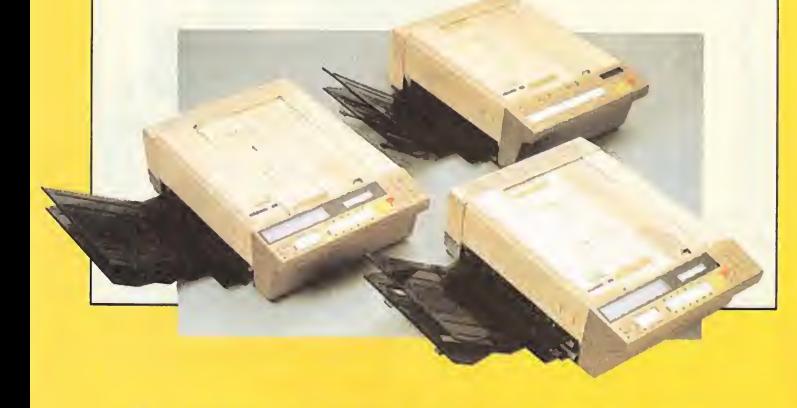

### COMMODORE AMIGA Al500

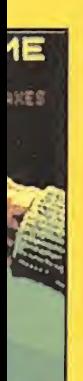

rio de una conferencia sobre esta nueva máquina de Commodore. Aunque la información no fue mucha, algunos detalles permiten ir conociendo las características del Amiga A2500. Tendrá IMb de memoria RAM, exáctamente igual que el modelo standard, con una potencia capaz de soportar 7 slots de expansión. El procesador del nuevo modelo de Commodore no será el 68020. Commodore pretende continuar en la línea de bajada de precios, por lo que contará con una CPU 68000 standard, con un disco de 3.5 pulgadas. El Amiga A2500 será compatible con el XT y con el AT.

California ha sido el escena-

El nuevo Amiga A2500 apa recerá hacia la primavera, y aunque su precio todavía no es preciso, se piensa que rondará las 200.000 pesetas, ya que los costes de producción serán in feriores a los de su predecesor, el Amiga A1000.

Commodore, empeñado en disminuir los precios de sus pro-

ductos, lanzará próximamente el nuevo Amiga B52 de comportamiento similar al Atari 52 o al ST. La memoria de la nueva máquina será de 512 K de RAM y estará dotada de un microprocesador de la serie 68000. Esperamos ver pronto este nuevo Commodore para comprobar si el bajo precio, 80.000 ptas., más o menos, acompaña a un producto de calidad.

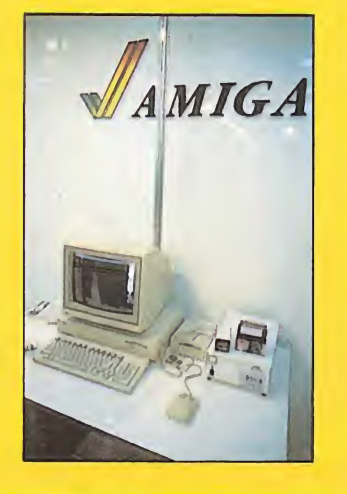

### ENSEÑA A LEER A TU PC

Lexistems ha diseñado un aparato verdaderamente revolucionario: el Dest PC Sean. La función de este particular scanner es la de permitir la entrada de datos en el PC de una manera absolutamente instantánea y directa. En lugar de tener que teclear los datos, bien para insertarlos directamente o bien para hacerlo a través de otro tipo de soporte, el Dest PC Scan permite introducir directamente en el ordenador el original o fotocopia de un documento escrito a máquina.

Instantes después de haber realizado la operación de lectura, tendremos disponibles todos los datos para su utilización y perfectamente guardados en memoria.

El Dest PC Sean sólo puede ser utilizado en ordenadores

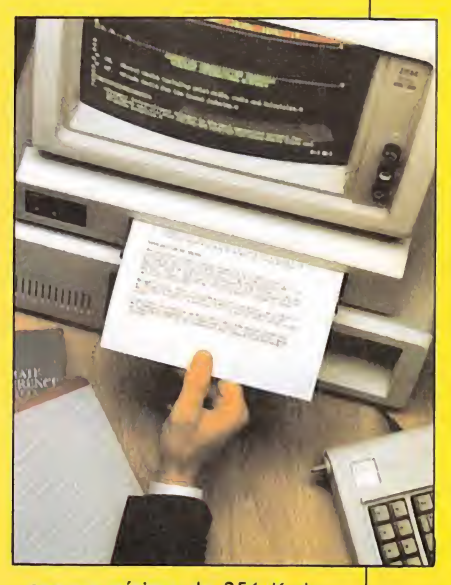

con un mínimo de 256 K de memoria y requiere para operar 64 K libres.

MICRO GRAPHICS PACK

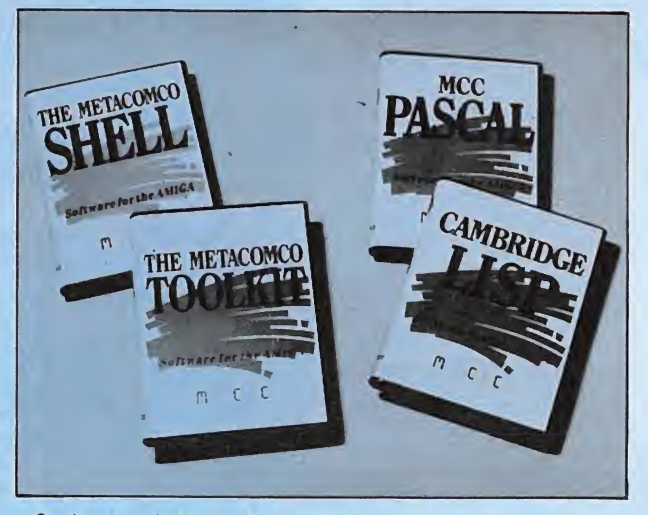

Sin lugar a dudas, todas las utilidades que aparecen nuevas son bien acogidas por parte de los sufridos programadores. En esta ocasión se trata de una utilidad gráfica para cualquier modelo de Amstrad CPC con unidad de disco.

El paquete de software se comercializará en disco, y contendrá dos programas: uno, denominado Panda Sprite, con el que crearemos fácilmente nuestros propios gráficos para juegos, incluida la animación; y el otro programa, con el nom bre de Easyart, que nos ayudará a crear, con grandes posibilidades, pantallas de presentación para nuestro propio uso.

Además, dentro del paquete encontraremos un programa titulado Killapede cuyos gráficos han sido realizados con ayuda de estos programas.

La casa que lo comercializa es Interceptor Software y su lanzamiento en Inglaterra es inminente.

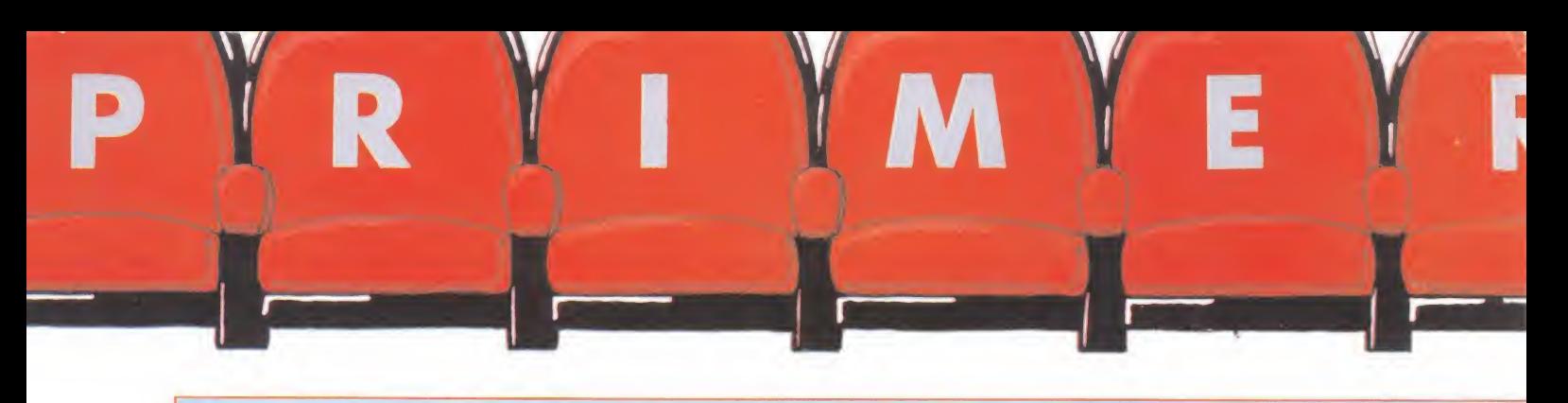

### DE ESTRENO

La nueva compañía de software THALAMUS inicia su viaje por este complejo mundo con un programa arcade que llevará el título de SANXION. SANXION que tendrá varios niveles, permi-

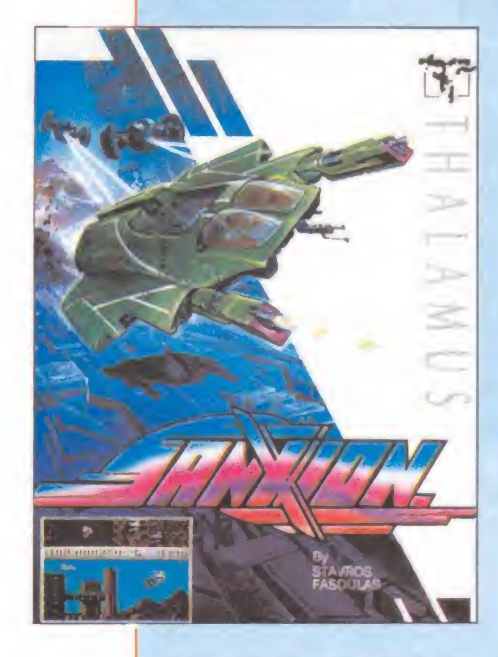

tirá pasar largas sesiones de perfeccionamiento de puntería, lo que hace pensar que la nueva adquisición tendrá las notas típicas de los adictivos títulos que rondan el mercado del software.

### PARA TODOS LOS GUSTOS

U.S. GOLD próximamente pondrá a nuestro alcance la versión para Commodore. Amstrad y Spectrum de un popular

programa arcade que ocupó las consolas de las máquinas de vídeojuegos. XEVIOUS que tendrá como escenario la tierra en una época desconocida, te situará al frente de una sofisticada nave pa ra acabar con los Xevious invasores de la tierra. Buen disparo, la seguridad del planeta depende de ti.

### **SUPER SOCCER**

Los simuladores deportivos han tenido siempre en el fútbol un protagonista de excepción. Para no defraudar a los múltiples amantes de este popular deporte IMAGINE lanza al mercado un nuevo programa donde, de forma más descansada, podrás participar en disputadísimas finales entre los amiguetes dueños de un Spectrum de tu barrio

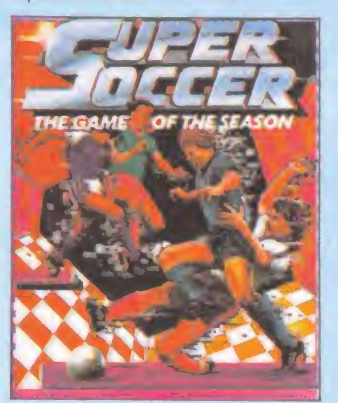

### **NUEVA** DIHENSIÓN

Cuando todo parecía estar ya hecho, OCEAN saca al mercado un programa que, ante todo, tiene un argumento original: un planeta con dos mundos en el que uno es el opuesto del otro, animando con gráficos tridimensionales esta historia de ciencia ficción. DOUBLE DOUBLE TAKE

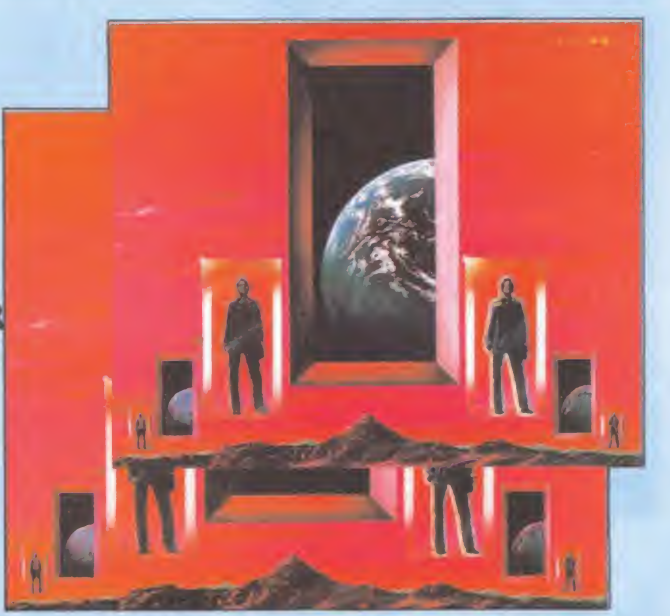

aparecerá próximamente para animar a los usuarios de Spectrum y Commodore. La idea es original, pronto os daremos más datos sobre este nuevo producto de OCEAN

iCUSANOt

Sin miedo a equivocarnos podríamos decir que todos los seres imaginables de todos los mundos y todas las épocas han formado parte de la larga lista de protagonistas del software para Spectrum. DURELL ha decidido cambiar de escenario y convertir a un pequeño gusano en el huesped de honor de tu Spectrum, en un curioso programa que llevará el hambriento nombre derFAT WORM, Recorre el laberinto interior de tu ordenador en ésta video aventura en la que deber ás alimentar al intruso.

### CUESTIONES «TRIVIALES» EN TU ORDENADOR

El popular juego TRIVIAL PURSUIT que desde hace algún tiempo anima los hogares españoles ha sido trasladado por Domark en sus dos ediciones: una para jóvenes jugadores y otra para adultos.

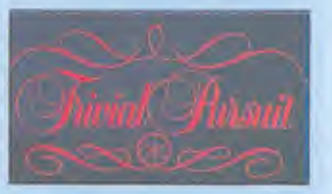

Cada edición se venderá como programas independientes, para elegir tu nivel de juego

TRIVIAL PURSUIT que aparecerá para Spectrum. Amstrad, Commodore, Atari y BBC, contará con múltiples preguntas que podrás ampliar, si resultas ser un sabelotodo y excelentes gráficos que acompañarán a este adictivo juego.

Están en preparación nuevas ediciones del juego. Preguntas para todos los gustos dentro de poco en nuestros ordenadores

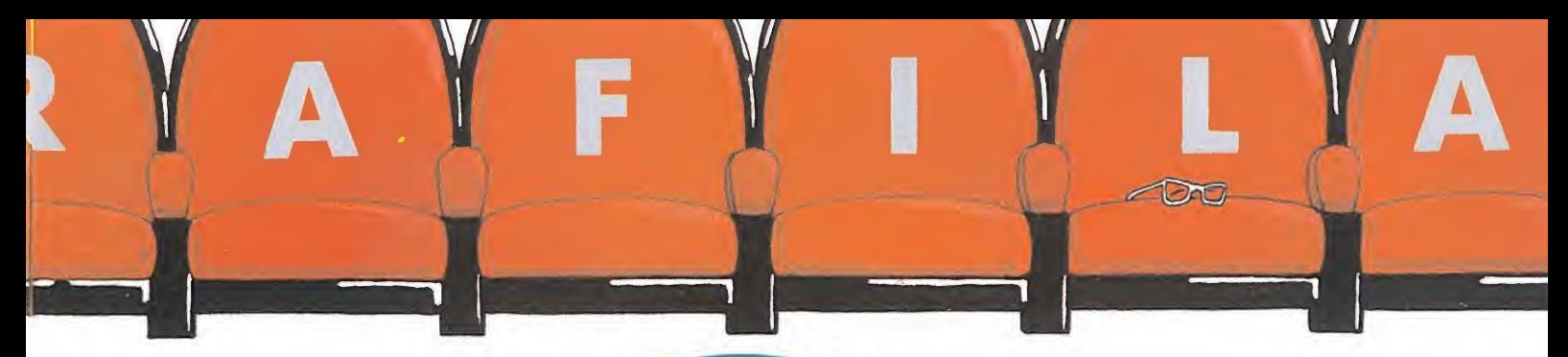

### A POR LA COPA

MIKROGEN la organizadora del concurso de jugadores de ordenador reservó para la final su programa COP OUT para evitar que los concursantes tuvieran un entrenamiento previo. El desenlace de este concurso desarrollado en Gran Bretaña ha concedido el primer premio —una cuantiosa cantidad de libras — a un joven de diecisiete años que demostró sus numerosas habilidades. Los finalistas tuvieron también su premio. Esperemos que prolifere la idea y este curioso in vento llegue a nuestras tierras pa ra estusiasmar a los adictos del joystick.

### **LOS JUEGOS DE MESA ESTAN DE MODA**

CDS para continuar en la brecha tras su serie Colossus prepa ra nuevos e interesantes programas. La originalidad de estos juegos está en la adaptación de clásicos juegos de mesa como ajédrez, cuatro en raya, Reversi o Backhammon a las pantallas de las máquinas de videojuegos. Buena suerte. ¡No se admiten apuestas!

### A VUELTAS CON EL ARCADE

Domark preparael lanzamiento inminente de dos interesantes arcades de manos de la compañía de Software Streetwise. Los nuevos programas: ORBIX THE TERRORBALL, donde rescataremos a la tripulación perdida en un planeta desconocido y KAT-TRAP, promenten ser grandes juegos. Esperaremos a verlo para continuar informando. Sólo adelantamos que los nuevos programas estaran dispónibles para Spectrum y Amstrad dentro de pocos días. No perdáis la pista.

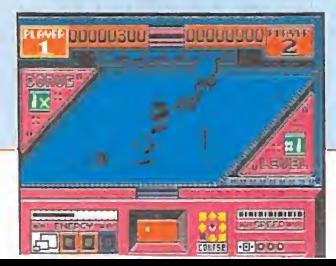

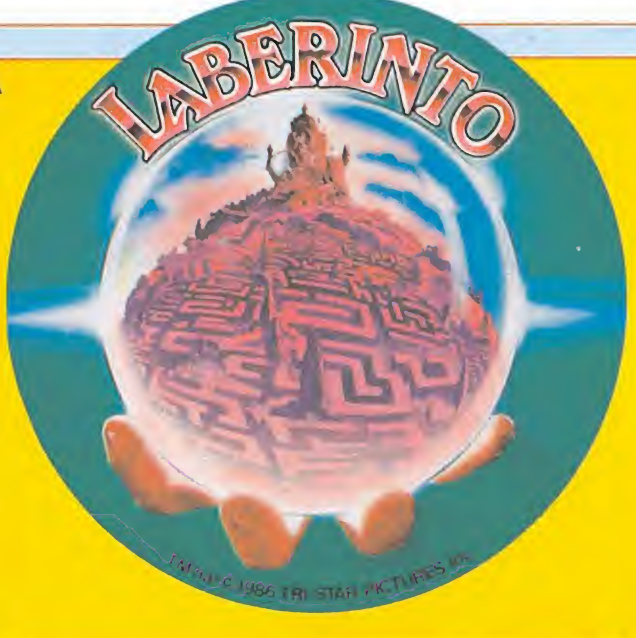

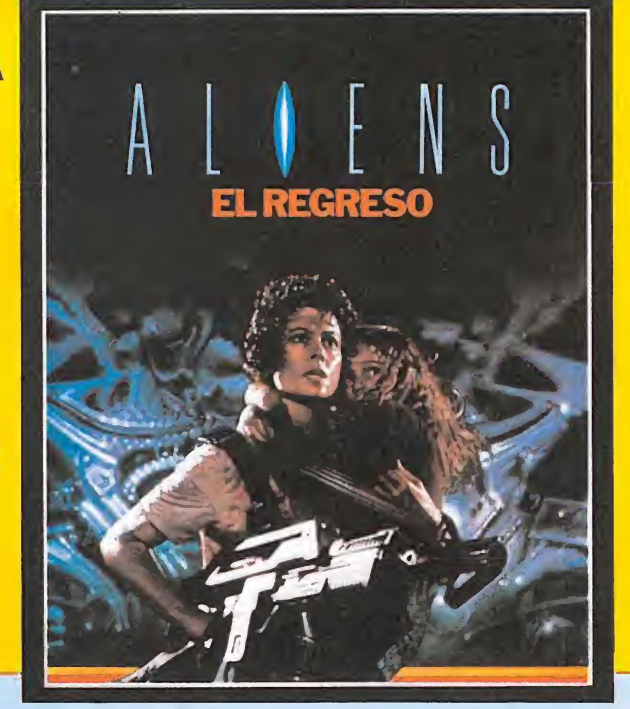

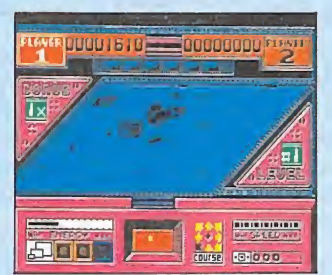

### mssiON **OMEGA**

Mind Games pretende revolucionar el mercado mundial con su nuevo programa MISSION OME¬ GA. Este programa manejado por el sistema de iconos es una aventura donde podrás dirigir un

### DE PELÍCULA

Activision y Electric Dreams lanzarán al mercado próximamente cuatro nuevos títulos basados en películas de la pantalla grande. Estas novedades serán de la mano de ACTIVISION, LABE-RINTO y HOWARD THE DUCK; la primera que tiene en el cine como protagonista a David Bowie se estrenó en las pantallas españolas el día 19 de diciembre, y estará en principio disponible para Commodore.

Electric Dreams lanzará dos programas: ALIEN EL REGRE-SO, basado en la película y GOL-PE EN LA PEQUEÑA CHINA.

Noticias de riguroso estreno que pronto estarán en nuestra pequeña pantalla.

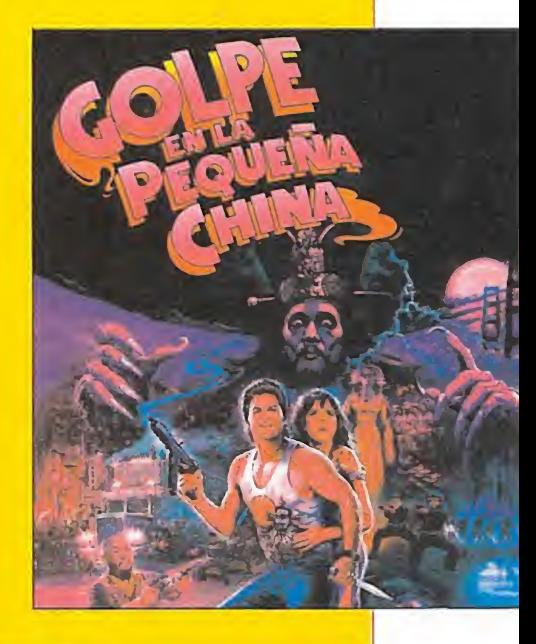

ejército de robots perfectamente dotado para acabar con los in trusos en una hora.

MISSION OMEGA es un juego de estrategia al que deberás dedicar bastante tiempo si entre tus cualidades está la de ser un buen estratega.

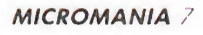

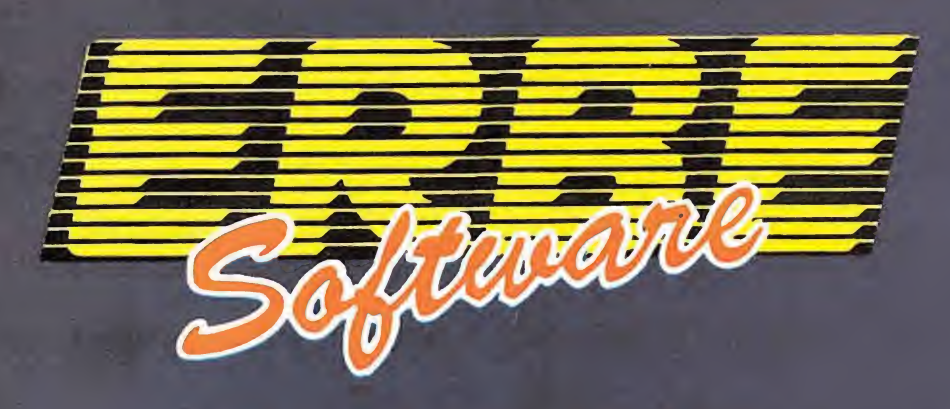

## TE OFRECE LO MEJOR DE LOS MEJORES

Para que lo tengas fácil. Aquí tienes una selección de los mejores juegos que puedes encontrar. Cualquiera de ellos tiene la garantía de calidad y adicción que esperas encontrar en un videojuego. Para no llevarte "sorpresas"... elige un juego distribuido por ERBE en cualquiera de las buenas tiendas de informática.

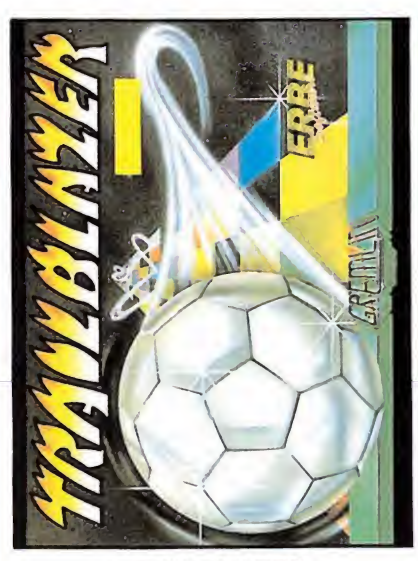

### TRAILBLAZER

Adéntrate en lo desconocido a una velocidad de vértigo que forzará tus reflejos al limite, en este increíble viaje que no está hecho para débiles. Rueda a la derecha, salta a la izquierda, esquiva los abismos de los cuadrados misteriosos, que unas veces frenarán tu progreso y otras lo acelerarán de forma inesperada. Trailblazer es el juego más adictivo que hayas visto jamás.

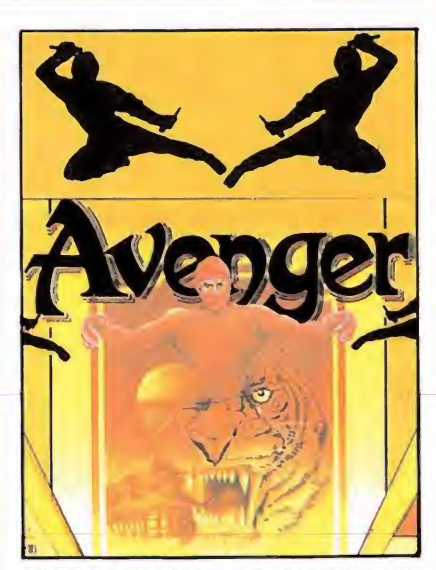

### AVENGER (Way of The Tiger II)

Primero fue "Way of The Tiger" en donde tuviste que demostrar tus habilidades para convertirte en Ninja. Ahora es "Avenger", en donde tendrás que demostrar que, además de fuerte, eres hábil e inteligente para conseguir vencer al Gran Guardián. Buena suerte... sólo los bravos sobrevivirán.

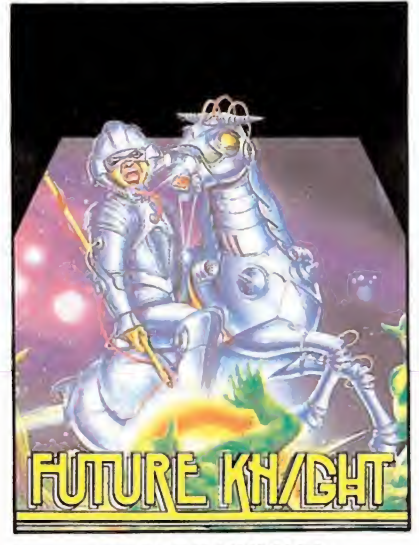

### FUTURE KNIGHT

¿Te imaginas en el siglo XXI luchando a lomos de tu droide-caballo contra todo ti po de alienígenas, armado con una lanzaláser en un mundo de fantasía donde todo es desconocido? Future Knight es algo más que un juego, es un derroche de fantasía.

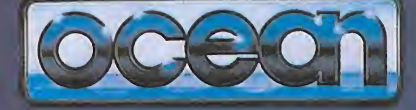

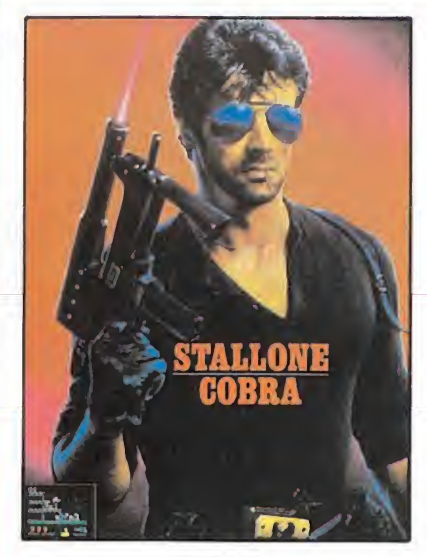

COBRA

Por primera vez un juego supera al film. Cobra (el juego) te sorprenderá por su ac ción y sus gráficos, superiores, incluso, a los del "Green Beret". El crimen es una enfermedad...; tú, el remedio.

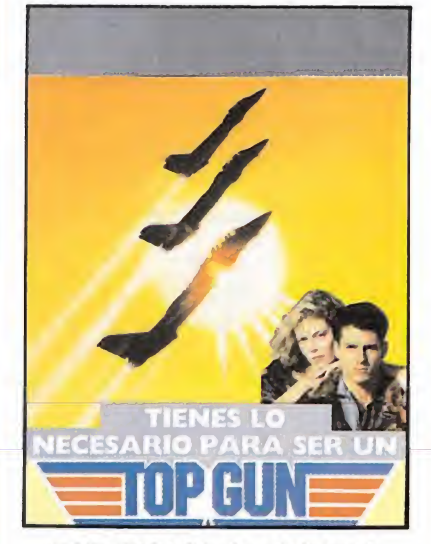

Top Gun te coloca en la cabina de un TOMCAT F-14. Gráficos vectoriales y la pantalla dividida permiten a 1 ó 2 jugadores luchar entre ellos o contra el ordenador. Tus armas en este combate, no apto para cardíacos, son misiles guiados por el calor, y una ametralladora de 20 mm.

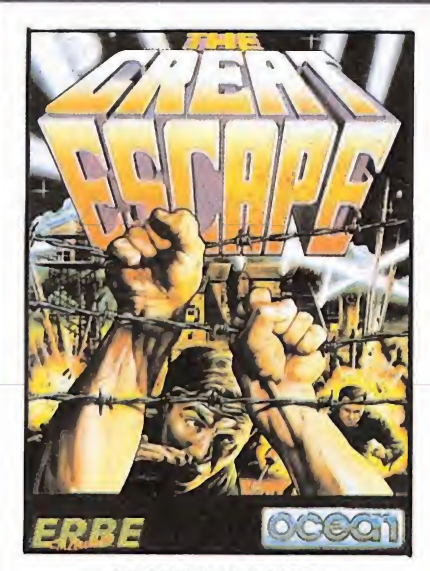

### TOP-GUN (Idolos del Aire) GREAT ESCAPE<br>
Gran Escapada) (Gran Escapada)

Alemania 1942. La guerra ha estallado y tú has sido capturado y condenado en un campo de concentración. Tu deber es es capar, pero no te resultará fácil. Necesitarás planear cuidadosamente las acciones utilizando toda tu astucia para escapar con vida del campamento.

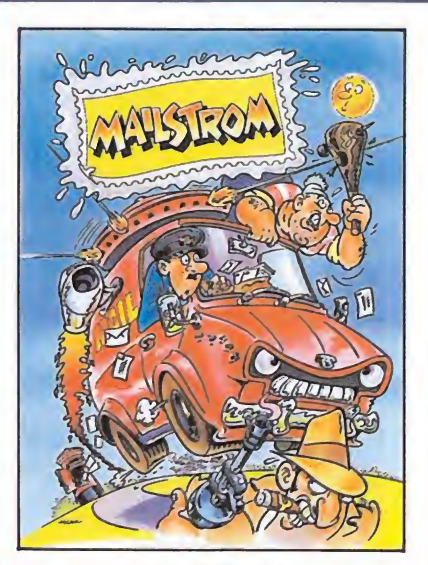

### MAILSTROM

Eres un repartidor de Correos con mal genio, una furgoneta terrorífica y una explosiva carga que repartir. Eres el último repartidor del mundo y hay muchos "ma los" dispuestos a que éste sea tu último trabajo. Prepárate y no te olvides... el Correo tiene que llegar.

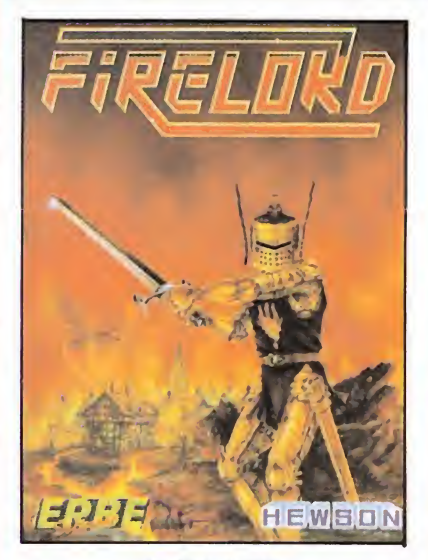

### FIRELORD URIDIUM

La gran aventura que todos esperabais, un juego de habilidad e inteligencia con gráficos como no habíamos visto últimamente. Firelord es el juego que Micromanía ha elegido como uno de los "ases" de estas Navidades. ¡Tienes que verlo!

## **AGWEDN**

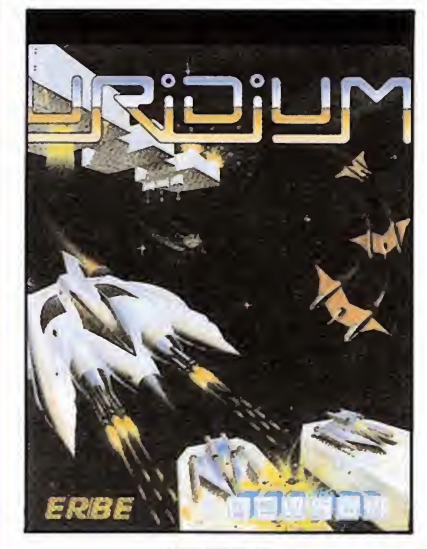

Un trepidante arcade en el que debemos controlar una nave que se desplaza a velocidades supersónicas por la superficie de una gigantesca nave nodriza enemiga sobre la que se encuentran los puntos a destruir.

Micro Hobby ha dicho de Uridium: "Destaca sobremanera el increíble movimiento con una maniobrabilidad inmejorable y unos giros rápidos y precisos."

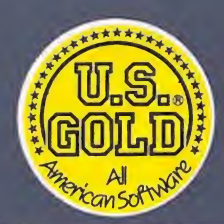

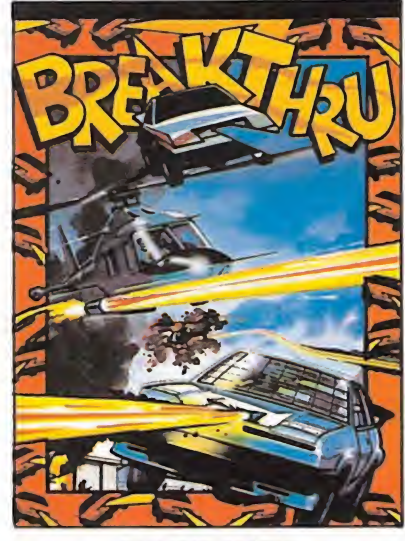

### BREAK-THRU

El más espectacular de los juegos de las máquinas. Conduce un vehículo especial evitando a los lanzallamas, helicópteros, tanques, jeeps y campos de minas enemigos. El medio para enfrentarte a ellos es el más sofisticado vehículo armado del mundo. Prepárate con él a atravesar, puentes, montañas, ciudades y aeropuertos.

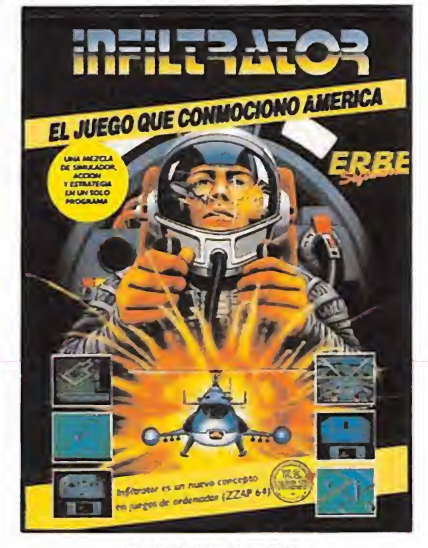

### INFILTRATOR

El juego que ha sorprendido en U.S.A. El más completo de los programas que ha yas visto, porque reúne acción, estrategia y una increíble simulación de vuelo en un helicóptero dotado de las más avanzadas técnicas. Infiltrator te sorprenderá.

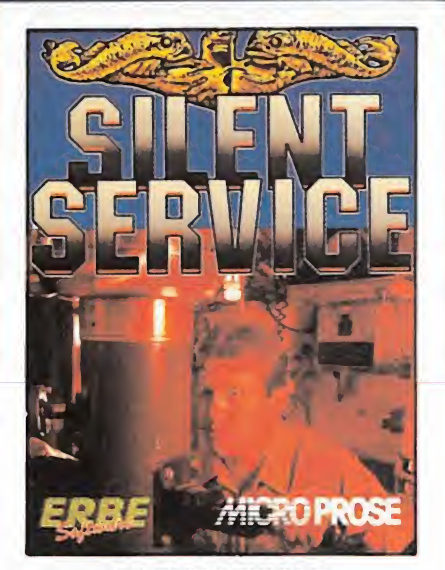

### SILENT SERVICE

Silent Service revive toda la acción y estrategia que tuvo lugar en las aguas del Pacífico durante la II Guerra Mundial. Al mando del submarino dispondrás de todos los controles: sala de máquinas, torreta de control y el puente. Sube el periscopio y podrás localizar los barcos enemigos a los que has de torpedear... o esquivar sus cargas de profundidad.

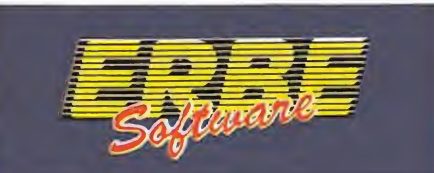

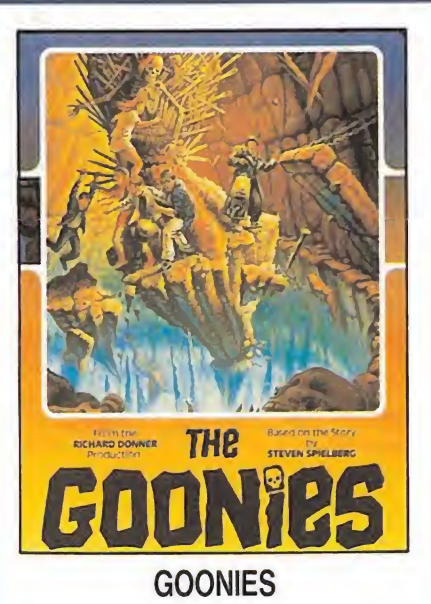

Toda la emoción de la película de Spielberg en tu ordenador. Exito masivo en América, el juego revive los peligros y la aventura de la pantalla grande, usando una especial técnica de juego para 2 personajes. Comparte las aventuras de los "Goonies" a través de intrincados laberintos, donde te espera toda la acción que puede darse en un juego.

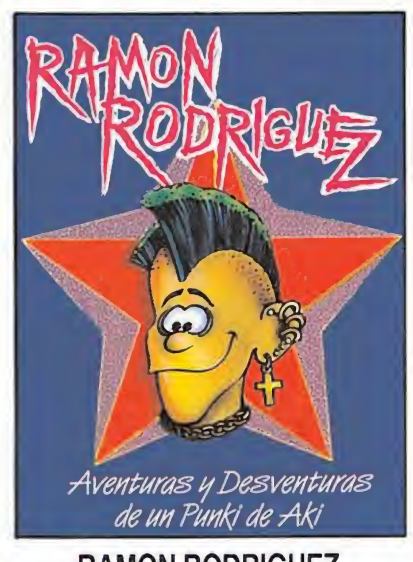

### RAMON RODRIGUEZ

Como su nombre indica, un juego genuinamente español. Un Punki simpático y vacilón que se ve envuelto en las más absurdas y divertidas situaciones de las que tienes que ayudarle a salir airoso. Ramón Rodríguez te hará compartir las aventuras y desventuras de un "Punki de Aki".

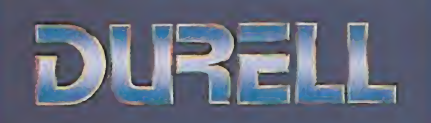

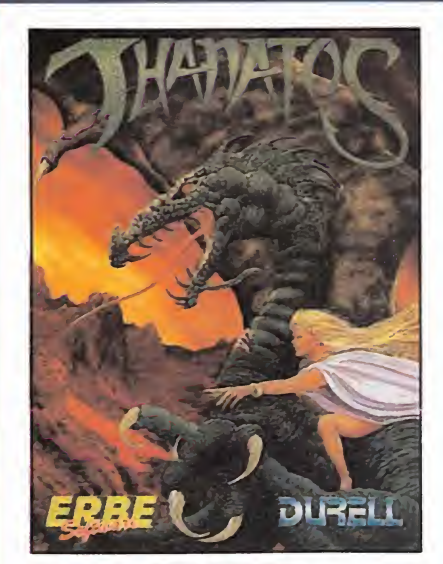

### THANATOS

Prepárate a controlar a un Dragón, "Thanatos el Destructor". El Dragón que probablemente sea el gráfico animado de mayor tamaño que se haya creado, para un juego, vuela, camina, nada y arroja fuego por sus fauces. Debe recoger a "Eros", la Princesa Encantada, quien ca balgará sobre su cuello y le guiará en su lucha contra sus enemigos.

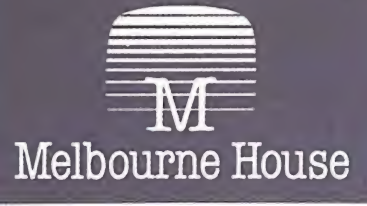

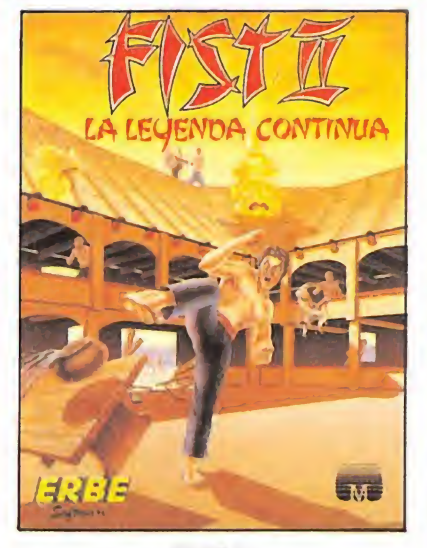

### **FIST II**

La deseada continuación de "Exploding Fist" ya es una realidad; Fist II es mucho más que una segunda parte: más de 100 pantallas y 700 sprites diferentes, en las que los oponentes al Gran Maestro se esconden en bosques, acantilados, cavernas y lugares con paisajes que te asombrarán.

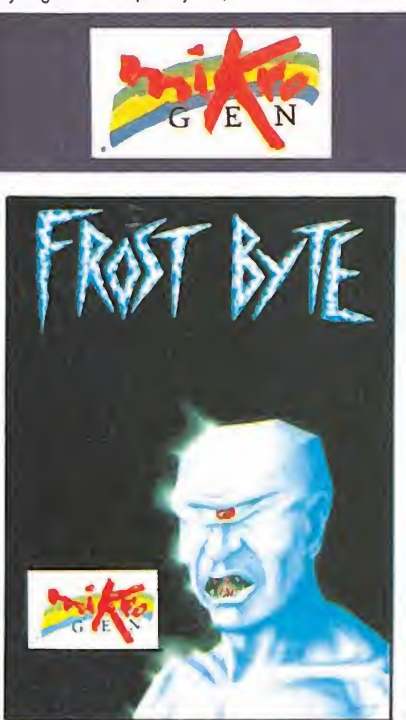

### FROST BYTE

De este nuevo juego de Mikro-Gen la critica ha dicho: "Frost Byte resulta un juego muy adictivo, y el afán de llegar más y más lejos se acrecienta cada vez que comenzamos una partida. A esto debemos unirle la gran vistosidad de sus pantallas repletas de formas, personajes y colores".

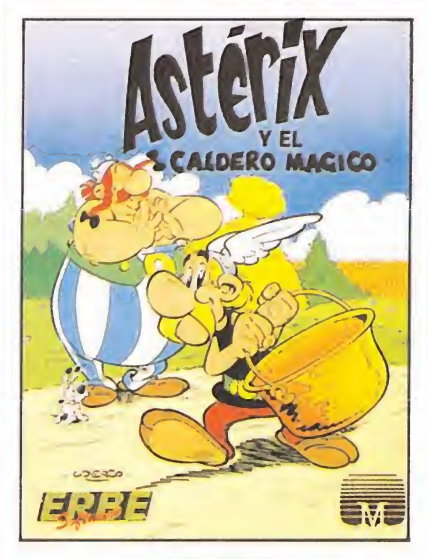

### Y EL CALDERO MAGICO

La magia de tu ordenador te permite vivir el cómic de los más famosos personajes y hacer que cobren vida propia. Asterix, Obelix, Abracurcix y hasta Idefix necesitarán de tu avuda para luchar con los romanos y encontrar los trozos del caldero en el que el Druida prepara su poción mágica.

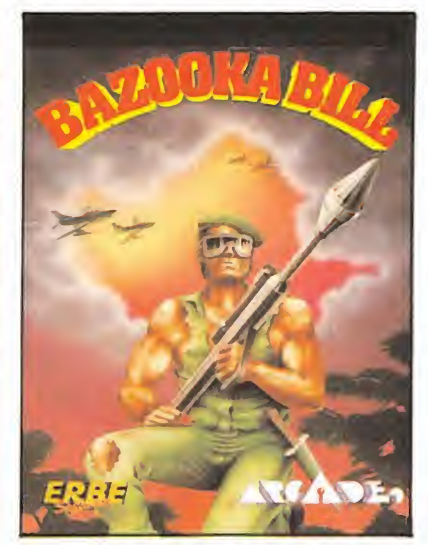

### ASTERIX BAZOOKA BILL

Un personaje entrenado en los Ejércitos de Tierra, Mar y Aire. Su preparación ha sido completísima y su habilidad para pilotar aviones o usar su "Bazooka" le ha hecho ser elegido para la misión más importante de su vida. Armado hasta los dientes y dispuesto tanto a luchar cuerpo a cuerpo como a tripular su caza o disparar su bazooka, está esperando recibir tus órdenes...

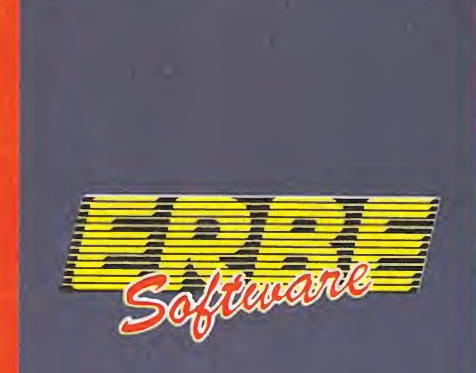

### **DISTRIBUIDOR** EXCLUSIVO PARA ESPAÑA

C/. STA. ENGRACIA, 17 - 28010 MADRID, TFNO. (91) 447 34 10 DELEGACION BARCELONA. AVDA. MISTRAL. N." 10. TFNO. (93) 432 07 31

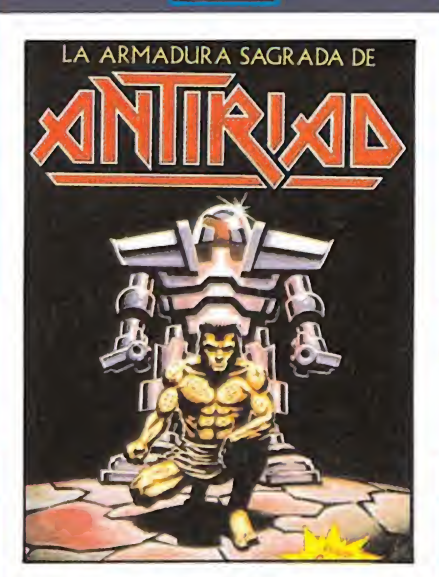

### ANTIRIAD

El primer juego que incluye un cómic para "meterte en situación". THOL es el único humano capaz de salvar a su especie, que tras un cataclismo nuclear está siendo dominada por fuerzas misteriosas. La Armadura Secreta de Antiriad, legado de sus antepasados, le ayudará en su intento.

# LO NUEVO

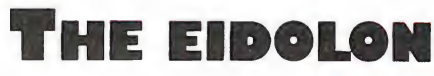

Amstrad Activision

The Eidolon forma parte de la serie «películas» que Activision ha sacado a la venta. Eidolon es un paseo por el tiempo a bordo de una máquina de singulares características.

Allá por el siglo XIX, un in ventor loco construyó una entretenida máquina del tiempo. Las notas y croquis del invento han caído por una extraña casualidad en tus manos. Como eres un muchacho intrépido no podrás resistir la tentación de conocer el mundo subterráneo que describen las anotaciones del desaparecido científico.

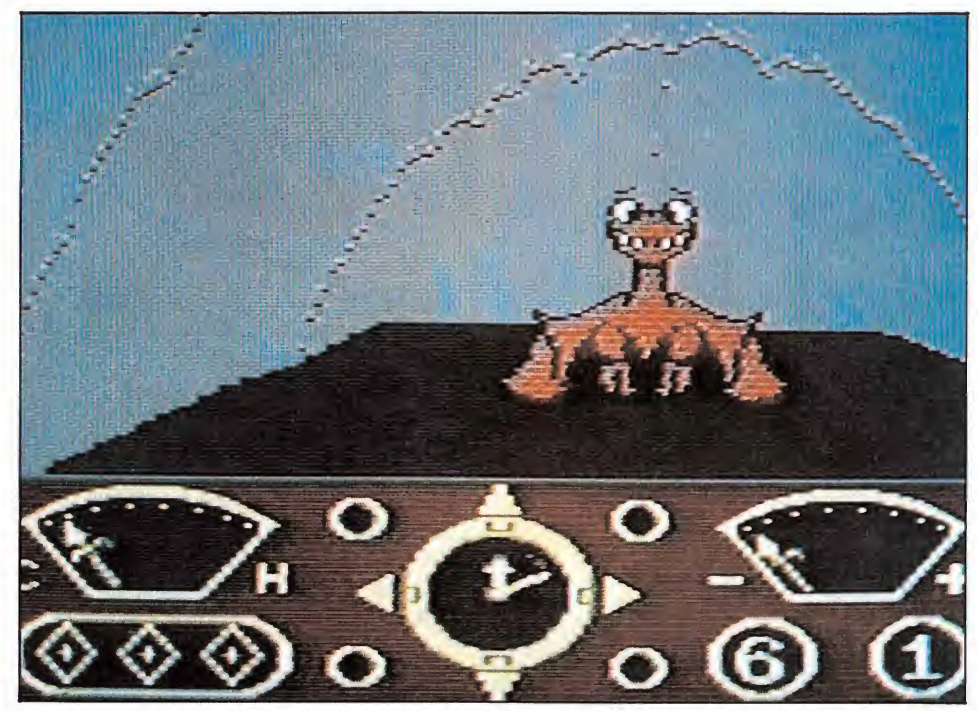

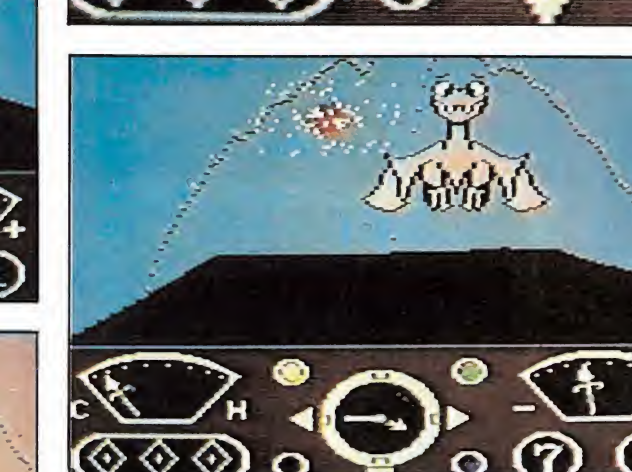

bastante fácil despistarse—, si no porque debió vencer a la guardia compuesta por un fornido dragón. Por el camino co-

noció murciélagos de tremenda dimensión, hormigas gigantes y seres de un solo ojo. Sólo hay un modo de enfrentar-

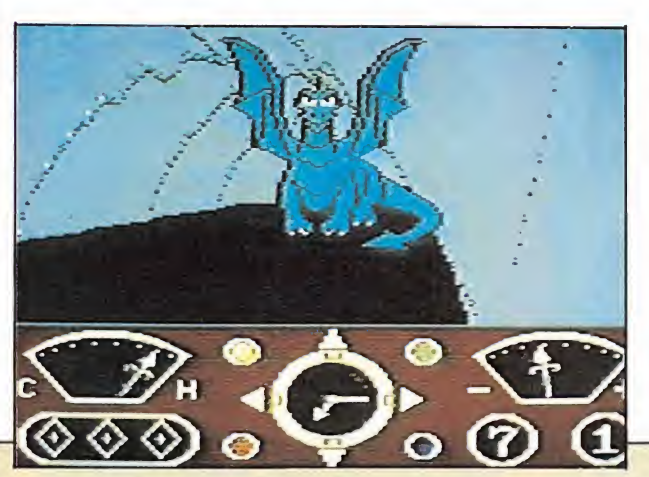

te a ellos, recoger las bolas de fuego que encuentres. Pasó malos ratos, pero fue descubriendo las cualidades de estas bolas incendiadas: las rojas destruían a los guardianes; las verdes, azules y doradas por lo menos paralizaban a los habitantes de este inhóspito mundo.

La máquina está equipada con indicadores de dirección, detector de dragones, energía, tiempo y nivel en el que te en cuentras, todo lo que se le puede pedir a un invento del siglo pasado.

Los gráficos son de gran tamaño y si no has visto muchos dragones en tu vida, probablemente te llevarás un gran susto.

Te recomendamos que te lances a la aventura, no tienes nada que perder, excepto la vida, pero a cambio puedes regresar con un montón de joyas y un buen reportaje debajo del brazo que probablemente venderás a cualquier revista científica. ¡No todo el mundo viaja a sitios tan insólitos!

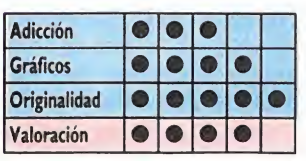

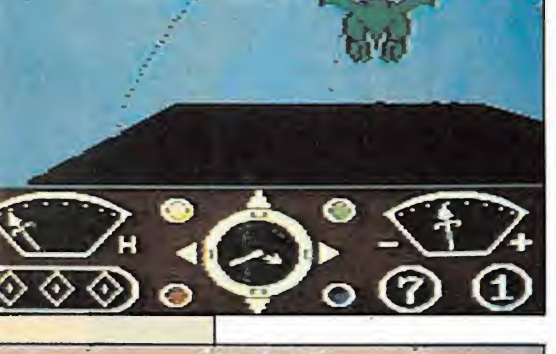

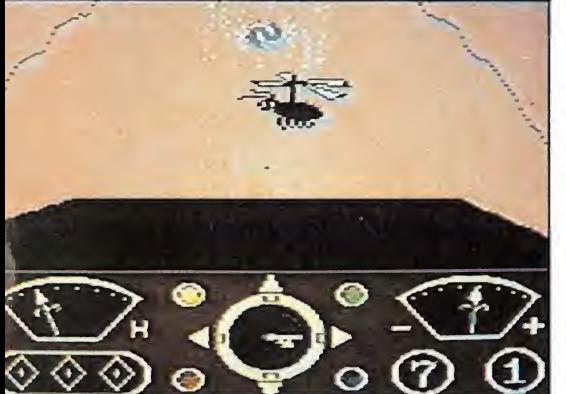

Esta misión merece por los menos una segunda lectura de las notas. Nuestro predecesor en la aventura, estaba loco de remate, se marchó así por las buenas a otra dimensión. Allí encontró siete niveles en el laberinto del nuevo mundo; pasar de un laberinto a otro no es algo sencillo, no sólo por la estructura de cada nivel —es

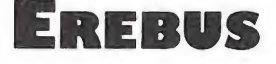

### **Commodore** Virgin

El planeta Erebus, totalmen te automatizado, es la base cen tral de reutilización de los desperdicios procedentes en la tierra. Los pocos humanos encargados de su mantenimiento han detectado una actividad sospechosa en Hadebus, el planteta

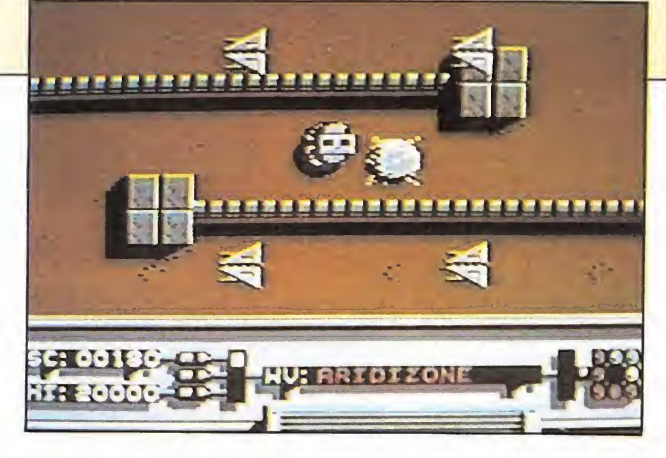

más cercano a la órbita de Erebus es muy probable que estén aprovechando los productos químicos de la refinería para crear un gas venenoso, mortal para los humanos.

Tu misión es recorrer la refinería por secciones eliminan¬

do el máximo número de enemigos posibles, durante los 30 segundos de los que dispones para cada sección. No tienes límite en los disparos de tu equipamiento láser, sólo debes evitar chocar con cualquier objeto sólido que encuentres en tu camino.

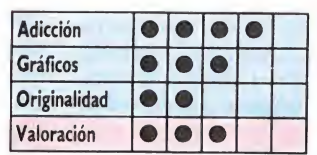

### Bobby bearinc

Commodore Edge

Bobby Bearing es un claro ejemplo de programa con estructura tridimensional, del es tilo de Gyroscope o Spindizzy. En este programa la protagonista es una oronda pelota con la más amplia de las sonrisas pintada en su redondo cuerpo. Bobby recorre un laberinto en tres dimensiones, atravesando pasadizos ocultos busca a sus cuatro hermanos y a su primo capturados por Bearing el único habitante del laberinto prohibido.

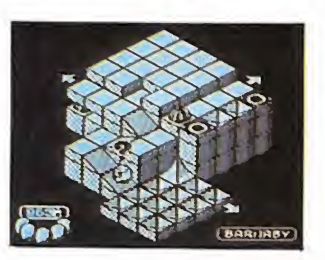

Bearing utilizará conductos de aire y obstáculos que cam bian tu dirección, para ponerte más difíciles las cosas. La superficie de la zona prohibida se caracteriza por las ondulaciones; la fuerza de la inercia hará que nuestro aventurero Bobby tienda a salir despedido en al-

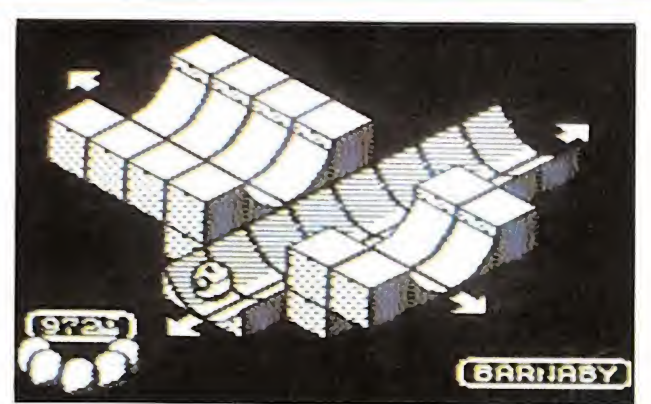

gunas curvas peligrosas.

Bobby Bearing es un programa con un grado de adicción muy alto. Para jugar haz una puesta a punto de tus reflejos, los vas a necesitar.

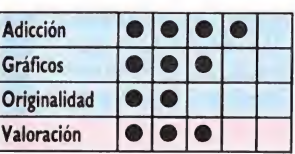

### ARCHON II: ADEPT

#### **Commodore** Electronic Arts

Cuando Archon salió al mercado el mundo de software se enriqueció con un programa de gran originalidad. Adept, la segunda parte de este popular juego, continúa en la línea que marcó su predecesor.

Básicamente, Adept está ba sado en los clásicos juegos de mesa: un tablero es el escenario por donde moveremos las piezas ajustándonos a los movimientos permitidos. Es este momento de la partida, tras utilizar hechizos y conjuros —otra diferencia con los juegos clásicos—, podremos elegir el ataque directo a las piezas enemigas. La representación de este enfrentamiento es la de un

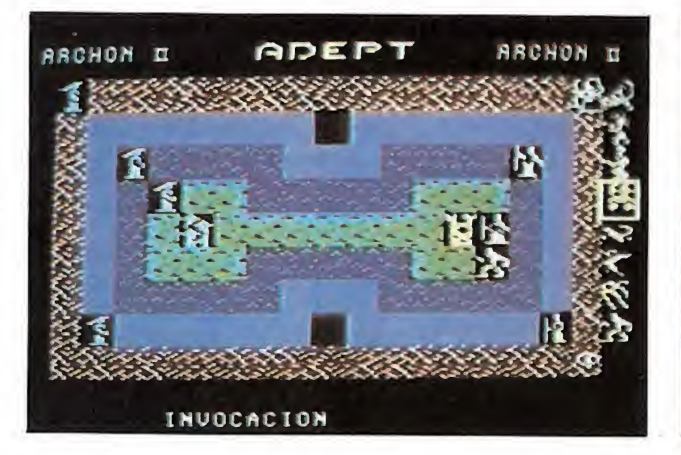

arcade típico, las piezas luchan siendo la que salga victoriosa la que ocupará el lugar deseado.

Adept es un programa que se sale de lo corriente. Será im prescindible, si no quieres sufrir

una gran derrota, que antes de comenzar a jugar estudies detenidamente las características de cada una de las piezas. ¡Ánimo. sólo debes ocupar los seis puntos parpadeantes!

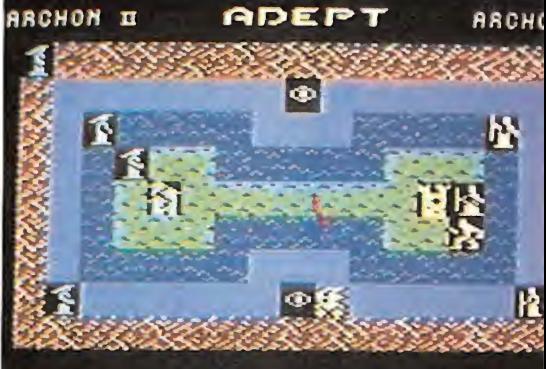

JUGGERNAUT(DEMONIO)

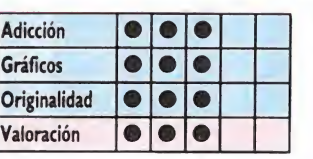

# LONUEVO

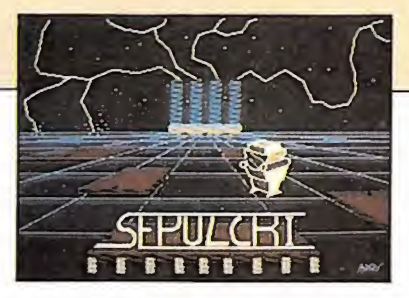

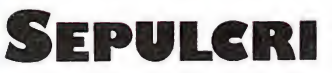

### Amstrad Ariola Soft

Unos gráficos tridimensionales, estilo Knight Lore, dan vida a esta entretenida aventura. Los adictos a este tipo de programas están de suerte, se han respetado las características típicas de sus predecesores. Eso quiere decir simplemente que aunque la originalidad del programa no es mucha, ya que no se introduce ninguna innovación respecto a otros programas, la calidad gráfica que rodea a Sepulcri hacen de él un programa interesante.

Sepulcri te brinda la posibilidad de hacer copys de las pantallas por impresora para construir el mapa del programa, lo que es un gran aliciente a la hora de jugar. Tu misión es sencilla, encontrar los circuitos desperdigados por el laberinto, para ello te enfrentarás con obstáculos móviles que exigen de ti precisión y destreza. ¡Buena búsqueda!

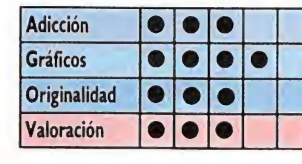

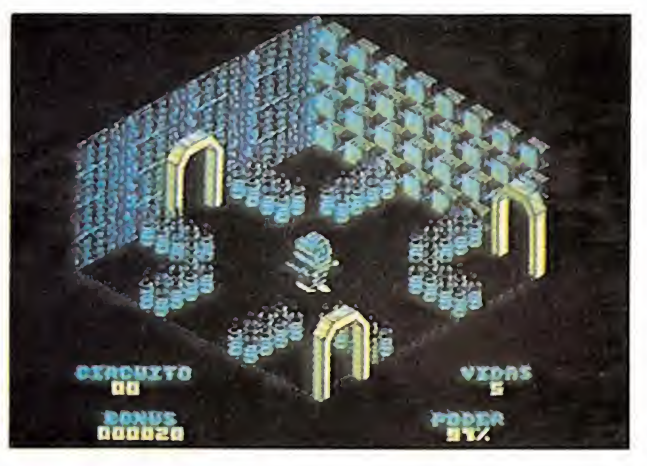

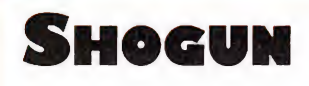

### Amstrad Runstop

Este programa, inspirado en la novela de James Claveli, desarrolla la aventura del náufrago inglés John Blacktone en tierras japonesas. Su único deseo es convertirse en Shogun, autoridad sólo superada por el Em perador.

Shogun es una aventura arcade donde podrás seleccionar el protagonista entre 32 personajes de los más diferentes estratos sociales japoneses. Podrás

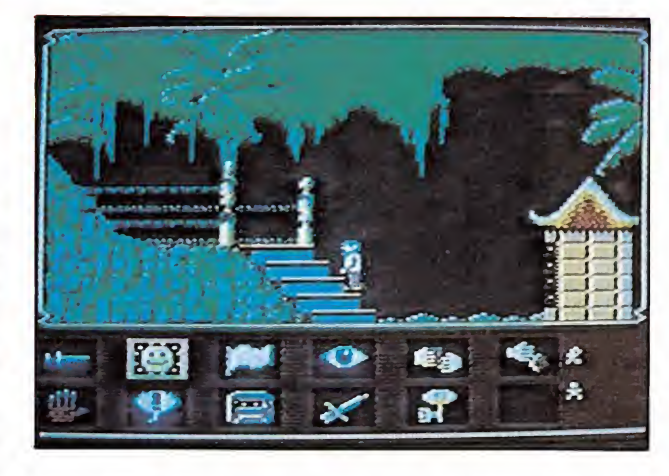

conducir a tu protagonista por conseguir los 20 seguidores que

desconocidos parajes, para necesitas para presentarte an-

te el emperador para acceder al honor de convertirse en Shogun. Según tu elección variará el grado de dificultad de la aventura. Durante la búsqueda encontrarás objetos que podrás manejar mediante la selección de iconos que te permitirán desde examinar a los personajes a establecer amigables con versaciones con ellos.

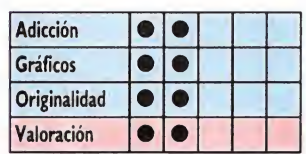

### The ice tehple

Spectrum Bubbles Bus Software

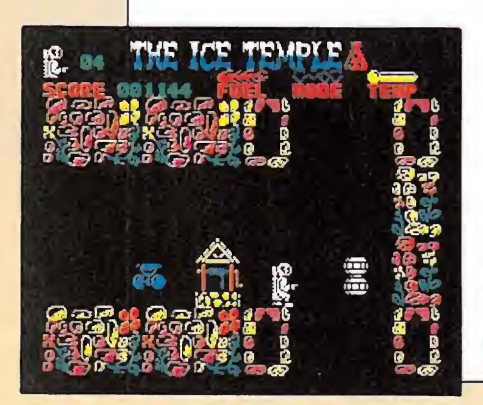

14 MICROMANIA

Esta aventura arcade de tan congelado título alberga en su interior la más absurda de las contradicciones; el templo del hielo es un reactor térmico camuflado que produce la energía que los habitantes de un planeta desconocido necesitan pa ra invadir la tierra.

Tu misión está bien clara: encuentra ocho piezas del reactor y destrúyelas. Para que la tarea no te resulte cansada podrás subir en un vehículo volador, aunque las grandes dimensiones de tu medio de transporte te impedirán el acceso a algunos sectores; esto te obligará a abandonarlo en algunos momentos. Contarás con la ayuda de objetos que aparecerán en tu camino; te permitirán desde recuperar energía a en frentarte a los fieles defensores del reactor.

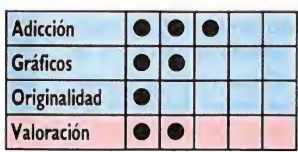

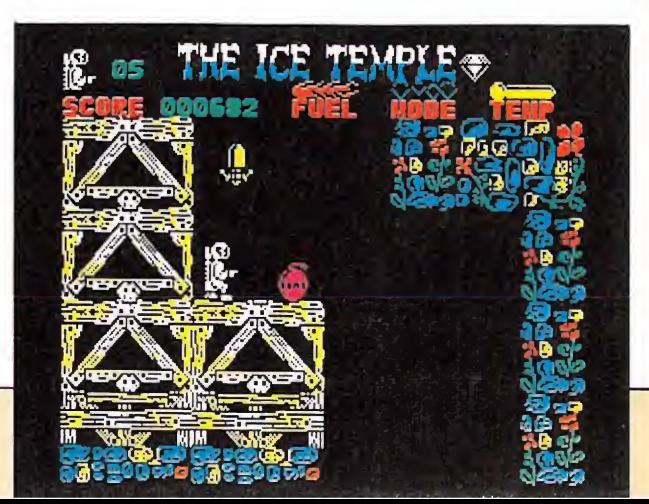

# EXTRA DE NAVIDAD

Ya está a la venta el especial que te divertirá estas vacaciones. ¡Pídelo en tu kiosco, o aprovecha nuestra oferta!

990 ptas

y

/

Y Tomit

corto

GUÍA DE **PERIFÉRICOS** CON TODOS **LOS INSTRUMENTOS** QUE NECESITA TU ORDENADOR avista ihflEPpaENTl aMA tfSUABJOS DE ORDENAESES S\*CAí« <sup>Y</sup> COUMTiBlB 1

 $\frac{1}{2}$  = Para crew<br> $\frac{1}{2}$  secuencias de movimiento

 $\frac{1}{2}$  Un program<br> $\frac{1}{2}$  que acaba<br> $\frac{1}{2}$  con los pro<br> $\frac{1}{2}$  del cassett

acapu<br>los prot<br>cassette

/ /

 $0^{51}$   $1^{32}$  to  $10^{91}$ 

/ /

/

s. [Modrid]. de la de endos. (Modrid), aborro de m.

 $\mathcal{P}_{\mathbf{c}}$ 

750 ptas.

**BIRG** 

**HABLAMOS** 

LOS DEL

CREA TU PRA

**PIRATAS** PIRAIRO

/

 $\frac{5}{5}$  and  $\frac{5}{5}$  and  $\frac{5}{5}$  and  $\frac{5}{5}$ del

Cómo progi

> y y

ino de ellos por 1 (132 An Aperio especial de NACIMIENTO

y

,«eu (.y es'0'- y yv / -<\*\* ..y .y ^VVtv

do uno de ellos di la 1 i esse s. A., AV y di precu di de la MCIMIE. Via di codigo postali.

Nes-site cupon, enviation of Notified and State of the State of the Manuel Bress, S. A. n.º de enviolence of the Cupon of the Cupon of the Cupon of the Cupon of the Cupon of the Cupon of the Cupon of the Cupon of the Cupon

cado uniomany press e Microhor cada uno. FECHA provincial ques el cau a causa si A. n.º de el

Con

O Lii

DE

AJUST<br>TSULA<br>TSULA

REPORTAJE

LOS CINCO ESPECIALES DE<br>MICROHOBBY POR SÓLO

**101 cod** 

# LO NUEVO

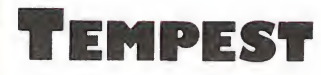

#### Amstrad Electric Dreams

Tempest es ante todo un programa arcade. Esto, sin in tención de ofender, implica un alto grado de adicción y sobre todo la puesta a punto de tus reflejos. La estructura tridimensional alberga en su centro unas pequeñas aspas que crecen progresivamente, debes evitar que lleguen a los extremos del gráfico ya que irán reduciendo tu campo de acción.

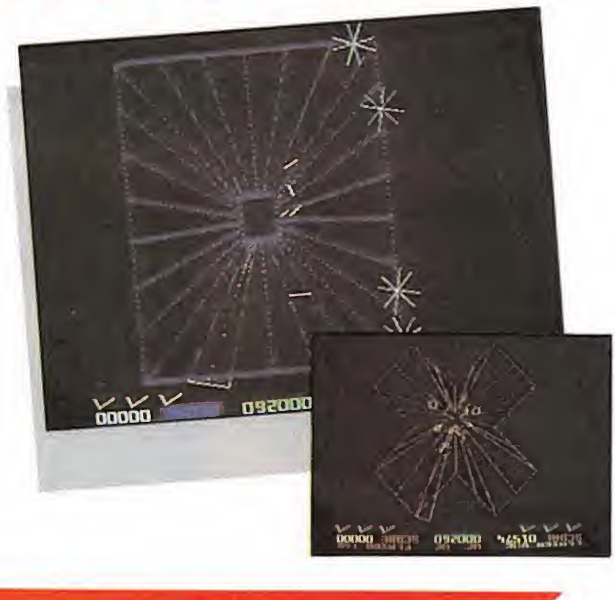

Este programa pondrá a prueba tu habilidad, pero no esperes encontrar en él algo más; no aporta ninguna novedad a programas de similares características, exceptuando una me jora en el movimiento que permite alcanzar considerables velocidades.

Resumiendo, Tempest es un programa muy adictivo, que sin salirse de lo clásico es recomendable para todos los que no han descubierto todavía un buen arcade.

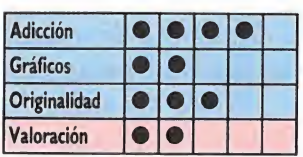

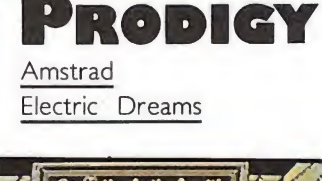

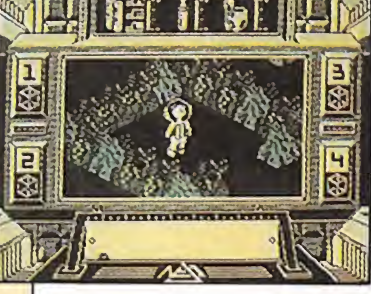

Parece que las videoaventuras se están poniendo de moda; ahora Electric Dreams nos presenta este divertido programa. Los gráficos, del estilo de Alien 8, nos sorprenden por la calidad y sobre todo por su originalidad.

La historia tiene mucho que ver con la evolución genética: Solo, un sintético, y Nejo, un bebé humano, se enfrentan con la difícil tarea de escapar del laboratorio plagado de injertos humanos resultado de los experimentos de Wardlock, la máquina hechicera. Solo deberá descomponer el fuerte sistema

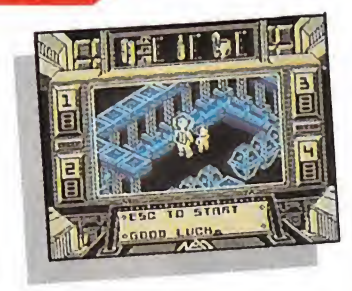

de seguridad buscando a los humanos, para evitar que Wardlock siga poniendo a prueba su imaginación. Deberás recorrer cuatro zonas comunicadas por medio de teletransportadores.

Una videoaventura en toda regla con grandes gráficos y una muy conseguida animación.

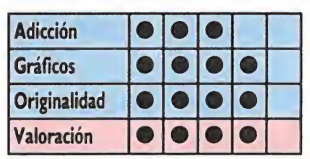

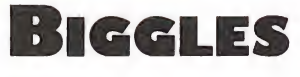

Amstrad Mirrorsoft

Biggles, el famoso personaje de la II Guerra Mundial, tiene ahora un gemelo que vive en nuestra época. Este programa con dos juegos Timewarp y The Sound Weapon, hará de nosotros unos héroes si conseguimos destruir la mortífera arma de sonido enemiga. Intentar clasificar este programa es algo complicado: la primera parte parece un típico progra-

ma arcade de disparo, pero de pronto aparecemos en los tejados londinenses gracias a la máquina del tiempo; como tenemos una misión que cumplir, para la que necesitaremos recoger objetos y personas, pasaría a ser una videoaventura, pero controlada desde un helicóptero; se convierte de este modo en un simulador. ¡Ya os advertí que no era fácil!

Poco queda por decir de este original juego, lástima que los gráficos no estén muy conseguidos.

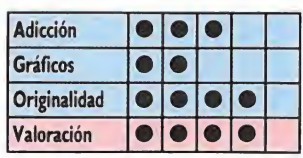

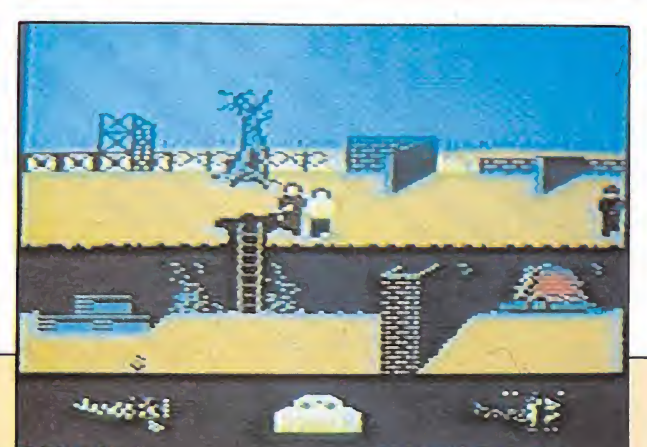

16 MICROMANIA

### Gorbaf, EL VIKIN69

#### Amstrad Software Center

Gorbaf es una videoaventura diseñada por un joven programador español. El rey vikingo Gorbaf recorrerá los pasajes ocultos bajo el templo de P¡ korsibis, el dios del poder y la fuerza, para enfrentarse a él. Sólo si sale victorioso en la pelea, su único hijo Vikra será rescatado de las garras del maligno dios.

Los gráficos de esta obra están muy cuidados y nos sor-

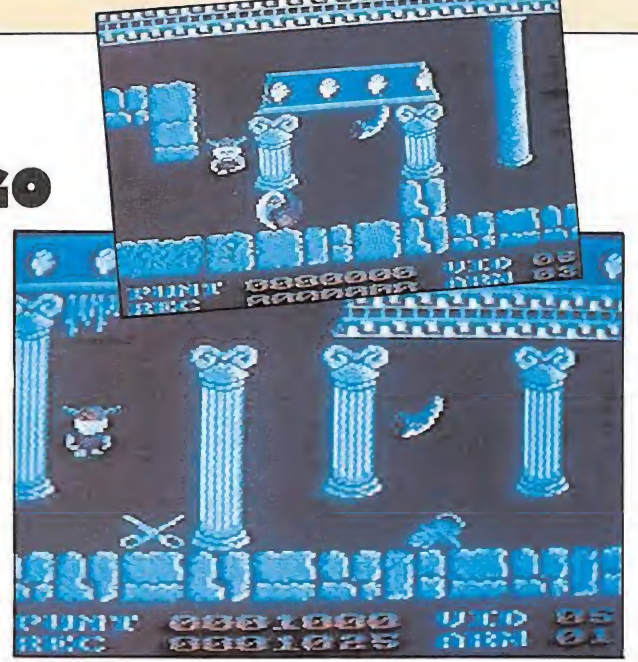

prenden por las redondeces de todos los personajes que apa recen durante el recorrido. Los ataques de los guardianes del templo serán muchos, por ello contarás con la pequeña ayuda de corazones que reforzarán tu energía y con algún que otro arma que te será imprescindible. Gorbaf es un programa de gran calidad que hará las delicias de los amantes del joystick. Bien por el producto nacional.

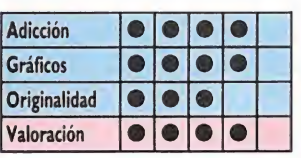

IG 3 m

### BACK<br>Flift ei THE FWTU

#### Amstrad Electric Dreams

Hace algún tiempo la película americana Regreso al futuro deleitó a los amantes del cine de evasión. El argumento de la película ha sido adaptado por Electric Dreams a la pantalla de nuestros ordenadores persona les. La historia, que me imagino conoceréis, se desarrolla en los años 50. Nuestro protagonista trasladado a esa época en una máquina del tiempo, debe conseguir que sus padres se

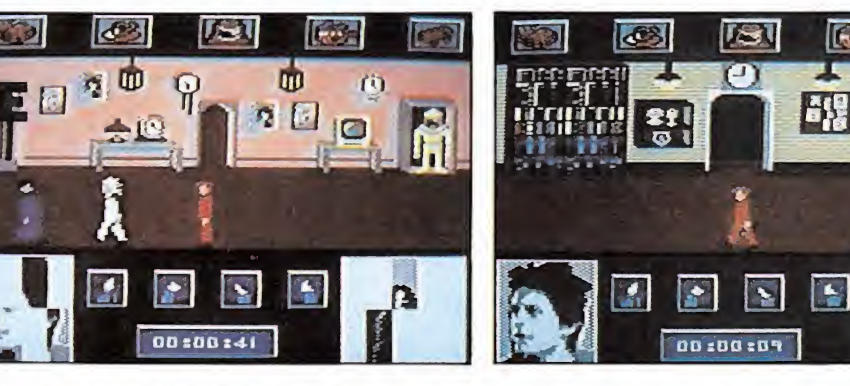

enamoren porque de lo contrario él no existiría en el futuro.

El programa reúne las notas dominantes de una aventura arcade: una misión que cumplir, objetos que puedes usar y múltiples personajes que se cruzarán en tu camino, poniéndote más difíciles las cosas.

Back to te Future se ajusta a la película, los gráficos representan escenarios ya conocidos. ¡Tal vez sea una ayuda haber visto la película!

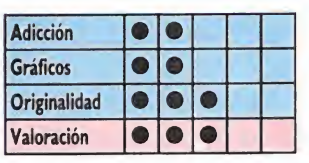

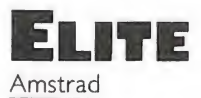

Firebird

Decir que Elite es uno de los programas de mayor calidad que se han hecho para ordenador, no es decir casi nada de lo

que en realidad es Elite. Pocos programas hay en el mercado que combinen estrategia, arcade y simulación con la calidad que aparecen en Elite. Si a esto unimos unos gráficos excepcionales, el resultado os lo podéis imaginar: una verdadera maravilla.

Elite sólo tiene un punto negativo —consecuencia del buen hacer de sus programadores—, su complicación. Tu objetivo será alcanzar el rango de Elite a bordo de tu nave. Cuando el juego se inicia una serie de menús te informan de las características de tu nave, permitiéndote elegir dos formas de en frentarte a la misión, siendo comerciante o combatiente. Las dos entrañan semejante nivel de dificultad y riesgo.

Elite es un programa sin desperdicio; ante él pasarás muchas horas entretenido solucionando poco a poco las dificultades con las que sin duda te en contrarás.

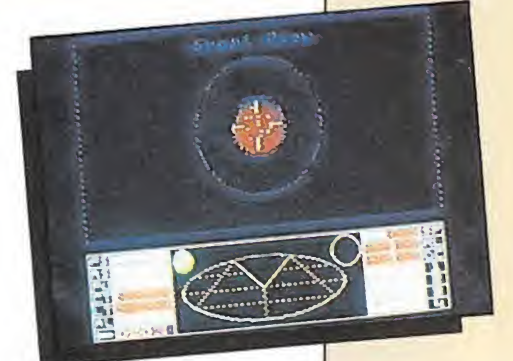

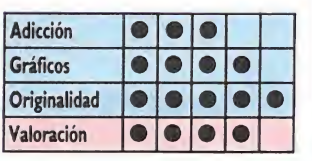

## TODO EL CONTENIDO DE UN MENSUAL, CADA SEMANA

### il6 páginas más en cada número!

Durante más de 60 números hemos sido la única publicación semanal dingida a los usuarios de ordenadores Amstrad. Ahora vamos más lejos. Queremos ofrecer el contenido de una revista mensual, pero, eso sí, como hasta ahora, con un nuevo número cada semana.

- Noticias.
- Todo el software de gestión para tu CPC y tu PCW.
- Trucos y consejos.
- Bancos de pruebas de los últimos periféricos.
- Más lenguajes de programación.
- ... y las habituales secciones de Amstrad Semanal.

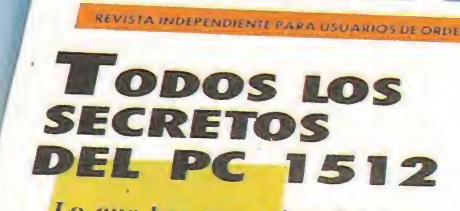

Lo que hay que saber del nuevo<br>ordenador de Amstrad: sus<br>características, ventajas e<br>inconvenientes. Además, un exhaustivo análisis de todas las<br>aplicaciones GEM: pogramas,<br>sixtemas operativos y murho exásístemas operativos y mucho más.

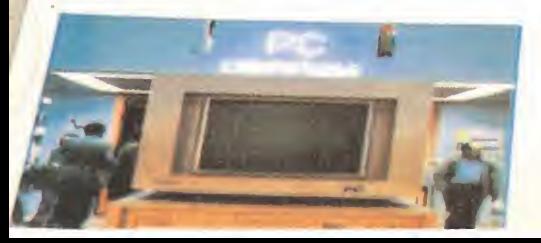

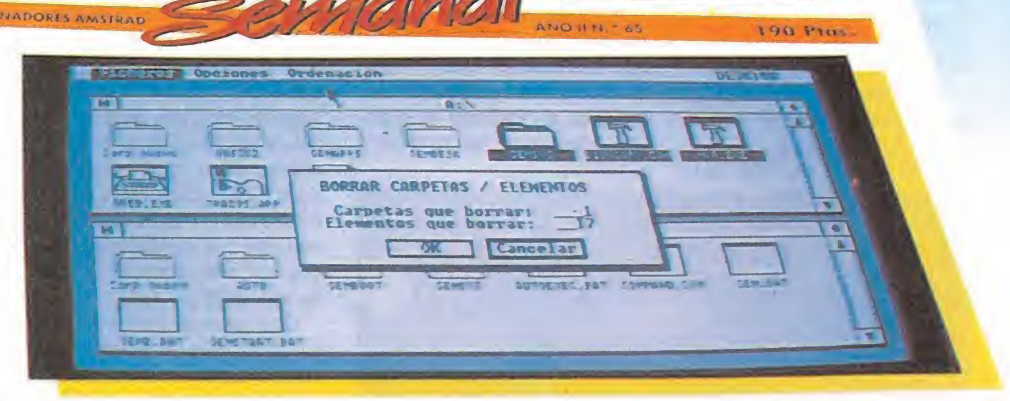

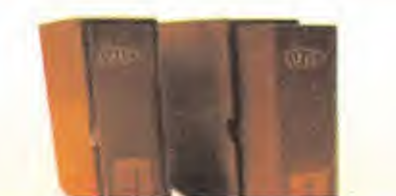

**COPIAS DE** SEGURIDAD SIN **PROBLEMAS** 

## Enviado ESPECIAL

### Amstrad Coktel Visión

ENVIADO ESPECIAL es una aventura conversacional traducida al castellano que nos envía de lleno al mundo del periodismo. El intrépido enviado especial deberá conseguir desde ob jetos misteriosos a fotos de personajes insólitos, pasando por reportajes de temas desconocidos. Al comenzar el juego elegirás tu objetivo. Una vez allí tendrás acceso a objetos que podrás comprar en la moneda del país, visitar la oficina de turismo o realizar operaciones bancarias. Cuando la lengua sea un problema podrás recurrir a un intérprete que te aconsejará si le ofreces una módica cantidad.

Las aventuras conversacionales tan abandonadas por el pú blico español tienen en ENVIA-DO ESPECIAL una buena arma para conseguir nuevos adeptos. Los gráficos son de gran calidad. Un detalle a tener en cuenta es el tiempo limitado del

que dispones. Podrás conocer mundo y practicar diferentes idiomas si las cosas se ponen difíciles.

ENVIADO ESPECIAI es un programa diferente de gran calidad del que podrás disfrutar durante bastante tiempo. ¡Cada misión es un aventura!

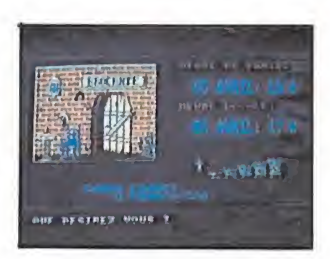

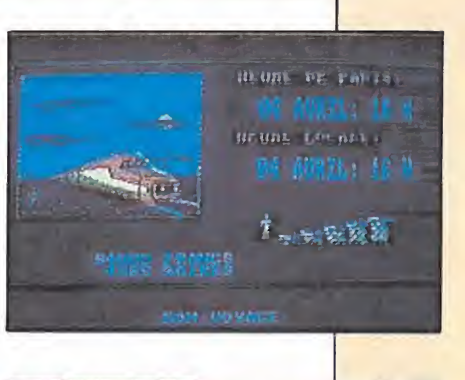

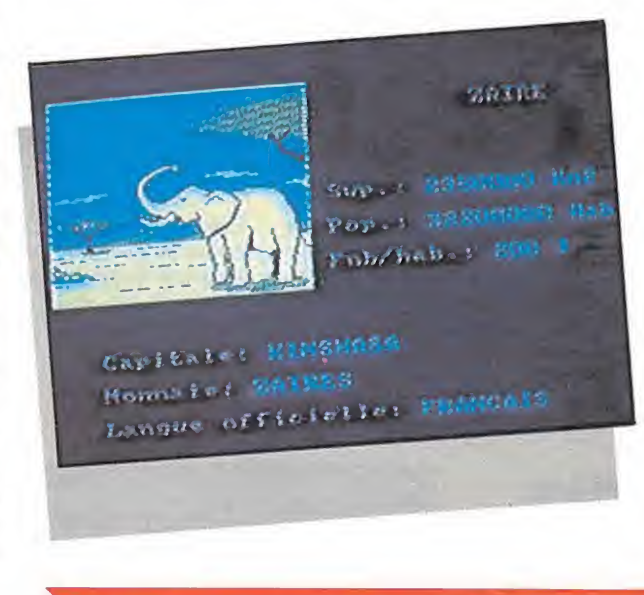

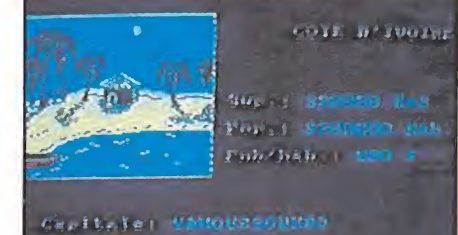

Honnster Famous crea tsnoge afficielle. Fhancais

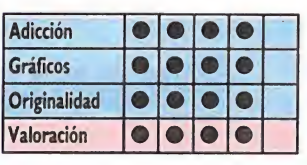

### EVOLUTION

Amstrad Vortex

REVOLUTION es un com plejo programa arcade. El programa está formado por niveles diferentes que deberás superar para completar el juego. Cada nivel te mostrará un acertijo que al ser resuelto te permitirá acceder a otra fase. Dentro de cada acertijo hay dos zonas rojas, al tocar una de ellas un leve parpadeo señalará el tiempo del que dispones para llegar a la otra zona roja; si lo consigues ambas desaparece-

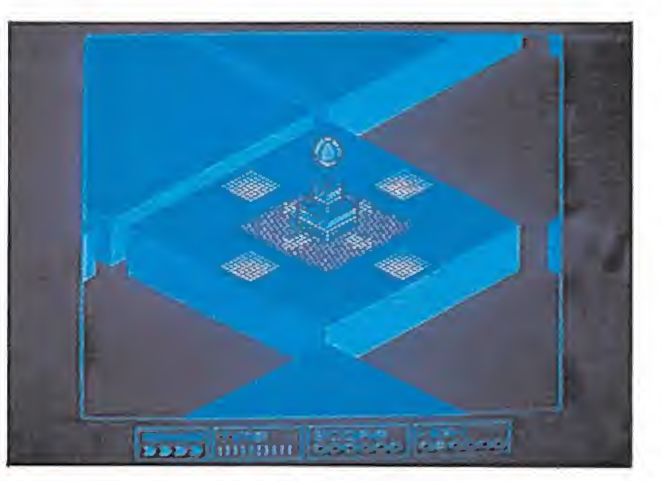

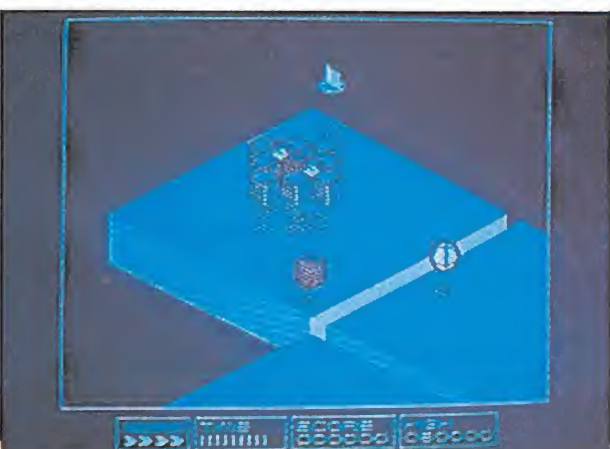

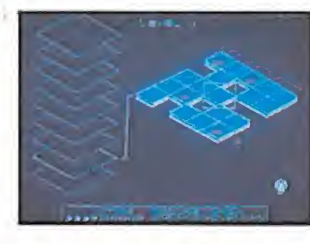

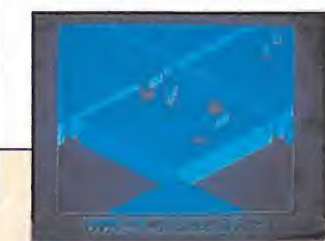

rán y podrás continuar jugando.

Gráficamente REVOLU-TION es un programa muy conseguido. El balón protagonista de la historia recorrerá los diferentes niveles con saltos acompasados que podremos regular mediante el botón de disparo. De este modo determinaremos el grado deseado de rebote o la energía imprescindible en cada uno; debéis tener en cuenta que la dirección del balón no pueder ser cambiada durante el salto, si olvidáis esto es posible que al principio, caigáis inevitablemente en el vacío.

Como todo buen arcade RE-VOLUTION es un programa muy adictivo. Por si esto fuera poco, contarás con una vida extra al resolver los acertijos. Un poco de habilidad te permitirá pasar muchas horas frente a tu Amstrad.

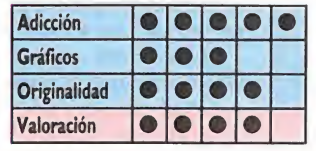

# LO NUEVO

### The goonies

### Spectrum U.S. Gold

Cuando los Goonies llegaron al cine, nadie podía imaginarse que poco tiempo después estos simpáticos chavales se convirtieran en los inseparables com pañeros de los fieles adictos a los ordenadores.

Ahora que los Goonies han abandonado definitivamente el cine, ha caído en nuestras ma nos la versión para Spectrum de este clásico arcade, que no se diferencia en casi nada de su predecesor en la versión de Commodore, —analizada con profundidad en el número 14 de MICROMANIA—.

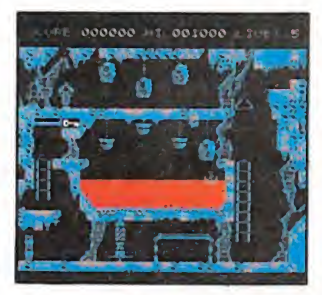

GOONIES presenta la originalidad de contar con múltiples protagonistas. Cada pantalla será superada gracias a la colaboración de los dos personajes que manejas; éste es el único modo de avanzar para recupe-

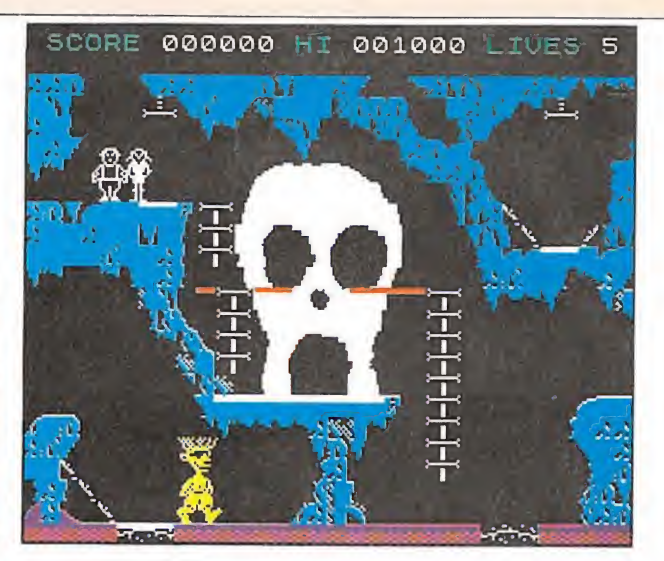

rar el tesoro del pirata Willy el Tuerto. No hay nada más im posible para los intrépidos protagonistas de este juego; tú sólo debes poner de tu parte lo mejor de tus reflejos y un poco de imaginación.

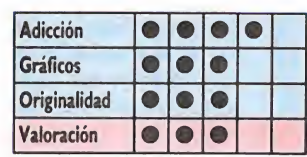

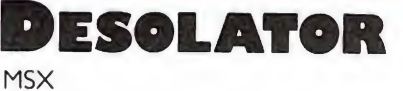

### Gremlin

Cuando las máquinas de vídeo-juegos salieron a la calle los marcianitos llenaban las consolas de estas populares máquinas.

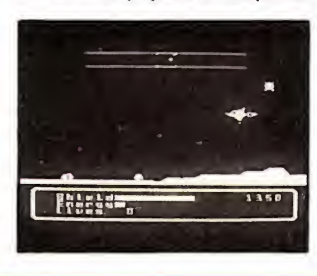

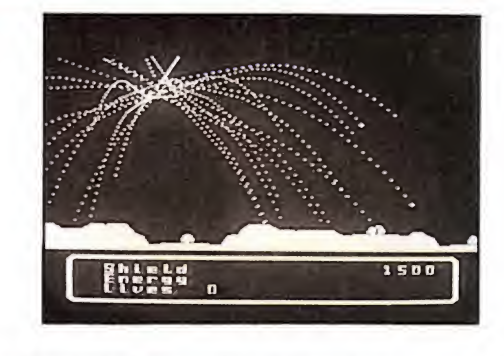

Algún tiempo después sofisticados inventos desplazaron a los pequeños marcianos. Ahora, igual que ocurrió con los flippers, los programas de este tipo han resurgido con gran fuer-

za. Las peculiares características del MSX convierten a DE-SOLADOR en uno de los programas de mejor calidad que han aparecido en el mercado. DESOLADOR alcanza veloci-

dades vertiginosas, cambia de dirección con un perfecto mo vimiento y dispara sin parar contra los peligrosos asteroides. Cuenta además con radar de posición, lo que facilita la tarea de identificar a los asaltantes.

Si no quieres quebrarte la cabeza buscando objetos inaccesibles es casi seguro que disfrutarás como un «enano» con este clásico juego de marcianos.

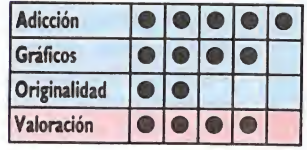

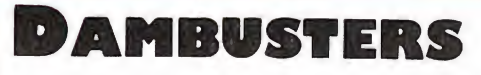

MSX U.S. Gold

En estos días sale al mercado la versión para MSX de este complejo simulador que apa reció hace algún tiempo para Commodore y Spectrum. Dambusters es un simulador con una fuerte carga estratégica y con la precisión exigida por los programas de tipo arcade.

Se desarrolla durante la II Guerra Mundial: el comandan te Gibson elegido comandante en jefe de la «Escuadrilla X», ha

sido encargado de sobrevolar el territorio enemigo para destruir objetivos de vital importancia.

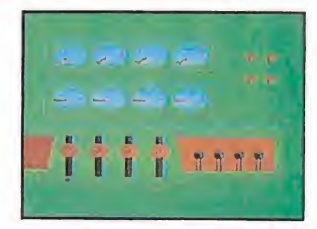

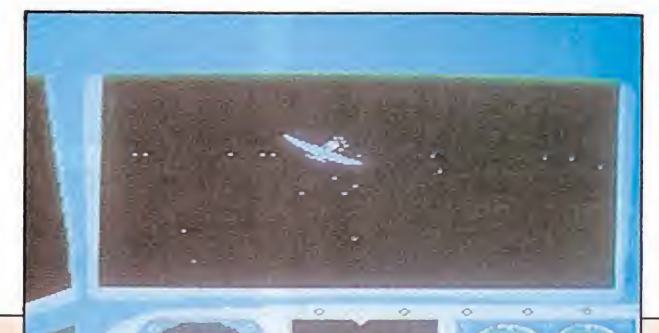

Dambusters presenta varios niveles de juego: práctica, teniente de vuelo y jefe de escuadrilla; cada una de ellas con un creciente grado de dificultad. Contarás con la ayuda de mapas e indicadores típicos en todo buen simulador de vuelo. Dambusters es un programa complejo que no defraudará a los habilidosos seguidores de es te tipo de programas.

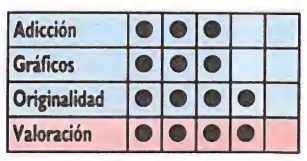

### Crystal castles

### Spectrum U.S. Gold

El palacio de cristal alberga en su interior unas piedras preciosas de incalculable valor. La noticia ha llegado a los oídos de un gran oso coleccionista de primera de este tipo de gemas. Nuestro ambicioso Bentley no conoce el miedo cuando hay joyas por medio; desatendiendo los consejos de sus más ín timos amigos, se ha lanzado a la búsqueda de tan deseadas piezas.

Crystal Castles tiene el aliciente de darnos algún que otro punto más a recoger determinados objetos y vidas extras al alcanzar una puntuación determinada. Si eres de los habilido-

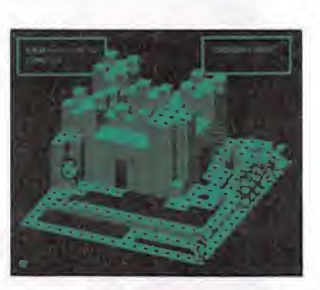

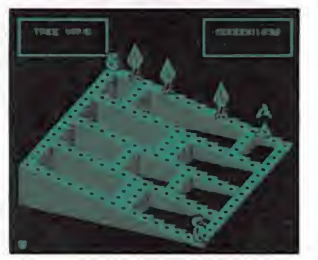

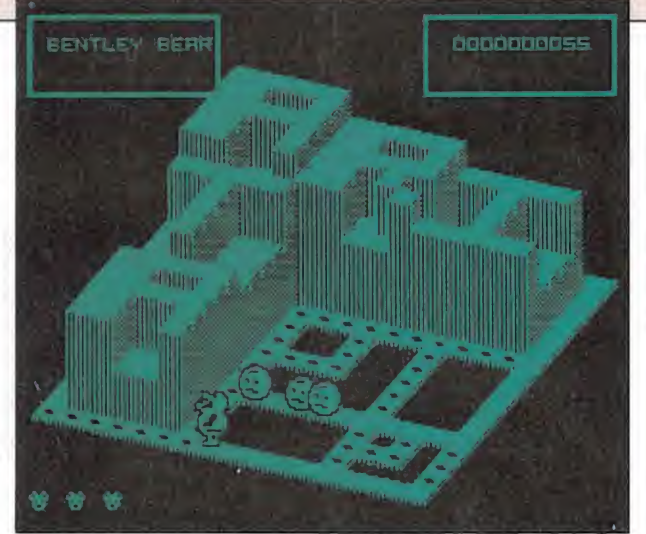

sos que consiguen completar el juego volverás a la pantalla inicial, en ese momento, la velocidad de los obstáculos aumentará considerablemente para ponerte más difíciles las cosas.

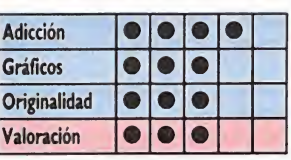

### SHAO LIN'S ROAD

#### Spectrum Edge

Cuando los jóvenes japoneses no sabían lo que era un chip, hace un par de siglos más o menos, se dedicaban a la insólita tarea de especializarse en el conocimiento de las artes marciales.

Gracias a esta tradicional costumbre nuestro amigo Shao Lin no tendrá demasiados problemas para limpiar el palacio de su enamorada Shao Lon; el palacio ha sido invadido por los servidores de un vecino poderoso de nombre desconocido.

El apuesto galán nos hará una pequeña demostración de sus habilidades: patada a la derecha, a la izquierda, a los riñones, al hígado, a la cabeza, etc. Anotará puntualmente cada indeseable espachurrado - generalmente de 200 puntos—, para que la bella sea consciente del tamaño de su hazaña.

Shao Lin's Road es un arcade de combate, donde el disparo automático de otros programas semejantes ha sido sustituido por variados golpes de kárate. Para los profanos en las artes marciales, Shao Lin's Road reúne una amplia gama de

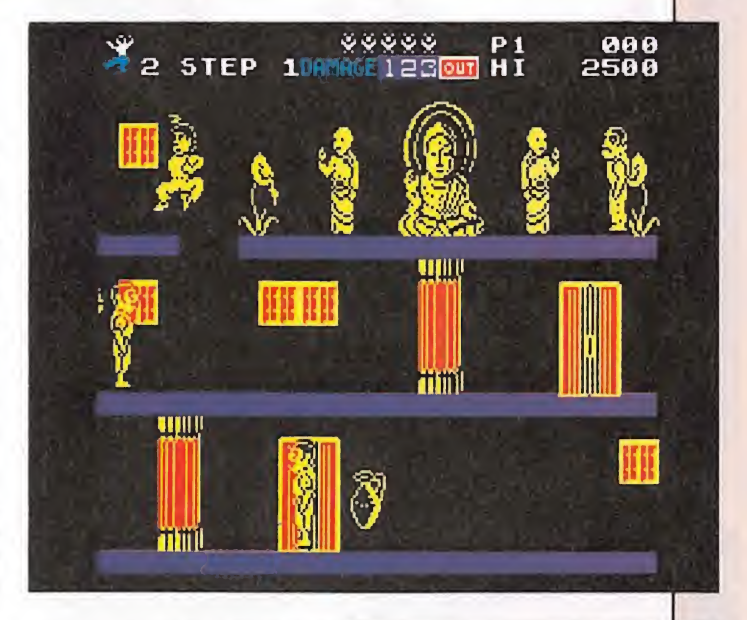

movimientos, tal vez los más expertos echen en falta algún movimiento más complejo aparecido en otros programas de combate. Este pequeño detalle que pasará desapercibido ante ojos no muy entrenados es compensado por las notas de arcade de Shao Lin's Road. Resumiendo, un programa original donde deberás golpear todo lo que encuentres a tu paso.

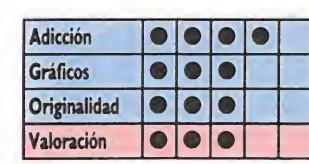

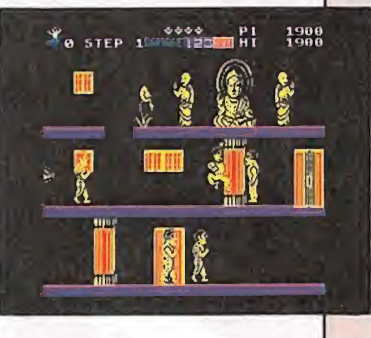

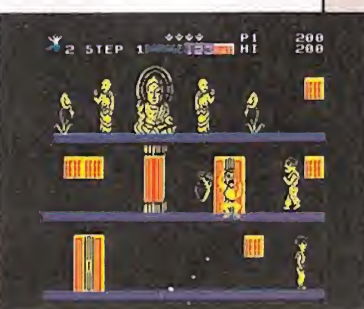

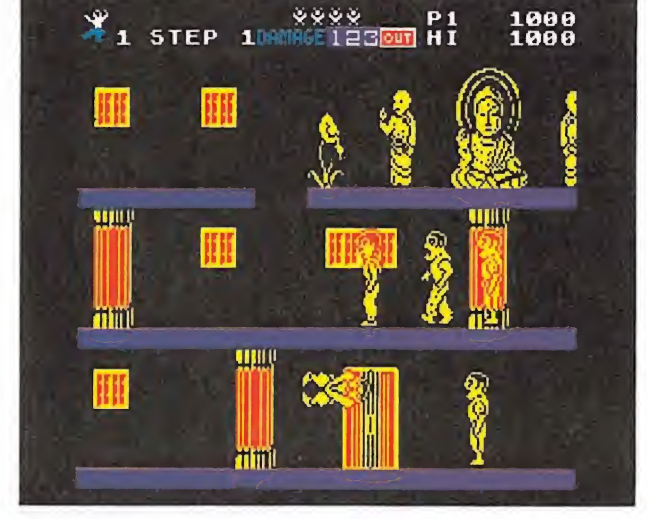

# LO NUEVO

### Breakthru

### Spectrum U.S. Gold

De pronto ha estallado una guerra que no tiene ni nombre: los sectores revolucionarios de la tierra se han visto involucrados en esta gigantesca hecatombe. Nadie sabe cómo, pero todos se han lanzado en un feroz ataque contra aquél que se oponga a su ideología. Los buenos —nos da igual su color—, han conseguido hacer funcionar un pequeño invento.

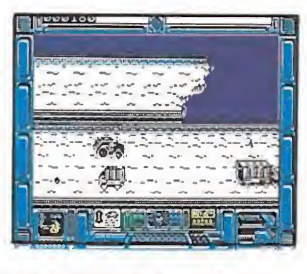

con apariencia de jeep, experimentado desde hace algunos años.

Nadie hasta ahora se ha atrevido a pilotar este impresionan-

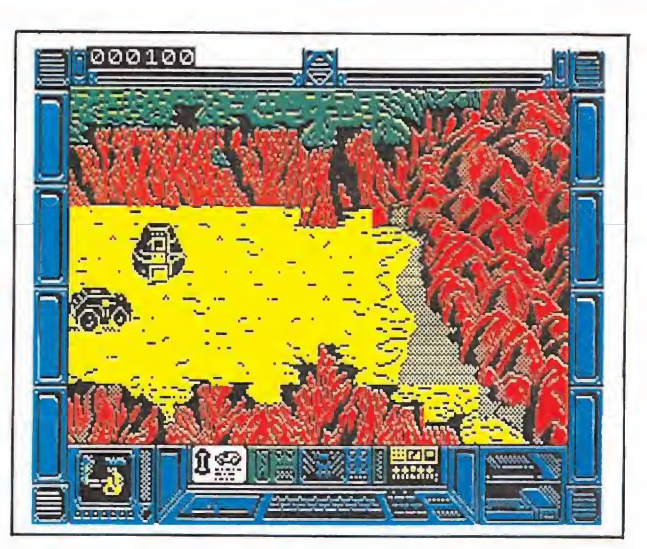

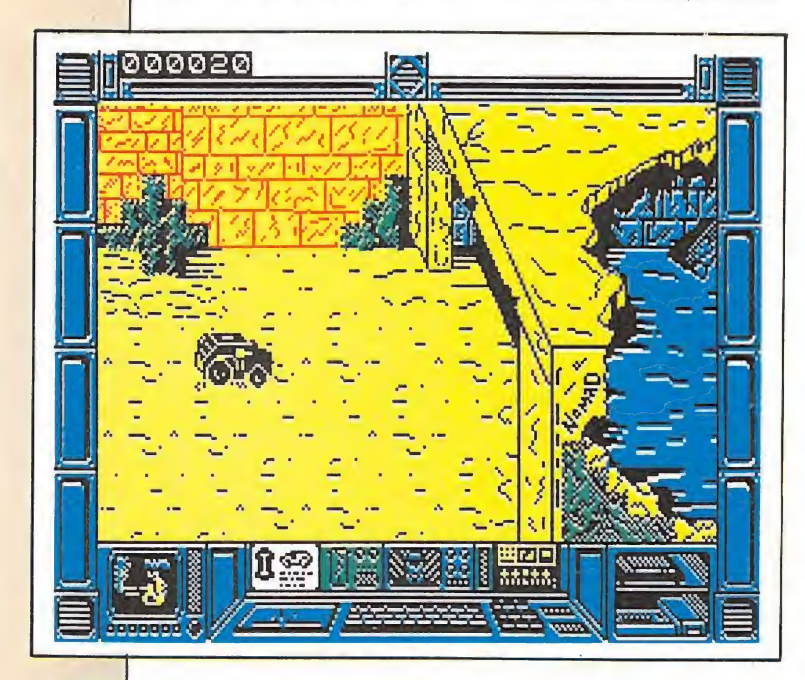

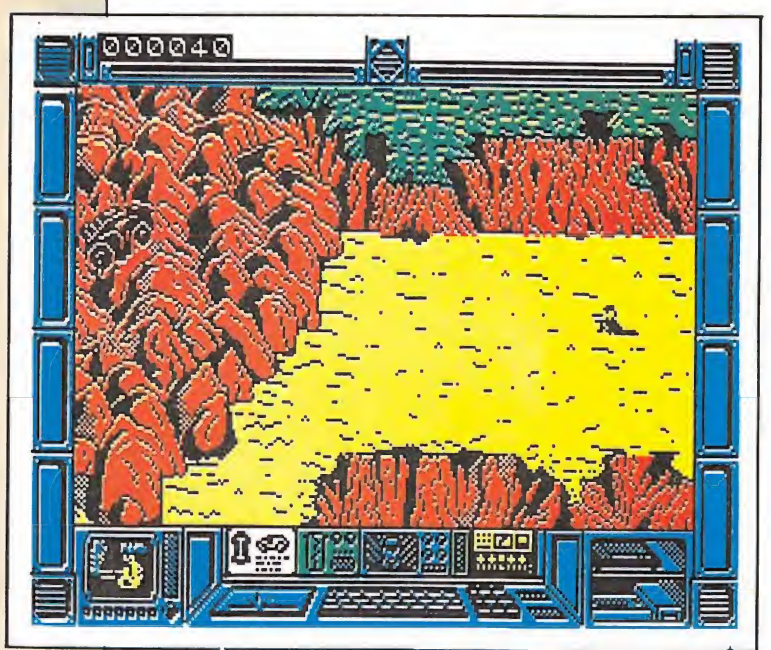

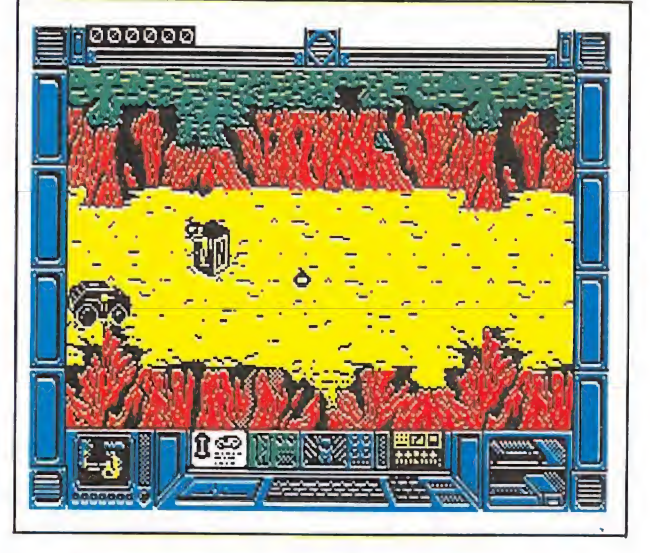

te bólido. Sólo alguien que no tema al peligro puede enfrentarse a la importante misión de pacificar el mundo. El sofisticado bólido se estrenará con buen pie bajo tu control.

El arriesgado miembro del centro principal del Consejo Superior de no sé qué, que se encargue de recorrer las 400 millas que separan los centros neurálgicos de la estructura; contará con la ayuda de lanzamientos, bombas y saltos gigantes.

El juego está formado por cuatro fases distintas en las que tus enemigos se enfrentarán a ti equipados con potente armamento desde sus jeeps, helicópteros, camiones o cualquier otro medio de locomoción. Los cuatro escenarios que dan vida a este programa son una ciudad, las montañas, la llanura y un puente.

Deberás sortear los obstáculos que encuentres, además de esquivar hábilmente los disparos de tus amigables vecinos.

Breakthru es un programa cla ramente arcade que, ante todo, aporta unos buenos gráficos y un movimiento muy cuidado. Los saltos son espectaculares y el control exacto de cada movimiento te permitirá sortear sin dificultades los obstáculos de cada fase.

Todos estos ingredientes ha cen de Breakthru algo no apto para cardíacos. El índice de adicción es elevadísimo; para convertirte en el protagonista de este juego sólo debes echar un vistazo al mapa, prepárarte con unos ejercicios previos de manejo de dedos y hacer una cura de emergencia de tus maltrechos reflejos. El enemigo puede salir por donde menos lo esperes; ¡no tendrás tiempo ni para respirar!

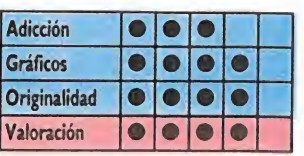

### City slicker

#### Amstrad Hewson

Imagínate por un momento que de tu actuación depende que Londres se convierta en la protagonista de un desastre. La responsabilidad es mucha, pero un superagente como tú no tendrá problemas para desactivar la bomba camuflada en el Parlamento.

El ladino terrorista Abru Cadabra ha repartido por toda la ciudad las piezas del único mecanismo que puede acabar con la mortífera bomba. Slick guiado por su genial olfato recorrerá la ciudad a la caza y captura de la pieza desaparecida. Podrá utilizar los objetos que encontrará en las calles londinenses esquivando al terrorista empeñado en ponerle las cosas más difíciles.

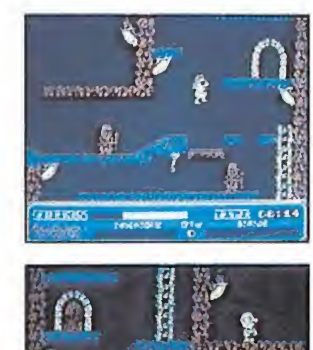

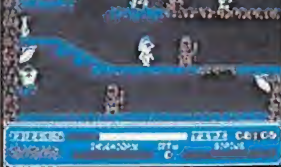

CITY SLICKER es un arcade clásico en el que los movimientos han sido estudiados exigiéndote una gran precisión sobre

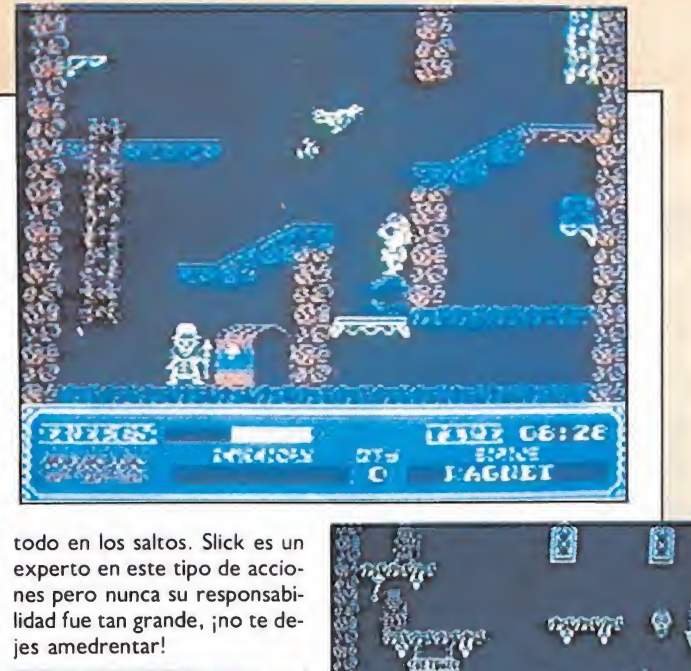

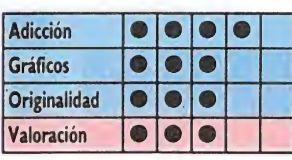

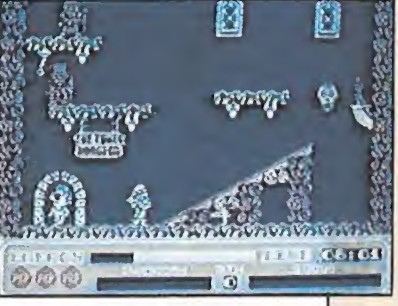

### Deep strike

#### Amstrad Durell

Así porque sí alguien ha decidido convertirse en un héroe. Del mismo modo, sin decir palabra, te has visto convertido en un piloto de combate. Esta guerra ni te suena, pero... la vida es así de dura. Tus instrucciones son precisas: proteger a los cuatro bombarderos que te acompañan y acabar con el fuel de la zona enemiga.

Tal vez te ha inducido a error sentarte en pleno combate en un avión de guerra. El objetivo del juego sitúa a Deep Strike más cerca de un programa arcade que de un simulador como podrías creer. Necesitarás

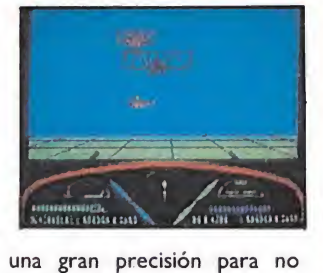

errar el disparo.

Tendrás indicadores de vuelo, bastante sencillos de manejo, que te señalarán tu posición exacta y la situación de los objetivos enemigos. Tendrás limitados el fuel y las bombas. ¡Procura no desperdiciarlo! De tu actuación depende que esta guerra, que no sabes de dónde ha venido, acabe.

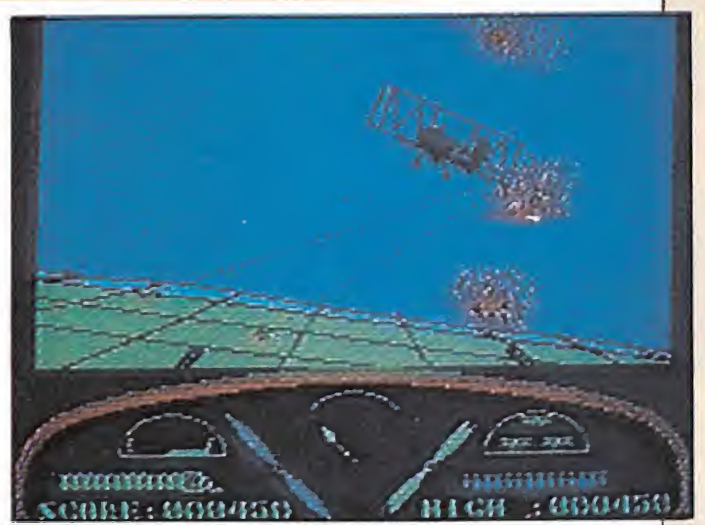

Deep Strike ha conseguido una perfecta puesta en escena de tu campo de acción. Deja para los acróbatas los rizos e inventos semejantes, tú sólo debes preocuparte de mantener tu indicador de dirección vertical y sobre todo de ajustar tu puntería.

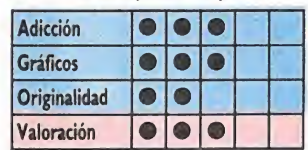

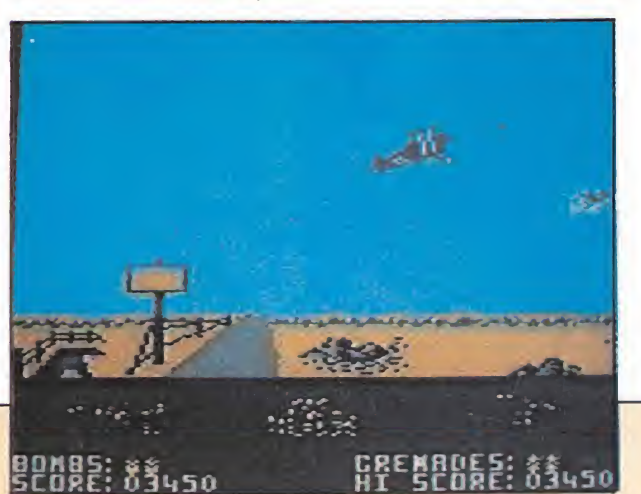

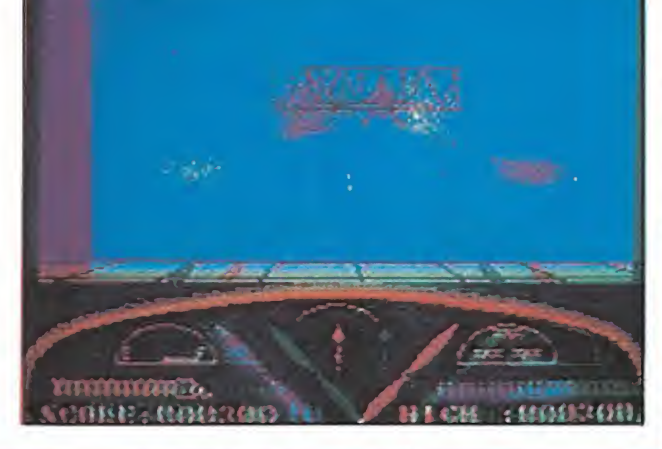

# LO NUEVO **Ramón Robríguez**

### Erbe

Si os dijeran, así sin más: he visto un programa que se llama Ramón Rodríguez; seguramen te pensaríais «un señor bajito, gordo y con gafas, parecido a Wally, ha llegado otra vez al Spectrum». Os habríais equivocado del todo. Ramón Rodríguez es un punky marchoso que de gordo no tiene nada, más bien está en los huesos. El alcohol, las mujeres, los exáme-

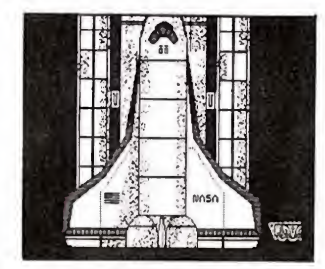

nes, han dejado en él la profunda huella del tiempo. La historia de este divertido programa tiene mucho que ver

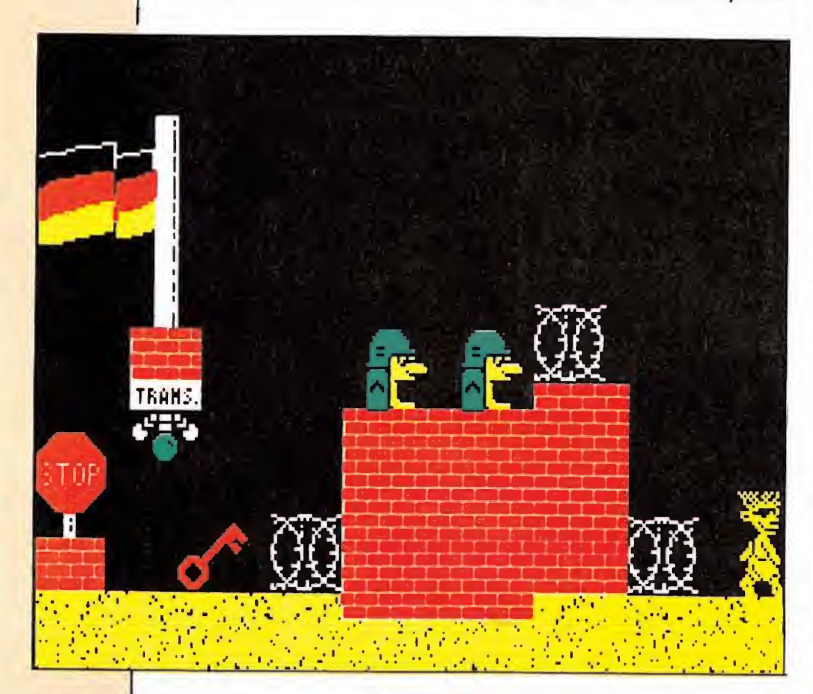

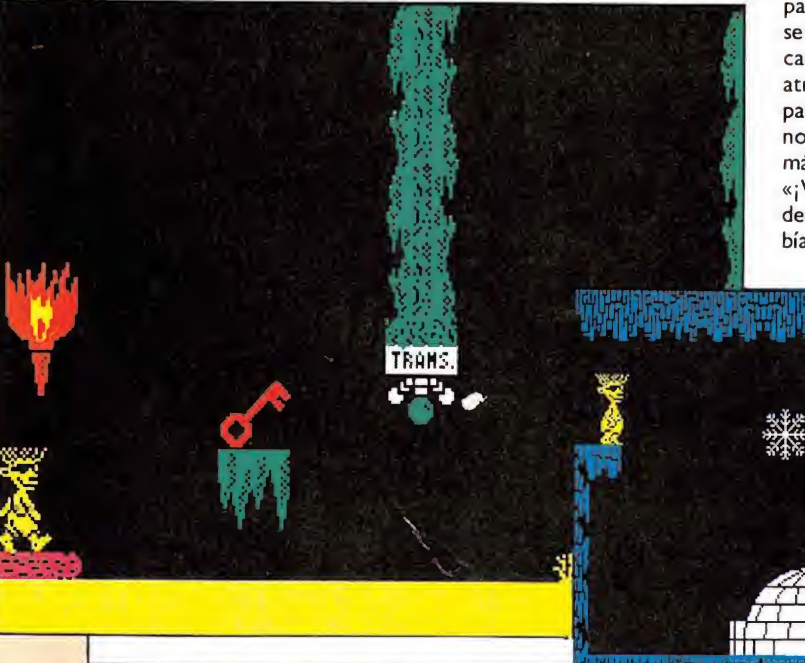

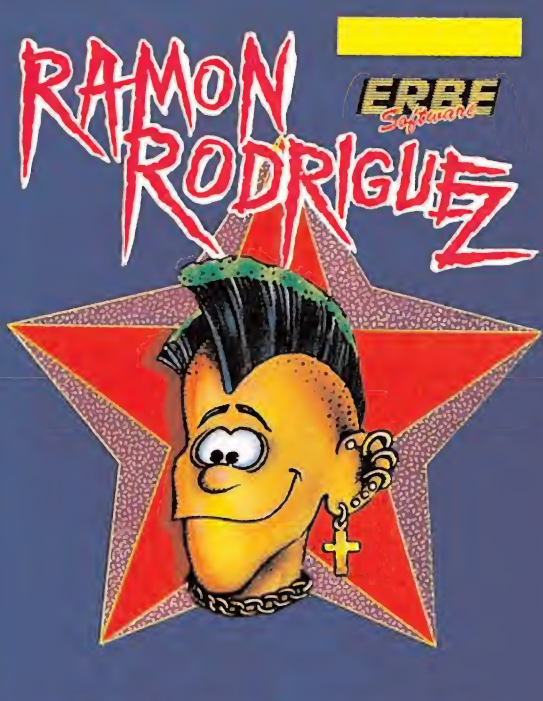

## Aventuras y Desventuras<br>de un Punki de Aki

con la personalidad caótica de su protagonista. El descontrolado Ramón, de pronto, se ha visto algo desorientado. Gusanos gigantes con cuerpo de bocina y boca de armónica han decidido gastarle una broma pesada. Algo nerviosillo, porque los punkys no son de piedra, decidió saltar cuidadosamente sobre los gusanos carnívoros. Imaginaos su sorpresa al ver que podía volar: el impulso de sus brazos, cual golondrina, le hacían despegar del suelo. Debía tranquilizarse. «Esas cosas pasan en las mejores familias», se decía optimista. Continuó su camino; llegó al Polo Norte, atravesó el muro de Berlín, se paseó por Televisión y así conoció algún que otro paraje más. No salía de su asombro. «¡Viajar así, y encima gratis!, desde pequeñito siempre le ha bía gustado hacer turismo.»

Cuando una tímida sonrisa se iba dibujando en su rostro com prendió con tristeza que no todo podía ser bueno. Su electrizante cuerpo cada vez que daba un mal paso recibía una descarga eléctrica que dejaba su peinado 220 voltios en el más puro estilo año 2630. Ramón era un chico fuerte, pero eso de ser una radiografía cada cierto tiempo le estaba empezando a hartar. La única solución posible era buscar rápidamente el final de tan curioso laberinto. Decidió utilizar algunas llaves que su afán coleccionista, es decir, su auténtica cleptomanía le había hecho recoger por el camino. Dio algunos pasos en falso, intentó emplear llaves que no servían, cayó en huecos sin final y por fin llegó a la última pantalla.

No os hagáis ilusiones, no pienso desvelaros el misterio. Realmente merece la pena ver el final de este entretenido juego. Un poco de paciencia y a la carga. Ramón Rodríguez es un arcade con muchas notas de vídeo-aventura. Los programadores españoles lo están haciendo fenomenal.

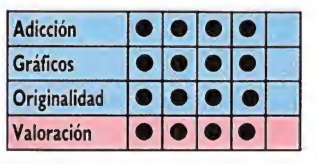

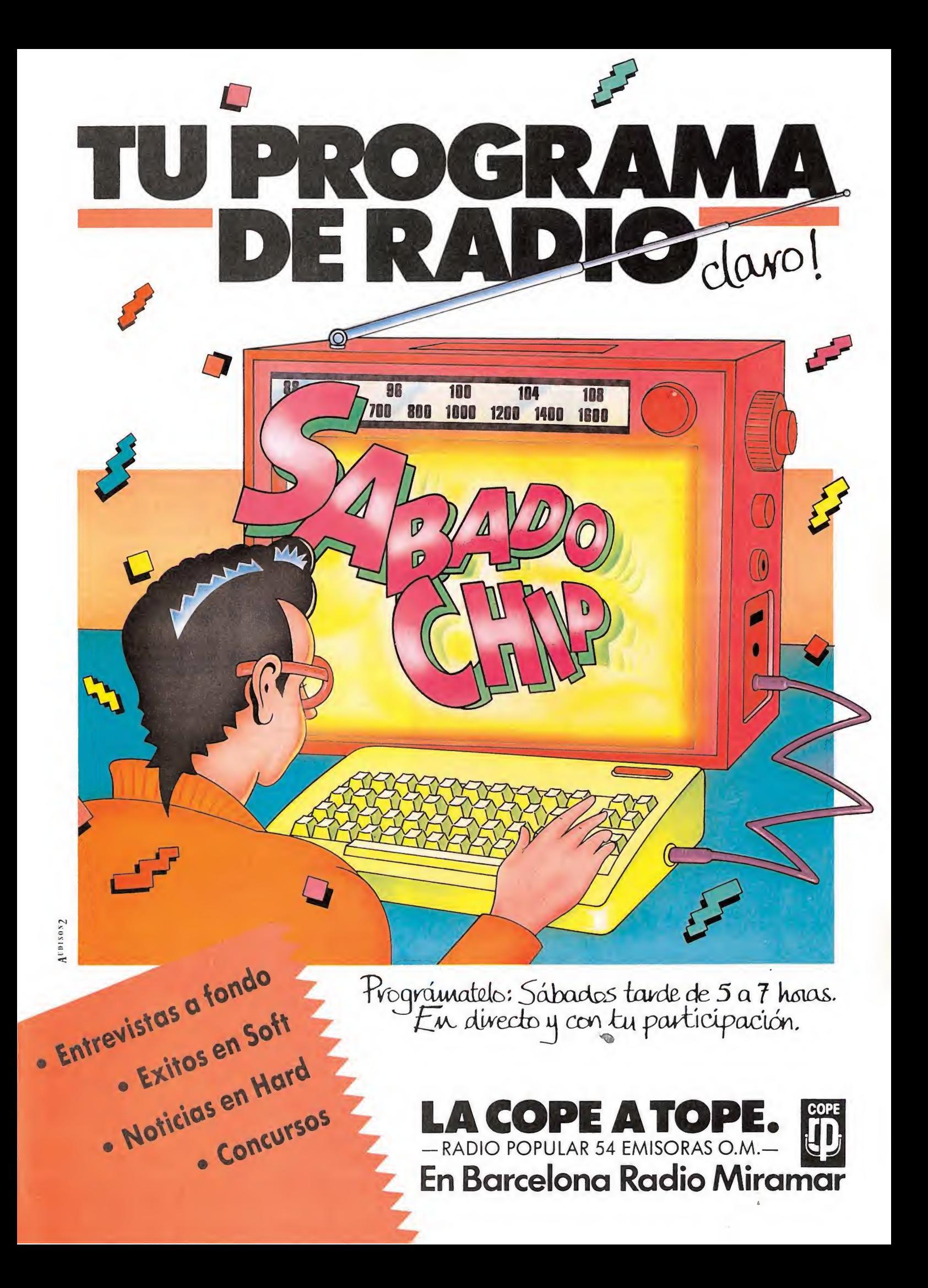

### Nuclear bowls

#### Spectrum Diabolic

a compañía Diabolic se lanza a la aventura con un programa estrella que presumimos va a ser un gran éxito. Nuclear Bowls es una aventura arcade con gráficos muy cuidados que exigirá de ti una buena puesta a punto de tus reflejos.

Te convertirás en el ingeniero en jefe de una central nuclear que por esas cosas incom prensibles de la técnica ha dejado de funcionar. Deberás reconstruir el reactor en un tiempo límite para evitar la destrucción total de la central. Para tan peligrosa misión podrás utilizar objetos que encontrarás durante el recorrido; no todos tendrán una utilidad por ello deberás hacer una buena preselección ya que sólo podrás llevar tres objetos a la vez.

El término habitante incluye tanto a los humanos que debido a la radiación se han convertido en mutantes de formas extrañas como a las máquinas que dotadas de una energía desconocida han decidido independizarse para acceder a los órganos de control de la central. Como Bowls, el ingeniero, no tiene ningún interés en pasar a

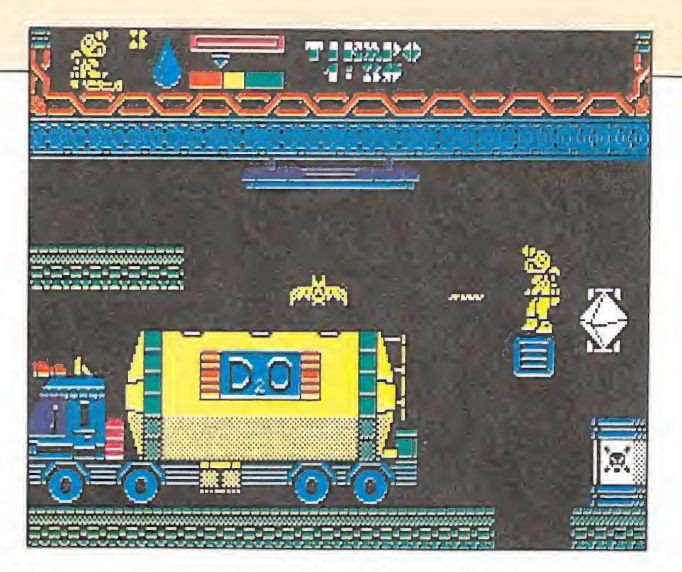

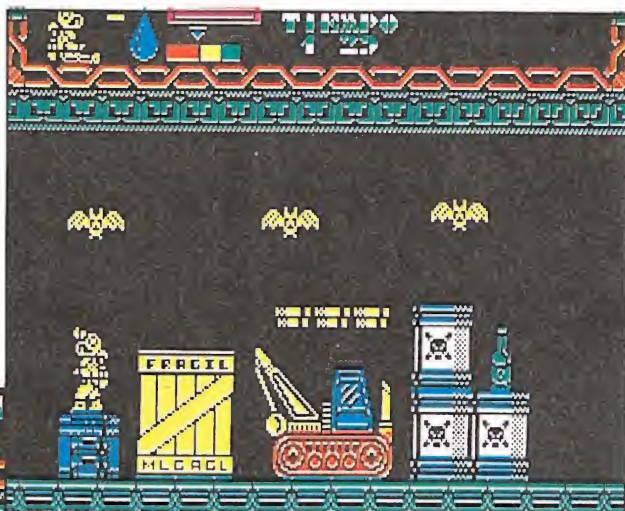

formar parte de las listas de pa ro, más vale que piense fríamente una estrategia para solucionar este grave contratiempo.

Necesitarás mucha paciencia y bastante sangre fría no sólo para esquivar a los descontrolados obstáculos sino para no despistarte en el laberinto.

Nuclear Bolws reúne todas las características de un buen programa: una perfecta animación, buenos gráficos, selección de objetos y un fácil manejo de teclado o joystick. Todos estos ingredientes hacen de esta nueva creación española un producto muy interesante que te permitirá pasar muchas horas ante la pantalla de tu televisor. Solo un pequeño consejo: no malgastes el disparo y procura estudiar cada pantalla antes de lanzarte a un salto alocado sobre camiones, barandillas o cajas fuertes, por ejemplo.

Una buena iniciativa de esta compañía que se lanza a la aventura de manos de la nueva distribuidora Zigurat. Los programadores españoles no tienen nada que envidiar a sus colegas extranjeros.

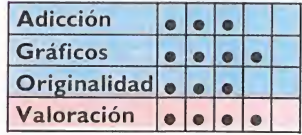

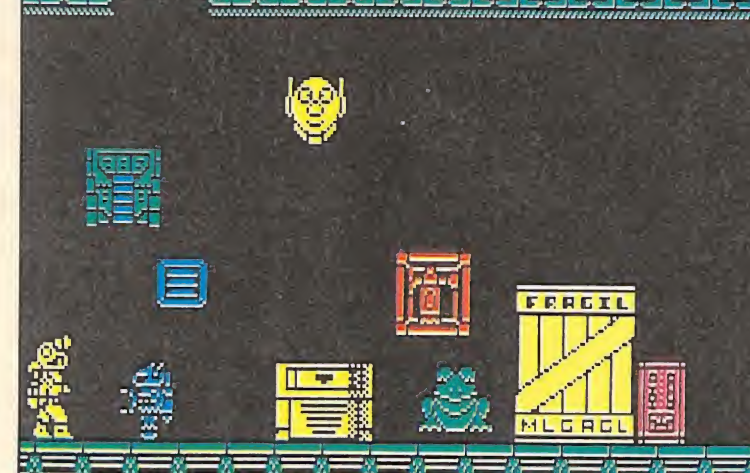

An an

El nivel de dificultad de esta aventura es muy grande en algunas pantallas por lo que de berás emplear en cada momento el movimiento adecuado. Para darle más emoción al asunto en principio dispondrás de cinco disparos en tu arma; si encuentras el lugar adecuado podrás obtener algunos disparos extras, lo que siempre es un aliciente.

Esta limitación en tu armamento te exigirá esquivar a todos los habitantes de la central.

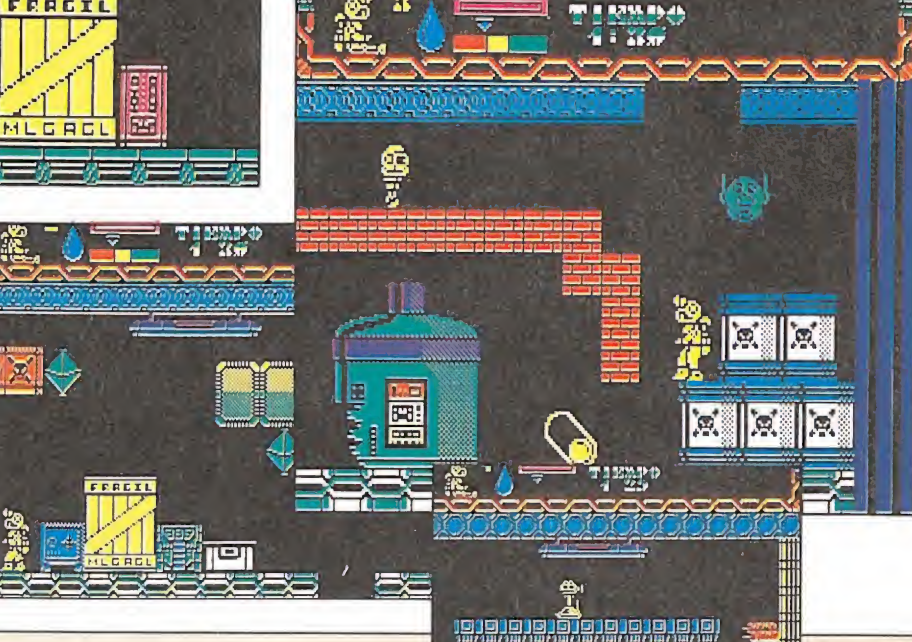

 $\mathbb{R}$   $\mathbb{R}$   $\mathbb{R}$ 

 $\Xi$ 

### World canes

#### Commodore Epyx

Epyx siguiendo en la línea de producto de calidad que acompañó a los conocidos Winter Games y Summer Games, lanza ahora al mercado un nuevo simulador deportivo que se caracteriza por su originalidad. Esta originalidad de la que hablamos se podría aplicar a muchos de los aspectos de este programa: gráficos, movimiento, sonido <sup>y</sup> un etcétera muy largo para ser enumerado. Vamos por partes; World Ga mes es un programa que aúna ocho pruebas típicas de varios países del mundo; de este modo los clásicos eventos deportivos son sustituidos por otros distintos que convierten a este simulador en uno de los de mayor calidad de cuántos han caído en nuestras manos.

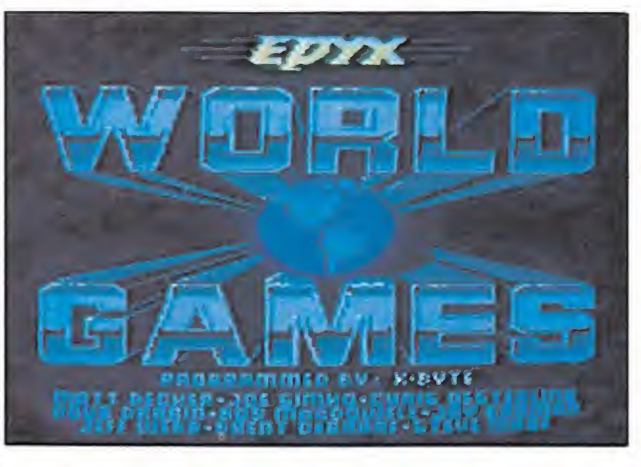

lección. Como nota curiosa destacamos que nuestros amigos de Epyx todavía no han descubierto que el escudo de nuestra bandera ha sido modificado. Dejando aparte estos detalles sin importancia cada acontecimiento deportivo va

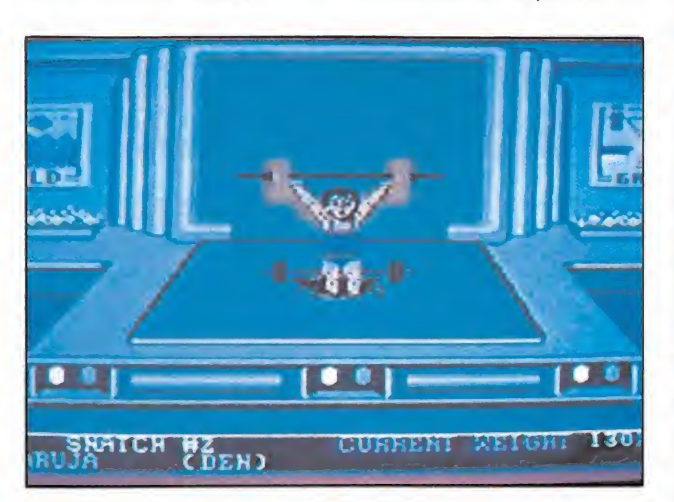

World Games consta de 7 opciones distintas de juego. Permite desde competir en todas las pruebas a elegir alguna de ellas o participar sólo en la que te parezca más interesante. Del mismo modo elegirás el número de jugadores y si no dominas todavía cada prueba puedes escoger la opción de práctica con lo que te someterás a un duro entrenamiento. Por si fuera poco World Games tiene dos opciones curiosas: ver los récords del mundo y una pequeña descripción de cada uno de los acontecimientos.

Antes de comenzar un análisis con más rigor, lo primero que sorprende de World Games es el sonido. En la opción de elegir jugador y nación los himnos aderezan la gloriosa se-

 $\mathcal{G}$ 

aderezado por algún que otro sonido espectacular como el ruide de la ruide de la Quebrada o los sonoros golpes cada vez que los fornidos atletas fallan en su cometido.

Los gráficos son de buena calidad, aunque en algunas pruebas superan el calificativo de buenos para alcanzar un nivel superior. En general consiguen una buena puesta en escena de los parajes que visitamos y sobre todo una adecuación a la realidad de cada prueba muy buena.

Tal vez os suene a broma lo que vamos a contaros pero es realmente divertido cometer algún que otro error. ¿Por qué? La respuesta es muy sencilla, por ejemplo cada vez que aterrizas en el hielo por un salto

desafortunado el sonoro golpe además de muy mojado y resulta realmente escalofriante, lo mismo podemos decir del salto de la Quebrada cuando nuestro atleta se estrella con tra las rocas o el esquiador cae rodando montaña abajo perdiendo en la caída hasta el sombrero.

Las pruebas a cual más original exigirán de nosotros un perfecto dominio del joystick aun que no resultará tan castigado como en otros simuladores deportivos. La primera prueba es el levantamiento de pesas: este evento situado en Rusia exige la coordinación adecuada de movimientos en los tres intentos de los que dispones. El salto de barriles, típico de Alemania, te permite elegir el nivel de dificultad aumentando el número de barriles, esto ocurre también en el salto de la Quebrada donde podrás lanzarte desde diferentes alturas. Como todo no podía ser original nos trasladamos a Francia para participar en un Slalom de Sky, donde deberás hacer el recorrido señalado por las banderas. Canadá aporta a World Games una competición típica en estos

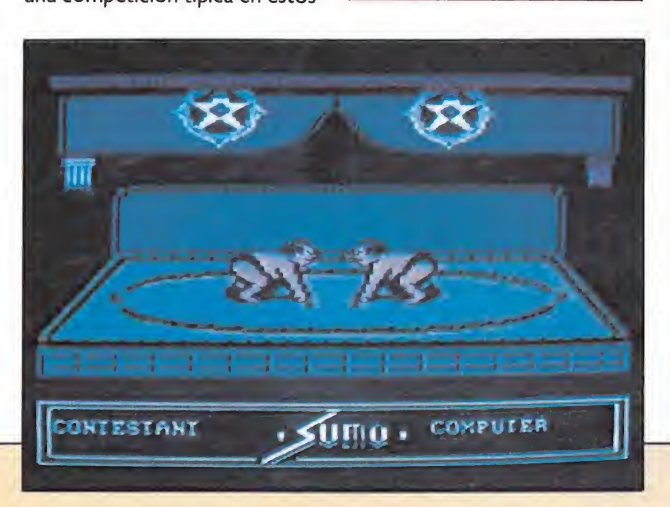

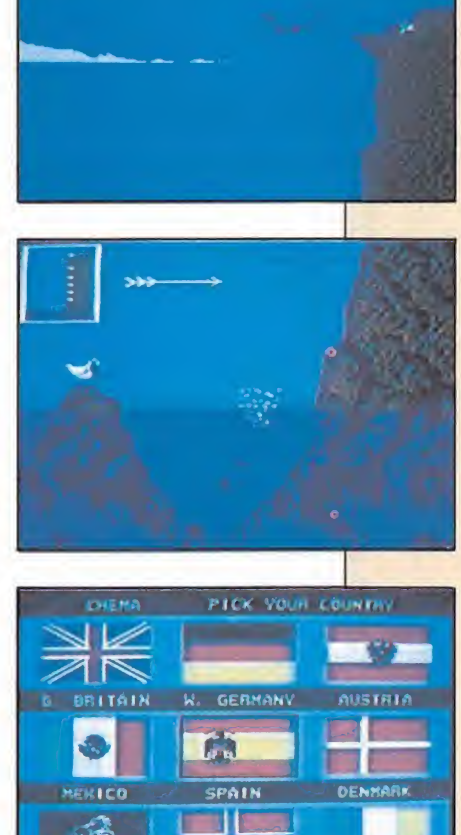

<u> BJI 1999 - '</u>

prvx Nonway Incland

lares: los troncos rodantes. Continuando este recorrido por la geografía mundial los rodeos dan la nota nacionalista que Epyx no podía olvidar. Por último el lanzamiento de troncos escocés y la lucha libre japonesa completan este variopinto acontecimiento mundial. Demuestra que no exiten fron teras para un campeón coronado en la ceremonia de cierre.

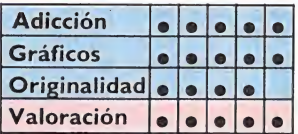

### THE ART STUDIO

AMSTRAD 6128 - SPECTRUM

#### **SERMA** Cardenal Belluga, 21 Tel.: 256 21 01

Desde la llegada del Macintosh al mundo de la informática, el software se encuentra en constante revolución. Antes, para manejar un programa había que pasar por menús y submenús, cada uno de los cuales implicaba la pulsación de distintas teclas, con lo cual el usuario tenía que mantener en la cabeza la función de cada uno.

Desde que Macintosh, con su sistema operativo a base de iconos y menús gráficos, revolucionó la Informática, todos los programas imitan su estilo incluyendo elementos parecidos, para facilitar el uso de los mismos por parte de personas que no sean expertas en estos temas.

En esta línea, cada vez aparecen más productos de indudable valor y que intentan acercar al mundo del ordenador doméstico las indudables ventajas de la informática fácil. A pesar de todo, nunca habíamos visto un programa que fuera más fiel a la filosofía del Mac. The art studio es, sin duda, la obra de software que utiliza con mayor eficiencia y profusión las técnicas de iconos y demás recursos de la informática de nueva ola.

Bien es sabido que en el mercado existe una gran variedad de productos dedicados al diseño gráfico, pero hemos de de cir que The art studio es un producto excepcional en su campo.

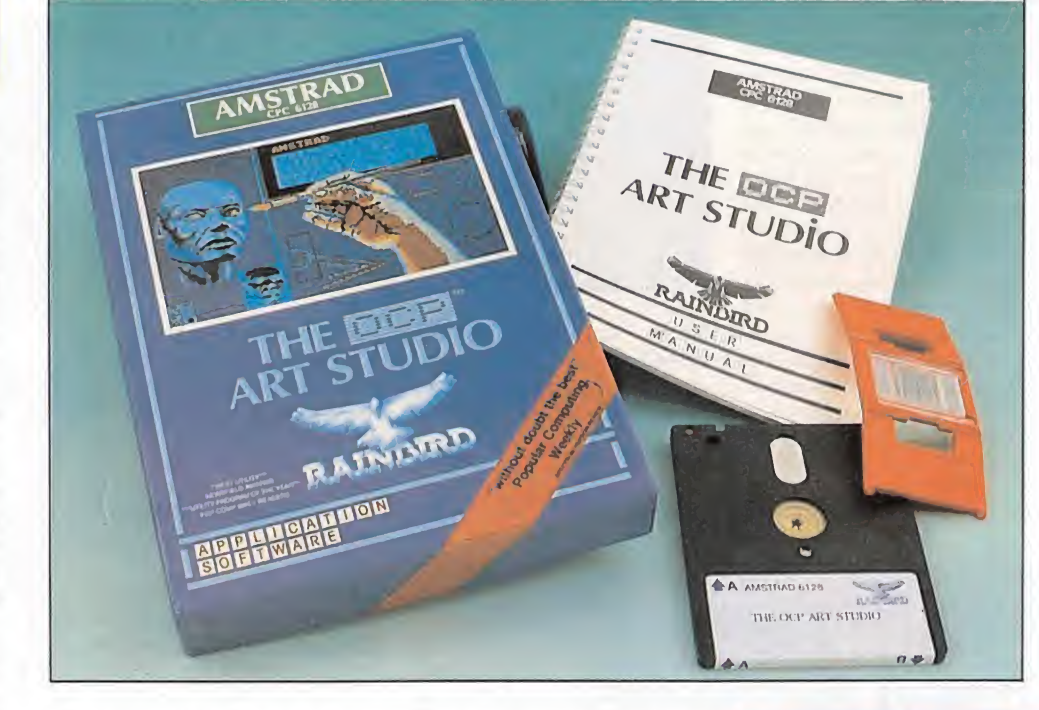

En el mundo de los programas de dibujo existen dos clases bien diferenciadas: o son sencillos de manejar, con lo que su potencia y posibilidades queda muy reducida, o son muy completos y llenos de opciones, con lo que el manejo resulta tremendamente difícil, teniendo que enfrentarnos a un manual de decenas y decenas de páginas.

utensilios <sub>Cachivaches</sub>

En el caso del software que nos ocupa, las máximas prestaciones se han unido a una sencilla forma de manejo, dando lugar al programa más completo y fácil de usar del mercado.

Para controlar el programa podemos utilizar el método que más se ajuste a nuestros gustos y preferencias, bien es cierto que los programas tipo Macintosh se manejan con un ratón; pues nosotros podemos conectar uno a nuestro ordenador. En caso de no tener ratón tam poco hay problema, un joystick hará las veces del mismo sin notar la diferencia.

Los conocedores de los programas de dibujo sabrán que el ratón o joystick, no son los medios idóneos para realizar dibujo de precisión. Pues tampoco deben preocuparse, simultáneamente con uno de los periféricos anteriores podemos utilizar el teclado, la forma más exacta hasta ahora de situar puntos.

The art studio trabaja en dos modos diferentes; uno monocromo de 640x200 pixels <sup>y</sup> otro de cuatro colores con 320 x 200. El primero permite aprovechar la máxima resolución, mientras el segundo posibilita la obtención de resultados más coloristas con una pequeña pérdida de resolución.

Todo el peso del programa está soportado por el módulo de opciones, éste ocupa una banda en la parte superior de

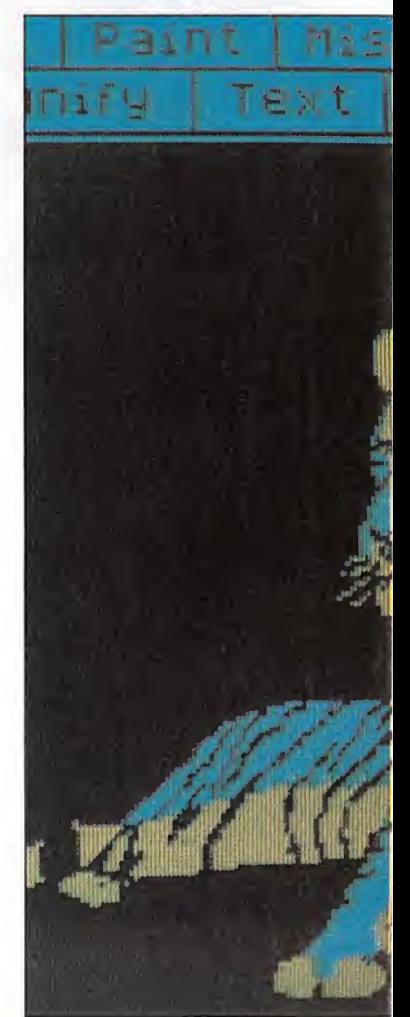

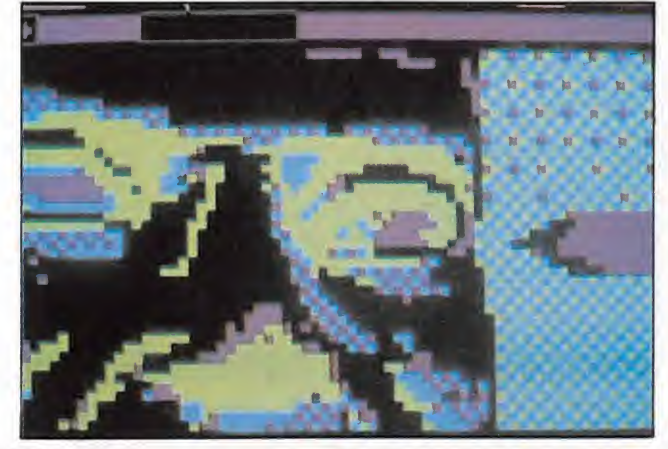

28 MICROMANIA

la pantalla. Para utilizar cualquiera de éstas, basta con situar la flecha indicadora del cursor en la porción deseada <sup>y</sup> pulsar el botón; en ese momento aparecerá de la nada el submenú, en el cual seleccionaremos la función de igual forma.

Para dibujar, disponemos de <sup>I</sup> 6 formas distintas de trazo, que van desde el punto de un pixel hasta el trazo grueso. También podemos utilizar los otros 16 diseños de trazo con tenidos en el Brush, donde podemos obtener desde plumas redondas hasta símbolos y pequeños gráficos.

Si aun así no estamos satisfechos, tenemos la opción de crear nuestra propia gama de trazos, disponiendo también de 16 formas en las que volcar nuestros diseños.

Para realizar sombreados y toques sutiles, usaremos el spray, con el que podemos conseguir hasta ocho tonos distintos de concentración de la tinta.

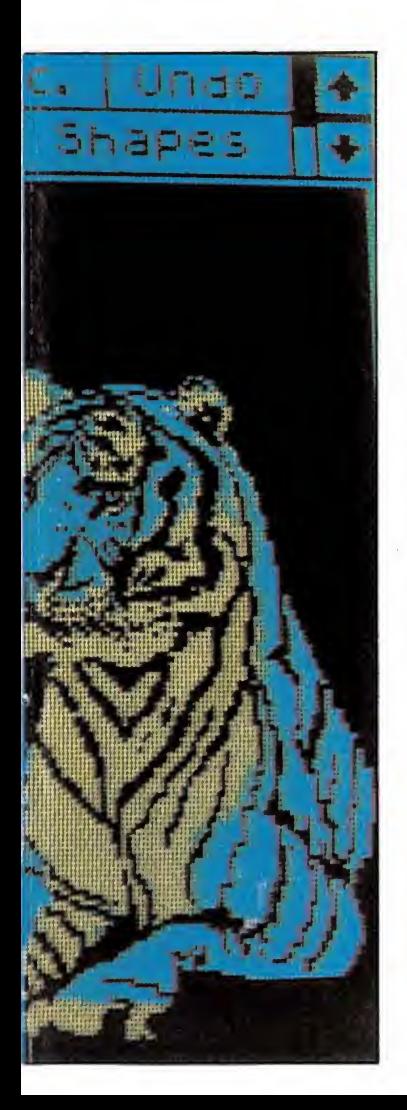

Una parte muy completa del programa la constituye el mó dulo dedicado a figuras geométricas. Con él podemos crear líneas rectas, rectángulos, triángulos, círculos, líneas concurrentes en un punto y rectas encadenadas, todo con la facilidad de situar el cursor y pulsar, y con la posibilidad de ver el resultado antes de fijar la posición de la línea o forma.

A la hora de rellenar superficies, disponemos de hasta 32 tipos de textura diferente. De todas formas y por si no nos satisfacen del todo, podemos diseñar nuestro propio tipo de textura y colocarlo en el grupo de los 32.

La función de ampliación es, sin duda, la mejor vista en esta clase de programas. Disponemos de tres tamaños distintos: 2, 4 y 8, en cada uno de los cuales tenemos prácticamente la pantalla completa ocupada por la ampliación, ésta se puede mover a través del dibujo original hasta la parte que nos interese. En la ampliación x 8 podemos incluir una rejilla en la que se marca el grosor de cada uno de los puntos. Trabajando en este modo, podremos corregir los puntos que nos molesten y conseguir la máxima precisión en el trazo.

Mediante el uso de las llamadas ventanas, podemos reproducir partes del dibujo en cualquier posición de la pantalla, esta reproducción puede realizarse también a escala, aumentando o disminuyendo la ventana original.

También podemos girar, alargar, comprimir y obtener efectos de espejo en horizontal o vertical.

Como buen programa de diseño, la utilización de texto en nuestros dibujos está contem plada ampliamente. Además del juego de caracteres estándar, disponemos de hasta ocho tipos de letra distintos, también podemos crear nuestro propio juego de caracteres.

Una vez seleccionado el juego de caracteres, se puede escribir graduando la altura y an chura, también podemos utilizar letra inclinada, normal o enfatizada, hasta tenemos la po sibilidad de escribir en vertical y girar los juegos de letras a nuestro gusto.

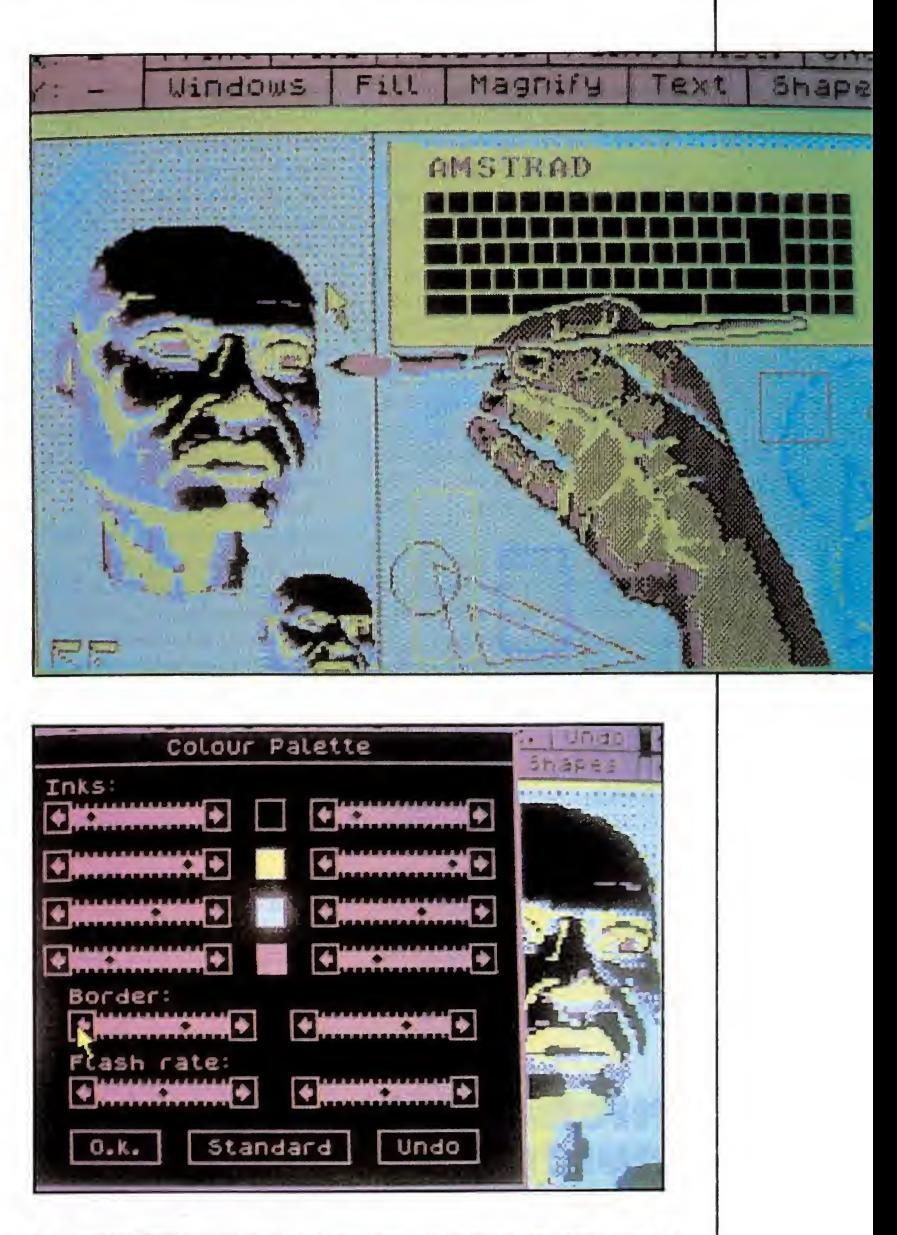

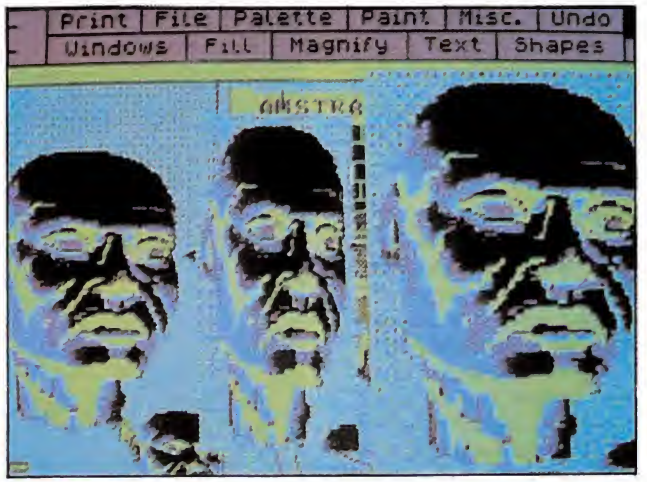

Además de todo esto, existen las opciones de cambio de color, copias por impresora, grabar y cargar dibujos, limpiar pantalla, eliminar del dibujo la última operación realizada, personalizar el programa para grabar nuestra versión, etc.

The art studio es, sin lugar a dudas, el programa mas completo que se puede encontrar en el mercado, su infinita gama de posibilidades y formas de dibujo hacen parecer imposible que sea sencillo de utilizar, cosa que Rainbird ha conseguido gracias a un diseño audaz y de ultimísima generación de software.

Sin lugar a dudas, nos encontramos ante una verdadera obra maestra que sabra apreciar tanto el experto en programas de diseño como el no vato que empiece a dar sus primeros pasos en este apasionan te mundo.

Aplaudimos el talento y el buen hacer de los Rainbird y sólo nos queda decir que programas como éste elevan a una casa por encima de la maraña, dejando a sus competidores en pañales.

Esperemos que algún día no muy lejano todo el software se haga así.

MICROSOFT MULTIPLAN

AMSTRAD CPC 6128/PCW 8256

> Microbyte Paseo Castellana, 179 Tel.: 442 54 33

Las hojas de cálculo constituyen una de las herramientas más potentes que la informática pone a nuestra disposición, con ellas repetitivos procesos de cálculo en la confección de presupuestos, balances, previsiones de beneficios, cálculo de costos, etc., quedan reducidos de una forma elegante a la in troducción de valores y fórmulas, realizando el ordenador el tedioso proceso de cálculo.

La potencia y efectividad de una hoja de cálculo viene dada por el número de casillas que puede manejar y los cálculos que se pueden realizar.

utensilios <sub>y</sub> cachivaches

Atendiendo a estos parámetros, hemos de decir que la hoja de Microsoft es el producto más completo disponible en el mercado para el Amstrad. Sus posibilidades y capacidad de cálculo la sitúan por encima de cualquier otra hoja.

El Multiplan tiene una capacidad máxima de 63 columnas por 255 filas, lo que completa un total de 16.065 casillas, cada una de las cuales puede contener indistintamente texto o números.

En el trabajo con Multiplan, la pantalla básica contiene 20 líneas de casillas, en las que el nú mero de columnas se puede ajustar teniendo un máximo de siete. En la parte baja de la pantalla se encuentran las líneas de información.

La primera de ellas contiene la línea de comandos, en la que figuran todos los utilizables; con sólo pulsar la inicial, tendremos en pantalla los parámetros que hemos de usar para emplear el comando. Debajo de ésta, tenemos la información de estado, en la que se nos da la posición de la casilla en fila y columna y la información que posea, en caso de que esa celda contenga una fórmula, ésta será mostrada. Tras esta información se encuentra el porcentaje de memoria libre, el cual será especialmente útil en el caso de trabajar con un gran número de casillas.

El movimiento entre las distintas celdas puede hacerse horizontal o verticalmente, trasladándonos de casilla a casilla, página a página, o indicando la fila y columna a la que nos queremos desplazar.

A la hora de situar los valores dentro de cada celda, tenemos la posibilidad de alinear las cifras por la derecha, por la izquierda, centrarlas y desplazar las cifras del texto.

La gran potencia de Multiplan reside, sin lugar a dudas, en su capacidad de cálculo; aquí podemos decir que Multiplan cotiene la mayor gama de funciones de cálculo existente.

Las hojas de cálculo generalmente están dirigidas a negocios, y por esta razón solamente incluyen la posibilidad de sumar, restar, multiplicar y dividir. Por el contrario, Multiplan está dotado de un sinfín de operaciones aritméticas que lo ha cen ideal para cálculos científicos.

Algunas de las operaciones más interesantes son las siguientes: valor absoluto, arcotangente, media, coseno, función exponencial, logaritmos neperianos, logaritmos decimales, máximo, mínimo, resto, pi, seno, raíz cuadrada, desviación típica, cálculo de inversión y tangente. Como se verá, una gama de lo más completa.

Otras opciones son la inserción de celdas, su desplazamiento, poder bloquear las que necesitemos y el cálculo a toque de tecla de toda la hoja.

Un programa tan completo, necesariamente tiene que ser difícil de manejar, la gran cantidad de posibilidades y opciones hace que el libro de instrucciones sea largo y voluminoso.

Los que se quieran entender con el Multiplan tendrán que vérselas mano a mano con un libro de 420 páginas, en el que se explica de arriba abajo el funcionamiento de la hoja. La en señanza comienza con un ejem plo de hoja para una empresa a la que paulatinamente se le van añadiendo los elementos necesarios; el método es bueno y en una hora podemos hacernos con el manejo elemental de la misma (el único defecto, como siempre, es que el manual está en inglés). Para sacar el máximo partido de esta hoja necesitaremos agotar todo el libro y emplear, por lo menos, tres sesiones de cuatro horas.

Para el usuario español se distribuye con el programa una guía de consulta rápida de 16 paginas en castellano, en la que aparecen los comandos, códigos, teclas, órdenes y demás con la tarea que realizan.

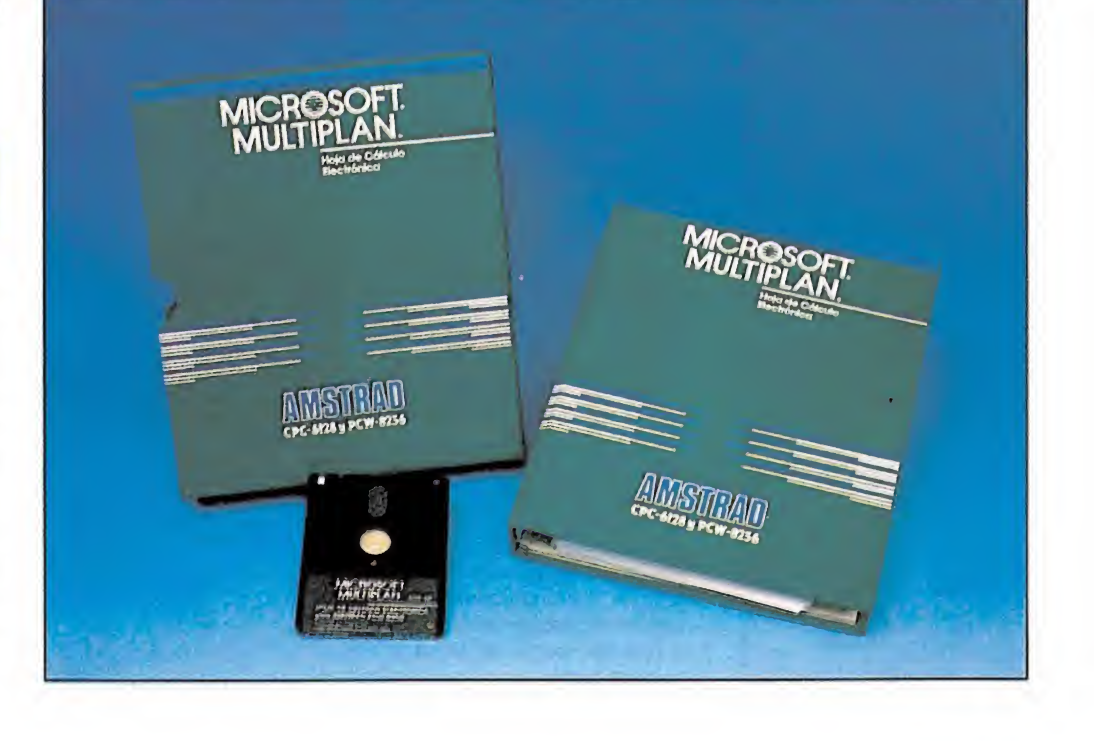

Una hoja de cálculo que puede servir igual al financiero como al científico, completísima en todos sus aspectos y de una potencia y prestaciones fuera de serie.

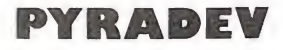

#### AMSTRAD CPC 464/664/6128

Discovery Software Alpha House, 10 Carver Street Sheffield SI 4FS Tel.: (0742) 75 34 23

por cinco programas:

Editor, macroensamblador, monitor desensamblador, disc nurse y utilidades de disco.

El editor es un programa di señado para el acceso y la edición rápida de largos archivos, con él se pueden tratar hasta archivos de 32 K. Las posibilides del editor permiten realizar las operaciones de búsqueda, sustitución, copia, borrado, movimiento y mezcla de código en los distintos archivos, también permite borrar, mezclar y cambiar de nombre los mismos.

El macroensamblador permi-

la obtención de tablas de símbolos, con la relación de etiquetas, código de operación, operandos y comentarios.

La velocidad de proceso puede llegar hasta unos 40.000 caracteres de código fuente por minuto en sistemas de 64 K. Los sistemas de 128 K con la utilización por el macro de parte de la memoria del segundo banco permiten aumentar las prestaciones del mismo.

El monitor contiene todas las opciones necesarias para decodificar y perfeccionar subprogramas y rutinas antes de unirlas en un programa mayor.

busca de datos y si es necesario, efectuar los cambios precisos.

Los sectores del disco pueden ser leídos, revisados, copiados, modificados y reescritos.

También permite recuperar los sectores de disco perdidos por un borrado accidental.

Las utilidades permiten el trabajo con dos distintos archivos contenidos en el disco, mediante un sistema de fácil utilización, con el que podremos realizar copias de cinta a disco, directorios, borrar archivos y cam-

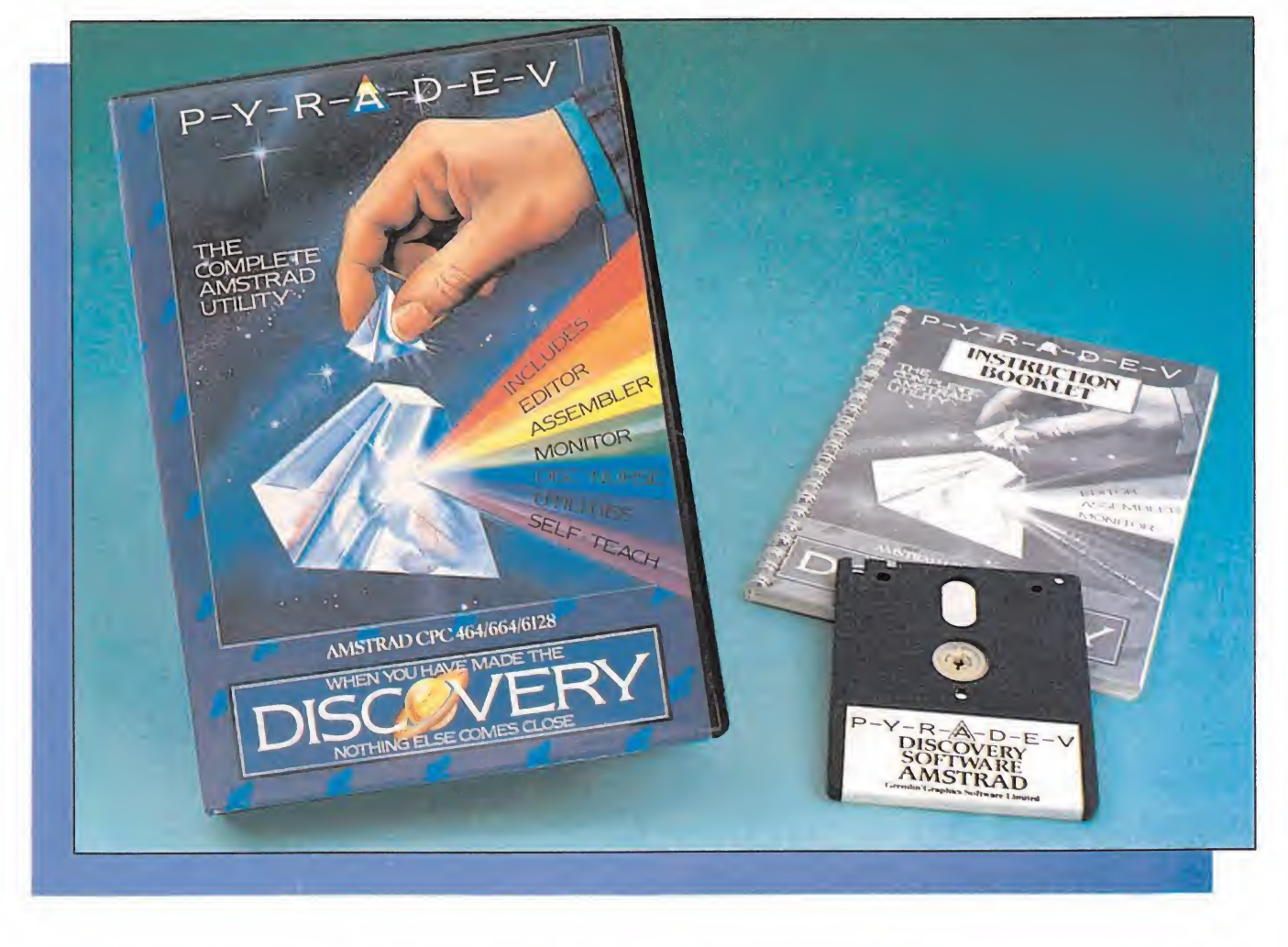

Bajo el nombre de Pyradev se esconde un completo sistema de desarrollo para el software realizado en AMSDOS y CPM, este sistema está escrito íntegramente en AMSDOS, pudiendo soportar grandes proyectos de programación en disco.

El paquete está constituido

te manejar simultáneamente 32 archivos de una sola pasada, los cuales pueden estar situados en diferentes discos. Con este tratamiento podemos procesar hasta 992 K de código fuente en archivo único de código binario.

La utilización de salida vía pantalla o impresora posibilita

Con él podemos cargar programas de prueba, ejecutar el código, modificarlo, escribir código en el disco, etc. También podemos aprovecharlo para desensamblar la ROM, escribiendo el código desensamblador en un fichero ASCII.

Con el disc nurse podemos explorar nuestros discos en

biar el nombre de los mismos.

Un paquete de utilidad con el que además de tener todos los elementos necesarios para trabajar a nuestras anchas con los discos y sectores de los mismos, disponemos de un potentísimo ensamblador y un desensamblador capaz de afrontar todo el código que le echemos.

## utensilios ios<br>y Cachivaches

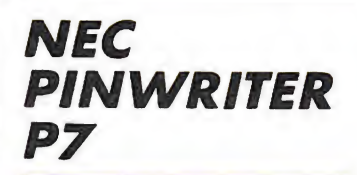

#### **OMNILOGIC** Corazón de María, 21 Tel. 255 32 01

£<sup>o</sup> nueva serie de impreso¬ ras NEC en color, incluye modelos con unas prestaciones y características técnicas bastante interesantes que permiten su utilización con cualquier tipo de ordenador.

Los modelos P6 y P7 constituyen la gama de la serie di ferenciándose ambos en el ta maño de papel a emplear, el modelo P6 admite papel sen cillo y el P7 papel doble ancho.

CARACTERISTICAS:

Formato de impresión.

80 columnas en los modelos P6.

136 columnas en los P7. Tipos de papel:

Hojas sueltas DIN A4 o A3, o papel continuo según formato.

Anchura de papel P6 de 114 a 254 mm. P7 de 127 a 460 mm.

Velocidad de impresión:

Impresión superrápida a 216 caracteres por segundo. Impresión normal a 180

cps. Impresión de alta calidad a 60 cps.

La cabeza de impresión funciona bajo el principio de percusión con una duración de 200 millones de caracteres y una matriz de puntos de 2\* 12 de 0.2 mm de diámetro. NEC I

El espacio vertical ínter lí neas es programable pudiendo obtener 3, 4, 6, 8, líneas por pulgada.

Interface.

Admite los dos tipos estándar en el mercado: Paralelo Centronic y Serie RS-232 C. El bufer de impresora es de

8 K. La resolución gráfica de

 $360 \times 360$ .

Set de caracteres. ASCII estándar. Gráficos IBM.

Itálica.

<sup>V</sup> 12 juegos de caracteres para distintos idiomas, entre los cuales por supuesto, y aprovechando que ya esta mos en la Comunidad Económica Europea se incluyen los más genuinos caracteres his panos: Ñ, Pt, ¿, y demás signos extraños para el inglés.

Vistas las inmejorables prestaciones de estos modelos nos podemos preguntar qué no hace esta impresora.

Francamente menos música podemos asegurar que hace de todo.

Con el uso habilidoso de la misma y utilizando los distin tos programas de demostración que la casa suministra, podemos conseguir las mayores proezas en nuestros textos impresos.

A modo de ejemplo, la forma de impresión puede variar desde el modelo estándar de 10 caracteres por pulgada al de 12 caracteres, pasando por caracteres de doble altura, doble anchura, triple anchura, letra condensada, etc.

En los tipos de letra tenemos una extensa gama de posibilidades: Alargada, en sanchada, condensada, enfatizada, doble percusión, itálica, superíndice y subíndice.

Con esta variedad nuestros escritos pueden admitir caracteres científicos, subíndices, subrayados y demás opciones inexistentes en otros modelos.

La reproducción de textos en color puede ser programada fácilmente para la ob tención de los efectos más vistosos.

En el tratamiento de gráficos podemos fijar la densidad de color con la que vamos a trabajar dando a las superficies y tonos la luminosidad y el apresto sujerido por nuestro gusto.

En el capítulo de la copia de pantallas es necesario elaborar una rutina en Código Máquina que transfiera al papel la imagen del monitor.

Tenemos ante nuestros ojos una impresora de grandes prestaciones, a todo color y con la que podemos obtener copias de escritos en color o blanco y negro de indudable calidad, a lo que hemos de añadir el propósito principal de esta máquina; la posibilidad de sacar copias en color de pantallas y dibujos, todo esto por un precio que en el modelo P7 es de unas 140.000 ptas. ¿Quién da más?

### BICICLETA DE CARRERAS

PREMIADOS DEL CONCURSO «LA PANTALLA ENIGMATICA» CORRESPONDIENTE A LA REVISTA MICROMANIA N.° 17 NOVIEMBRE

Silvia Moya Martínez C/ San Pablo,  $22-2.$ ° Izq. 03012 Alicante Tel. 25 37 03

### EQUIPO DE ALTA FIDELIDAD

Tomás Martínez Soldevilla Barrio Verde, 4-1.° Izq. 26540 La Rioja Tel. 18 03 97

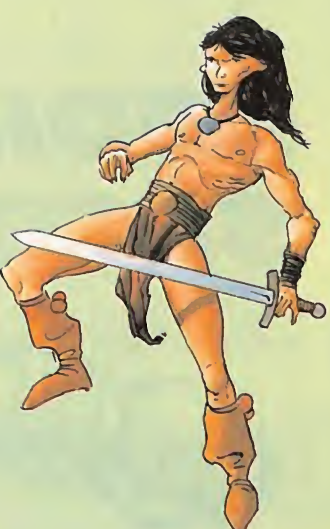

Lo primero de todo es agradeceros la enorme cantidad de cartas que hemos recibido durante todo este tiempo y que ha sido la causa por la que nos hemos visto obligados a retrasar la solución a esta primera fase.

Han llegado a nuestra redacción historias de la más diversa índole y sinceramente ha sido muy difícil el poder elegir la ganadora, es más, hubiera sido nuestro gusto poder haber seleccionado más de una.

Aunque con un poco de retraso, aquí estamos de nuevo con todos vosotros para continuar con la aventura que empezamos hace dos meses.

Nos hemos encontrado con multitud de aventuras galácticas, historias futuristas, otras relacionadas con perros, algunas humorísticas, bastantes mitológicas y la mayoría llenas de originalidad.

Al final nos quedamos con cinco, y no porque las demás no fueran buenas, todo lo contrario. El problema estriba en que buscábamos una historia, no sólo que fuera buena, sino que además reuniera los suficientes alicientes para servirnos de base en nuestro experimento, que ya ha comenzado y que esperamos que con vuestra ayuda se vaya convirtiendo en una realidad, que entre todos haremos

posible.

Los finalistas fueron: MANOLO'S CURRE, de Juan Carlos Alonso San Juan (Santander) PAZ EN EL DEPORTE, de Alejandro Rodríguez Muñoz (Madrid) EL VOTO DE JORGE, de Alba González (Madrid) DESVENTURAS DE LA GOTA WITT, de Enrique J. Muñoz Cuadros (Valencia) EL MISTERIO DE CIMNEY ROCK, de Julián Calvo Monge (Madrid) Y el ganador finalmente fue Juan Carlos Alonso con su historia MANOLO'S CURRE que os contamos a continuación.

Todos sabemos lo duro que hoy en día es encontrar un trabajo, pero en la ciudad de Curreville más aún. Sólo quedaba un puesto de trabajo y, claro está, varios aspirantes. Dicho puesto era el de botones del más prestigioso hotel de la ciudad, el Alonso's Palace. Después de muchas pruebas, la dirección del hotel decidió conceder provisionalmente el puesto a nuestro amigo Manolo el manitas, con la condición de que si en el plazo de dos días se recibía alguna queja por parte de algún cliente, Manolo sería puesto de patitas en la calle.

Nuestra misión en el juego consiste en ayudar a Manolo en su agotador trabajo. Debemos guiarlo a través de las distintas habitaciones del hotel, coger y transportar los objetos que los clientes nos pidan (comida, cigarrillos, licores...) Pero deberemos tener cuidado en no dejarles objetos equivocados, pues esto nos hará perder propinas. Partiremos con una cantidad de 2.000 puntos y cada vez que consigamos cumplir una misión recibiremos propina. Deberemos tener cuidado, pues en algunas habitaciones nos estará prohibido entrar y si lo hacemos perderemos propina. También tendremos que esquivar a los otros aspirantes a el puesto de trabajo que intentarán impedirnos nuestras misiones. Otros de los personajes que tendremos que ir esquivando son los traviesos niños que andan deambulando por el hotel. Y por si todo esto fuera poco, el tiempo se irá

consumiento poco a poco. Para completar el juego con éxito, deberemos cumplir todas las misiones que nos manden por el hotel antes de que se acabe el tiempo. Además, deberemos haber conseguido por lo menos 5.000 puntos en propinas. Podremos conseguir propinas extras realizando pequeñas chapucillas (colocando cuadros mal puestos, recogiendo la basura, apagando televisores, recogiendo dinero olvidado...) En algunas puertas no nos servirán nuestras llaves maestras y deberemos bus car también las llaves necesarias. Teniendo en cuenta siempre que no podremos llevar nunca más de cuatro objetos. En fin, que Manolo el manitas no lo va a tener nada fácil y a la mínima puede pasar a englosar la nutrida lista de parados de nuestro país.

Ya tenemos la idea, ahora os proponemos dos nuevos trabajos.

El primero de ellos consiste en crear los personajes y objetos que os proponemos a continuación:

Manolo.

Un tipo de cliente MUJER.

Un tipo de cliente HOMBRE.

Un tipo de cliente NIÑO. Un tipo de candidato al puesto ENEMIGO.

Un conserje.

Cualquier otro personaje adi-

cional que se os ocurra. Todos ellos deberán de estar dibujados con cualquiera de los diseñadores gráficos de Spectrum o Amstrad, o grabados como Screens, o impresos en papel según los medios de que dispongáis cada uno.

El premio en este caso será de 5.000 pesetas.

El segundo trabajo consistirá en diseñar y dibujar el mapa del juego indicando a la vez lo que ocurriría en cada uno de las pan tallas y desarrollando una especie de guión mucho más detallado del juego en cada una de sus fases, según el criterio original de cada uno de los lectores, pero eso sí, respetando la idea original de nuestro amigo Juan Carlos.

El premio será de 7.000 pesetas y el mapa deberá ser en color.

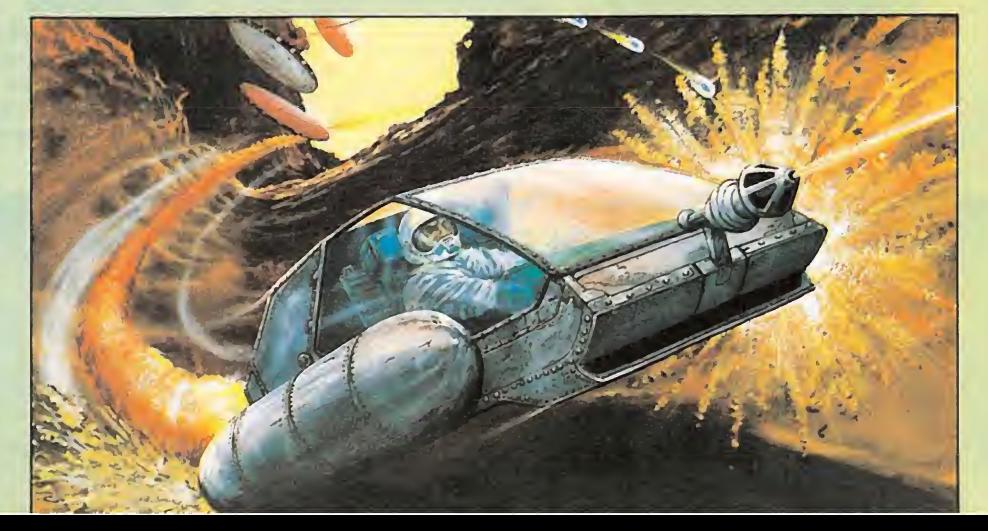

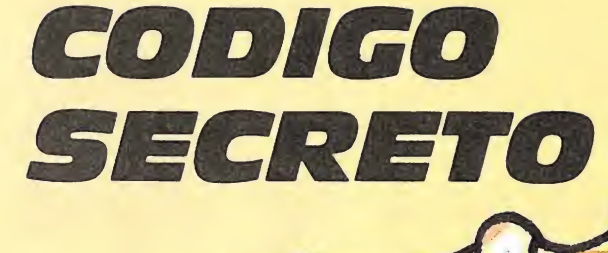

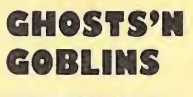

#### **COMMODORE**

Poke: 12707. 255 multiplica la velocidad del juego. Poke: 12707, 240 para volver a la velocidad normal. Poke: 7777, 0 los mons truos no se mueven. Teclea ' SYS2090 ' para comenzar a jugar. Alfredo Roldán Madrid

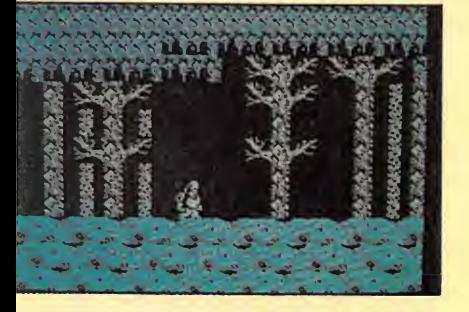

### EVERYONE'S A WALLY

Cuando hagas algo mal y caigas en el tiburón en el que hay unas pancartas de Mikro-Gen, deberás mover el joystick de izquierda a derecha lo más rápidamente posible, o si no pulsa las teclas al estilo de Decathlon. Cuando lo consigas aparecerás en The Sewer del lado contrario al tiburón.

> Santiago Roca Fernando Alaman Madrid

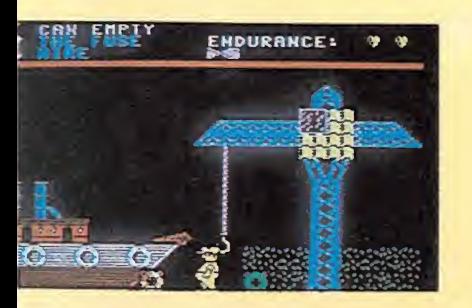

### PYRACURSE

Las pequeñas figuras de dioses y hombrecillos, se han de pasar por encima de los cuadros con la misma figura y sólo tendrán efecto si el lugar

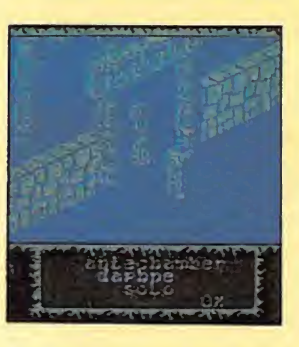

donde se los recogió está cercano al lugar de estos cuadros-abrepuertas. Asimismo, todos los objetos encontrados, como estas estatuillas o esas especies de candelabro, que en realidad son llaves que abren cofre, deberán ser pasados por los cofres o cuadros más cercanos.

Cuando empezamos el juego estamos situados en el «antechamber» lo que quiere decir que por lo menos debe de haber un piso más por explorar. Si miramos el mapa que publicasteis en la revista, veremos que en la posición sureste, se encuentra un «pilón» decorado o columna más bien, cercano a él (más abajo a la derecha), hay una habitación que parece que tiene una entrada desde el interior de la muralla, que es una puerta que se abre con un símbolo cercano. Cuando esté abierto «tocar» con el profesor el triángulo que se encuentra dentro y entonces ocurrirá algo: el triángulo alargado, es el «pase» hacia nuevos territorios sin explorar de robots y demás monstruos.

> David Pérez Barcelona

### GHOSTS'N GOBLINS

### **AMSTRAD**

El l.° poke es : 20 648,n. Siendo «n» el número de vidas que se desean, naturalmente de <sup>I</sup> a 255 vidas.

El 2.° poke: 20652,n. Siendo «n» el número de vidas que se desean (de <sup>I</sup> a 255 vidas):

Poke 20652, 0 (nos colo ca en el level 2).

Poke 20652, <sup>I</sup> (nos sitúa en el level 3).

Para el 2.º poke sólo hay que añadir las líneas siguientes:

41 Input'Nivel Deseado:  $(0 \circ 1)$ , L

42 If  $L < 0 < \text{OR}$ < <sup>L</sup> < <sup>I</sup> Then Goto 41

43 Poke 20652, <sup>L</sup> José Antonio Cruz

Santander

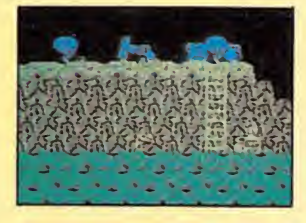

### THE WAY OF TIGER

Para pasar el gordo en la I.<sup>a</sup> fase, hacer el salto del tigre todo el tiempo.

Adrián Romero Corchado Manuel del Río Loro Madrid

### PAPERBOY

1.º Nada más cargar el programa hacer «break», aparentemente hay dos líneas, editar la línea 30 y cambiarle los colores (modo directo), tras el Rem pon papel negro y tinta blanca. Encontraréis un texto muy curioso (aunque en inglés).

2.<sup>o</sup> Si vamos a gran velocidad y lanzamos periódicos hacia las ventanas de las casas, estas se romperán, dándonos 250 puntos. Eso sí, la misma ventana ya no podremos romperla dos veces ya que su precavido dueño le pondrá rejas.

3.<sup>o</sup> Tras pasar la segunda bocacalle llegaremos a un camino que se bifurca, tomad el de la izquierda, es infinitamente más fácil y está lleno de dianas.

4.º Desde que entremos en el camino antes mencionado deberemos acelerar, porque cuanto menos tiempo tardemos mayor será nuestro bonus: apretando todo el rato el botón de disparo conseguiremos dar a las dianas de la izquierda y cada disparo acertado nos dará 250 pun tos. El disparar todo el rato es por dos razones:

— Hay tantas dianas que es casi imposible fallar un tiro.

— Cada vez que saltemos un foso (pasando sobre un plano inclinado) recuperaremos todos los periódicos.

Con este truco podemos lograr que nuestra puntuación aumente del orden de unos 2.000 ó 3.000 puntos.

5.<sup>o</sup> Hay multitud de objetos a los que podemos tirar

i

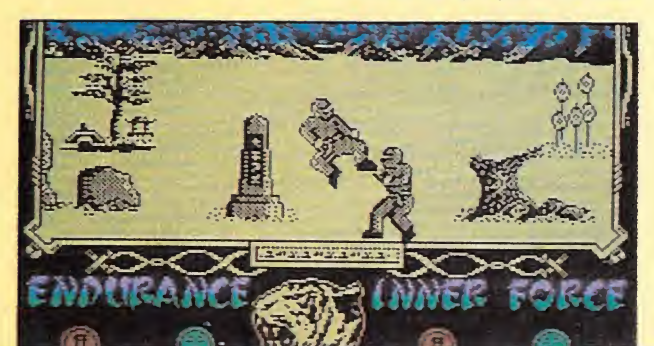

periódicos y «romperlos». Sin puntuación 3.200 puntos<br>Fuentes Cars Fuentes<br>Lápidas Paseantes Cubos de basura Obreros<br>Pisar las flores Ladrones Pisar las flores Ruedas Javier Díaz Soto Madrid

### BONB JACK

Vidas infinitas l.° jugador Poke 49530,255. Vidas infinitas 2.° jugador Poke 49547,255. José Luis López Cárdenas Madrid

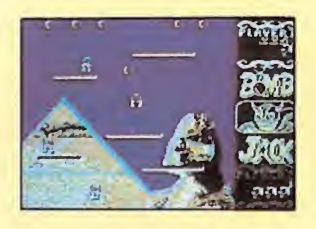

### BON JACK

#### **COMMODORE**

Cuando después de matarle, aparezca en la pantalla el mensaje Game Over, haz un reset y teclea SYS2243 para empezar en pantalla donde terminaste.

> Juan Rodríguez Jaén

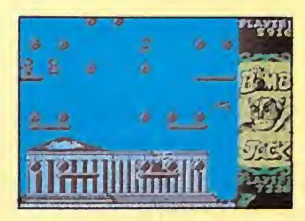

### CREEN BERET

En el número 14 de la revista MICROMANIA publicasteis el cargador de este juego que sólo funcionaba con la versión de carga rápida.

He aquí algunos pokes que sustituyen al cargador:

Vidas infinitas Poke

40919,255.

A)

Aumentar disparos Poke 46317,8.

Todo esto hay que ponerlo antes de la instrucción Randomize USR Val' '20 140' José Luis López Cárdenas

Madrid

### NICHNARE RALLY

Para ir rápido y no chocar con nada, pulsar a la vez las  $cuatro$  direcciones + salto + symbol shift.

Adrián Romero Corchado Madrid

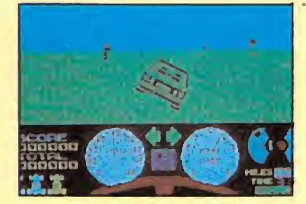

### PHANTONAS I

Apretar los números 1, 2, 3, 4 y 5 a la vez, y aparecerás en la última pantalla. Adrián Romero Corchado Manuel del Río Loro

**Madrid** 

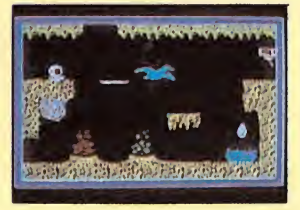

### **NIGHTMARE** RALLY

Si queremos pasar de un circuito a otro sin que nos mate nada tendremos que hacer los siguiente:

1. Definiremos las siguientes teclas.

- Q. Arriba
- A. Abajo
- O. Izquierda
- P. Derecha

M. Acelerador

2. Al mismo tiempo que pulsamos el acelerador (tecla M) pulsaremos también SYMBOL SHIFT, al momento se verán los resultados; el coche saldrá corriendo y acabará en segundos el circuito donde nos encontramos. NOTA: Sólo funciona si ju-

gamos con el teclado. Aquilino G. García León

 $\overline{\mathbf{C}}$ 

#### ELITE

Si queremos llegar cuanto antes a las estaciones Cosiales, nada más fácil, que parar el juego con «Caps Shift» y pulsar la tecla «I» (comenzar el juego), entonces nos preguntará que si queremos continuar con el juego; si decimos «no» el submenú que aparecerá será con la tecla de grabación que pulsaremos; luego «exit» por lo que contestaremos «yes», con lo cual se nos dará la oportunidad de llegar antes a las naves o estaciones «Cosíales» Al grabar el juego bastará con pulsar «Enter». Si lo que queremos es hacernos ricos rápidamente, comprar ordenadores en los mundos de nivel alto y venderlos a los de nivel bajo, muchas veces duplicamos nuestra inversión inicial.

> ADavid Pérez Garrido Barcelona

### EQUINOX

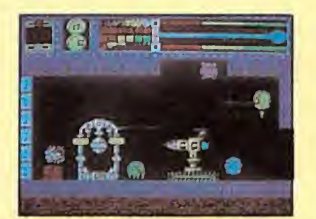

En la revista número 16, en la que ponéis patas arriba al Equinox hemos encontrado un método para que en el nivel 7 no tengamos que matarnos una vida como poníais en la revista. Es el siguiente: Hacemos lo que indica la revista hasta llegar al primer ascensor magnético, que en vez de subir hasta arriba hemos de pasar a la pantalla de la derecha, subimos por el segundo ascensor magnético hasta arriba, subimos a la pantalla

superior y cogemos el contenedor, nos vamos hacia la izquierda por la cinta transportadora y continuamos hacia la izquierda hasta el lugar de depositar el contenedor, lo depositamos y entonces nos vamos por el teletransportador. Con el fusible cogemos la tarjeta número 8, como se indica en la revista, y así no tenemos que matarnos.

Yon Aguírregabírí Arrióla Madrid

### DRAQON'S LAIR

En la primera pantalla colocarse en el centro de la plataforma y, cuando soplen las nubes, pulsar las cuatro direcciones, te moverás muy poco y cuando dejen de soplar volver rápidamente al centro. Repetir este proceso con todas las nubes hasta el final de la pantalla.

Adrián Romero Corchado Manuel del Río Loro Madrid

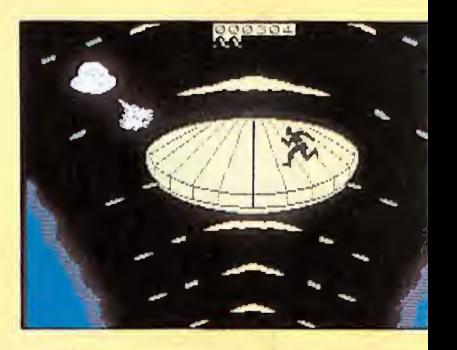

### **RAMBO**

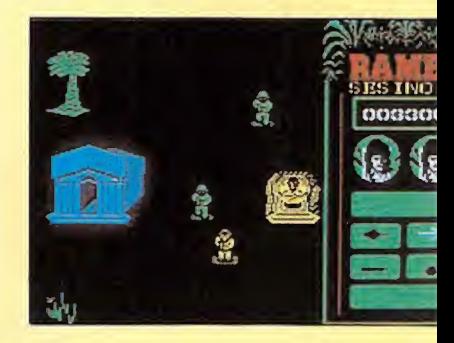

Un pequeño truco para el juego Rambo en el Commodore 64, es el siguiente: Una vez rescatados todos los hombres, cuando nos salga el mensaje deberemos de apretar «return» y sin soltarlo, empujar el joystick hacia adelante. Esperaremos así hasta que aparezca de nuevo el helicóptero, el cual saldrá a toda velocidad sin que salga el helicóptero ruso.

Javier Saenz Madrid

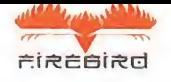

# GRAN OFERTA SUPER SILVER

## Ahora puedes conseguir estos tres juegos al sorprendente precio de 699 ptas.

. cassette

, « ) AMSTRAD

## WILLOW PATTERN

LA PRINCESA KOONG-SHE HA SIDO OBLIGADA<br>A CASARSE CON UN PODEROSO MERCADER. LA PRINCESA NOUN PODEROSO MENCADEMINA<br>A CASARSE CON UN PODEROSO MENCADEMINA<br>AYUDA A SU AMADO CHANG A RESCATARLA<br>AYUDA A SU AMADO CHANG A DE GUER A CASARSE CON UN PODENG A RESCATARLA<br>AYUDA A SU AMADO CHANG A RESCATARLA<br>DEL TERRIBLE PALACIO, EN CONTRA DE GUERREROS,<br>DEL TERRIBLE PALACIO, EN CONTRA DE VE AYUDA A SU AMADOO, EN CONTRA DE GONNES DEL TERRIBLE PALACIO, EN CONTRA DE GONNES DUE LE SAMURAIS

LA TIERRA DE EVOL NECESITA UN NUEVO LIDER.<br>DEBE SER FUERTE E INTELIGENTE PARA PODER<br>PASAR LAS 32 PRUEBAS CON LAS QUE CONSEGUIRA SER EL MEJOR. ¿SERAS TU EL ELEGIDO?

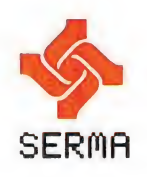

cyiu

**CHIMERA**<br>
... CONSIGUE DESCUBRIR EL MECANISMO DE<br>
AUTODESTRUCCION Y ESCAPA DE SU MORTAL<br>
EXPLOSION... NO HAY MAS DATOS...<br>
... CUMPLE TU MISION... MISION... **ESCUBRIR EL MECANISMONDESCUBRIR EL MECANISMONDE SU MECANISMONDE SU MENORE EN MECANISMONDE EN MECANISMONDE EN ME<br>O HAY MAS DATOS...<br>1ISION... MISION...<br>RID. TELEFS. 256 21 01 - 02<br>...** 

DE VENTA, TAMBIEN, EN KONAMI SHOP. LA URICA TIENDA DEDICADA SOLO A VIDEOJUEGOS. CJ. fRARCISCO RAVACERRADA. 19. MADRID **METRO: VENTAS Y MANUEL BECERRA.** 

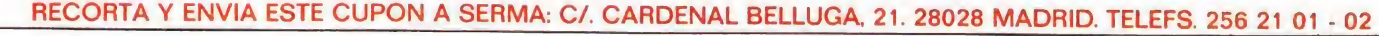

TITULO: .... POBLACION: . NOMBRE Y APELLIDOS: DIRECCION: ... BIEN, EN KONAMI SHOP.<br>
S.<br>
RAVACERRADA, 19. MADRID<br>
S Y MANUEL BECERRA.<br>
CORTA Y ENVIA ESTE CUPON A SERMA: C/. CARDENAL BELLUGA, 21<br>
Y APELLIDOS:<br>
N. --- ERRADA, 19. MADRID<br>FA Y ENVIA ESTE CUPON A SERMA: C/. CARDENAL BELLUGA, 21<br>FELLIDOS:<br>GO: POR TALON BANCARIO DONTRA REEMBOLSO EX

COD. POSTAL

PROVINCIA:

FORMA DE PAGO: POR TALON BANCARIO CONTRA REEMBOLSO C
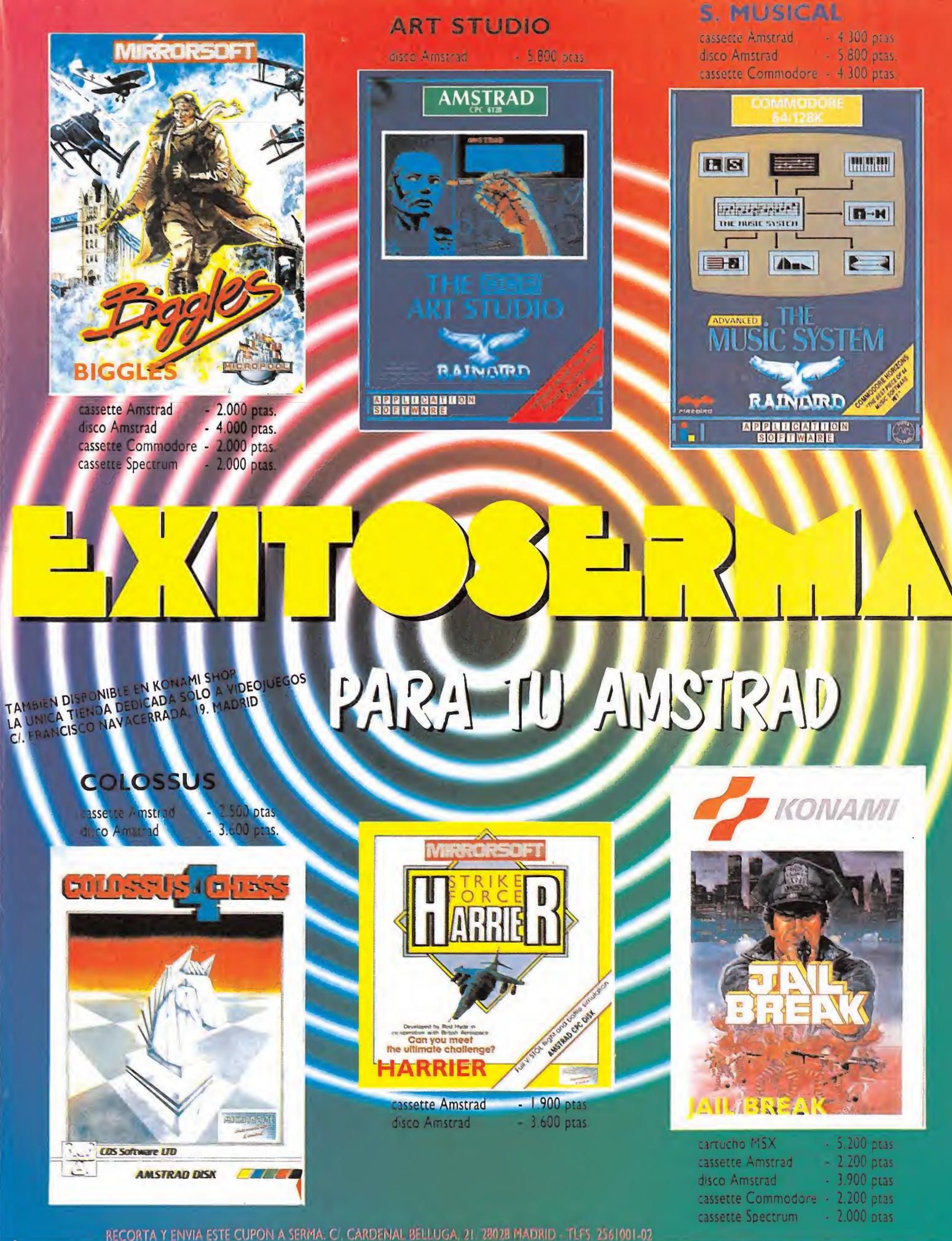

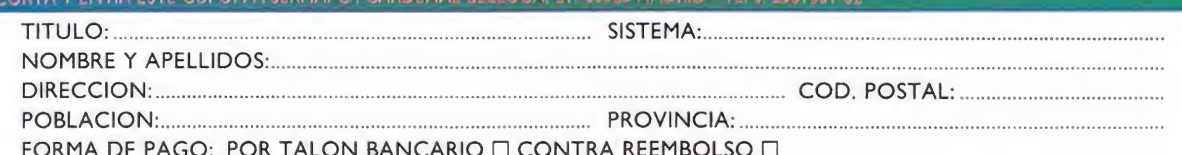

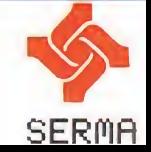

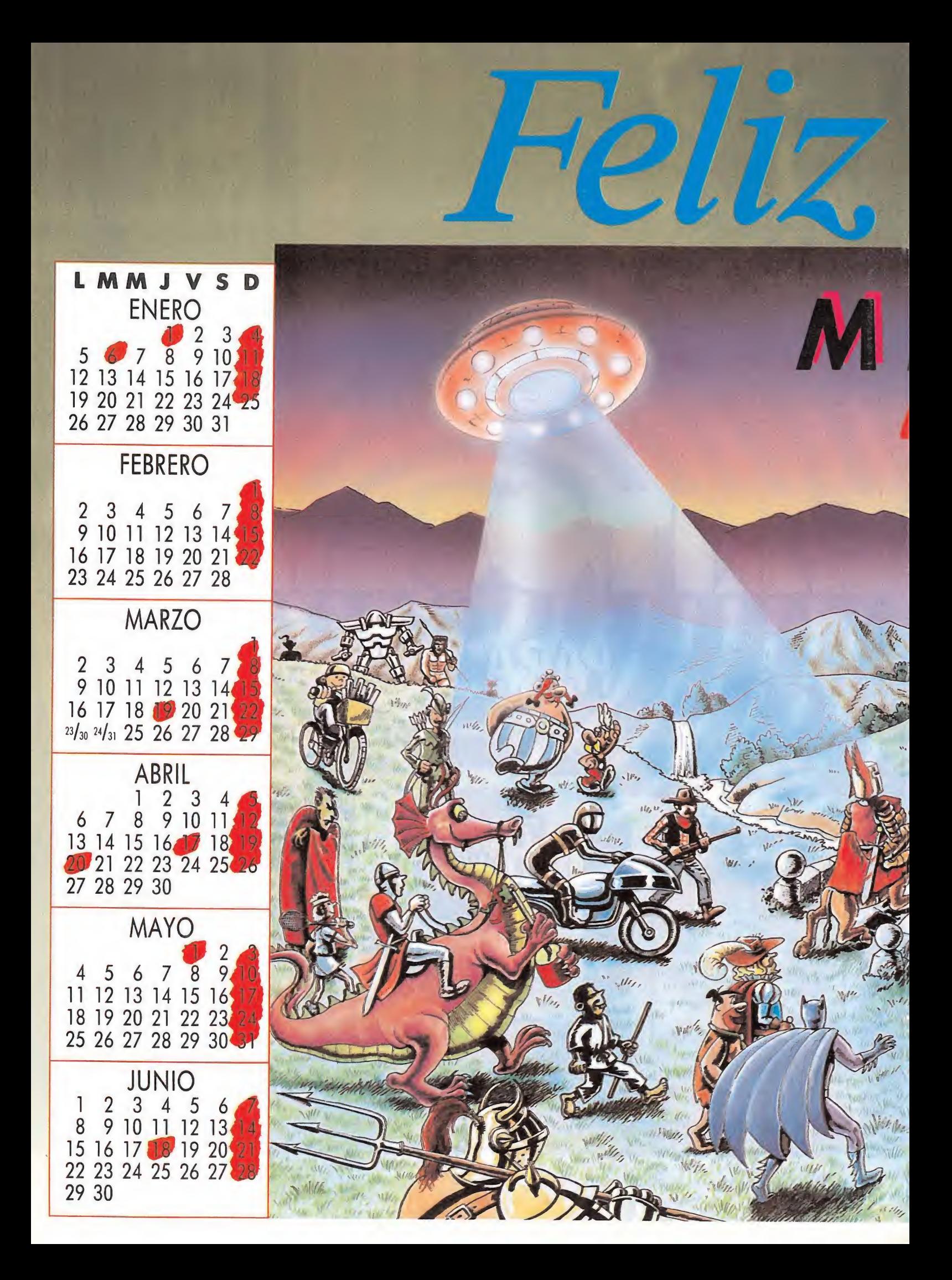

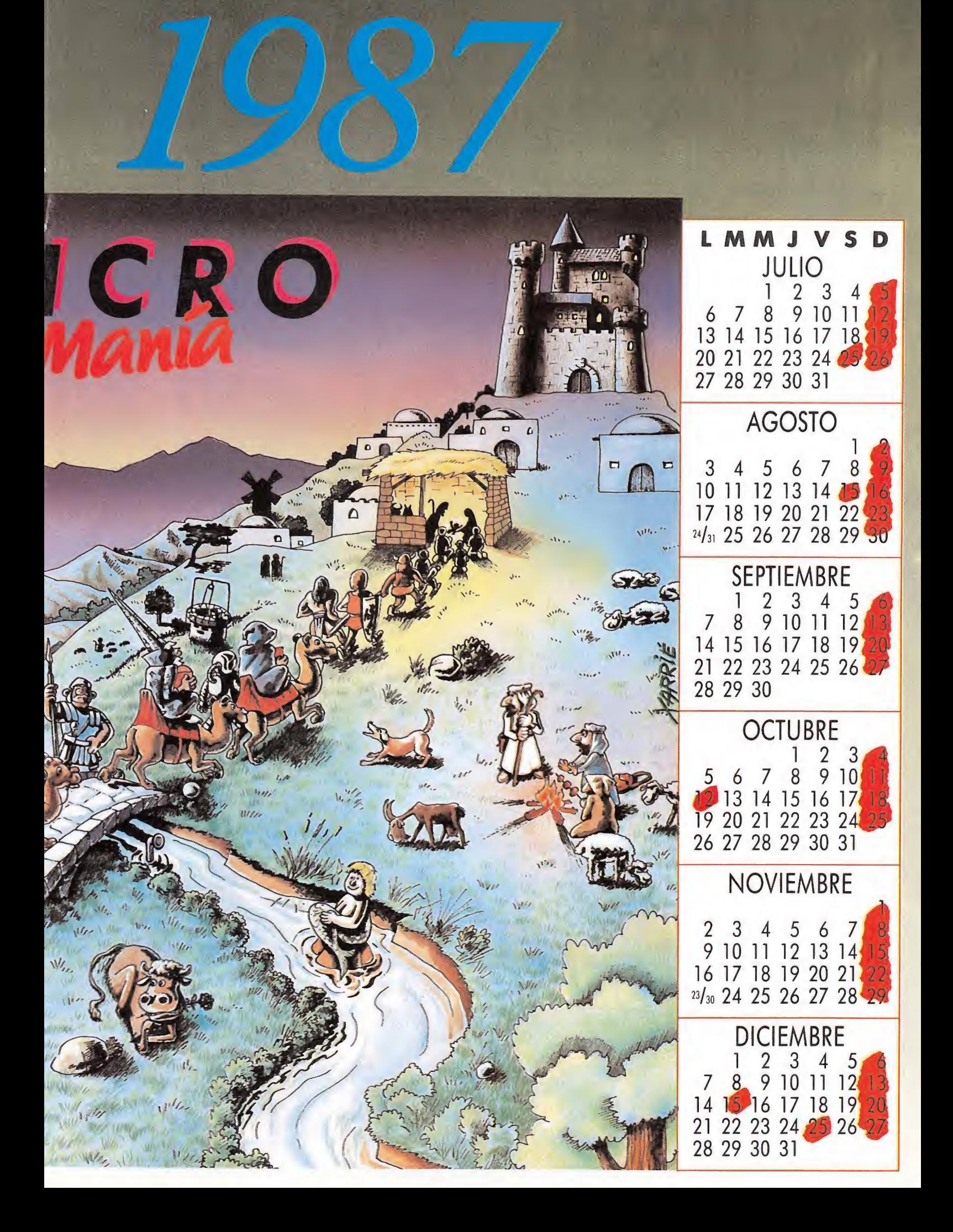

# ENVIADO ESPECIAL

GOREA

AdaMstral

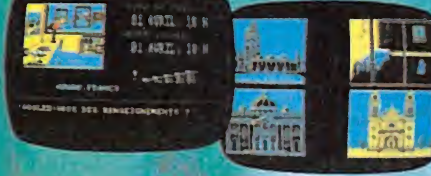

南洋地震

E

Eres un destacado periodista y debes cubrir una importante<br>serie de entrevistas para tu redacción. Para cumplir con tu co-<br>metido deberás desplazarte muchos kilómetros a lo largo del<br>giobo, elegir el medio más apropiado, c

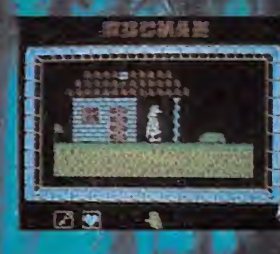

M

 $\mathcal{L}$ ۱Ĉ

Stiny Julius

Una gran potencia implanta un centro de prática es-<br>tratégica secreto en una isla perdida del proba A continuación sucede un incidente grave, un ser a formacion<br>del planeta. Para evitar las consecuencias financieras de pla

JAMES DEBUG

 $\mathbf{A}$ 

 $\mathbb{C}^1$ 

# WELAAVENTURA

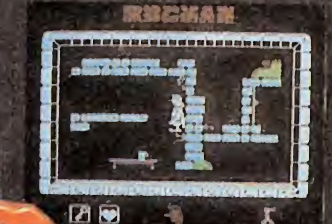

r

<u>iniminiminining a</u>la

不管

Tú has sido el elegido. Debes encon-<br>trar y rescatar el tesoro de Salomón<br>y con él el Santo Graal. Sólo la astu-<br>cia y tu inteligencia van a servirte<br>como armas más valiosas. También<br>tu habilidad para evitar a los pell-<br>gr trum.

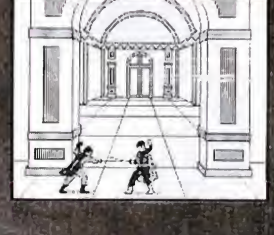

de la Guardia Real o inten-<br>e XIV de Francia. Tú eliges<br>e XIV de Francia. Tú eliges

**S FIET RIVER** 

RAINOUCHE

**PUCHE** 

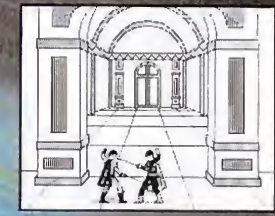

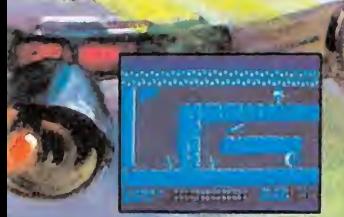

RAID

取越給活動型

Un rey vikingo se desespera campio su hi<br>jo, Vikra, es secuestrado por uno de sun<br>magos, Hingka, tras haber sido desterrado<br>do por traición. El joven principe es encerrado en tombio de templo desente<br>Pikorsibis, dios del p and the main was sexually increased in the case of the contraction of the state of the state of the state of the state mente solo hay un objetivo, rescatar a Vikra. Amstrad (cinta y disco).

Distribuidor Exclusivo

Calle Valencia, 85 - 09029 BÁRCELONA - Teles - 54554 DILGO<br>Telefonos - 253 B6 93 - - 253 89 09 - - 253 90 45 - - 253 74 00

¢

i de Vietnam sólo había sitio pa-<br>vajes. La vida o la muerte poco<br>en medio de aquella masacre, lo<br>resistir y avanzar como fuera.<br>Importaba, no su precio. Quien

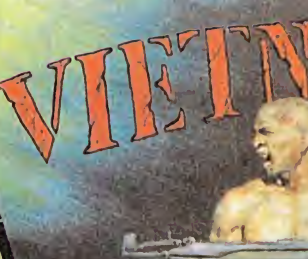

Sound. Graphics resentation .... le for mor

# ASTÉRIX Y EL CALDERO NÁGICO

Jorge GRANADOS

Año 50 a. C., toda la Galia está ocupada por los romanos... ¡¡Toda?! ¡No!

Vuelven las aventuras del pequeño héroe galo creado por Gosciny y Urdezo, pero esta vez hacen su aparición en el mundo de la informática. ¿Qué hacen unos personajillos de hace veinte siglos en un ordenador? Es difícil de explicar, pero aquí están y tienen una **aventura por resolver. Adelante.**<br>
s cierto, sí, estamos en la Galia moso en el mundo entero al astuto As- inventado la

en una pequeña aldea al borde del mar. Aquí viven todos los protagonistas de esas numerosas aventuras que hasta el último de nosotros hemos leído alguna vez, que han hecho famoso en el mundo entero al astuto Asterix y a su inseparable compañero, el gordito y buenazo de Obelix. Melbourne House ha sabido aprovechar esta fama y ha producido este programa para el Spectrum. Como argumento se han

**r** 

~\*T

que como ya sabemos, se cayó en la marmita de poción mágica cuando era pequeño. En él, los efectos de este maravilloso brebaje son permanentes y tiene prohibido volver a probarlo, pues según el druida, Panoramix, esto podría ser peligroso para él. A pesar de esto Obelix se siente discriminado y siempre quiere probar como los demás la poción. Esta vez Panoramix le ha negado de nuevo un sorbito de la mágica receta de hierbas, Obelix enfadado, le ha pegado una patada increíble al caldero y lo ha roto en cinco pedazos que se han esparcido por todo el imperio romano. El pobre Obelix jamás aprenderá a controlar sus fuerzas, y sin darse cuenta ha causado graves daños a la aldea, pues sin el caldero Panoramix no podrá hacer más poción, y sin poción los guerreros no podrán hacer frente a los romanos, y de esta manera la aldea sucumbirá por fin al asedio del imperio. Todos sabemos que el bonachón de Obelix no lo hizo a propósito, fue sólo el descontrol en un arrebato de furia, pero el caso es que el jefe, Asuranceturix, se ha enfadado

inventado la siguiente historia: Obelix,

muchísimo. Es por esto que el bravo guerrero Asterix y por supuesto Obelix se han ofrecido como voluntarios para ir a recuperar los trocitos de caldero. Como tantas otras veces, los inseparables peligros para llevar a cabo su misión.

#### EL IMPERIO ROMANO

El imperio está representado en unas cuarenta pantallas distintas. Por supuesto no aparece entero. En el mapa destacan varias zonas. En primer lugar, como es lógico, la aldea gala: Esta a la izquierda del todo y es nuestro punto de partida. Es un bonito pueblecito al borde del mar, en el que reina la paz y la tranquilidad.

En segundo lugar destacan los campamentos. Hay tres: Compendium al norte, Aquarium al noroeste y Totorum al este. Con recintos fortificados llenos de infelices legionarios, que asedian el último punto sin conquistar dentro de los dominios del César. Es peligroso entrar en ellos, pero no hay nada imposible para un galo con su poción mágica.

Por ùltimo está la grandiosa ciudad de Roma: Calles, casas, acueductos, lujo y por supuesto, muchos legionarios. También es bastante peligroso entrar aquí. Dentro de la ciudad está una parte im portante en el juego, que son los calabozos. Sólo podrás entrar siendo arrestado, y salir luchando en la arena del circo.

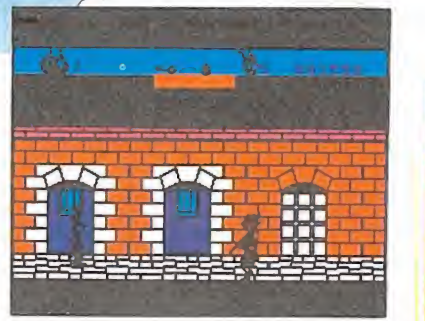

trás de ellos y darles patadas hasta ganar la pelea. Como son poco astutos no sabrán atraparte.

— Los legionarios. Son listos y fuertes, aparecen en las pantallas en las que hay más de un soldado romano. Estos son más difíciles de vencer que los anteriores, y tendrás que poner en juego toda tu habilidad. Para ganarles tendrás que combinar convenientemente los puñetazos en la cara y las patadas, agachándote en los momentos en los que preparen su lanza para asestarte un buen pin chazo.

Ante ambos también tienes la opción de rendirte. Esto lo harás antes de en trar en lucha con ellos, tendrás que quedarte quieto. El soldado hará varios amagos con la lanza, y si no te mueves te

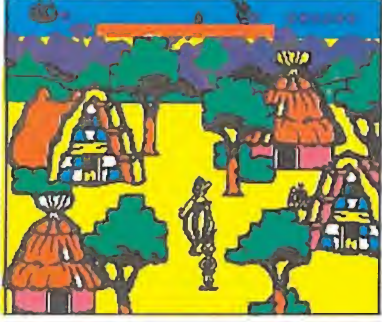

detendrá y llevará preso a las celdas de Roma. Una vez allí, si llevas la llave podrás salir y buscar por las mazmorras. Pero para salir de nuevo a la ciudad ten drás que luchar en la arena del circo y vencer a diez legionarios. Para ganar a estos tendrás que lanzarles una patada en el momento justo, cuando se estén acercando a ti.

#### LA COMIDA

Pero como todo el mundo, Asterix y Obelix también comen, y como no, ¿qué

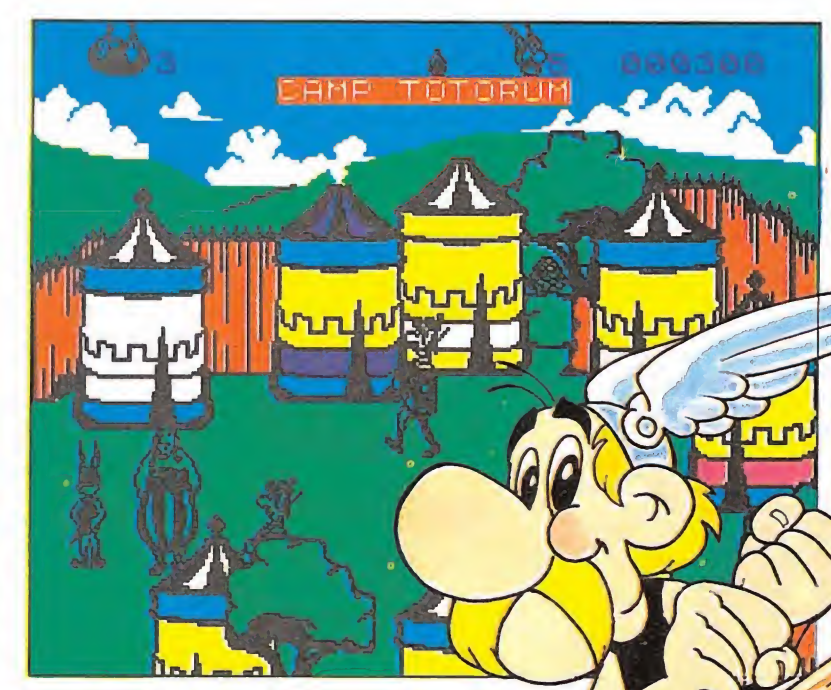

#### TUS ENEMIGOS, LOS ROMANOS

Existen dos tipos de soldados romanos:

— Los sencillos legionarios. Son los que abundan. Pueden estar patrullando por los bosques o haciendo guardia en las puertas de algún campamento o de la ciudad. Para vencerles en la lucha lo mejor que puedes hacer es ponerte de-

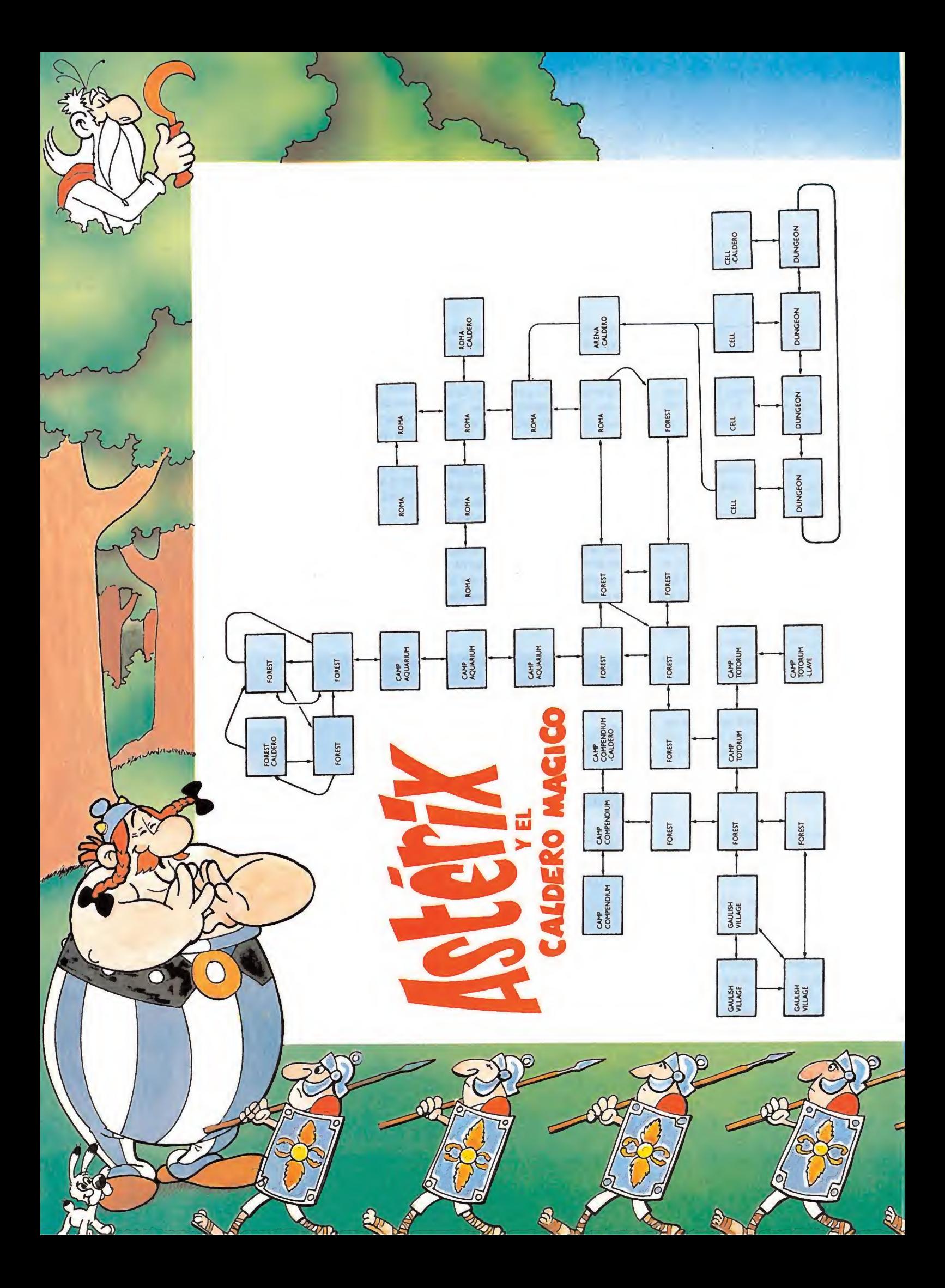

otra cosa iban a comer que no fuesen sus favoritos jabalies asados? Al principio sales de la aldea aprovisionado con cinco de éstos, pero se te acabarán rápido, así que tendrás que cazar más por los bosques de la zona. Esto lo harás a la manera más tradicional gala, a puñetazos. Para vencerles bastará con que te quedes quieto y te dediques a golpearles en la cabeza bajando con fuerza tu puño cuando arremetan contra ti.

Existe además una raza de jabalies astutos que se pasean de puntillas por los bosques, y son más difíciles de vencer. Por esto además de tus puños deberás usar tus piernas contra ellos.

#### LOS CINCO TROZOS DEL CALDERO

El caldero quedó dividido en cinco trozos después del patadón. La mala suerte ha hecho que estos caigan en los lugares más insospechados y peligrosos:

— El primero de ellos cayó en el cam pamento romano de Compendium, en la pantalla de la derecha, bastante a la vista pero celosamente guardado por los legionarios del César que han adivinado su procedencia.

— El segundo fue a parar a un escondido lugar del bosque de difícil acceso para los que no conocen con detalle la zona. Para llegar hasta allí tendrás que atravesar el campamento romano de Aquarium.

— El tercero llegó hasta Romo y fue a caer en una pantalla que es como una calle bastante ancha con casas y muros a ambos lados. El trozo está entre unos árboles, detrás de un muro bajito. Para cogerlo bastará con acercarse por delante.

— El cuarto cayó en las mazmorras y para llegar hasta él es preciso dejarse detener, pero antes hace falta coger la llave que está en el campamento romano de Totorum. El fragmento de caldero está en una de las celdas.

— El último trozo fue a parar a ma¬

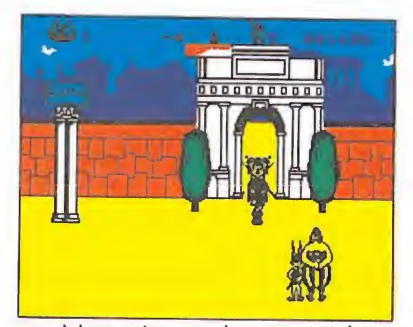

nos del enemigo y no lo recuperarás ganando en una pelea a muerte en la arena del circo. Para ello déjate detener y luego sal a luchar. Si vences tu premio será la última pieza del caldero.

Al final cuando tengas en tu poder los cinco trozos habrás conseguido acabar tu misión. No hay ninguna gran fiesta como suele ocurrir en las famosas historias de estos personajes, y el final es bastante decepcionante: Sencillamente un letrero que dice enhorabuena.

Y ya sabes, si tienes problemas prueba con el cargador de pokes, será mucho más fácil.

#### EL CARGADOR DE POKES

El siguiente programa te da oportunidad de ponerle vidas infinitas a Asterix. Para usarlo copia primero el programa a Asterix. Para usarlo copia primero el programa de Basic y grábalo en una cinta virgen de manera que luego se autoejecute mediante la instrucción SA-VE"ASTERIX" LINE 0. Después copia el código con el cargador universal de código máquina en la dirección de memoria 65000 y grabarlo en la cinta de trás del anterior mediante la instrucción SAVE "ASTERIX"CODE 65000. 230.

Para cargarlo posteriormente sólo tendrás que poner a cargar primero estos dos programas, y cuando acabe cam biarás de cinta y pondrás la original, que previamente habrás situado justo delan te de donde empieza el cógido, saltándote los dos primeros programas en Basic, que ahora no valen para nada. (No olvides esto último o sino no funciona-

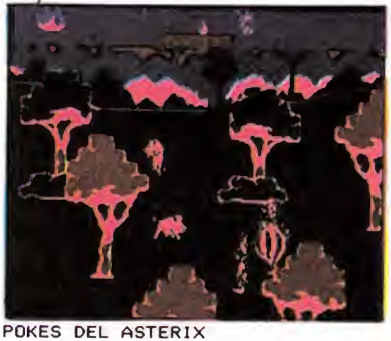

POKE 36723,0 POKE 36724, 8 POKE 36725,0 POKE

LISTADO I · 10 PAPER 0: INK 6: BRIGHT 1:<br>ORDER 0: CLEAR 65535<br>20 LORD ""CODE 65000<br>30 PRINT USR 65191 **INEA** LISTADO 2 DATOS CONTROL 1 CDF7FD3R48SCE6330F0F 2 0FD3FEFBC9 140815F33E 3 0FD3FE213F05E5DBFE1F 4- E620F6024FBFCD87FE30 5 FB21150410FE2B7CB520 6 F9CD83FE30EC068ECD83 7 FE30E53EC3B830E02420 8 F106BECD87FE30D678FE 9 D430F4CD87FED079EE03 10 4-F260006E018 1F082007 11 300FDD7500180FCB11RD 12 C0791F4F131807DD7E00 13 RDC0DD231B0806E22E01 14- CD83FED03EEBB8CB1506 15 E0D26RFE7CRD677RB320 16 CR7CFE01C9CD87FED03E 17 0C3D20FDR704C83E7FDB 18 FE1F00R9E62028F3792F 19 4FED5FE607F608D3FE37 20 C931FFFFDD21004011E8 21 BD3E0037CDE8FDC3C4FE 22 380F0F0FD3FEFBC3005B 23 3EC332008EC3005B0000 1243 1236 1314 1422 959 160 <sup>7</sup> 1312 1667 1668 449 833 820 935 1509 1527 1646 1137 1167<br>1422<br>1327 1641<br>1103 7 35 DUMP: 40.000 N.° BYTES: 230

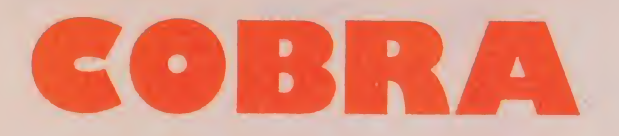

#### J. Juan GARCÍA QUESADA

La BPF (banda del pollo frito) ha vuelto a atacar de nuevo. Pero esta vez se ha pasado: ha secuestrado a la archifamosa modelo Ingrid Knutsen, a la que tiene oculta en el gallinero, el barrio más peligroso de la ciudad.

egún fuentes bien informadas, los repetidos intentos de la policía de entrar en el barrio han sido repelidos por los vecinos (delincuentes, mutantes y otros pájaros). Ni siquiera los del servicio secreto, adecuadamente disfrazados de corneja, han conseguido infiltrarse en las líneas enemigas. Es por ello que, siendo Ingrid tan popular, el alcalde ha decidi-

do recurrir a un grupo especial de rescate: los Zombies.

Los Zombies son policías especiales que trabajan al margen de la ley. Este grupo surgió poco después de que un tal Ehs Talone protagonizara una película super-taquillera: Mambo. Desde entonces, el líder y primer miembro del grupo (Mario Cobretti), es ampliamente conocido en su barrio, espe-

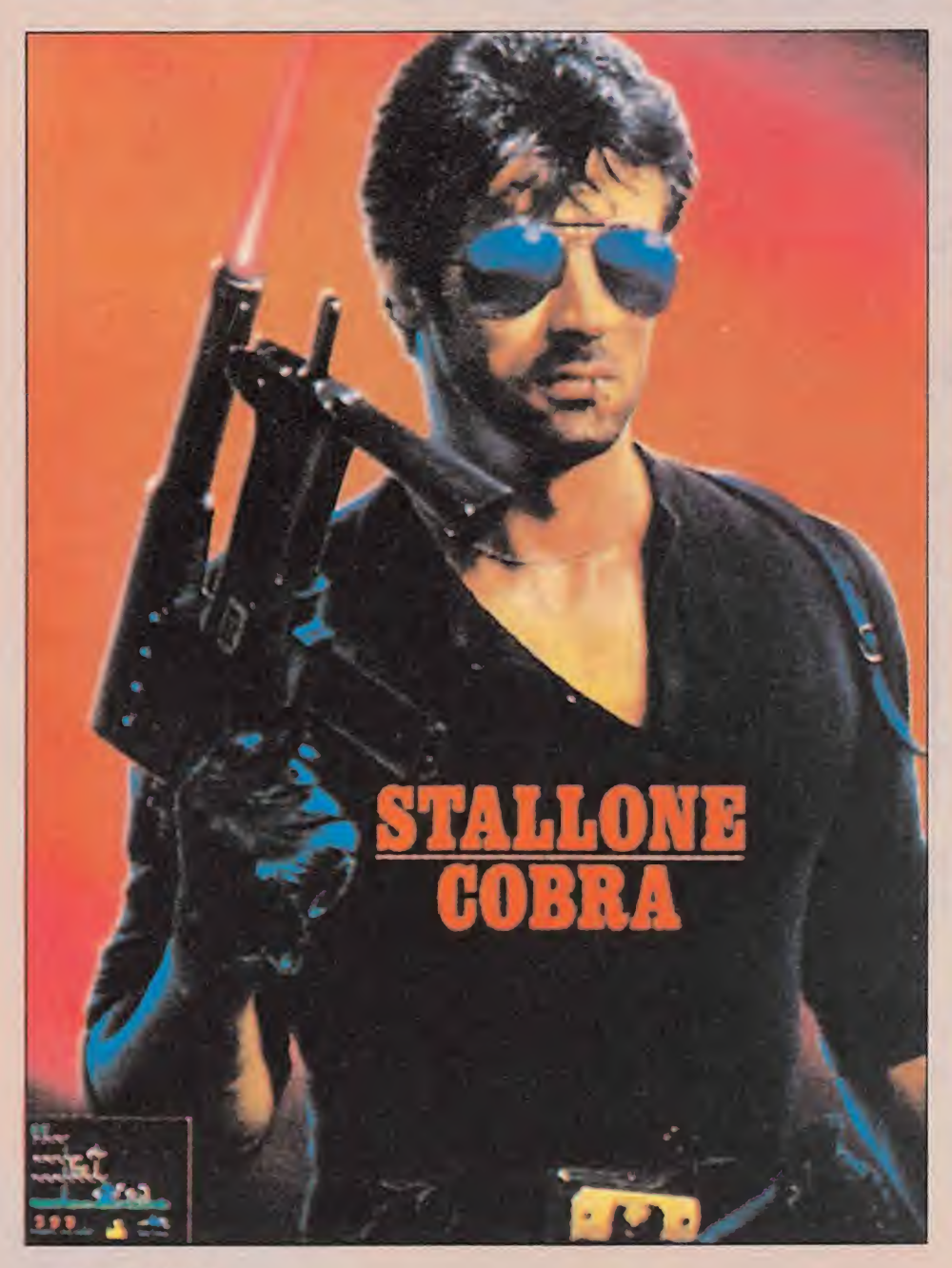

cialmente por los vietnamitas, chinos y coreanos, sobre los que se lanza a la menor oportunidad con un escalofriante grito de murciélago afónico. Con el transcurrir del tiempo y de las películas (Combando, desaparecido en el water, etc., etc., etc.) el grupo se ha ido ampliando. Actualmente lo componen el ya citado Mario Cobretti, el capitán América, Spiderman y Micky Mouse.

A pesar de lo ocupados que estaban, la petición de ayuda del alcalde fue rápidamente recogida por los Zombies, y Cobretti fue asignado a la misión. Cuando se supo, todos respiraron esperanzados: con él, el éxito estaba asegurado.

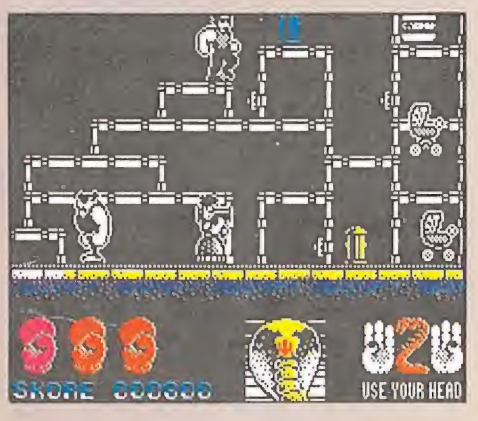

#### **EL JUEGO**

El juego comienza con Cobretti en la primera de las tres zonas que componen el juego. En ese momento lo único que puede utilizar para defenderse es la cabeza, y es que incluso un cabezazo de Cobra es mortal. Afortunadamente, hay cuatro hamburguesas por cada nivel que te proporcionarán armas más normales: un cuchillo, una pistola, una píldora de inmunidad y una metralleta con láser. La más eficaz es la píldora, pues además de protegerte del enemigo y sus armas, éstos se desintegran al tocarte. La metralleta es lo mejor para acabar con una gran cantidad de atacantes. La pistola es igualmente útil a la hora de mantenerlos a raya, aunque algo más lenta que aquélla. Finalmente, con el cuchillo deberás tener mucho cuidado, al lanzarlo describe un arco y puede pasar sobre las cabezas de los asesinos que se lan zan sobre ti, permitiéndoles acercarse de-

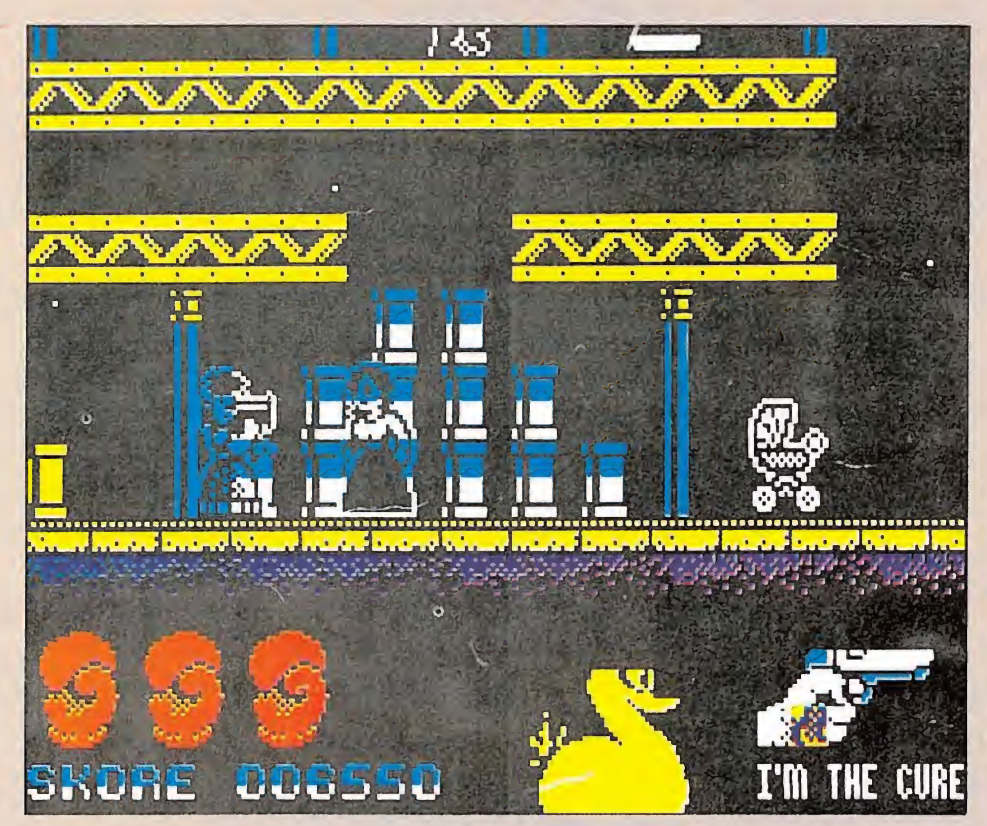

masiado. El tiempo de utilización de todas estas armas es limitado y viene marcado (excepto en el caso de la píldora) por la destrucción del inseparable patito de goma de Cobretti. Si eres alcanzado por el enemigo llevando algún arma, perderás ésta y volverás al modo cabezazo. Sólo puedes llevar un arma y la píldora a la vez, úsala para eliminar asesinos y no cojas otra hasta que la que tienes esté a punto de acabarse. Si quieres pasar a la siguiente zona, tendrás que aprovechar al máximo esos momentos en los que dispones de armamento. Para acabar una zona debes matar a todos los maleantes, encontrar las cuatro armas y llevar contigo a Ingrid. Lo ideal sería realizarlo por este orden, pero lo más normal es que gastes todas las armas y que los enemigos sigan saliendo y saliendo.

Ingrid aparecerá en pantalla algún tiem po después de que hayas entrado en el ni vel (no dispares contra ella, decidirá que está más segura con sus secuestradores y volverá a irse). Será suficiente que te acerques a ella para conseguir que te siga a todas partes. Cada vez que uno de los asesinos te toque o que un proyectil te alcance, la perderás y desaparecerá de la pantalla. Aun así, llévala contigo siempre que puedas, te protegerá de una muerte segura.

Al final de la tercera zona tendrás que enfrentarte al Violador Nocturno, que surgirá de una alcantarilla cuando todos los demás hayan muerto. Este último duelo será desigual e injusto: tú solamente dispondrás de tu cabeza (perderás el arma que lleves) para hacer frente a los traicioneros puñales que te lanzará. Aquí no podemos ayudarte, todo queda en manos de tu habili-

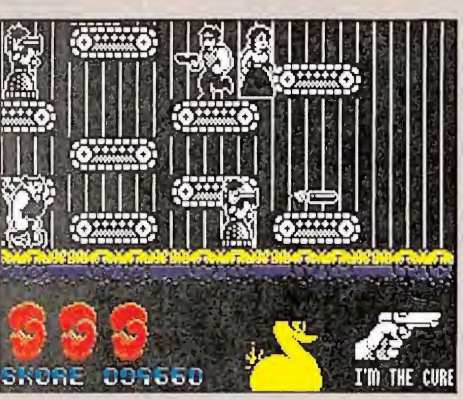

dad. A menos, claro, que te decidas a usar el cargador propuesto, que se hará imprescindible cuando pases de la ronda 10. Buen rescate y feliz cabezazo.

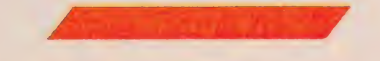

#### CARCADOR DEL COBRA

I.-Teclea el programa Basic del LISTA-DO I y sálvalo en cinta con RUN 9999.

2.—Utiliza el cargador universal de Código Máquina para introducir en memoria el código del LISTADO 2. Realiza un DUMP en la dirección 40000 y grábalo en cinta, a continuación del LISTADO 1, dando como dirección 40000 y número de bytes 100.

3. — B o r r a la memoria y carga todo con LOAD "''. Responde a las preguntas pulsando  $< S > o < N > e$  introduce el CO-BRA original cuando lo solicite el programa. Las opciones disponibles son:

a) **INMUNE A TODO**—Nada podrá matarte.

b) VIDAS INFINITAS— Podrás estar jugando hasta que te aburras. Asegúrate de seleccionar las opciones apropiadas en el menú antes de empezar a jugar, ya que no volverás a él.

c) ARMAMENTO ILIMITADO— Te permite usar las armas durante todo el tiempo que quieras (el patito no se desintegrará completamente).

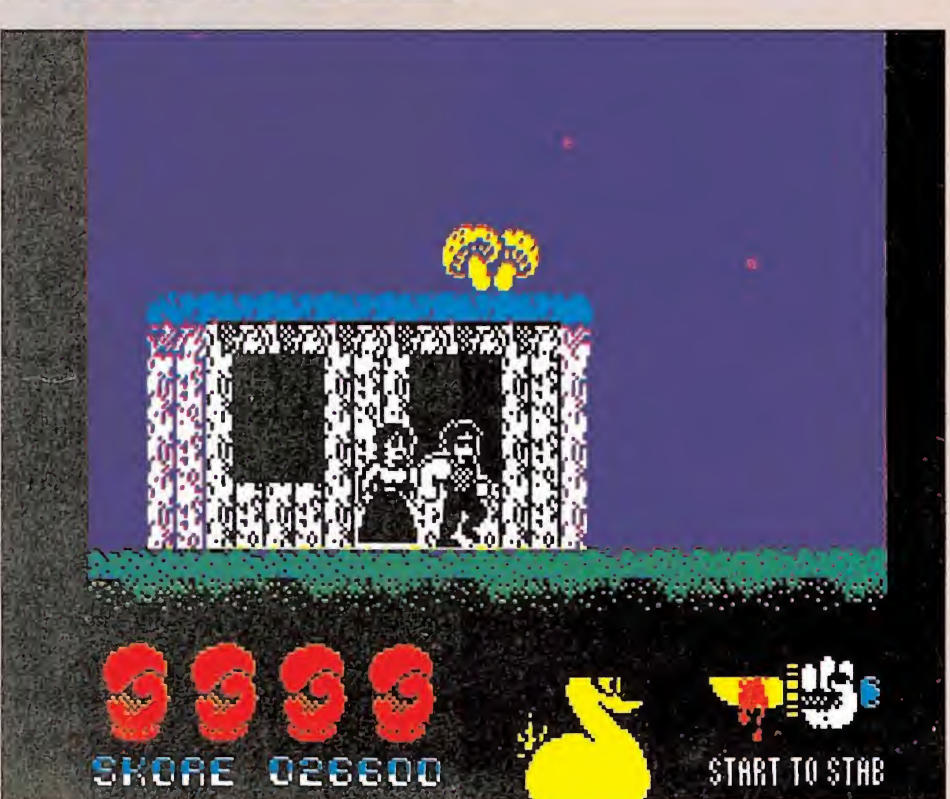

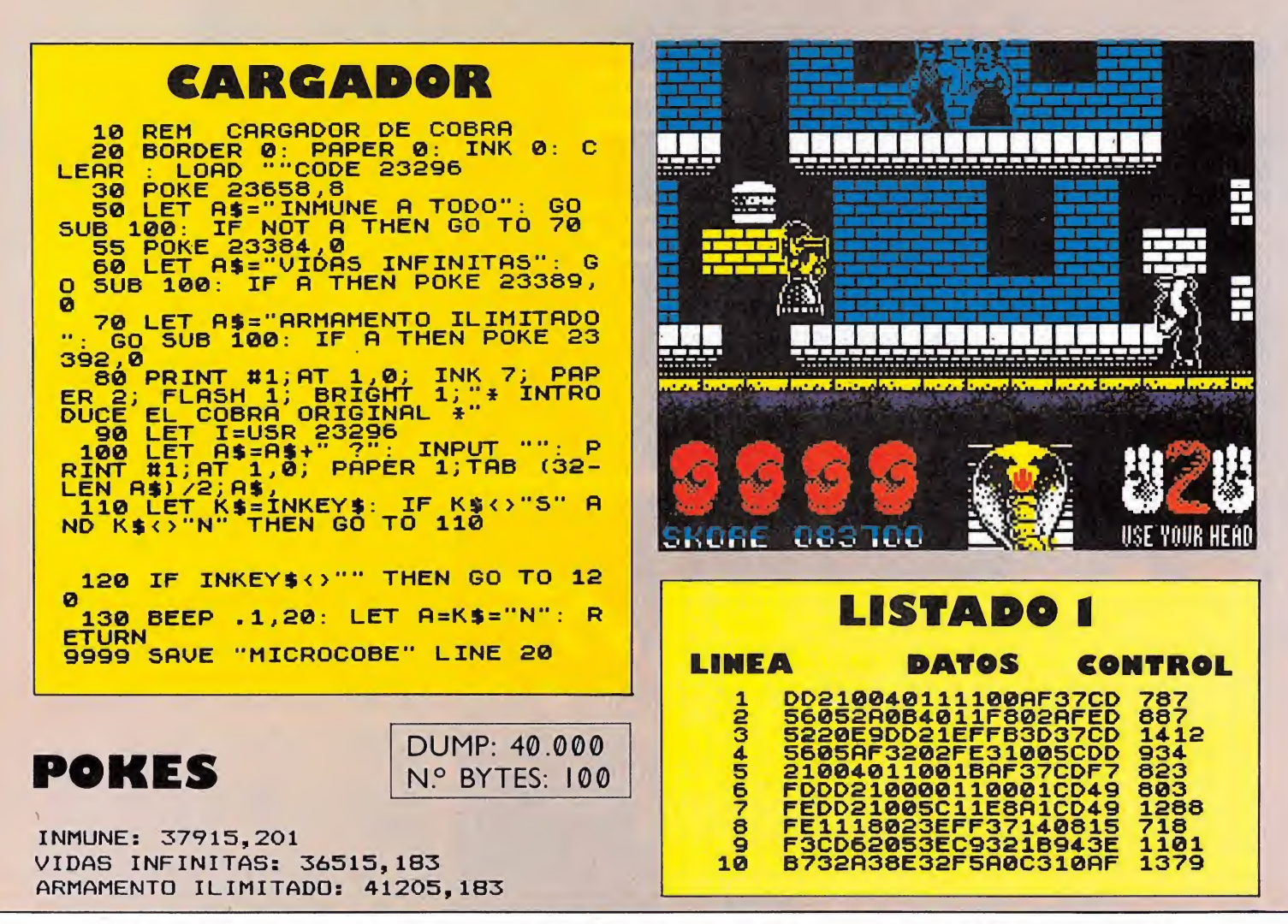

#### CARGADOR . AVENGER . AMSTI

10 MODE 2 20 checksum=0: RESTORE 140: FOR 1=0 TO 124 : READ a\$: a=VAL("&"+a\$): POKE &A000+1, a: ch ecksum=checksum+a: NEXT 30 IF checksum<>13335 THEN PRINT"Error e n datas.": END n datas.":Enwikens infinitos (S/N) : ",a<br>40 INPUT"Shurikens infinitos (S/N) : ",a<br>5:A\$=UPPER\$(A\$):IF A\$="S" THEN POKE &A08<br>0,1 ELSE IF A\$="N" THEN POKE &A080,0 ELS E 40 50 INPUT"LLaves infinitas (S/N) : ", a\$: A<br>\$=UPPER\$(A\$): IF A\$="S" THEN POKE & A081, 1<br>ELSE IF A\$="N" THEN POKE & A081, 0 ELSE 5  $\Omega$ 60 INPUT"Numero inicial de llaves (0/250 ) : ", a: IF a<0 OR a>250 THEN 60 ELSE POK E &A082, a+1 70 INPUT"Numero inicial de shurikens (0/ 255) : ", a: IF a<0 OR a> 255 THEN 70 ELSE POKE &A083, a 80 INPUT"Juego sin bichos  $(S/N)$ : ", a\$: A<br>\$=UPPER\$(A\$): IF A\$="S" THEN POKE & A084, 1<br>ELSE IF A\$="N" THEN POKE & A084, 0 ELSE 8 90 INPUT "Energia infinita (S/N) : ", a\$: AS=UPPERS(AS): IF AS="S" THEN POKE & A085,<br>1 ELSE IF AS="N" THEN POKE & A085, 0 ELSE 90 100 MODE 2: PRINT" Inserta la cinta origin al y pulsa espacio"<br>110 WHILE INKEY\$<>" ": WEND: MEMORY &1FFF: LOAD" ! AVENGER" 120 RESTORE 130: FOR I=0 TO 14: READ A: POK E &4000+I, A: NEXT: CALL &4000 130 DATA &F3, &21, &00, &A0, &11, &00, &BE, &01 , & 90, & 00, & ED, & B0, & C3, & 00, & BE

140 DATA 3E, C9, 32, C, 20, CD, 0, 20, 3E, C9, 32, 57, 0, CD, 17, 0, DD, 21, 0, C0, 11, 0, 40, CD, 85, 0,

12, 11, DB, 53, CD, 85, 0, DD, 21, DB, 65 DD, 21, 0, , 11, 25, 58, CD, 85, 0, DD, 21, 0, 2, 11, 0, 10, CD, 8 5, 0, 3A, 80, BE, B7, 28, 4, AF, 32, 63, B1, 3A, 81, B E, B7, 28, F, AF, 32, 9B, A2, 32, 9C, A2, 32, 9D, A2, 3E, B7, 32

150 DATA E5, A2, 3A, 82, BE, 32, CO, 6A, 3A, 83, B E, 32, D3, 6A, 3A, 84, BE, B7, 28, 5, 3E, C9, 32, 49, AC, 3A, 85, BE, B7, CA, DB, 65, 3E, C9, 32, EF, A3, C 3, DB, 65

#### **AVENGER**

SHURIKENS INFINITOS POKE & B163,0 LLAVES INFINITAS FOKE &A29B, O **POKE &A29C.0** POKE &A29D, 0 NUMERO DE LLAVES POKE &6ACO, llaves+1 NUMERO DE SHURIKENS POKE & 6AD3, shurikens **JUEGO SIN BICHOS** POKE &AC49, &C9 ENERGIA INFINITA POKE &A3EF, &C9

# el mejor software del año

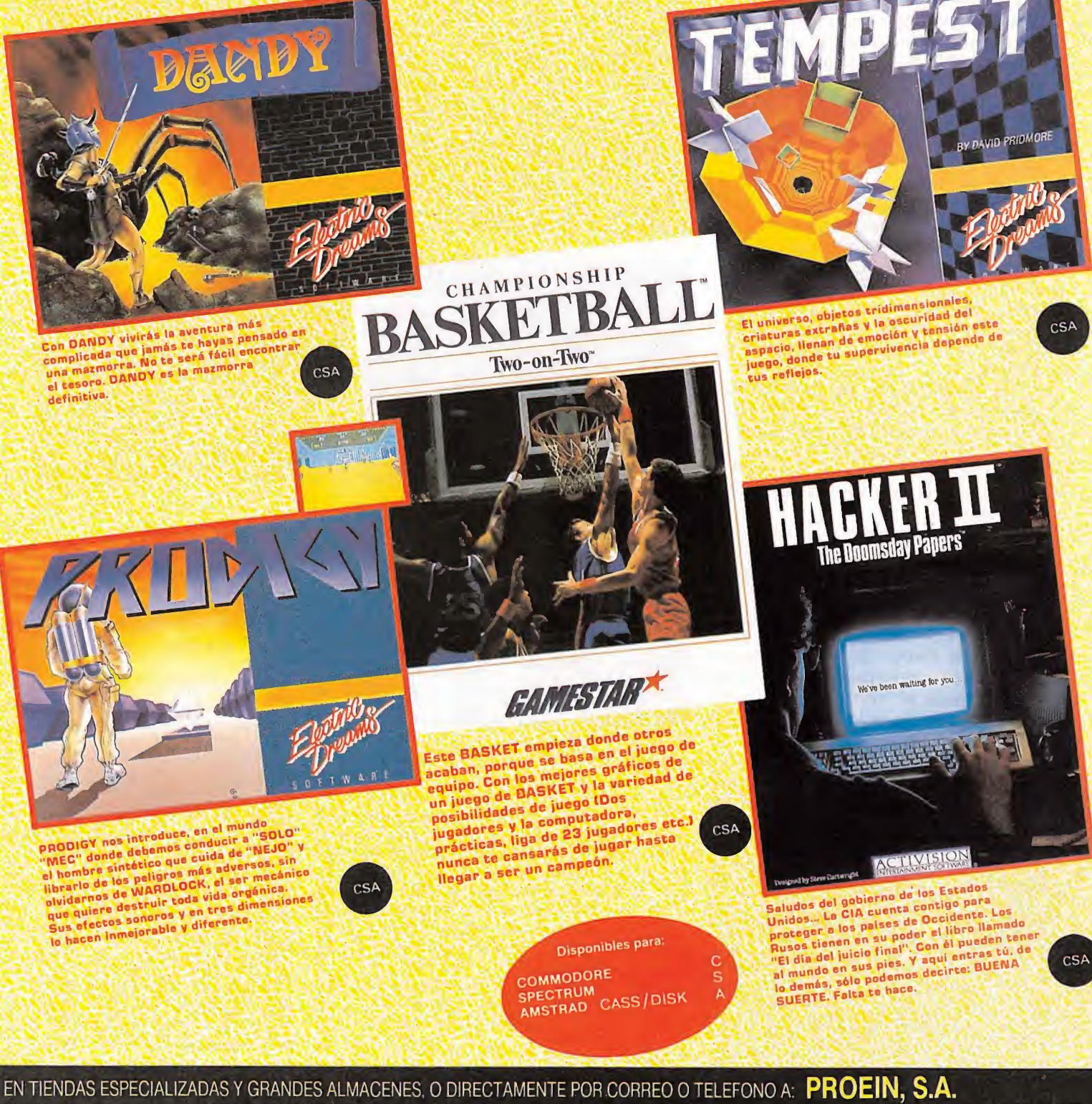

Distribuido en Cataluña por DISCOVERY INFORMATIC C/ Arco Iris, 75 - BARCELONA - Tels. 256 49 08 / 09

Velázquez, 10 - 28001 Madrid - Tels. (91) 276 22 08/09

### $\frac{1}{2}$   $\frac{1}{2}$   $\frac{1}{2}$   $\frac{1}{2}$   $\frac{1}{2}$   $\frac{1}{2}$   $\frac{1}{2}$   $\frac{1}{2}$   $\frac{1}{2}$   $\frac{1}{2}$   $\frac{1}{2}$   $\frac{1}{2}$ PAPER

epartir periódicos montado en una flamante bicicleta fue el trabajo de muchos chavales al otro lado del Atlántico para conseguir unas perras extra. Paper Boy revive las experiencias de estos incansables muchachos en cualquier ciudad americana. El viaje en bicicleta puede resultar algo ajetreado si tienes en cuenta que los viandantes y vehículos motorizados no tendrán la menor consideración contigo. Tu trabajo precisa una gran memoria para recordar el lugar exacto donde debes dejar cada periódico, además de demostrar tu habilidad evitando los encontronazos que serían tu ruina.

Por el camino, en este clásico arcade encontrarás muchos y variados obstáculos empeñados en impedir que cumplas correctamente tu misión.

La competencia es mucha, por tanto procura hacer tu trabajo en el menor tiempo posible sin cometer fallos. Si lo consigues, además de mantener este empleo recibirás suculentas propinas de los agradecidos vecinos.

Para ponerte las cosas más fáciles te damos un cargador para Spectrum que hará que esta fastidiosa tarea se convierta en un ligero contratiempo matutino. Afina tu puntería que todo no te lo vamos a dar hecho y apúntate a esta divertida carrera contrarreloj. Una buena forma física te ayudará a llegar el primero. ¡Tu bolsillo lo notará!

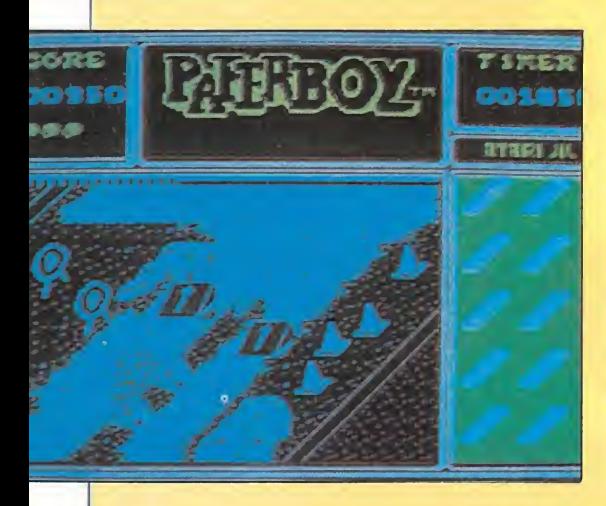

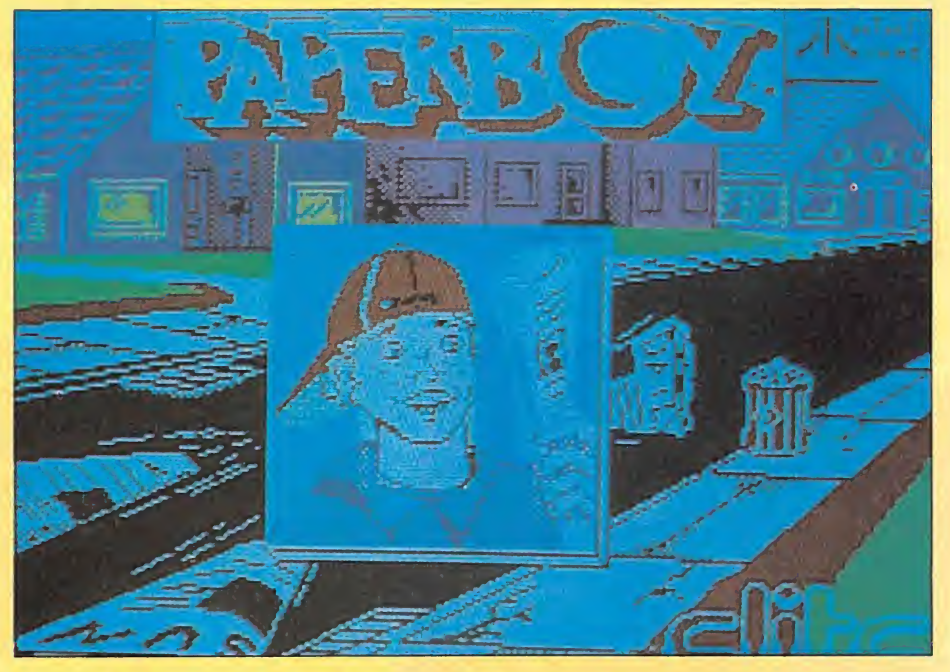

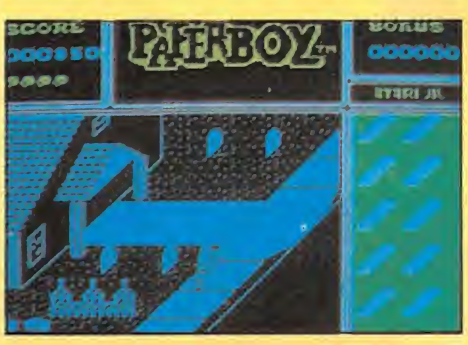

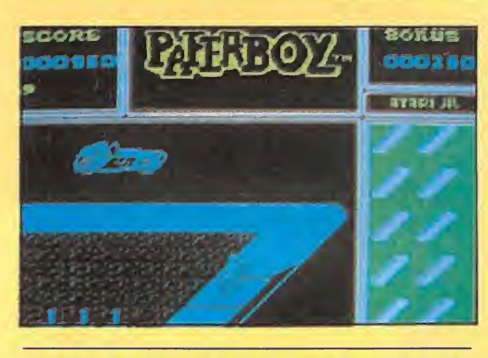

#### INSTRUCCIONES DEL CARGADOR DEL PAPER BOY

Teclear el listado Basic y guardarlo en una cinta virgen. Después con ayuda del cargador universal teclear el listado de Datas y hacer un DUMP en la 40000 y salvarlo en la cinta después del listado Basic, indicando 40000 como Dirección y 330 como número de bytes.

Para utilizarlo cargar el programa original, y después de cargar el bloque de bytes con el nombre Paper Boy, parar la cinta. Hacer un reset en el ordenador. Después cargar el Programa Cargador y una vez en la memoria poner la cinta original justo donde la habíamos pa rado.

POKES DEL PAPER BOY

VIDAS INFINITAS POKE 50577,24 POKE 50578,2

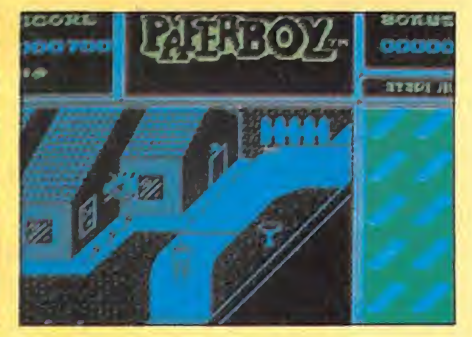

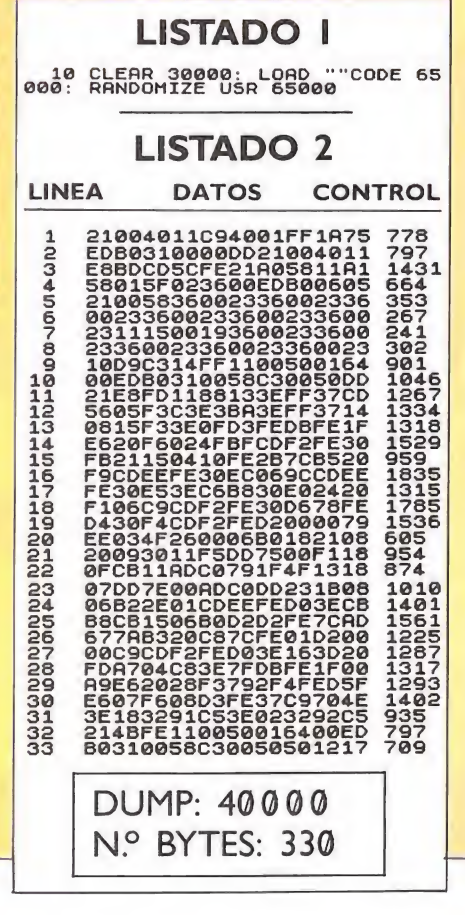

#### AMSTRAD

# FIRELORD<br>
La oscura Edad Media poblada de dra-<br>
Pones, magos, tabernas y gente

gones, magos, tabernas y gente oprimida ha llegado a nuestros días de manos del valiente Sir Galaheart. Este caballero, protagonista de Firelord, tiene una misión que cumplir, asignada por el conocido método del dedo o, si lo preferís, por el de los voluntarios forzosos. Su tarea es recuperar los dominios del rey ocupados por una perversa mujer, que valiéndose de artes, que no queremos ni conocer, robó la Piedra de Fuego para poco a poco hacerse con las tierras del rey y ocuparse de su pasatiempo favorito: explotar al pueblo.

Sir Galaheart encontrará durante el camino personajes que le irán dando información, eso sí, en un serio intercambio comercial. El caballero deberá encontrar los componentes del hechizo de la eterna juventud, el único objeto que le permitirá recuperar la Piedra de Fuego. La ciudad típica de la época tendrá una gran originalidad

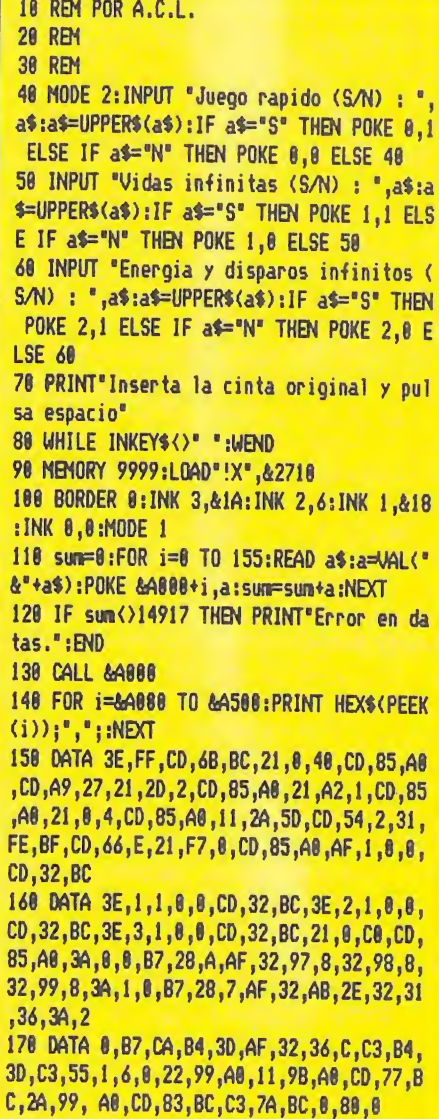

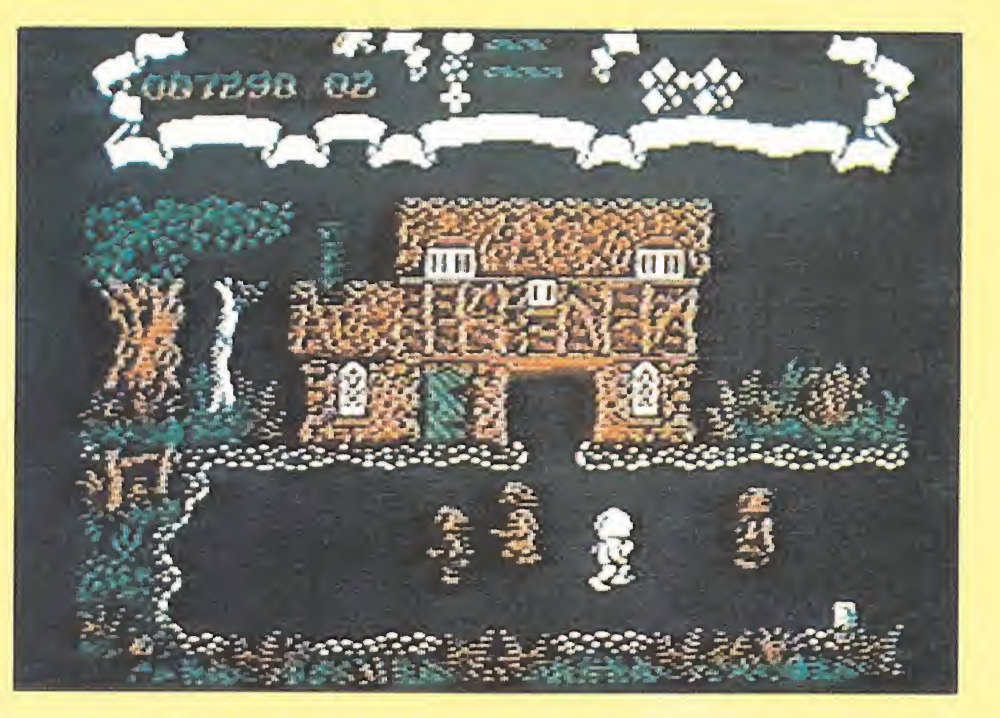

introducida por los programadores de este invento, algunas de sus casas estarán dotadas por supermodernos ascensores que llevarán al ágil caballero a lugares recónditos donde encontrará algunos objetos de utilidad.

Si en tus manos ha caído un Amstrad, ahora podrás utilizar los consejos aparecidos en el número 18 de MICROMANÍA, entonces analizados para la versión de Spectrum. De paso te damos este cargador que te pondrá las cosas mucho más fáciles. Buena suerte, la aventura acaba de comenzar, alguna princesa solitaria tal vez

te recompense con su amor y si no, habrás pasado un buen rato haciendo de experto banquero de paso que te conviertes en un héroe.

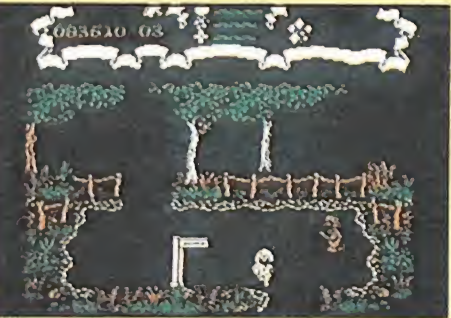

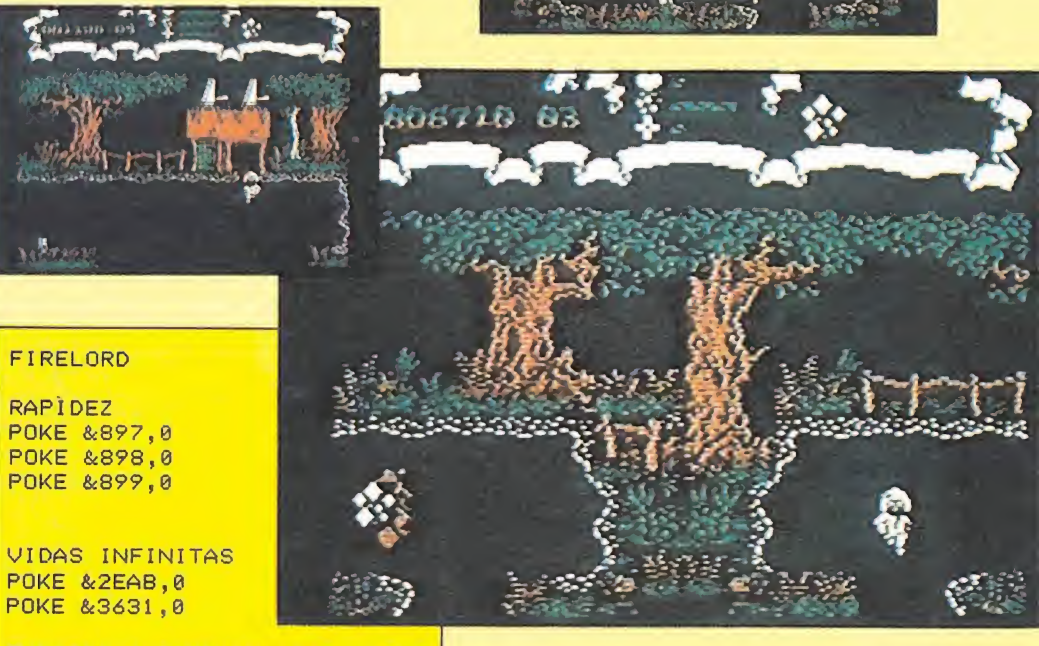

ENERGIA Y DISPAROS INFINITOS POKE &C36,0

RAPIDEZ

 $47292$ 

# AVENGER

#### Jorge GRANADOS

Tu padre adoptivo, Naijishu, fue asesinado por el malvado Yaemon, Señor de las llamas, quien, además, robó los pergaminos de Kettsuin del templo del dios Kwon. Ahora por fin tendrás la oportunidad de vengar la muerte de Najistu y de recuperar los pergaminos robados para servir así a tu señor, y convertirte en un

a misión es muy peligrosa. Tendrás muchas oportunidades para demostrar tus habilidades en las artes mar ciales, pero deberás emplearte a fondo, pues los combates serán a vida o muerte.

El objetivo de tu aventura será recuperar los pergaminos robados. Éstos se en cuentran guardados y fuertemente protegidos en la fortaleza de Yaemon, llamada la Torre del Corazón Apagado. Tendrás que adentrarte en ella, sortear todos los peligros que encuentres a tu paso, eliminar a los dos guardianes de la torre y al propio Yaemon y, por último, coger lo que pertenece a tu pueblo y escapar. Si por el camino encuentras, además, tesoros, cógelos, pues también fueron robados por el Señor de las llamas.

Para moverte libremente por la fortaleza necesitarás muchas llaves que deberás buscar en rincones y lugares insospechados. Por cierto, recuerda que son muy escasas, y no debes malgastarlas inútilmente.

#### Los enemigos y otros peligros

Mucho cuidado, el sitio al que vas a en trar no es precisamente un paraíso. Hoy en día, son muchos los seguidores de Yaemon; éste tiene un auténtico ejército formado por horribles y extrañas criaturas. Los esbirros del Señor de las llamas defenderán con uñas y dientes la fortaleza, para demostrarle su lealtad a su amo. Para defenderte de todos éstos, utiliza las estrellas Ninja, Shuriken, y cuando se te acaben éstas, usa tus piernas y brazos como te en señó tu padre.

Pero no sólo están los esbirros, están

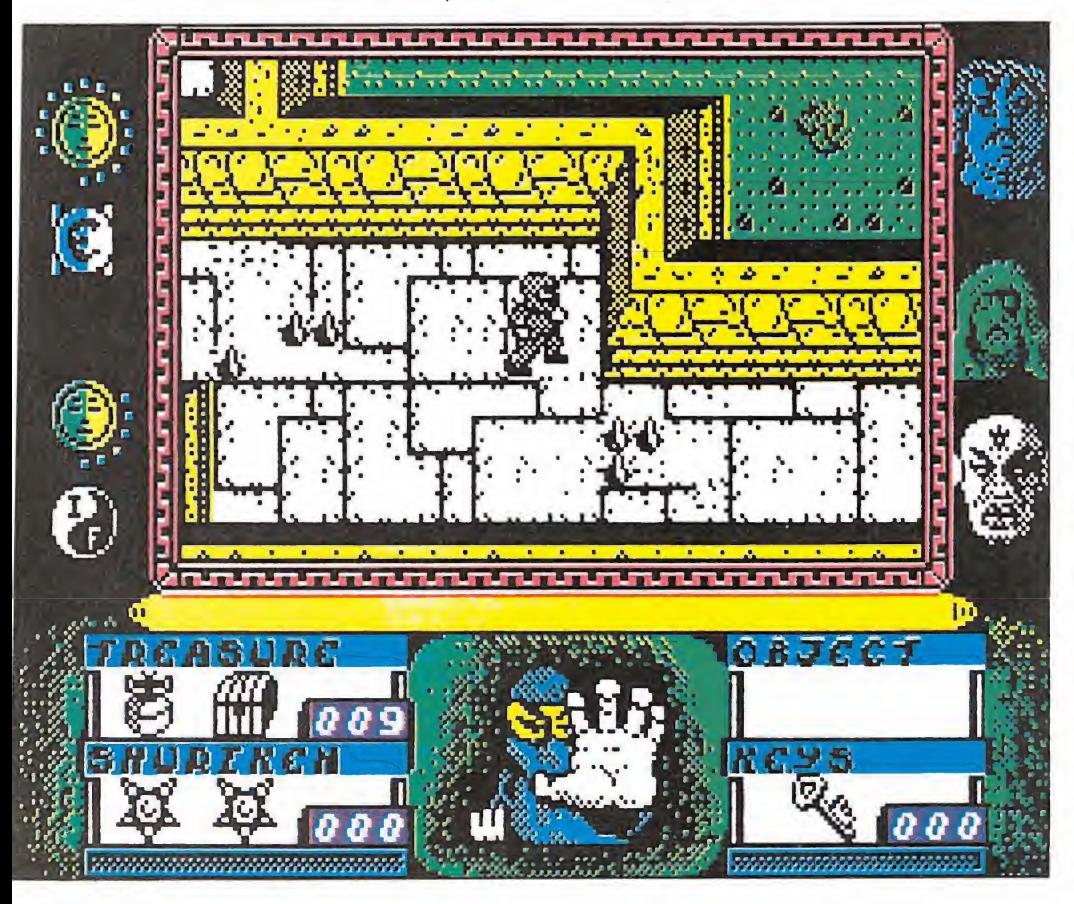

también los poderes mágicos de Yaemon. Este hizo un encantamiento sobre toda la fortaleza, lo que te hará mucho más difícil la búsqueda. De este modo, existen dos guardianes a los que no podrás eliminar sin antes deshacer el hechizo que hay en ellos.

Existen muchos impedimentos para que llegues a tu destino. Por ejemplo, encontrarás muchas puertas cerradas a tu paso, para cada una necesitarás una llave, y éstas útimas son muy escasas. Además, si pasas por encima de alguno de los agujeros que hay en el suelo perderás llaves, con lo que serán más escasas todavía.

#### La fortaleza

La Torre del Corazón Apagado, es un edificio fortificado y casi inexpugnable de seis plantas, dos de las cuales son sótanos. Cada piso consta de una a seis zonas y pa rece más un laberinto que el interior de un castillo. Los pisos se comunican entre sí por escaleras, pero éstas son únicamente de subida; para bajar tendrás que buscar la manera de abrir las rejillas. En una de sus esquinas se encuentra la torre principal o to rre de Yaemon, donde descansa el malvado Señor de las llamas, a quien tendrás que eliminar.

#### El juego

Para salir victorioso en esta hazaña, hay repartidos por la fortaleza numerosos ob jetos que podrás usar. La magia de Yaemon, quien hizo un conjuro y mandó un encantamiento sobre las cosas perdidas en la fortaleza, de manera que sólo pueden ser recogidas en un orden determinado. Te pone las cosas algo más difíciles, si no respetas este orden serás dañado seriamente. Para que no pierdas las esperanzas y caigas en las trampas de Yaemon, tu dios, Kwon, te acompañará en toda tu aventura, dándote consejos en los momentos precisos. Incluso si te ves en apuros y te faltan las fuerzas podrás acudir a él y pedirle que te dé energías para continuar la lucha. Pero cuidado, no abuses de sus poderes, pues si no, Kwon se enfadará y se volverá contra ti.

Al comienzo del juego, Kwon te dará la primera pista: «SEEK THE CONTAINER TO HOLD THE POISON BLOOD OF NIL». Busca un recipiente para guardar la sangre venenosa de Nil. Este recipiente está en ese mismo piso, en el cuadrante A-1, en la esquina superior izquierda, marcado en el mapa. Coge las dos llaves que hay en el jardín, y ve con ellas a por las cinco que hay en la caseta del centro. Cuando las tengas ve a coger el recipiente.

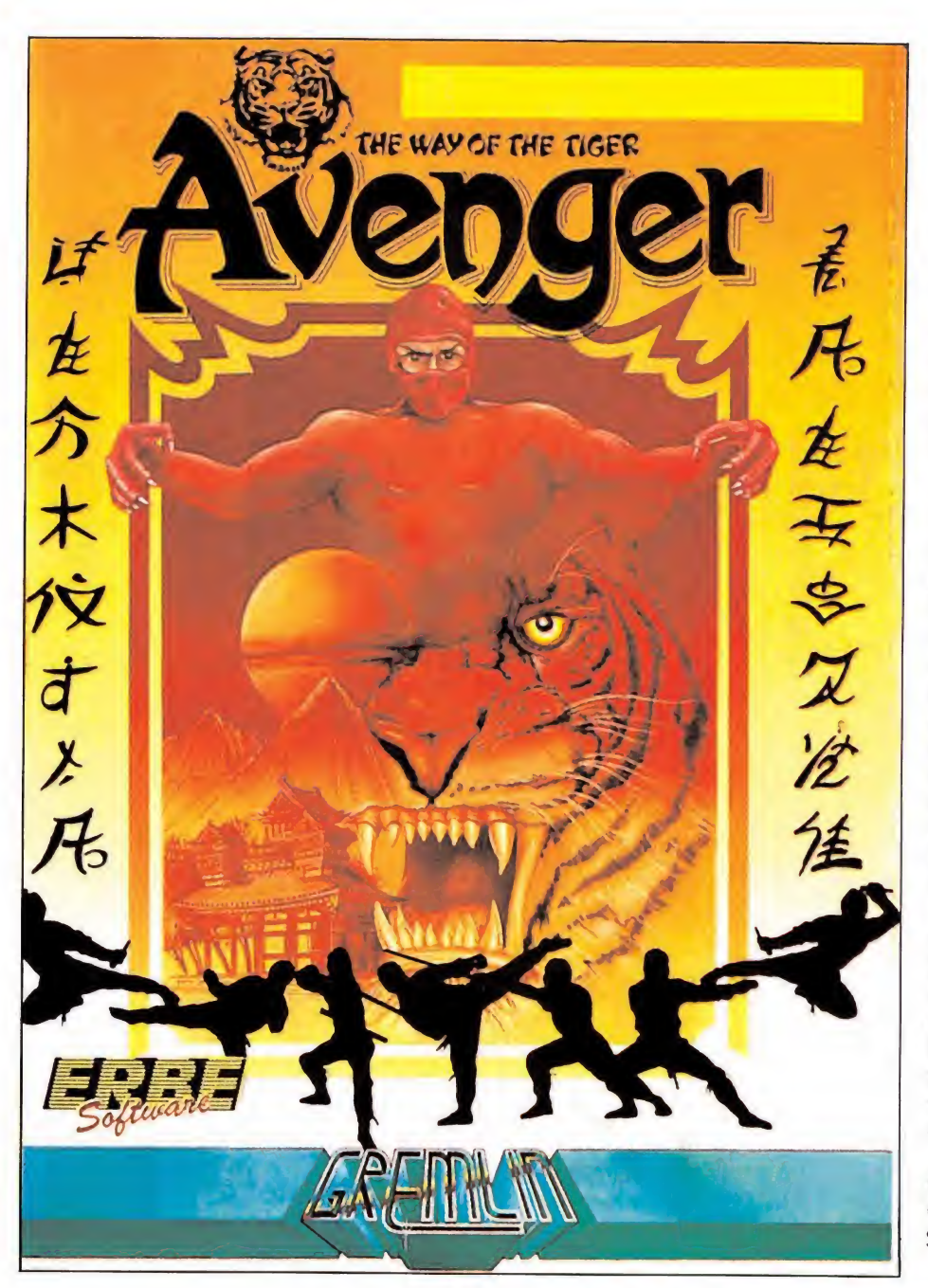

QUIRE». Mata a Nil para conseguir la san gre venenosa que necesitas. Encontrarás la sangre un piso más abajo, en el sótano I. Ve a por ella bajando por la rejilla. La sangre está en el cuadrante B-3. Para llegar allí tendrás que dar una gran vuelta, pues no tienes más llaves, así que coge cuantas puedas por el camino.

Cuando por fin tengas la sangre, Kwon te dirá: «STEAL THE ENCHANTED RO-SE FROM THE MONKS QUARTER», Roba la rosa encantada de la sala de los monjes. Eso está en el piso 0. Sube por la escalera y ve allí. Coge la rosa.

Has conseguido romper una nueva parte del encantamiento. Sigue adelante con una nueva pista de tu dios: «SEEK THE GRILL ABOVE SLEEPING HONORIC». Busca la rejilla que hay encima de Honoric, el durmiente. Honoric es uno de los vigilantes encantados, pero el encantamiento que había sobre él, ha sido casi eliminado. Está durmiendo en el cuadrante B-2 del piso I, por tanto, la rejilla de que habla la pista estará en el segundo piso, sube hasta allí por las escaleras y la encontrarás en el mismo cuadrante, justo encima de Honoric. Entra por ella y mata al guardián. Justo debajo de donde él dormía está la espada Ninja de tus antepasados. Cógela.

Ya has eliminado al primer vigilante. Al coger la espada, Kwon te dirá: «THE MA-GIC OF THE MANSE MUST BE REMO-VED FROM THE CRYPT». La magia de la rectoría debe ser retirada de la Cripta. La Cripta está en el segundo piso, protegida por un monje guardián. Está encantado, pero ahora con la espada podrás deshacerte de él fácilmente.

Ya has eliminado a los dos guardianes. Kwon te indicará ahora lo siguiente: «DEEP COWN BELOW LIES YAEMONS DEMI-SE». Abajo, en las profundidades del casti-

Ahora que ya tienes donde guardar la sangre, Kwon te dará otro mensaje: «THE AMULET OF PROTECTION WILL REN-DER YOU INMUNE». El amuleto de protección te hará inmune. Corre a por él, pero antes coge las cuatro llaves que hay en la habitación de al lado. El amuleto está en el cuadrante A-2 de ese mismo piso, en la esquina superior derecha. Cuando estés allí comprobarás que es un bonito diamante. Cógelo.

Desde este momento eres inmune, a parte de la magia, y podrás coger algún obieto más. Kwon te dará el siguiente mensaje: «A BIT OF LEVERAGE MAY BE RE-QUIRED TO OPEN THE GRILLS». Quizá sea necesario un poco de palanca para abrir las rejillas. Necesitarás algo con que hacer palanca. Ese algo está en el cuadrante A-3 del mismo piso. Ve a por ello.

Por fin puedes abrir las rejillas. Kwon te aconsejará ahora lo siguiente: «SLAY NIL FOR THE POISON BLOOD YOU RE-

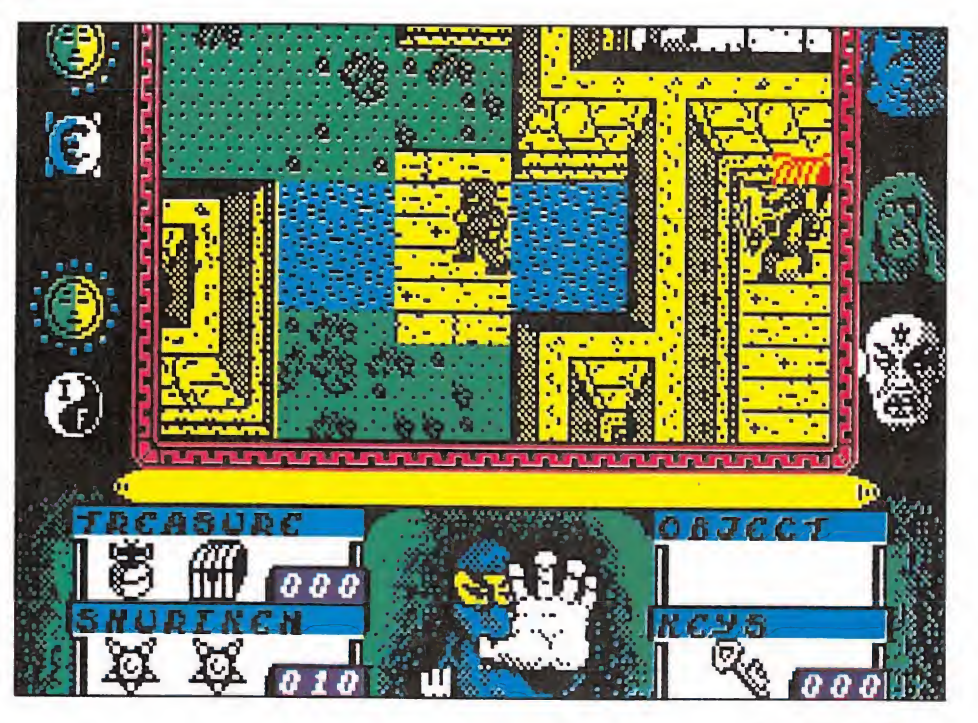

MICROMANIA

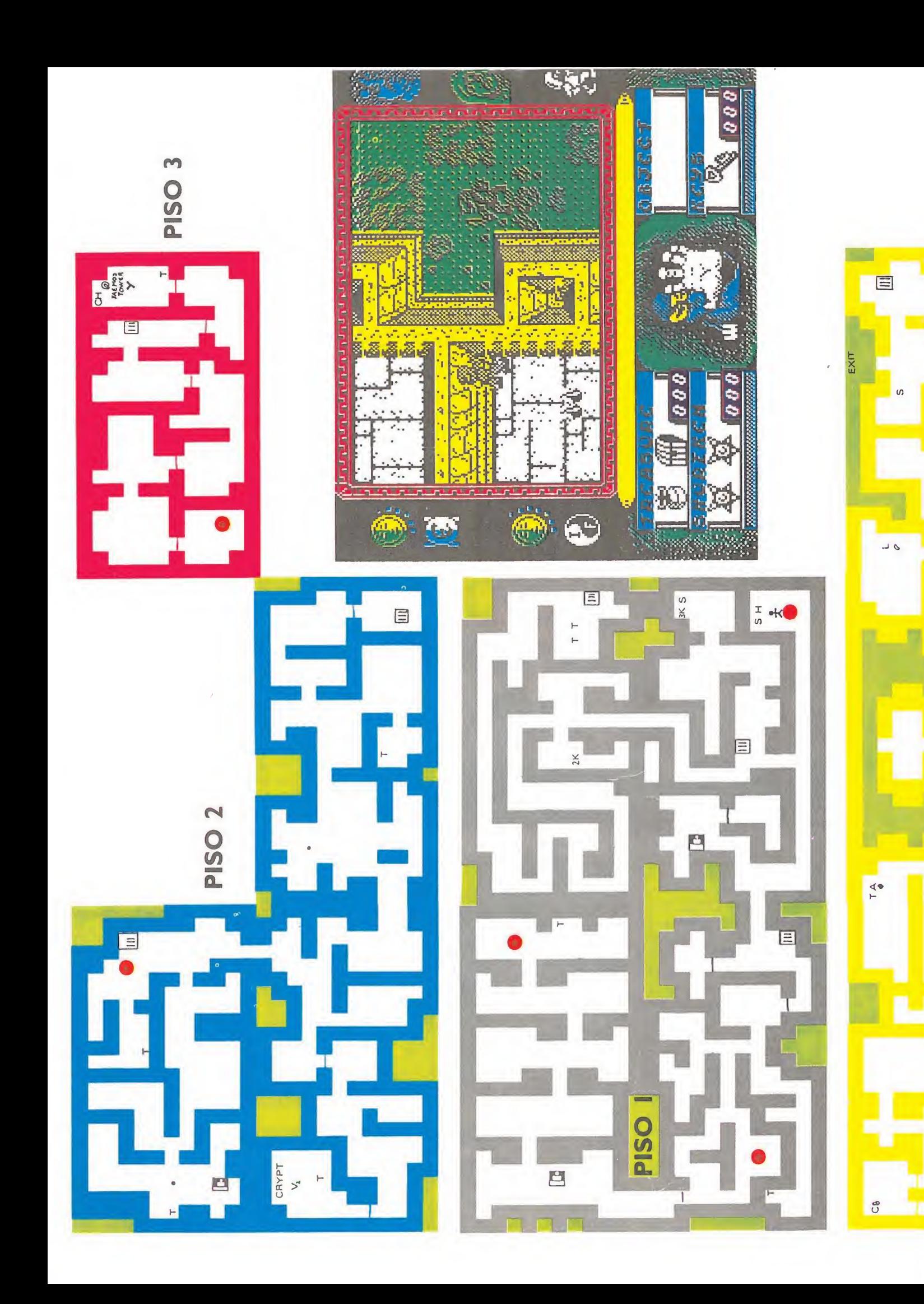

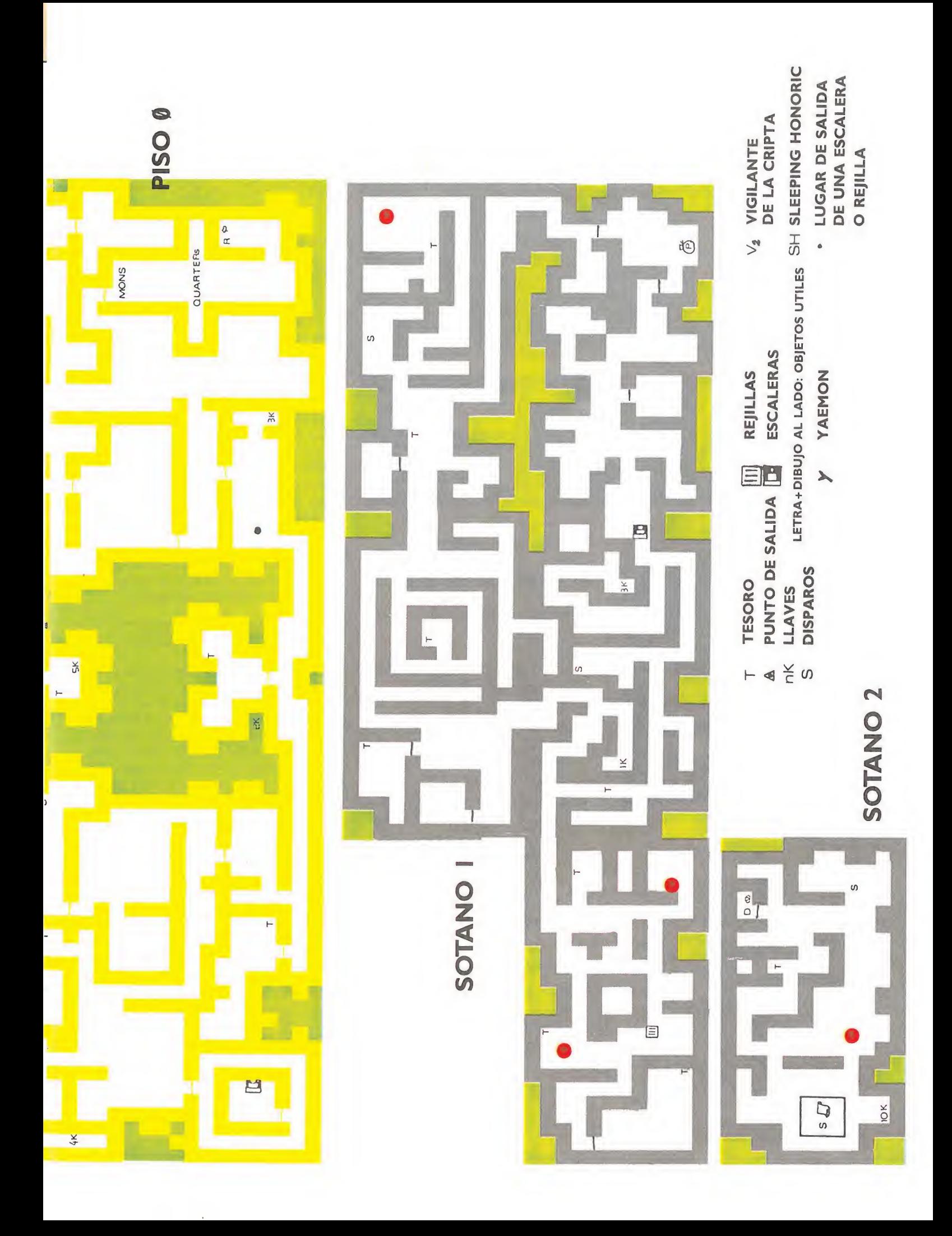

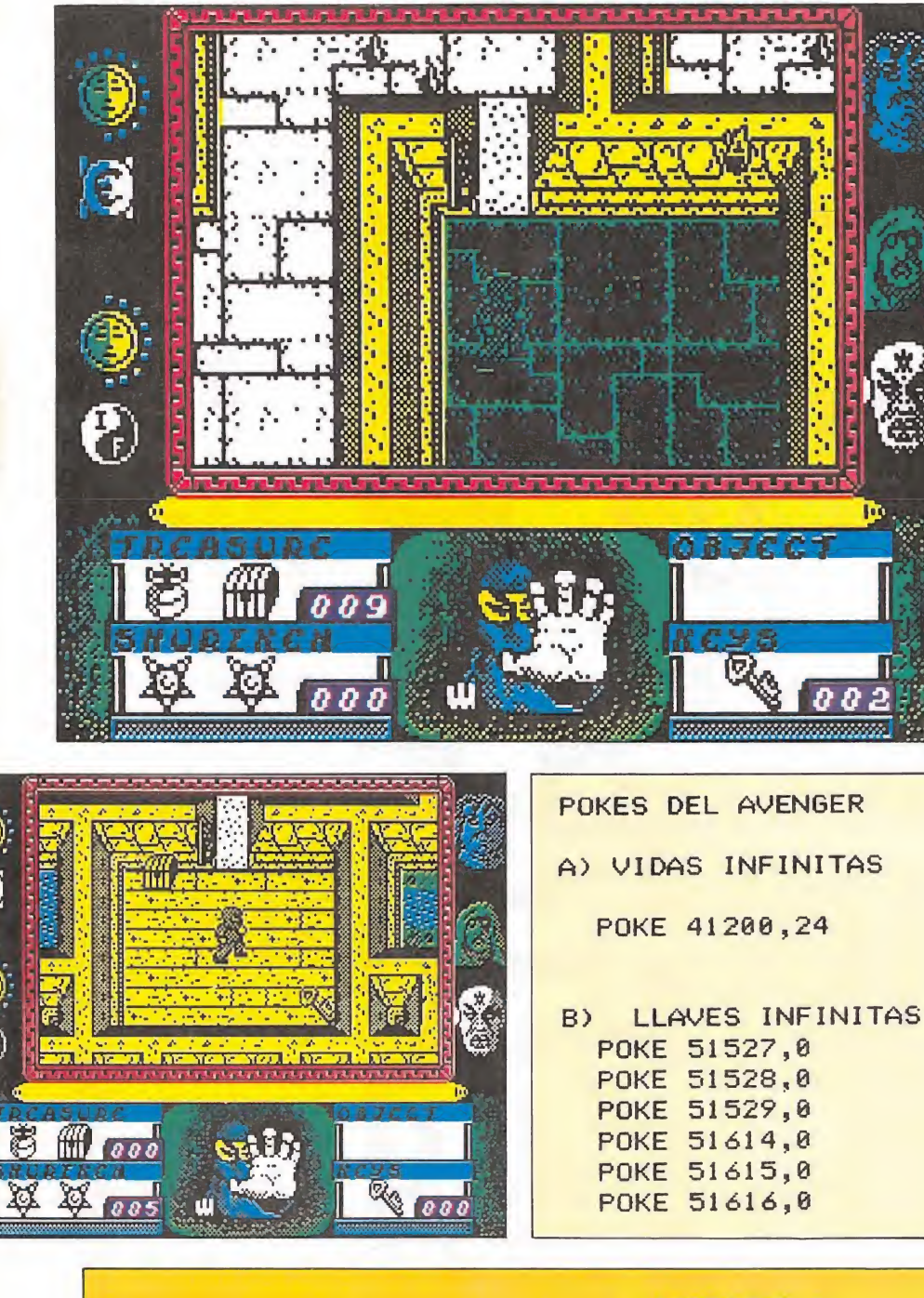

lio, está la sentencia mortal para Yaemon. En el sótano 2 encontraremos una extraña pieza con la que desharemos el encantamiento que Yaemon hizo sobre sí. Esta pieza está en una pequeña habitación cerrada con llave.

Cuando la cojas, Kwon te dirá: «SEEK THE CHARM IN YAEMONS TOWER». Busca el hechizo en la torre de Yaemon. En el piso 3, el más alto de la fortaleza, descansa Yaemon. Allí es donde debes ir ahora para acabar con él. Sube y venga por fin la muerte de tu padre.

Por fin has cumplido tu deseo, pero aún no has acabado, coge la herradura que hay en la habitación de Yaemon, y Kwon te dirá: «YAEMONS DEMISE HAS RELEASED THE MAGIC FROM THE SCROLLS». El fallecimiento de Yaemon ha hecho desaparecer el encantamiento de los pergaminos. Estos están escondidos en el sótano 2. Baja y recupéralos para tu pueblo.

Ya tienes los pergaminos que fueron robados del templo de Kwon. Ahora él te dirá: «TO SEEK THE EXIT MUST BE YOUR FINAL GOAL». Encontrar la salida será tu último paso. Sólo te queda escapar por la salida que está en el piso 0.

Lo has conseguido. Has salvado a tu dios de sufrir eternamente en el infierno. Por esto, Kwon te recompensará y... mejor que veas el final por ti mismo. Anda, inténtalo. Siempre tendrás la posibilidad de usar nuestros POKES si desesperas.

#### El cargador de POKES

Con este programa podrás ponerle vidas infinitas, llaves infinitas, o ambas cosas a la vez, a tu programa con lo que te será más fácil llegar al final. Copia el Basic en tu ordenador y luego grábalo en una cinta virgen mediante la instrucción SAVE CAR-GADOR UNE 10. Para usarlo luego, sólo tienes que cargar este programa y poner luego la cinta original en el cassette.

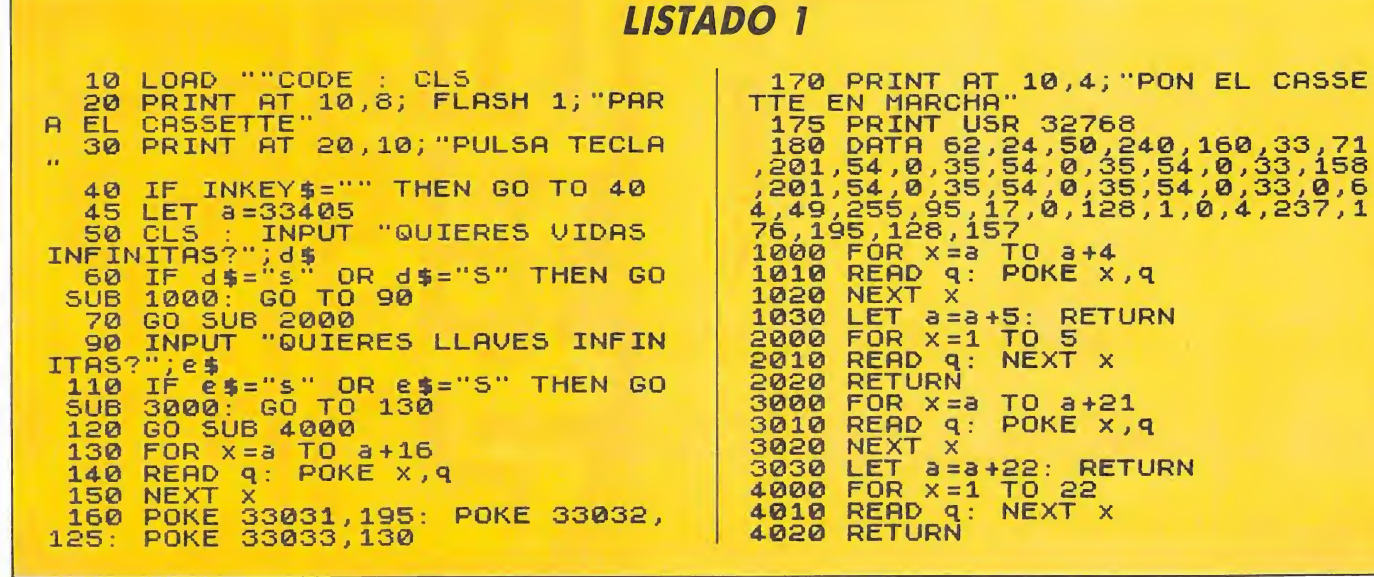

#### 56 MICROMANIA

# DRO SOFT jLo mejor de este 871

Con pantallas e instrucciones en CASTELLANO.

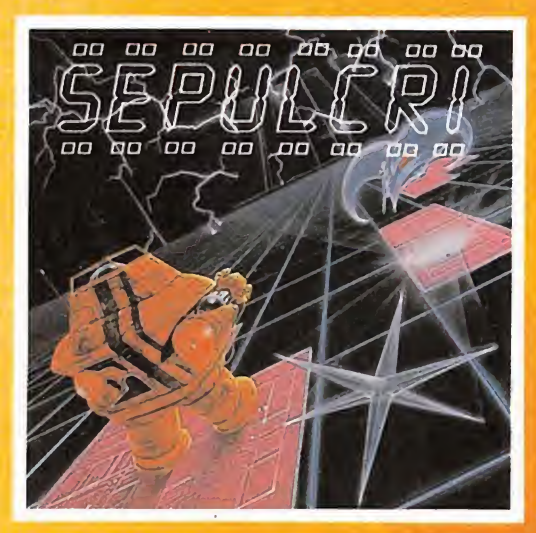

AMSTRAD

Es el año 2075 y el primer satélite de iniciativa de defensa estratégica está en un estado de desarrollo provisional. Se ha descubierto que es realmante imposible probar este arma sin crear un conflicto contra el que ha sido diseñado. Entonces los jefes del departamento espacial decidieron construir un increíble y diminuto robot, que podría examinar todos los circuitos de abordo y los componentes de la computadora. ¡Viajando dentro de él!.

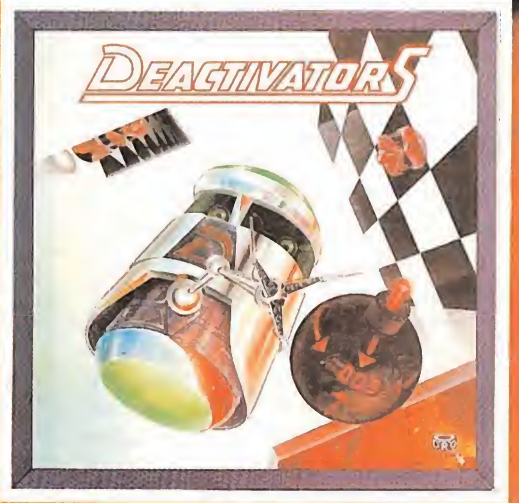

COMMODORE SPECTRUM **AMSTRAD** 

Un grupo de saboteadores fanáticos, se ha infiltrado en el Instituto de Investigaciones Graviíacionales y ha instalado numerosas bombas de relojería por los cinco laboratorios. También han reprogramado los robots guardianes para actuar en mi contra. Los DESACTIVADORES son mi última oportunidad de salvar el Instituto. ¡Esperemos que no hayan estado bebiendo!.

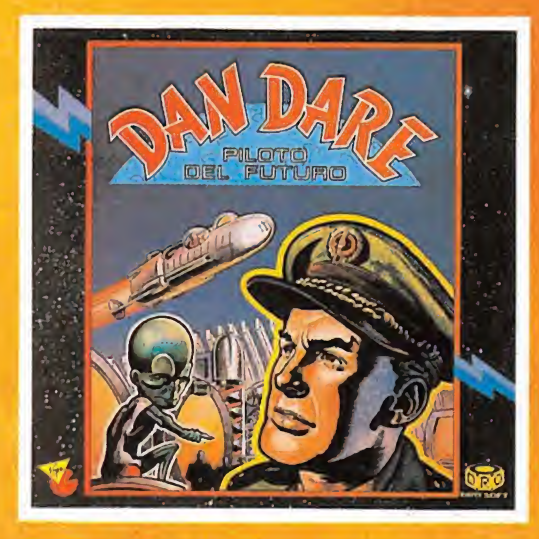

**COMMODORE SPECTRUM** AMSTRAD

Dan Daré, el super héroe, estaba siendo entrevistado en los estudios de Televisión terrestre. Cuando de repente la imagen de todos los receptores del Sistema Solar, revelaron lentamente no otra sino la cara verde del malvado Mekon. Si la tierra no se rendía, lanzaría un asteroide con tra ésta destruyendo toda forma de vida.

Dan salió rápidamente del estudio llevando consigo a su mascota, hacia su nave Anastasia para darle su merecido al Mekon.

<sup>Y</sup> comienza la más impresionante aventura de DAN DARE.

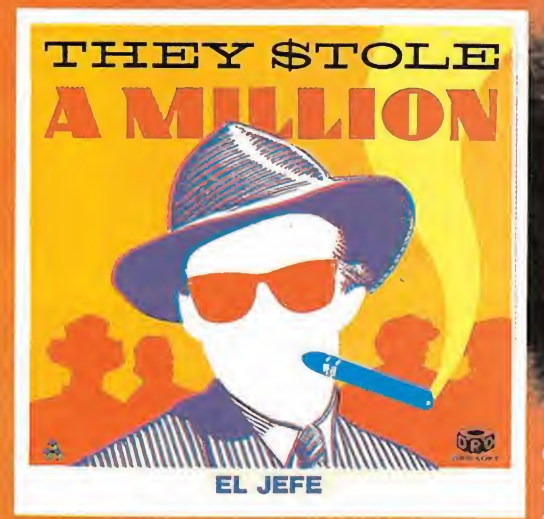

**COMMODORE** SPECTRUM **AMSTRAD** 

Tú eres el jefe de una banda de mafiosos. Tienes que elegir el equipo de ladrones teniendo en cuenta sus habilidades y lo que te van a exigir del botín. Deberás comprar los planos del lugar elegido para dar el golpe, información sobre las alarmas, los guardianes y todo lo que te facilite llevar a cabo tus planes. Elige el perista más adecuado para poder vender el botín. Y recuerda que es tan necesario un buen conductor como un experto en circuitos electrónicos.

### PATA and and all

**SPECTRUM** 

# DRAGON<sup>9</sup>S LAIR

Singe decidió que como en sus tierras ya no quedaban ni las moscas, la única solución para no quedarse anémico perdido era apoderarse de los dominios del rey Aethelred. Como su mamá le había enseñado, se dirigió amablemente al rey. Éste hizo caso omiso de las pa labras del dragón; un rey sin tierras y sin pueblo es sólo un reyecillo.

Más enfadado que nunca Singe regresó a su encantada mansión, maquinando una cruel venganza contra el desconsiderado que pretendía matarle de hambre. Tras algunas horas de emular al pensador, Singe llegó a la conclusión de que el amor que el rey tenía a su pueblo sólo era superado por su devoción hacia su única

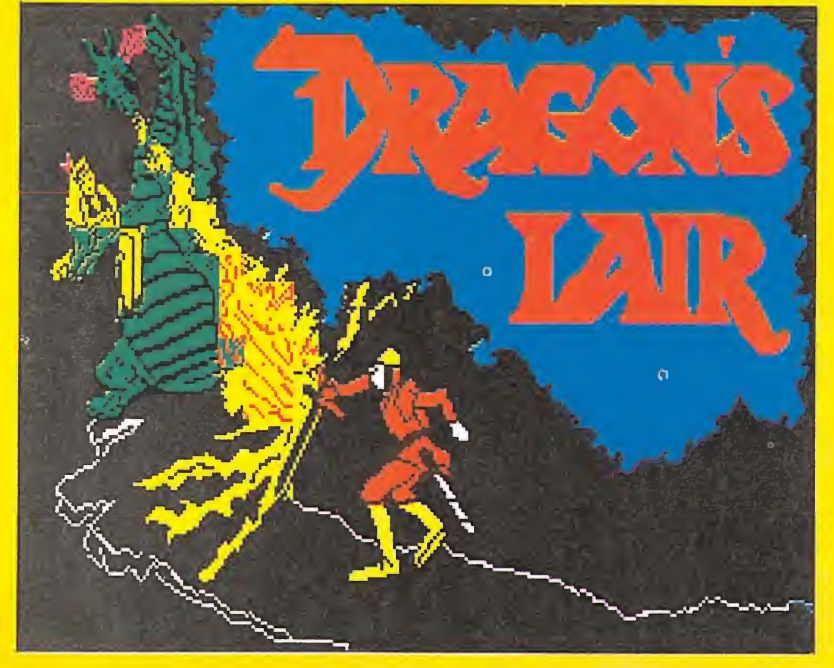

descendiente, la princesa Daphne. Dicho y hecho, esa misma noche voló ágilmente hacia el castillo; allí secuestró a la bella, que descansaba plácidamente.

Al amanecer el rey recibió un comunicado urgente que decía: «Daphne en mi poder. STOP. Encerrada en esfera de cristal. STOP. Morirá. STOP. Entrégame tu reino a cambio de su vida. STOP. Piénsatelo antes de la puesta de sol. STOP».

El rey desesperado sólo podía recurrir al valeroso caballero pretendiente de su hija. Dirk no se lo pensó dos veces, la vida de su amada dependía de él. Dirk conocía la mansión del dragón de épocas más feli-

ces. Las mazmorras eran el lugar más seguro. Recorrió el túnel de acceso, los calabozos, la sala de armas, el segundo piso y alguna que otra estancia más. Por fin, encontró al dragón. ¿Qué ocurrió entonces?

Si queréis conocer el final de esta enternecedora aventura acompañar a Dirk en su viaje. Va a necesitar tu ayuda.

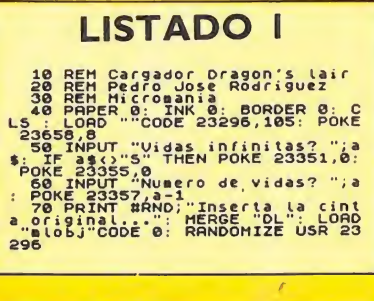

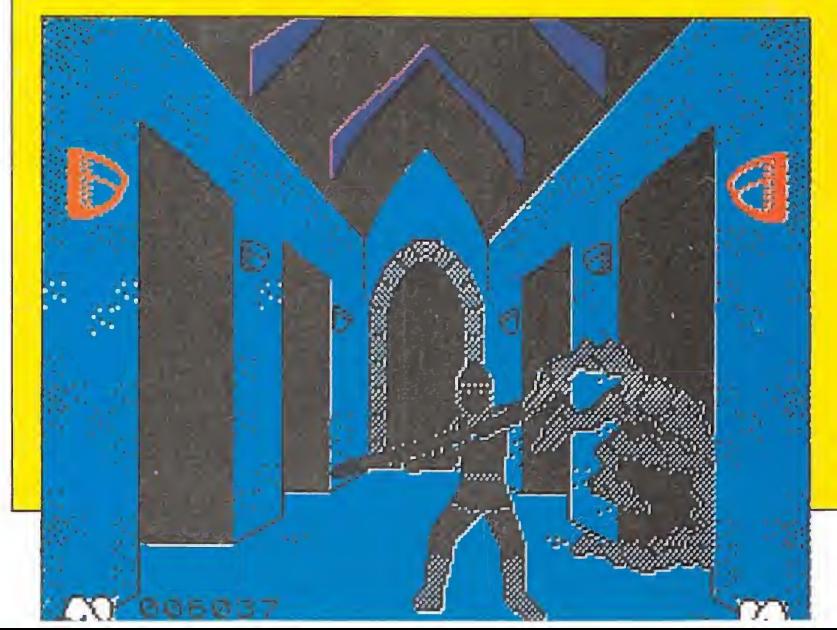

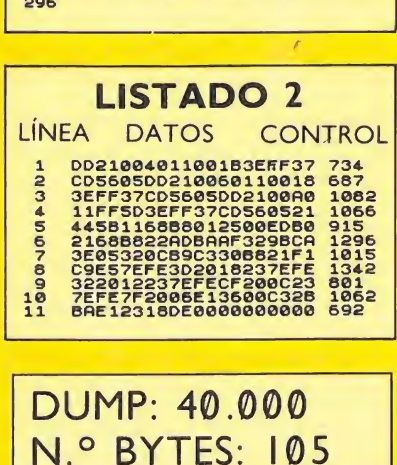

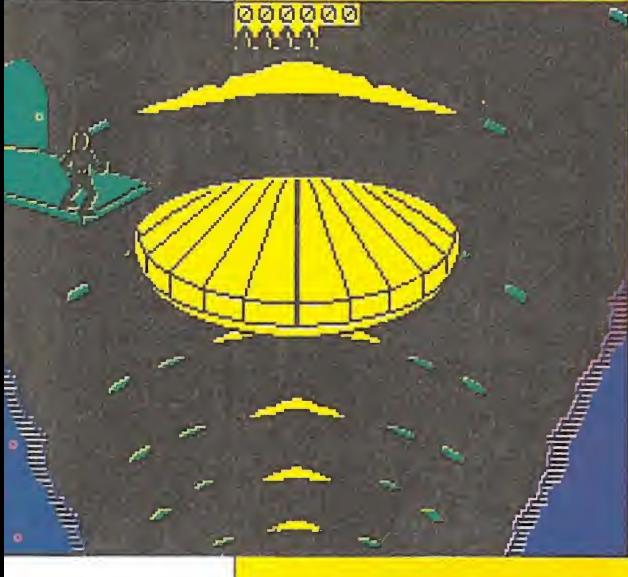

**CONCURSO** 

~ Este magnífico equipo tuyo

# pantalla enigmática

Como sabemos que todos nuestros lectores son personas muy sagaces a las que no se les escapa ningún detalle, volvemos a incluir este mes una nueva pantalla enigmática que estamos seguros todos vamos a encontrar.

La pantalla enigmática del último número se encontraba en la página 5, concretamente en el juego Avenger donde aparecía el protagonista del F¡ relord.

#### UN EJEMPLO PRACTICO

En la pantalla de la izqda. encontramos una máquina de bebidas de color verde que per tenece al juego que aparece en la parte derecha.

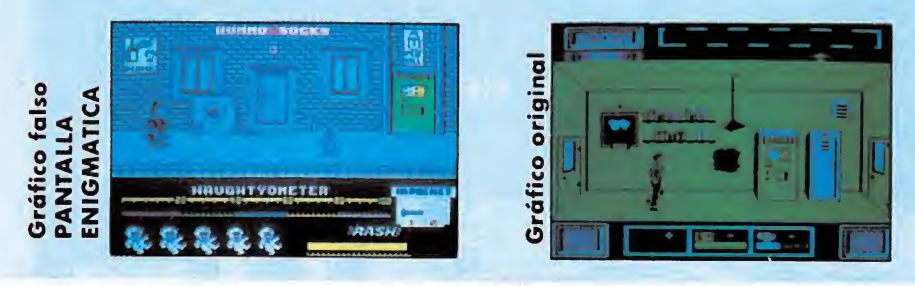

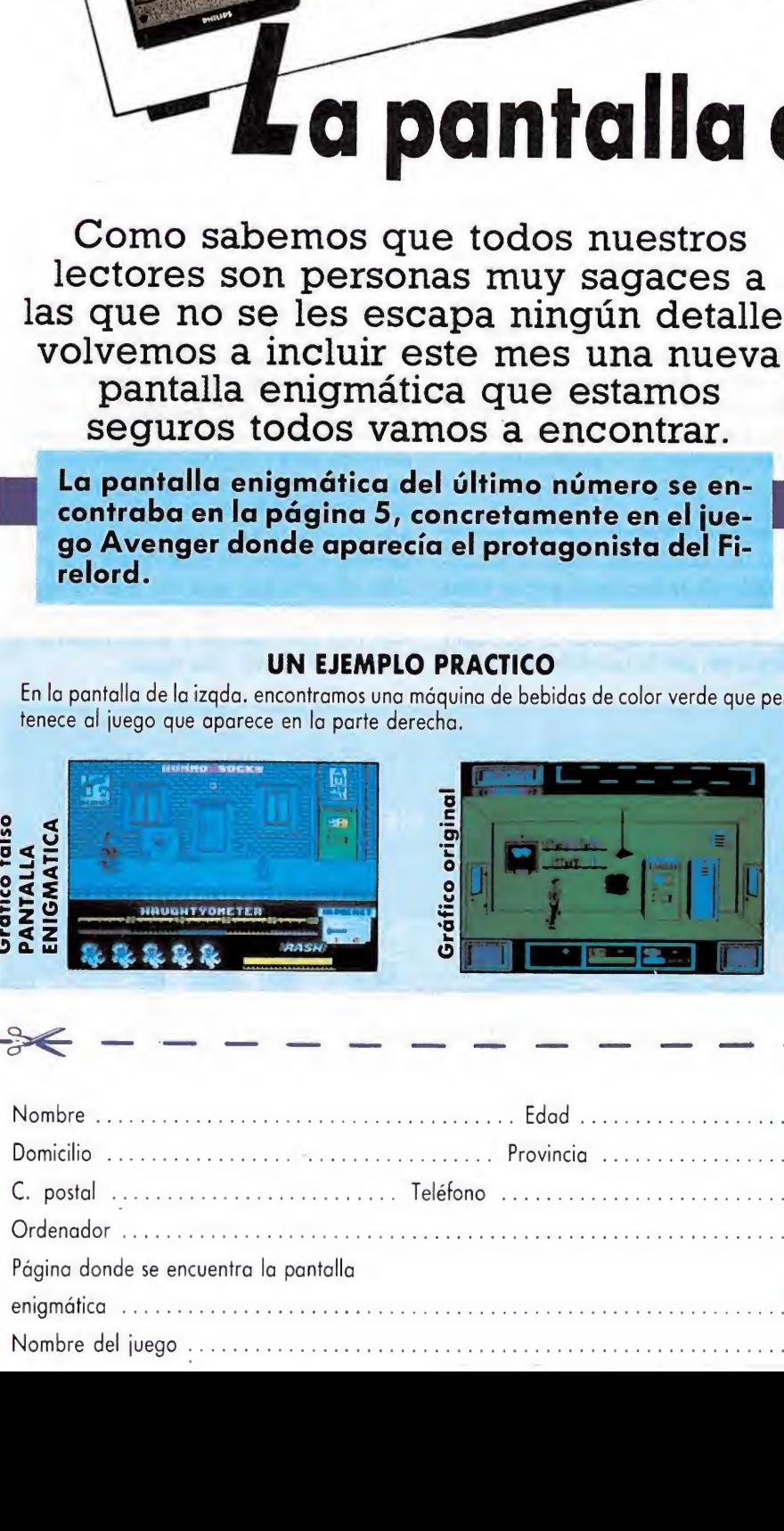

### $B + 1 + 1 = 2$

• El juego consiste en encontrar entre todas las fotos pertenecientes a las pantallas de juegos que aparecen en la revista, una a la que denominaremos la PANTALLA ENIGMATICA

 $\blacktriangle$  • Dicha pantalla se puede reconocer porque en ella aparece un elemento que no pertenece a ese juego, pero que se encuentra añadido como si fuera una parte más, integrante del mismo.

B B elemento puede ser cualquier objeto, personaje o gráfico de un juego, que pertenezca a otra de las pantallas que se encuentran en ese mismo número de la revista.

4«Una vez localizada la PANTALLA ENIGMATICA y el elemento intruso de la misma, habrá que indicarlos en el cupón que a tal efecto incluimos en esta misma página, tras lo cual procederéis a recortarlo y meterlo en un sobre que habrá que enviar a la siguiente dirección:

Concurso La pantalla enigmática MICROMANIA Carretera de Irún, Km 12,400 Madrid

<sup>M</sup> J• El plazo de admisión de respuestas será hasta el día 30 del mismo mes de la publicación de la revista.

 $\bullet$  Entre todos los acertantes se efectuará un sorteo en el que habrá dos ganadores, a los que les corresponderá como primer premio, un equipo de Alta Fidelidad, y como segundo premio, una bicicleta de carreras.

**.** El resultado será publicado en MICROMANIA dos números después al de la convocatoria del concurso.

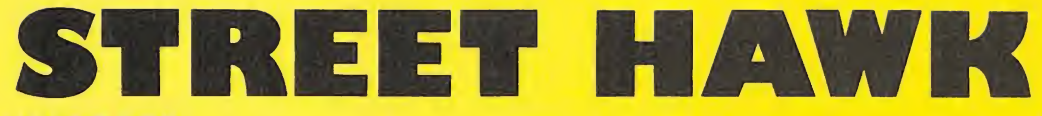

#### Luís MODREGO

#### Jesse Owens no era más que un vulgar policía de Los Ángeles, hasta que un día le ofrecieron pilotar el Halcón Callejero, un prototipo de moto muy avanzado

#### que le ayudaría a mantener la ley y el orden en las calles de la ciudad.

Después de escoger el tipo de controles que vamos a usar (joystick, teclado, etc.), aparecerán en pantalla las calles de la ciudad vistas desde arriba, así como el panel de indicadores de nuestra superavanzada moto...

#### **LA MOTO**

LA MOTO

Con esta maravilla de la ciencia podremos acelerar, frenar, cambiar de carril en la calle, disparar, saltar y usar la hiperpropulsión para movernos a la escalofriante velocidad de 285 millas por hora. Además,

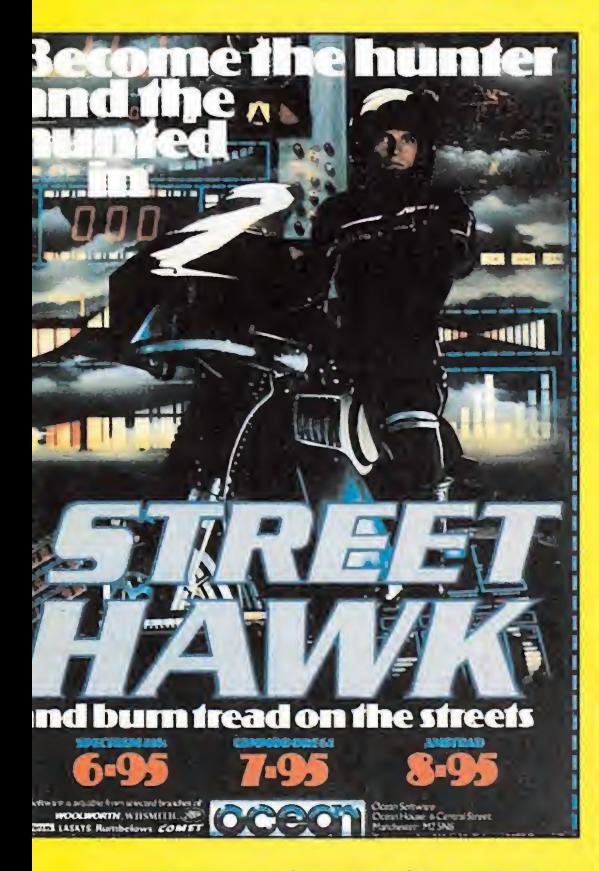

contamos con la inestimable ayuda de la computadora de viaje, que nos tendrá informados tanto del estado de nuestro ve hículo como de todo lo que ocurra en la ciudad que pueda afectarnos (la policía se aproxima, hay un robo cerca, etc.); incluso nos aconsejará, en ciertos momentos, lo que debemos hacer para salir airosos de tantas situaciones apuradas.

Pero la moto no es perfecta, ya que tiene limitada la energía del disparo, y cada vez que hagamos uso de éste, disminuirá, aunque con el tiempo se recupera lenta-

mente. Asimismo, el fuel es limitado, y si lo derrochamos no podremos terminar la misión, con lo que tendremos que empezar otra partida. Igualmente, las distintas colisiones y disparos enemigos irán debilitando la estructura de nuestra maravillosa moto; esto se nos indicará con la bajada del marcador de «power»; cuando éste se quede a cero perderemos el control de la moto, y segundos más tarde terminará la partida.

El salto suele librarnos de muchas situaciones de colisión inminente, pero sin em bargo, producirá un calentamiento del reactor que, si llegara a ser excesivo (indicador de temperatura al máximo), produciría la pérdida de este salto, hasta que con el tiempo poco a poco el reactor se refrigere y baje la temperatura.

En la parte derecha del panel de indicadores, encima del marcador de velocidad tenemos tres círculos que indican el estado de la energía de la hiperpropulsión; conforme la usemos, los círculos se irán oscureciendo uno a uno hasta desaparecer: nos habremos quedado sin hiperpropulsión.

#### LA PARTIDA

Comenzaremos circulando por las calles de la ciudad, que también son transitadas por otros vehículos, algunos de los cuales nos dispararán, por lo que debemos esquivarlos disparándoles (atención, porque hay que darles en el centro) o saltando, para evitar que dañen nuestra moto que nos ha costado una fortuna.

Sin embargo, debemos tener cuidado ya que podríamos destruir los vehículos de la gente inocente que circula por allí en ese momento.

Cuando llevemos un rato esquivando a los malhechores y procurando dañar lo menos posible los sistemas de la moto, la computadora nos avisará de que hay un robo cerca, con lo que pasaremos a otra fase del juego, en la que veremos a los delincuentes salir del lugar donde han cometido el atraco e ir hacia una furgoneta donde intentarán emprender la huida.

Nosotros deberemos imperdírselo, disparándoles cuando se dirijan hacia la furgoneta; cuantos menos hombres escapen mayor será el número de puntos que consigamos. Para esta fase del juego hay un pequeño truco que os recomendamos para que os sea más fácil interceptar a los dichosos delincuentes: en vez de centrar el punto de mira y disparar, tendremos el disparo pulsado continuamente, con lo que sólo por pasar la mirilla delante del hombre, éste caerá fulminado, y aunque como siempre el punto de mira vuelva a la posición del principio cada vez que conseguimos matar a un hombre, nos será mucho más fácil que apuntar y luego disparar, y además es mucho más rápido.

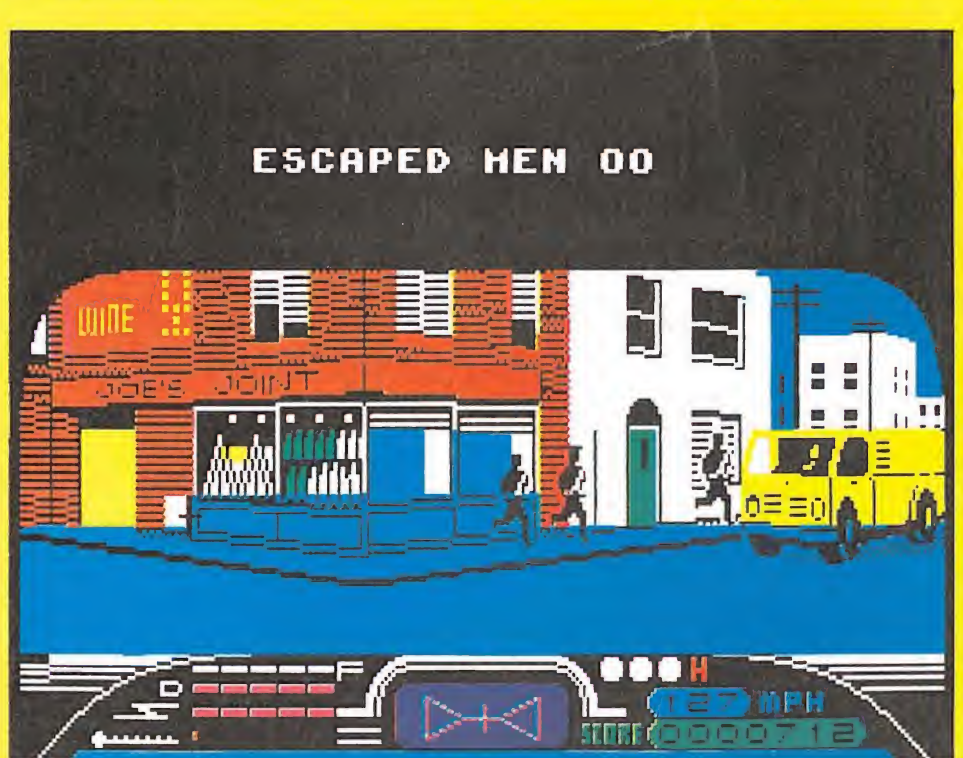

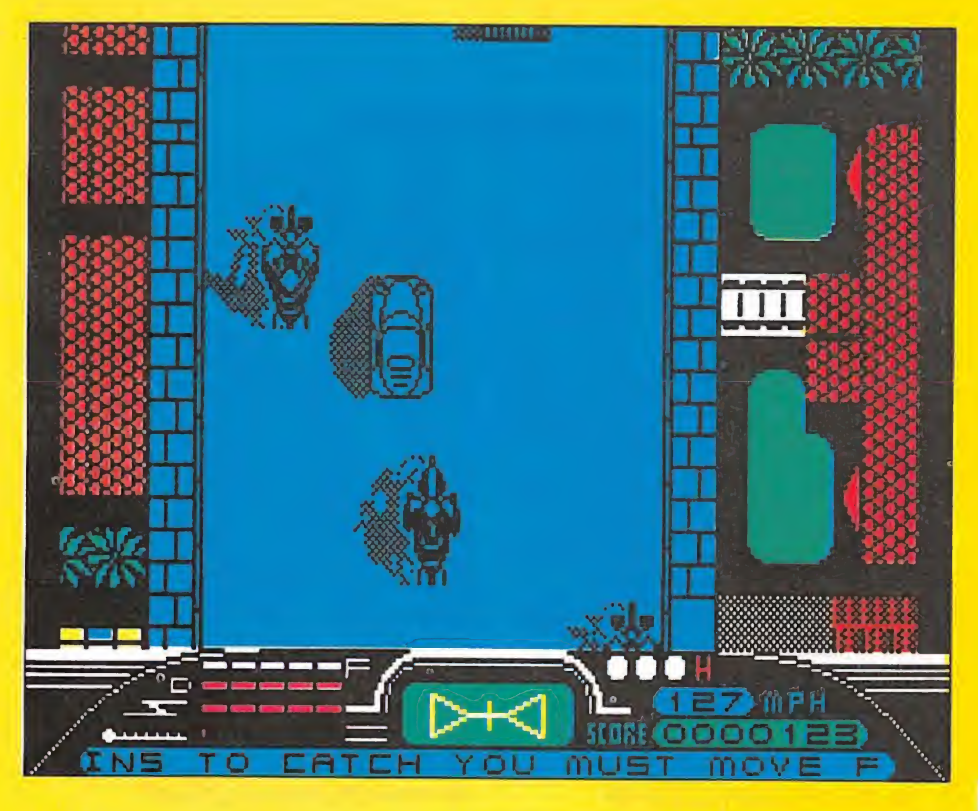

gamos el Basic, que a su vez cargará el código máquina; respondemos a las preguntas y ponemos la cinta original, dejándola correr aunque no cargue los primeros bloques. Cuando esté cargado el programa, podréis empezar vosotros a «cargaros» a los criminales...

#### STREET HAWK POKES

- No baja power: POKE 39699,0 :POKE 397100,0: POKE 41423,0.
- No baja fuel: POKE 35029,0.
- No gasta hiperpropulsión: POKE 35969,0.
- No gasta disparo: POKE 38932,0. No sube temperatura: POKE 37245,0. Freno instantáneo: POKE 38587,0. Aceleración instantánea: POKE 38607,62.

Cuando ya hayan salido todos los atracadores, volveremos a circular hasta que terminemos la operación (la computadora se encargará de avisarnos, como de costumbre), pasaremos a la siguiente fase (zona residencial, luego jardines y afueras...), donde se cometerán nuevos robos. se encargará de avisarnos, como de costumbre), pasaremos a la siguiente fase (zo-<br>na residencial, luego jardines y afueras...),<br>donde se cometerán nuevos robos.<br>**LAS AYUDAS**<br>Para facilitarnos esta ardua tarea de la<br>lueb co

Para facilitarnos esta ardua tarea de la lucha contra el crimen, hemos preparado un cargador con los correspondientes PO-KES, para que la perfección técnica de la moto alcance límites insospechados. Este cargador nos preguntará:

¿Chasis de acero inoxidable? Si contestamos que sí, seremos inmunes a los choques y a los disparos enemigos.

¿Motor de aire? Que nos proporciona fuel para cualquier recorrido, ya que el contenido de nuestro depósito no bajará a medida que recorramos la ciudad.

¿Turbo ilimitado? Gracias a esta opción podremos usar la hiperpropulsión las veces que queramos.

¿Balas reciclables? Con este revolucionario tipo de munición, tendremos infinitos proyectiles.

¿Reactor hiper-refrigerado? Con este POKE la temperatura del reactor se mantendrá al mínimo siempre, pudiendo entonces usar el salto siempre que se nos antoje.

Las otras dos opciones del cargador vienen a solucionar la lentitud de reacción que la moto tiene ante las teclas de acelerar y frenar. Si contestamos afirmativamente a estas preguntas, disfrutaremos de los frenos y el «reprisse» propios del mismísimo Halcón Callejero, que harán más entretenido el juego.

#### INSTRUCCIONES DEL CARGADOR

Para poder disfrutar de los POKES que nos permitirán jugar con las opciones antes citadas, teclearemos el LISTADO I, y luego, sin número de línea, GOTO 9999, grabando, de esta forma, el Basic del cargador.

Ahora, con ayuda de cargador universal C.M. introducimos el LISTADO 2, y hacemos un DUMP en la dirección 45000; después, grabaremos el código objeto generado con un comienzo de 45000, <sup>y</sup> una longitud de 153 bytes. Reseteamos ahora el ordenador, rebobinamos la cinta y car-

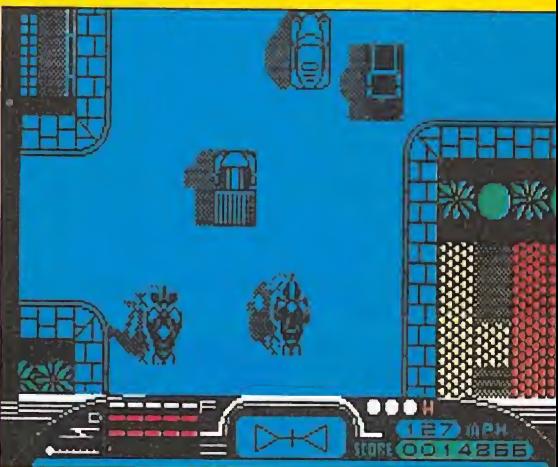

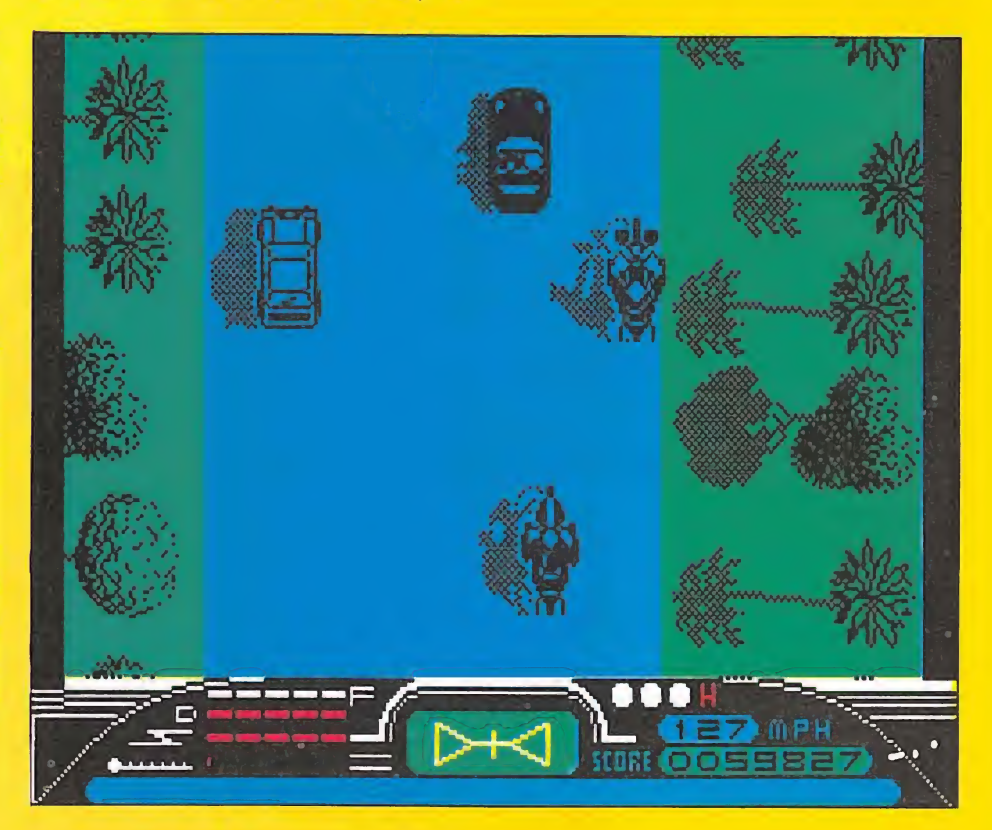

#### **SPECTRUM**

#### **LISTADO I** 10 CLEAR 25700: LOAD ""CODE 23<br>
296: CLS : POKE 23658,8<br>
20 INPUT "Chasis de actro inox<br>
idable 7 (S/N) ";34; IF 34="0"<br>
HEN POKE 23415,0<br>
130 INPUT "TUTbo ilimitado ? (S/N)<br>
7,0<br>
40 INPUT "Turbo ilimitado ? (S/N)<br>
40 INPU WORREN THEN POKE 23<br>
430,0<br>
50 INPUT "Batas reciclables"<br>
(50 INPUT "Batas reciclables")<br>
50 INPUT "Batas reciclables"<br>
23433,0<br>
26 INPUT "Reactor hiper-refrien<br>
POKE 23436,0<br>
POKE 23436,0<br>
70 INPUT "HEN POKE 23439,0<br>
80 I 90 PRINT "Pon en marcha la cin<br>ta original"<br>100 RANDOMIZE USR 23296<br>9999 SAVE "StrHawPOKE" LINE 10 **LISTADO 2** LÍNEA **DATOS** CONTROL 1178 11225<br>1255755<br>1255755<br>135222<br>13524<br>13532<br>118333<br>1185 JOO40N- $30000$ <br> $11111$ <br> $1554$ <br> $155$ 8E329B933E3E32AF93C3 1185 **DUMP: 40.000**

**N.º BYTES: 153** 

#### 10 REM \*\*\* POR FRANCISCO SALINAS Y \*\*\* SALVADOR DE SAMPEDRO 28 REM \*\*\*\*\*\*\*\*\*\*\*\*\*\*\*\*\*\*\*\*\*\*\*\*\*\*\*\*\*\*\*\*\* 30 b=0:FOR i=&4FD9 TO &508E:READ a:POKE i,a:b=b+a:NEXT 40 IF b() 18322 THEN PRINT "ERROR EN DAT  $AS...$  : END 58 INPUT ".TEMPERATURA INVARIABLE (S/N)"; A\$:IF A\$="S" OR A\$="s" THEN POKE &5842,8 68 INPUT".TURBO INFINITO (S/N)";A\$:IF A\$ ="S" OR  $A$ \$="s" THEN POKE  $&504A, 0$ 78 INPUT \*. AIR JET INFINITO (S/N) \*: A\$: IF A\$="S" OR A\$="s" THEN POKE &5858,8 88 INPUT ".LASER INFINITO (S/N)":A\$:IF A\$ ="S" OR A\$="s" THEN POKE  $&5868.8$ 98 INPUT".ARMADURA INFINITA (S/N)";A\$:IF A\$="S" OR A\$="s" THEN POKE &586E.8 100 CALL &4FD9 118 DATA 6,8,17,8,128,285,119 128 DATA 188, 33, 175, 57, 205, 131, 188 138 DATA 285, 122, 188, 33, 226, 57, 54 148 DATA 195,35,54,13,35,54,80

E

arne

150 DATA 49, 255, 191, 33, 152, 8, 229 168 DATA 33, 137, 127, 229, 33, 64, 8 176 DATA 229, 33, 255, 171, 17, 64, 8 188 DATA 195, 175, 57, 243, 33, 1, 2 198 DATA 54, 185, 35, 54, 9, 33, 21 200 DATA 2,54,89,33,24,2,54 218 DATA 217, 35, 54, 195, 33, 29, 2 228 DATA 54, 49, 35, 54, 218, 35, 54 238 DATA 185, 35, 54, 198, 33, 62, 88 248 DATA 17, 8, 191, 1, 85, 8, 237 250 DATA 176, 241, 281, 33, 284, 133, 24 260 DATA 3, 205, 73, 191, 33, 103, 140 270 DATA 24, 9, 285, 73, 191, 33, 243 280 DATA 139, 205, 73, 191, 33, 102, 134 298 DATA 24, 3, 285, 73, 191, 33, 132 388 DATA 139, 24, 9, 285, 73, 191, 33 310 DATA 204, 163, 205, 73, 191, 33, 75 320 DATA 146, 24, 21, 205, 73, 191, 33 338 DATA 71, 148, 205, 73, 191, 33, 228 340 DATA 133, 205, 73, 191, 33, 195, 161 358 DATA 285, 73, 191, 195, 8, 169, 1 368 DATA 8,83,113,35,16,252,281

POKES PARA STREET HAWK

**AMSTRAD** 

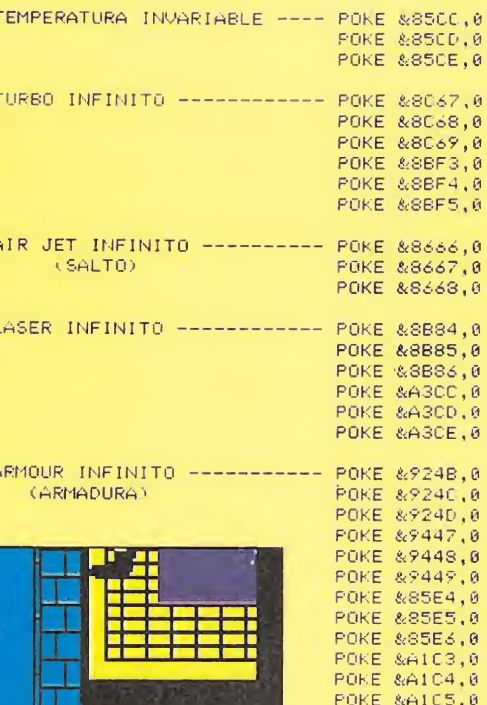

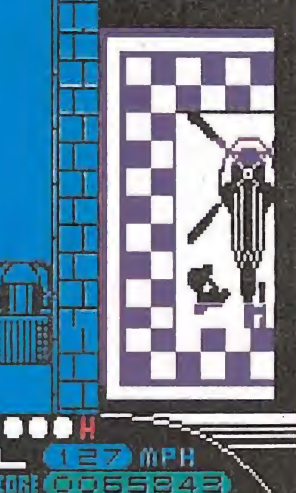

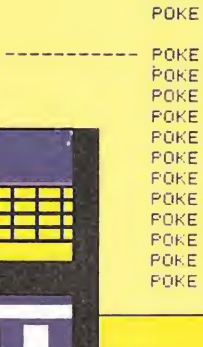

**MSX** 

# LAGK THE DO ER

or fin vas a poder demostrar de lo que eres capaz. Ya está bien de matar marcianos. ahora usa tu imaginación para poner en práctica las travesuras que llevas intentando hacer desde hace algunos años. Por lo menos no sufrirás los duros golpes de la «vida» en tu cuerpo. Jack es un niño tremendamente original, deberás quebrarte la cabeza buscando la jugarreta más espectacular y más efectiva con los objetos que tienes a tu alcance. Las ciudades tranquilas de vez en cuando necesitan un poco de animación, Jack es quien mejor puede solucionar este pequeño contratiempo con tu productiva colaboración, por supuesto.

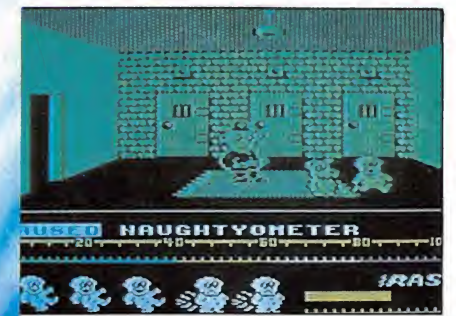

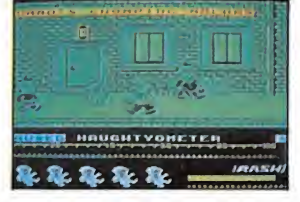

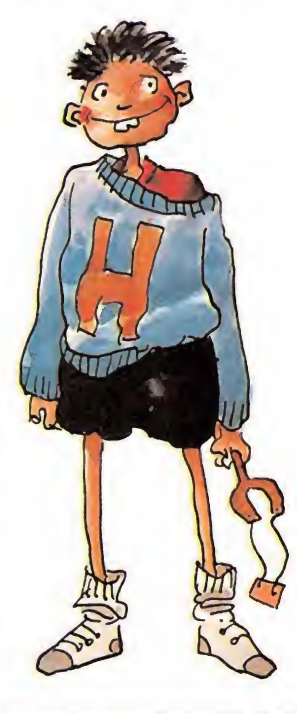

**ERASI** 

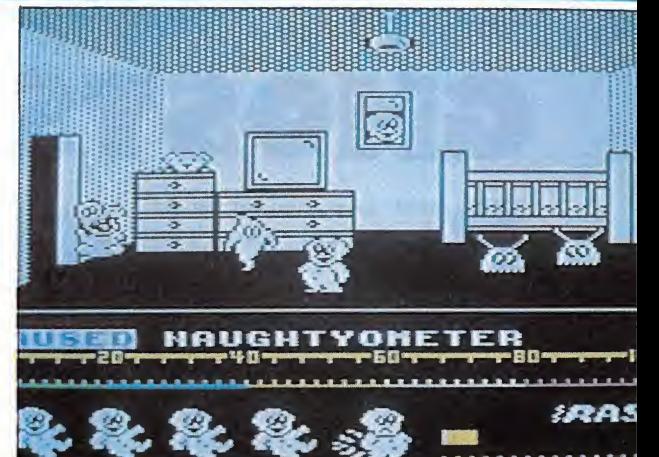

#### **INSTRUCCIONES PARA EL CARGADOR DE MSX**

uando aparezca el mensaje «ESPE-RA», introduce la cinta original en tu ordenador y espera a cargar la cabecera. Después escoge la opción deseada: pulsa F1 para vidas infinitas, F2 para poder ver el juego terminado y su pantalla final; si pulsas F3, te volverás inmune a todo, cuando el medidor de RASHH esté lle $n<sub>0</sub>$ 

18 COLOR 9.1.1

28 SCREENI 30 KEYOFF

- A.FUENTE 48 LOCATE8, 8: PRINT\* MICROMANIA
- S LOCATE 3, 1: PRINT" MAAALAARAHA HAARAHADA SOO LOCATE 7, 4: PRINT" MAAALAARAHADA HAARAHADA JAAR SOO LOCATE 7, 5: PRINT" MAAALAARAHADA MAALAARAHADA JAAR JAAR SOO LOCATE 7, 5: PRINT" MAAALAARAHADA MAAALAARAHADA JAAR JAAR SO
- 
- 
- 88 LOCATE 5,18:PRINT\*F1 VIDA INFINITA\* VER FIN JUEGO\*
- 98 LOCATE 5,13: PRINT 'F2 INNUNE A TODO\*
- 188 LOCATE 5,16:PRINT"F3 IN
- 128 FORI=&HBD85T0&HBDBE
- 138 READ AS: A=VAL ("&H"+AS):FG=FG+A
- 148 POKE 1,A
- 158 NEXT
- 
- 
- 188 IF F6()4824 THEN PRINT\*ERROR DATAS\*:END<br>178 BLDAD\*CAS:\*:LOCATE12,28:PRINTSPC(6)<br>188 DN KEY GOSUB 238,268,298:KEY(1)DN:KEY(2)DN:KEY(3)DN
- 198 IF A=1THEN PLAY\*S8N588FABECD\*ELSE 188
- 288 FORI=1T03888:NEXT
- 210 DEFUSR=&HBBB0  $228$   $A=USR(8)$
- 
- 228 H-DSK187<br>238 LOCATE 14,28:PRINT\*F1\*<br>248 POKE &H8C35,&H68:POKE &HBC36,&H1
- 258 A=1:RETURN
- 260 LOCATE 14,28:PRINT"F2"
- 270 РОКЕ & HBC35, & H8F: РОКЕ & HBC36, & H1
- 
- 288 A=1:RETURN<br>298 LOCATE 14,28:PRINT\*F3\*
- ЗВВ РОКЕ & НВСЗ5, & НВ1: РОКЕ & НВСЗ6, & Н1
- 318 A=1:RETURN
- 328 DATA 3E, 3E, 32, AE, 6, 3E, 5, 32, AF, 6, 3E, 32, 32, 88, 6, 3E, 57, 32, 81, 6, 3E, 2C, 32
- 338 DATA B2, 6, 35, C3, 32, B3, 6, C3, 8, 4, 3E, 8, 32, 9F, 6, 32, A8, 6, 32, A1, 6, C3, 8, 4, 3E<br>348 DATA8, 32, A6, 6, 32, A7, 6, C3, 8, 4
- 

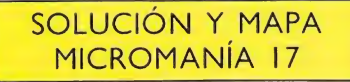

#### COMMODORE

# **CHOSTST GOBLINS**

odría apostarme un pie sin pensarlo dos veces ante cualquiera que haya dedicado un ratito a la entretenida tarea de poner a prueba la imaginación. Creo no equivocarme mucho al pensar que cualquiera de estos extraños humanos han encontrado, alguna que otra vez, princesas raptadas por magos con problemas amorosos. En esa historia siempre aparecerá un valiente enamorado que, con riesgo de perder la vida, ha dejado de lado partidas de billar o mus, y más de una cerveza para rescatar a la inocente criatura. Ghosts'n Goblins tiene un argumento semejante: el apuesto caballero rescatará a la princesa de las garras del desairado mago, para ello atravesará cementerios, lagos y algún otro paraje insólito.

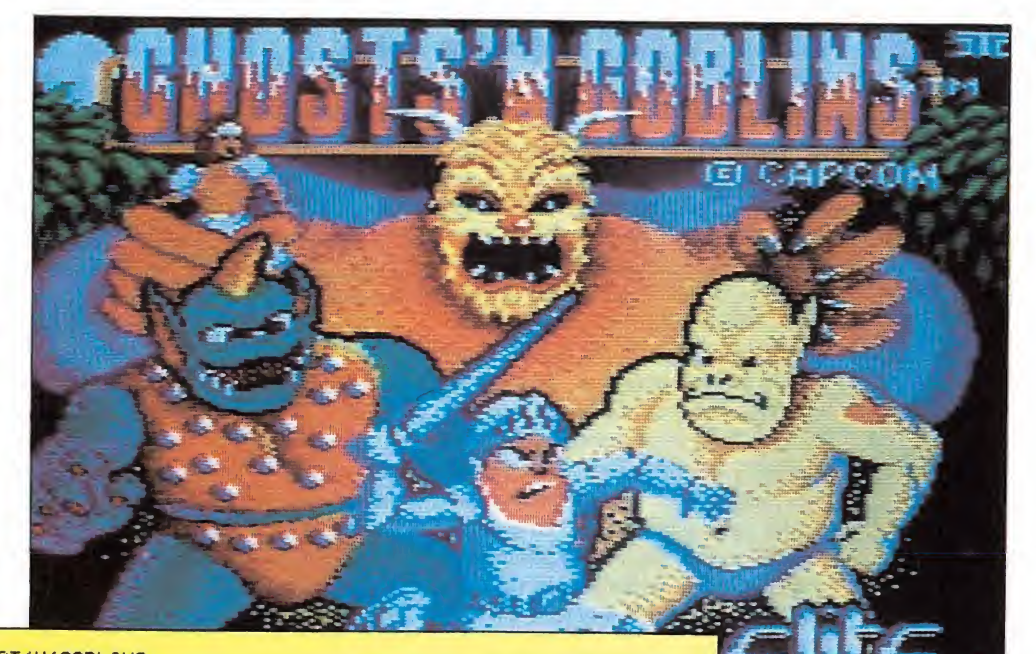

10 REM \*\* CARGADOR GHOST'N'GOBLINS<br>
20 REM \*\* FVC PARA MICROMANIA<br>
30 FORT=288T0337:READA:POKET, A:S=S+A:NEXT<br>
40 IFS<>5842THENPRINT"ERROR EN DATAS !!":STOP<br>
50 INPUT"VIDAS INFINITAS (S/N)";V\$:IFV\$="S"THENPOKE318,173<br>
50 I

**SOLUCIÓN** MICROMANÍA 16

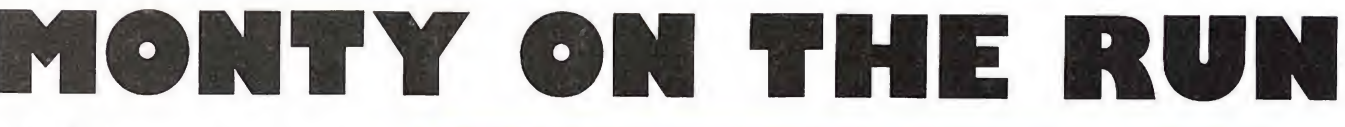

ercordáis al inocente Monty? Monty se ha empeñado en formar parte del libro de los récords, por eso ha decidido huir del país en el más primitivo de los medios de locomoción, el barco. Como tu eres un buen chico, querrás ayudar a Monty en esta curiosa labor, el inocente muchachito es algo corto de reflejos, sin tu colaboración no llegaría a ningún sitio, además, la selección de objetos será difícil. Si estás preparado para recorrer la ciudad junto a Monty ponte en marcha, los obstáculos siempre serán muchos para un fugitivo como tú, pero otros más torpes han llegado más lejos.

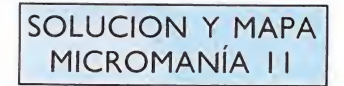

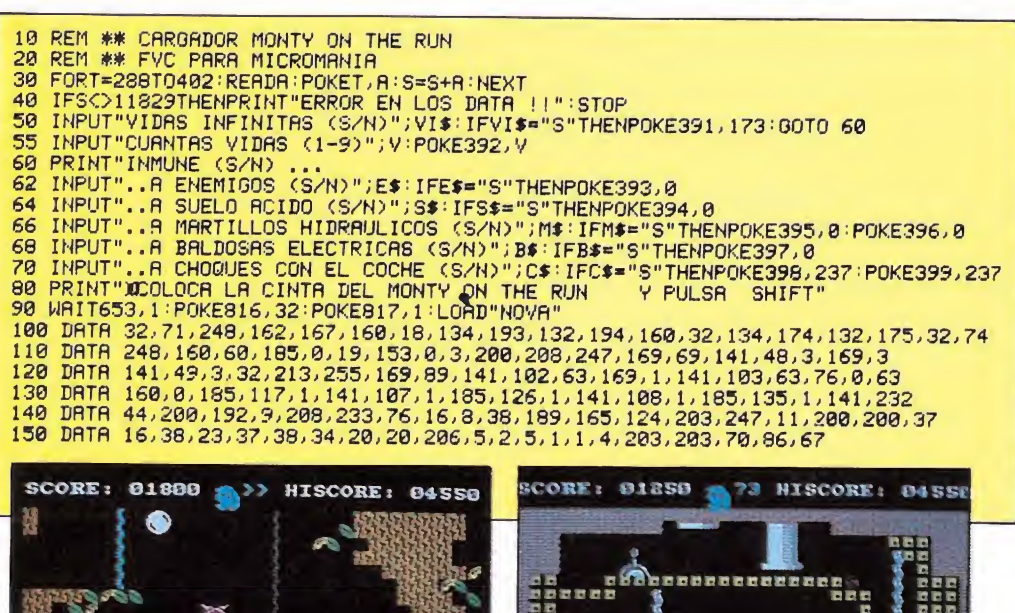

# Después del INVES CD 200 tu equipo de sonido va no será el mismo

No des más vueltas. Es la hora de los Compact Disc, el sistema de reproducción que raya en la perfección. Como el INVES CD 200, lo último en tecnología de Compact Disc, con precio de auténtica oportunidad.

Incorpora el CD 200 a tu actual cadena o al equipo INVES 100 HF,<br>escubre por qué el Compact Disc es el futuro del sonido.<br>En sólo tres segundos encuentres la contration del sonido. y descubre por qué el Compact Disc es el futuro del sonido.

En sólo tres segundos encuentras la canción deseada.

Tiene un programa de quince cortes musicales. Mando de búsqueda por índice. Avance y retroceso rápido. Indicadores de tiempo total de música o el de cada canción. Con el CD 200 cuesta realmente poco decidirse...

Tan sólo 49.900 ptas.

Tiempo búsqueda de corte: 3 seg. Tiempo búsqueou<br>Cabeza óptica laser triple haz. cabeza e haz.<br>triple haz.<br>Cortes programables: 15. Cortes programables: 13.<br>Cortes programables: 13.<br>Mandos búsqueda, avance y vandos buses.<br>
retroceso.<br>
Indicador del tiempo total de<br>
indicador del tiempo total de<br>
conroducción y de cada co stroceso.<br>icador del tiempo total de crite.<br>reproducción y de cada corte.

19.900 ptas. Marido

ELECTRICAS: Respuesta de frecuencia: de 5 Hz 20 KHz (¿1.0 dB). Margen dinámico: 92 dB. Lloro: inapreciable. Distorsión armónica: 0.003 % (a <sup>1</sup> KHz) Separación entre canales: 90 dB (a <sup>1</sup> KHz) Relación señal/ruido: 95 dB. Tensión de Salida/lmpedancia: 2V RMS/1 <sup>K</sup> ohmio. Salida auricular (con 8 ohmios carga): 0.16 <sup>V</sup> (a 20 dB). Tiempo exploración: 1.2\*1.4 mseg. Frecuencia de maestreo: 44.1 KHz. Balance entre canales izquierdo/derecho: 0.5 dB. Tiempo búsqueda: normal 3\*4 seg. / OPTICAS: Cabeza óptica: Láser Ga Al As (entrada 780 nm). Enfoque: sin aberración. Seguimiento: 3 haces. Sensor de luz: 6 lotodiodos divididos. Anchura de pista: l/um. Conversor D/A: 16 bit lineal. Sistema corrección error: CIRCS. Modulación: EFM.

on't Push Tray Without Po

investronica

Tbmás Broión. 62 Camp. 60. TW. O» 467 82 <sup>10</sup> Teta. (93) <sup>211</sup> 26 58 - <sup>211</sup> 27 54. TW«x 23399 ÍYCO E. 08022 Barcoloru 2B04S Madrid Y REO OE CONCESIONARIOS AUTORIZADOS

### AMSTRAD DAN DARE, PILOTO DEL FU

Una soleada tarde de junio el coronel Dan Dare reunió a sus más apreciados amigos: Digby y el profesor Peabody. Dan había sido galardonado con la Orden de las Naciones Unidas por su expedición a Venus en 1996; nadie mejor que sus fieles colaboradores para celebrar esta honorable condecoración.

Iomos de su nave Anastasia, los tres amigos se lanzaron a la difícil aventura de descubrir to dos los tugurios nocturnos de la inescrutable galaxia. Dan, a eso del quinto whisky, deleitó a sus contertulios con un inteligente monólogo; el título de tan interesante discurso era, más o menos, «los riesgos del alcohol en la sociedad de masas». El Coronel, que tenía costumbre de predicar con el ejemplo, se preguntaba consternado las razones de tan lúdica situación.

Digby comenzaba a cansarse de su admirado superior, cuando el sonido del teléfono camuflado de Dan, le libró de la desagradable tarea de interrumpir el alcohólico discurso. La llamada procedía del Cuartel General; el tono de alarma en la voz de Sir Hubert, espabiló de pronto a Dan que ante todo era un profesional. La comunicación decía resumiendo: «El malva-

do Mekon ha lanzado contra la tierra un asteroide adornado va, a menos que accedamos a sus peticiones el planeta será destruido. Sólo tu Dan puedes salvar la tierra. El único modo de desconectar la bomba es llegar al asteroide, allí encontrarás el mecanismo de seguridad que activa la bomba; cambia el cable verde por el azul, luego éste por el rojo, más tarde por uno negro conectado a uno amarillo...». Dan decidió olvidar los sabios consejos de su superior, demasiado lío de colores. Las cinco de la madrugada era una buena hora para enfrentarse a Mekon y a sus secuaces los Treens.

El profesor Peabody en una habilidosa maniobra dejó a Dan y a Digby en el asteroide. Los Treens atentos a cualquier in cursión enemiga capturaron a Digby; la misión de Dan se había complicado, además de salvar la tierra debía rescatar a Digby; por suerte el asteroide no parecía demasiado grande. Tras una primera vi- e pantaua sita de situación, Dan descubrió el lugar donde Digby estaba prisione-

mecanismo que debía desconectar. Sólo un pequeño detalle le desanimó momentáneamente: no podía llegar hasta allí si no encontraba las cuatro piezas que formaban la pasarela de acceso.

Dan puso manos a la obra. Se dirigío hacia la primera pieza —verde en el mapa—, el acceso no estaba muy complicado. Cogió el primer ascensor de bajada, de allí sorteando algunos huecos en la estructura del asteroide se dirigió a la derecha; encontró un ascensor de bajada, dos niveles más abajo, la única salida posible estaba a la derecha; ¡la primera pieza!, había abierto dos puertas. Se dirigió hacia la pasarela —esta pantalla está marcada en el mapa con un

 $r$ t $\sqrt{2}$ 

r¥

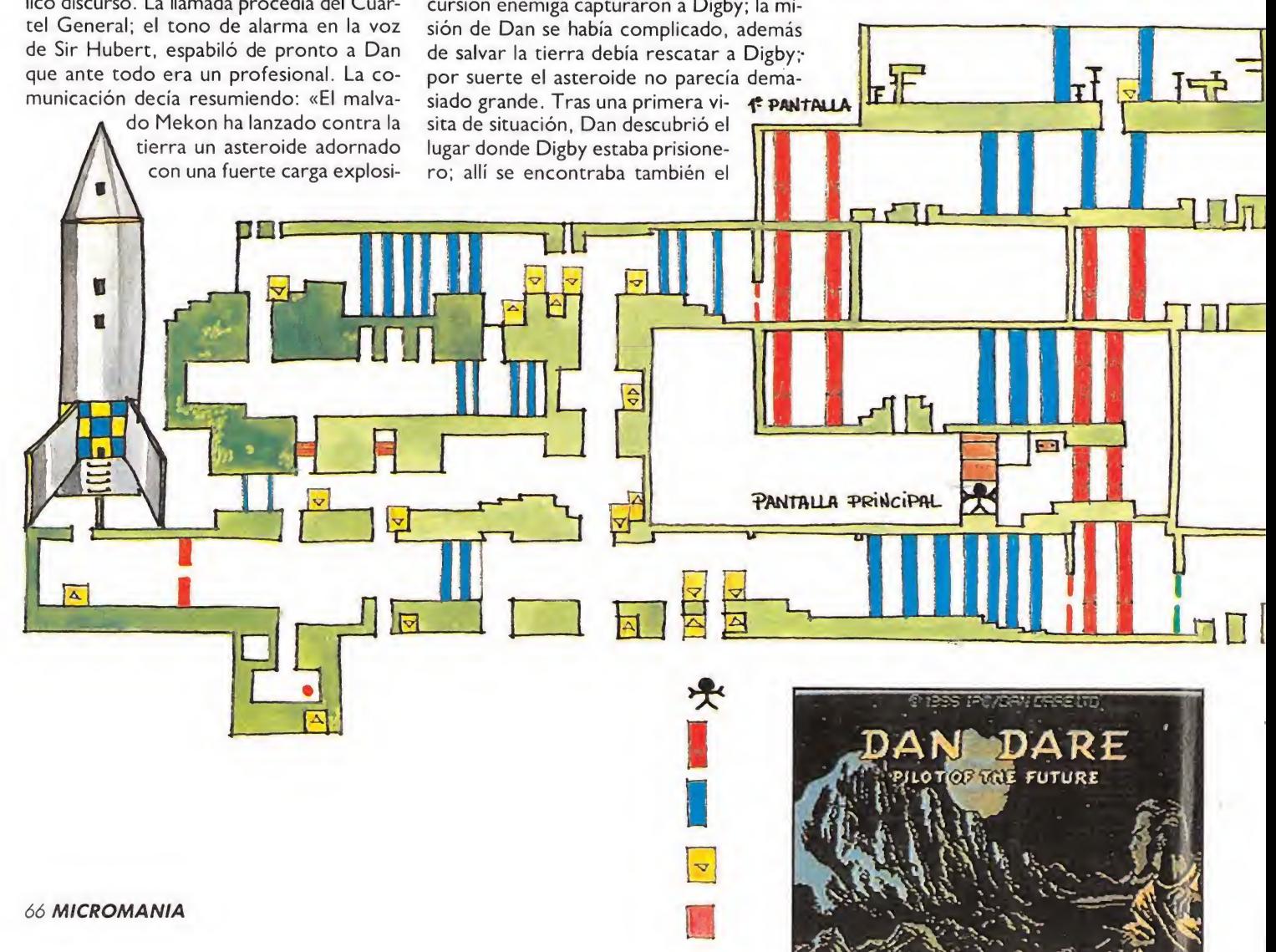

hombrecillo—, dejó la pieza horientándose fácilmente por los ascensores. La segunda pieza, -la azul-, conociendo la mente retorcida de Mekon, debía encontrarse a la derecha. Regresó hasta la pantalla situada encima del lugar donde recogió la primera, la puerta estaba abierta. Se dirigió a la derecha hasta encontrar un ascensor de doble dirección, bajó tres niveles y en la pantalla de la derecha encontró la segunda pieza. ¡Otras dos puertas debían haberse abierto!. Regresó a la pantalla del hombrecillo, quedaba menos para rescatar a Digby.

El acceso a la tercera pieza estaba algo más complicado. Dan debía llegar al doble ascensor que le dio acceso a la pieza dos, desde allí subir un nivel y bajar por el tercer ascensor de la segunda pantalla a la derecha. Dan paró de bajar en el tercer nivel, pasó a la pantalla de la derecha con un ágil salto y encontró un ascensor de doble sentido; bajó por él, aterrizó justo encima de la tercera pieza —la roja en el mapa—. Regresó como pudo por el laberinto de as censores para dejar la pieza en la pasarela.

Sólo debía encontrar una pieza más; la última pieza le daba acceso a una parte del asteroide desconocida. La pantalla situada a la derecha de la zona de la pasarela tenía dos ascensores dobles, descendió un nivel y recorrió cinco pantallas a la izquierda; en esta pantalla con forma de cruz subió por el primer ascensor, la pieza según se imaginaba estaba tres pantalla a la izquierda en

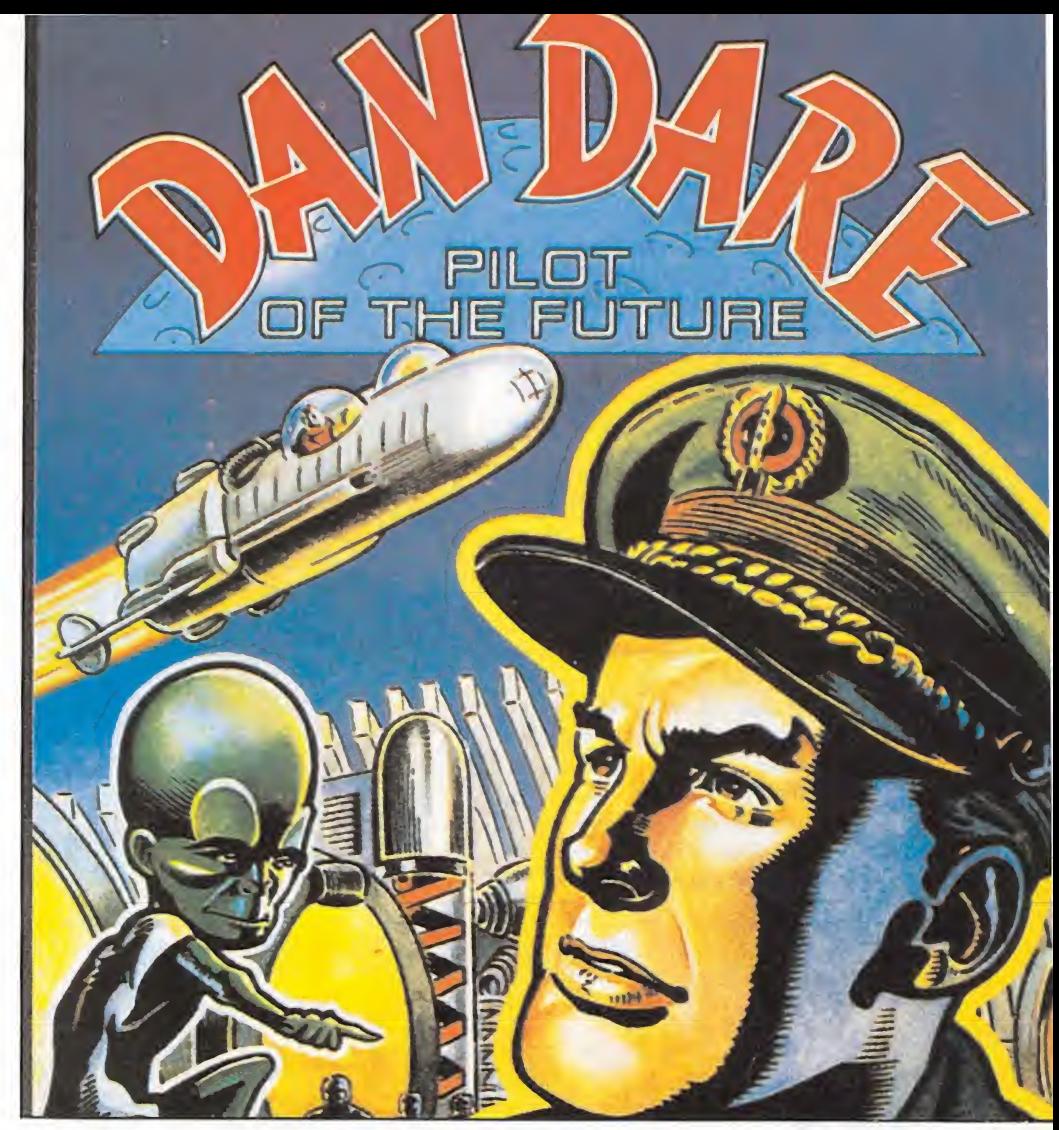

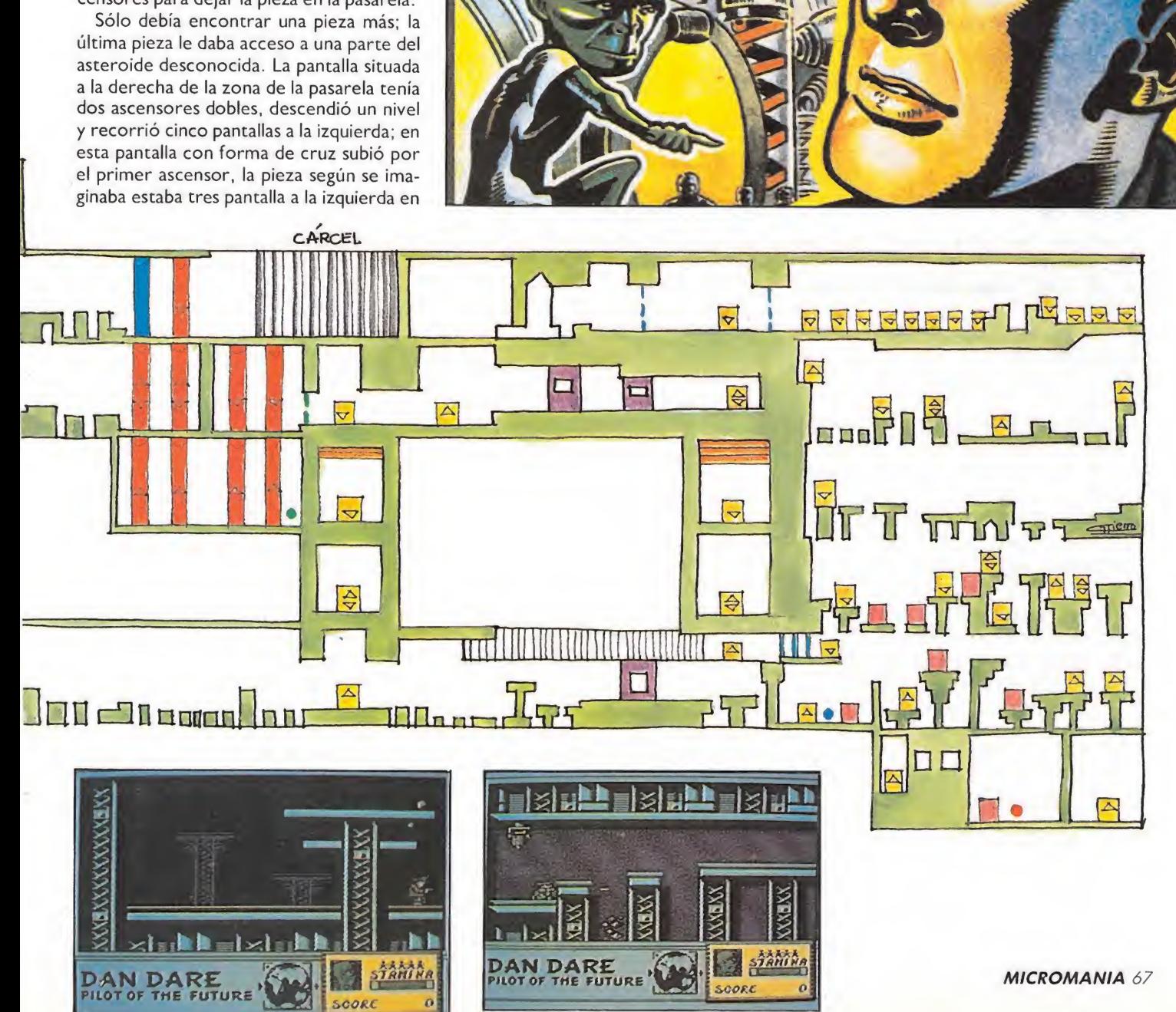

el nivel inferior, se organizó como pudo hasta caer en la pantalla de la pieza —de color naranja en el mapa—; regresó a la plataforma, ya podía llegar hasta Digby, para desviar el asteroide, tenían poco tiempo para regresar. Dan recordó una gran puerta roja, era el único acceso desconocido, era probable que la puerta se hubiera abierto ya; corrió hacia allí, atravesó la puerta algo nervioso, había un ascensor, debía arriesgarse. Directo hacia el cohete. ¡Lo había conseguido!

La misión no había resultado demasiado complicada, aunque sin la ayuda de su arma láser, no habría podido destruir a los desagradables Treens. La peor sorpresa de Dan fue caer gracias a un mal paso, en algunos de los huecos de la estructura; aterrizó en la cárcel, por suerte la puerta estaba abierta. No olvidéis que la cárcel sólo tiene acceso hacia la izquierda, pero el camino no se puede hacer a la inversa.

El coronel Dan Daré miró sonriente a Digby, estaban preparados para recibir otra medalla y sobre todo para unas largas y cálidas vacaciones. Los héroes también tienen derecho a descansar.

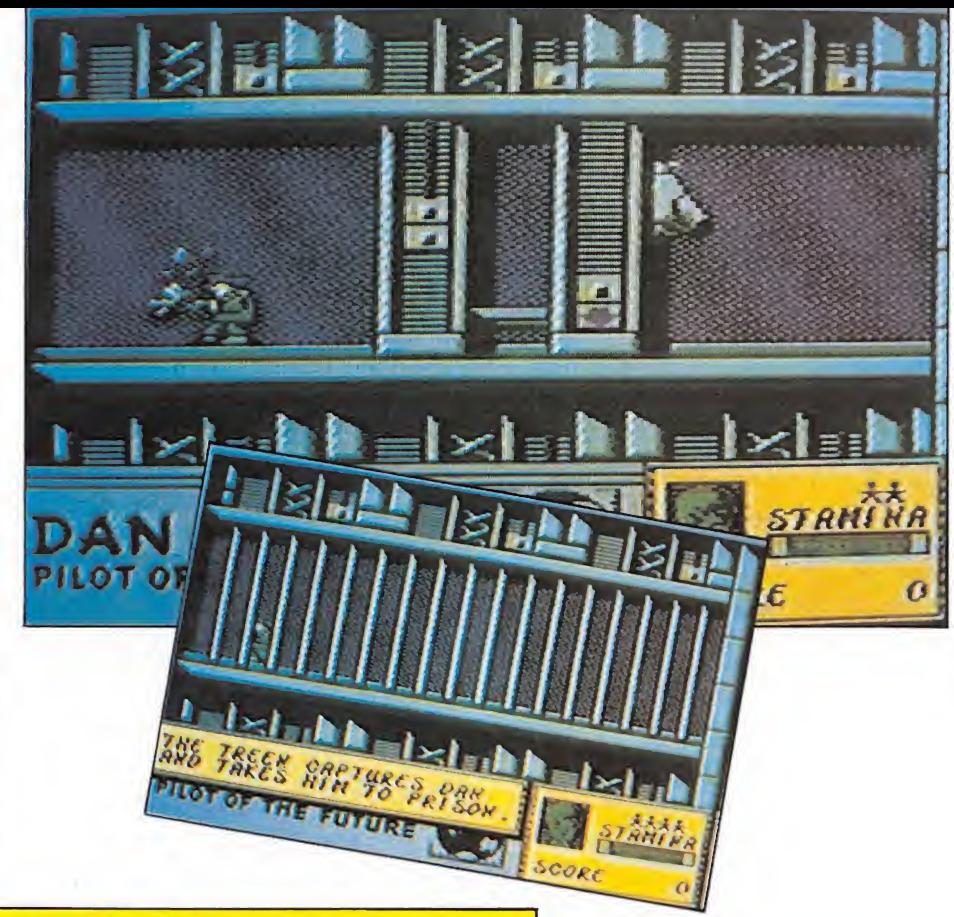

#### CARGADOR

#### 10 REN Por A.C.L.

- 11 REN
- 20 MODE 2

 $38$   $a$ \$="que los enemigos no disparen ": $a=$ 0:GOSUB 130

40 a\$='que los enenigos no se nuevan "¡a =1:G0SUB 130

50 a\$="tener tiempo infinito ":a=2:GOSUB 130

60 a\$="que no te capturen los enemigos " :a=3:G0SUB 130

70 a<='disparar a larga distancia \*:a=4: GOSUB 130

<sup>80</sup> a<='tener vidas infinitas \*:a=5:GOSUB 138

<sup>90</sup> a<=\*tener STAN1NA infinita ':a=6:G0SU B 130

<sup>100</sup> MODE 1:PR1NT'Inserta la cinta origin al.'¡MEMORY &7FFF:L0AD'!',&8000

110 RESTORE 150:checksum=0:FOR  $i=0$  TO 36 <sup>1</sup> ¡READ aS:a=WAL<'ét'+a^)¡POKE i+16369,a¡c hecksum=checksum+a:NEXT:IF checksum<>

24 THEN PRINT'Error en datas.':END 120 RESTORE 210:checksun=0:FOR i=&A600 T 0 &A661:READ a\$:a=VAL("&"+a\$):POKE i,a:c hecksum=checksum+a:NEXT:CALL 16369

138 b\$="Quieres "+a\$+"(S/N) : " 148 PRINT b\$;:INPUT ",a\$:a\$=UPPER\$(a\$);

1F a<='S\* THEN POKE a,l¡RETURNiELSE 1F <sup>a</sup> \*='N' THEN POKE a,0¡RETURNiELSE 140 158 DATA -f3,21,0,40,11 ,a0,be,81,62,1 ,ed,

b0,c3,a0,be

168 DATA F3,31,8,C8,1,C,BC,11,8,38,ED,49 ,4,ED,51,5,C,ED,49,4,ED,59,1,8D,7F,ED,49 ,E,0,21, C7,BF,3E,4,56,ED,49,ED,51,23,C, B9,28,F6,DD,21,CB,BF,11,6,0,AF,CD,FE,BE, D2,F5,BE,DD,2A,CB,BF,ED,56,CD,8F,3E,FF,C D,FE,BE,D2|F5,BE,2a,Cf,bf,7c,b5,Ca,cc,be ,c3,08,a6

170 DATA DD,3é,0,FF,DD,2B,C3,F5,BE,CD,7, BF,1,8,F6,ED,49,C9,F5,32,D1,BF,1,10,F6,E D, 49,5,ED,78,E6,80,F6,4,4F,D5,2E,80,11,0 ,4,26,0,CD,A7,BF,38,F4,7C,85,CB,3F,6F,1B ,7A,B3,C2,1E,BF,7D,C8,3F,CB,3F,ED,44,85, D6,3,32,02,BF,1E,48,CD,8A,BF,2C,C2,19,BF ,1D,C2,3F

180 DATA BF,2¿,0,CD,AB,BF,30,C8,3A,D2,BF ,CB,3F,BC,38,F1,CD,AB,8F,3A,D2,BF,BC,38, B7,D1,CD,8A,BF,F1,AD,C8,C,CD,8A,BF,D8,DD ,75,0,3A,01,BF,AD,32,01,BF,DD,23,1B,7A,B 3,C2,6A,BF,CD,0A,BF,3A,D1,BF,AD,FE,1,C9, 26,8,E5,CD,99,BF,7D,E1,D0,6F,25,C2,8C,BF ,C9,26,0

190 DATA CD,A7,BF,D0,3A,D2,8F,BC,C8,15,3 7,C9,CD,AB,BF,D0,A7,24,C8,ED,78,A9,F2,AC ,BF,6,7F,3E,10,ED,79,79,2F,4F,E6,1F,F6,4 0,ED,79,6,F5,37,C9,54,48,5E,4E,0,8,8,8,0 ,8,8,8, 13,A7,B2,D2,8,A4,22,C6,29,9C,53, EF,28,D2,8,I8,F7,D2,8,4B,B9,C,59,C6,C,C6 ,C,3D,17

200 DATA 63,B9,D2,8,4B,B9,46,A8,65,0,6D, 0

219 DATA 21,0,0,7E,B7,28,F,AF,32,DB,79,3 2.DC.79, 32,DD,79,3E,C3,32,7,7A,23,7E,B7 ,28,A,AF,32,E4,79,32,E5,79,32,E6,79,23,7 E, B7,28,A,AF,32,ED,79,32,EE,79,32,EF,79, 23,7E,B7,28,A,AF,32,F0,79,32,F1,79,32,F2 ,79,23,7E,B7,28,4,AF,32,90,7F,23,7E,B7,2 8,5,3E,C9

228 DATA 32,58,7C,23,7E,B7,28,4,AF,32,2E ,7C,C3, 8C,6E

;<br>230 FOR i=4400 TO 4415B;PRINT HEX\$(PEEK<br>(i));",";:NEXT

#### POKES

DAN DARE

VIDAS INFINITAS POKE 47C58.4C9

STANINA INFINITA POKE &7C2E.0

DISPAROS LARGOS POKE &79F0,0

QUE NO TE COJAN LOS ENENIGOS POKE &79F0.0 POKE &79F1,8 POKE &79F2,8

TIENPO INFINITO **POKE &79ED.8** POKE & 79EE, 8 POKE & 79EF, 8

ENENIGOS IWOVILES POKE &79E4,8 POKE &79E5,8 POKE &79E6,0

QUE NO TE DISPAREN POKE &79DB, 8 POKE &79DC.0 POKE &7900,0 POKE &7A07,&C3

## Trivial:

# Un juego impresionante! ¿Te lo imaginas en tu ordenador?

an 12 4 /2

THE COMPUTER GAME

THE COMPUTERS TO THE

#### SPECTRUM **COMMODORE** AMSTRAD AMSTRAD DISK

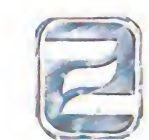

- VISION INSTANTANEA DE LOS RESULTADOS DE CADA JUGADOR.<br>SONIDOS Y PREGUNTAS MUSICALES.
- 
- TEMAS GRA EICOS QUE REQUIEREN MEDITA CION.
- $\sim$  CUESTIONES DE TEST
- $-$  3.000 PREGUNTAS
- TIEMPO DE RESPUESTA SELECCIONABLE

ZAFIRO SOFTWARE DIVISION Paseo de la Castellana. 141. 28046 Madrid Tel. 459 30 04. Tel. Barna. 209 33 65. Télex: 22690 ZAFIR E

Editado, fabricado y distribuido en España ba|o la garantía Zafiro Todos los derechos reservados.

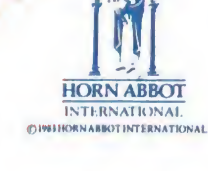

GENUS<sup>TM</sup> EDITION

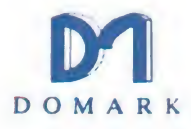

MERMAID MADNESS

 $\frac{1}{2} \sum_{i=1}^{n} \sum_{i=1}^{n} \frac{1}{2} \sum_{i=1}^{n} \frac{1}{2} \sum_{i=1}^{n} \frac{1}{2} \sum_{i=1}^{n} \frac{1}{2} \sum_{i=1}^{n} \frac{1}{2} \sum_{i=1}^{n} \frac{1}{2} \sum_{i=1}^{n} \frac{1}{2} \sum_{i=1}^{n} \frac{1}{2} \sum_{i=1}^{n} \frac{1}{2} \sum_{i=1}^{n} \frac{1}{2} \sum_{i=1}^{n} \frac{1}{2} \sum_{i=1}^{n} \frac{1}{2$ 

os marinos de todos los lares han ambientado sus historias con bellísimas sirenas. Cuando nuestra fondosilla sirena estaba empezando a acostumbrarse a su soledad un submarinista despistado decidió recuparar los tesoros encerrados en un antiguo galeote español; con tan mala suerte, que el apuesto buzo quedó atrapado en la proa del antiguo barco. No podía perder la oportunidad de pasar el resto de sus días en compañía del sim-

**AMSTRAD** 

pático buzo. Si queréis evitar que la sirena pase el resto de sus días sola, en el especial número 2 de MICROMA-NÍA, encontraréis un análisis detallado de cómo resolver el juego.

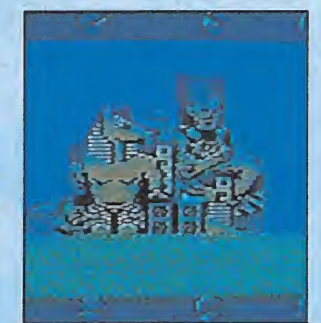

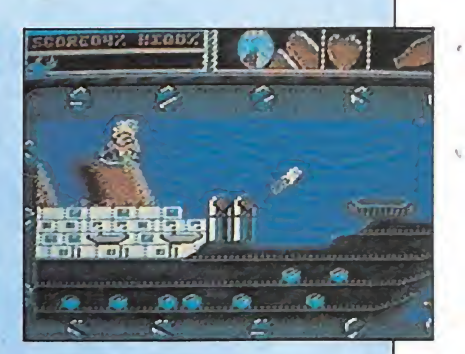

5 REM \*\* POR SALVADOR DE SAMPEDRO\*\* 6 REM \*\*\*\*\*\*PARA MICROMANIA####### 10 NODE 1:RESTORE 1500:FOR A=&BF00 TO &B F2F:READ B:POKE A, B:NEXT A 28 RESTORE 180:FOR A=44888 TO 442E6:READ B:POKE A, B:NEXT A 30 INPUT "ENERGIA INFINITA(S/N)";AS 48 IF UPPERS(AS)()"S" THEN POKE 8.8 50 INPUT "TIEMPO INFINITO(S/N)";B\$ 60 IF UPPER\$(B\$){)"S" THEN POKE 1,8 88 NODE 1: PRINT " INSERTA CINTA OR IGINAL" 98 NENORY &2FFF:LOAD"!",&3000:CALL &BF00 100 DATA 195, 221, 172, 141, 16, 84, 0 118 DATA 84, 1, 75, 2, 78, 3, 95 120 DATA 255, 1, 84, 2, 84, 3, 84 130 DATA 255, 6, 127, 126, 35, 254, 255 148 DATA 288, 237, 121, 24, 247, 213, 205 150 DATA 43, 172, 209, 216, 183, 200, 24 168 DATA 246, 46, 85, 205, 134, 172, 208 178 DATA 17,8,8,98,205,134,172 180 DATA 208, 235, 6, 0, 9, 235, 37 198 DATA 32, 244, 97, 121, 146, 79, 159 200 DATA 71,235, 9, 235, 205, 134, 172 218 DATA 208, 122, 203, 63, 203, 63, 138 228 DATA 148, 56, 234, 145, 56, 231, 122 238 DATA 31, 138, 183, 34, 177, 172, 285 240 DATA 108,172,208,33,176,172,174 258 DATA 192,55,201,213,30,8,42 268 DATA 177, 172, 285, 148, 172, 228, 149 278 DATA 172, 48, 18, 124, 145, 159, 203 280 DATA 18,29,32,237,122,55,209 298 DATA 281, 6, 244, 237, 128, 238, 4 308 DATA 237, 95, 198, 3, 15, 15, 230 310 DATA 31,79,6,245,121,198,2 320 DATA 79, 56, 14, 237, 120, 173, 230 338 DATA 128, 32, 243, 175, 237, 79, 203 348 DATA 13,55,281,175,237,79,68 350 DATA 201, 8, 8, 8, 8, 8, 32 368 DATA 32,76,79,65,68,73,78 378 DATA 71,32,66,76,79,67,75 388 DATA 32,48,57,57,32,79,78 398 DATA 32,77,69,82,77,65,73 408 DATA 68, 32, 77, 65, 68, 78, 69

418 DATA 83,83,32,32,62,1,285 428 DATA 14, 188, 175, 285, 158, 187, 62 438 DATA 1,205,144,187,33,181,172 448 DATA 6,48,126,35,285,98,187 458 DATA 16,249,243,49,8,192,33 468 DATA 3, 172, 205, 22, 172, 17, 53 478 DATA 173, 213, 217, 197, 217, 205, 167 488 DATA 173, 217, 193, 217, 33, 15, 172 498 DATA 285, 22, 172, 201, 84, 72, 69 500 DATA 32,77,65,83,84,69,82 518 DATA 32,72,65,67,75,69,82 520 DATA 32,82,85,76,69,83,32 538 DATA 79,46,75,46,32,33,33 540 DATA 33, 1, 8, 246, 237, 73, 33 558 DATA 64, 173, 205, 22, 189, 1, 0 568 DATA 8,205,56,188,175,1,0 578 DATA 8,285,58,188,62,1,205 580 DATA 14,188,62,1,1,26,26 590 DATA 205, 50, 188, 33, 125, 173, 126 600 DATA 35, 254, 255, 40, 5, 205, 90 618 DATA 187, 24, 245, 1, 58, 8, 197 620 DATA 205, 25, 189, 13, 32, 250, 193 638 DATA 16,246,33,8,8,14,255 648 DATA 285, 22, 189, 42, 42, 32, 67 658 DATA 65,83,83,69,84,84,69 668 DATA 32,76,79,65,68,73,78 678 DATA 71,32,69,82,82,79,82 688 DATA 32, 45, 32, 84, 82, 89, 32 698 DATA 65, 71, 65, 73, 78, 32, 42 788 DATA 42, 7, 255, 1, 14, 244, 237 710 DATA 73,1,208,246,237,73,14 728 DATA 16,237,73,1,146,247,237 738 DATA 73, 1, 88, 246, 237, 73, 175 748 DATA 237, 71, 50, 176, 172, 205, 33 750 DATA 172, 208, 221, 33, 21, 173, 30 768 DATA 32, 205, 127, 174, 208, 221, 198 778 DATA 8, 192, 221, 35, 29, 32, 243 788 DATA 217, 33, 88, 192, 14, 192, 217 798 DATA 217, 93, 84, 6, 88, 217, 285 800 DATA 127, 174, 208, 217, 18, 19, 5 818 DATA 217, 32, 245, 205, 127, 174, 208 820 DATA 254, 16, 192, 217, 124, 198, 8 838 DATA 103, 48, 4, 17, 80, 192, 25 848 DATA 13, 217, 32, 217, 285, 127, 174

850 DATA 208, 254, 16, 192, 217, 33, 1 860 DATA 8, 217, 205, 48, 174, 208, 1 878 DATA 84, 127, 38, 3, 237, 89, 237 888 DATA 73, 29, 32, 249, 217, 38, 255 898 DATA 217, 205, 48, 174, 208, 24, 47 988 DATA 205, 127, 174, 208, 254, 1, 55 918 DATA 63, 192, 285, 127, 174, 288, 221 928 DATA 111,285,127,174,208,221,103 930 DATA 205, 127, 174, 208, 95, 205, 127 948 DATA 174,208,87,205,143,174,208 958 DATA 221, 119, 8, 221, 35, 27, 122 968 DATA 179, 32, 242, 55, 281, 285, 127 978 DATA 174,288,254,16,192,205,127 988 DATA 174,208,95,205,127,174,208 998 DATA 87, 195, 15, 191, 191, 1, 138 1888 DATA 247, 237, 73, 1, 16, 246, 237 1010, DATA 73, 201, 205, 108, 172, 208, 213 1820 DATA 95,237,87,198,3,237,71 1838 DATA 171,289,55,281,205,127,174 1848 DATA 245, 217, 43, 124, 181, 32, 31 1858 DATA 33, 193, 174, 53, 32, 4, 54 1868 DATA 18,43,53,58,192,174,17 1078 DATA 34, 192, 205, 194, 174, 58, 193 1080 DATA 174, 17, 36, 192, 205, 194, 174 1898 DATA 33, 28, 2, 217, 241, 201, 209 1188 DATA 289,55,63,201,10,11,61 1118 DATA 135, 135, 135, 135, 111, 38, 175 1128 DATA 6,8,217,205,127,174,48 1138 DATA 233, 254, 16, 32, 229, 217, 126 1148 DATA 35, 18, 19, 126, 35, 18, 27 1158 DATA 122, 198, 8, 87, 16, 231, 201 1500 DATA 243, 33, 8, 64, 17, 8, 172 1510 DATA 1,230,2,237,176,195,0 1528 DATA 172,58,8,8,254,8,48 1530 DATA 18,62,62,58,142,37,62 1548 DATA 28,58,143,37,58,1,8 1550 DATA 254, 0, 46, 4, 175, 50, 253 1560 DATA 37, 195, 187, 25, 8, 0, 0

POKES MERMAID MADNESS TIEMPO INFINITO POKE &25FD, 0 ENERGIA INFINITA POKE &258E, &3E POKE &258F, &14

#### **MSX**

### **LAS TRES LUCES** DE GLAURUNG

Allá por la Edad Media los valerosos caballeros se dedicaban, entre otras muchas cosas a ser fieles a su adorado rey. Redham no podía ser la excepción. Pero hay circunstancias en la vida que hacen que los caballeros tomen un camino equivocado.

La perdición de Redham fue una mujer: su amada la bella Taleria. Un ambicioso caballero decidió apoderarse de las tierras del rey y por ello recordando la fidelidad de Redham comprendió que el único punto débil del caballero era su amada. Secuestró a

la bella. Redhan dudó algún tiempo pero conociendo al malvado sólo existía un modo de recuperar con vida a su enamorada: entregar las tres Luces de Glaurung, también conocidas como las tres piedras estelares, las que conferían su explendor a las tierras del rey. Para que la aventura te resulte algo más fácil te damos este cargador, si quieres más información en el especial de MICROMANIA número 2 encontrará la forma de resolver los contratiempos que surjan en tu viaje.

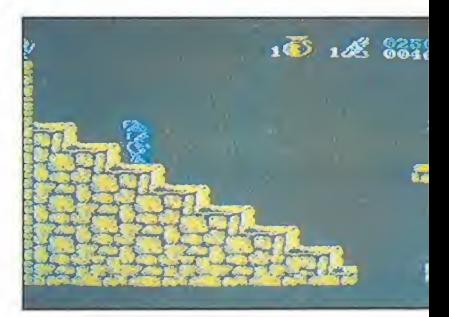

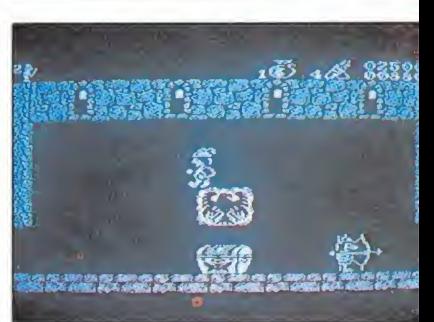

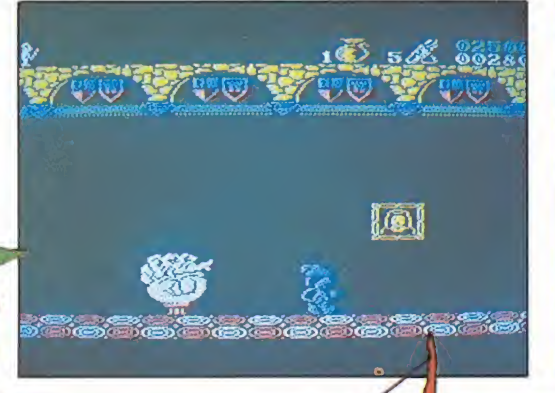

**CARGADOR** 18 COLOR 1,1,1:SCREEN2 28 OPEN"grp:"AS#1 38 PSET(32,24):COLOR 2:PRINT #1, 'INTRODUCE CINTA ORIGINAL' 48 BLOAD"cas:":DEFUSR=39858!:A=USR(8) 58 PSET(188,156):COLOR 5 68 PRINT #1, "PRESENTA" 78 PSET(24,180):COLOR 15 80 PRINT #1, "VIDAS INFINITAS \*GLAURUNG\*" 98 BLOAD"cas:":BLOAD"cas:":DEFUSR=38888!:A=USR(8) 188 BLOAD"cas:":DEFUSR=56748!:A=USR(8):BLOAD"cas:" 118 POKE 44388!, 146: POKE 44389!, 64 128 FOR 1=44489! TO 44421!:READ R:POKE 1, R:NEXT 138 DEFUSR=44245!: A=USR(8)

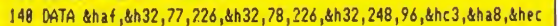

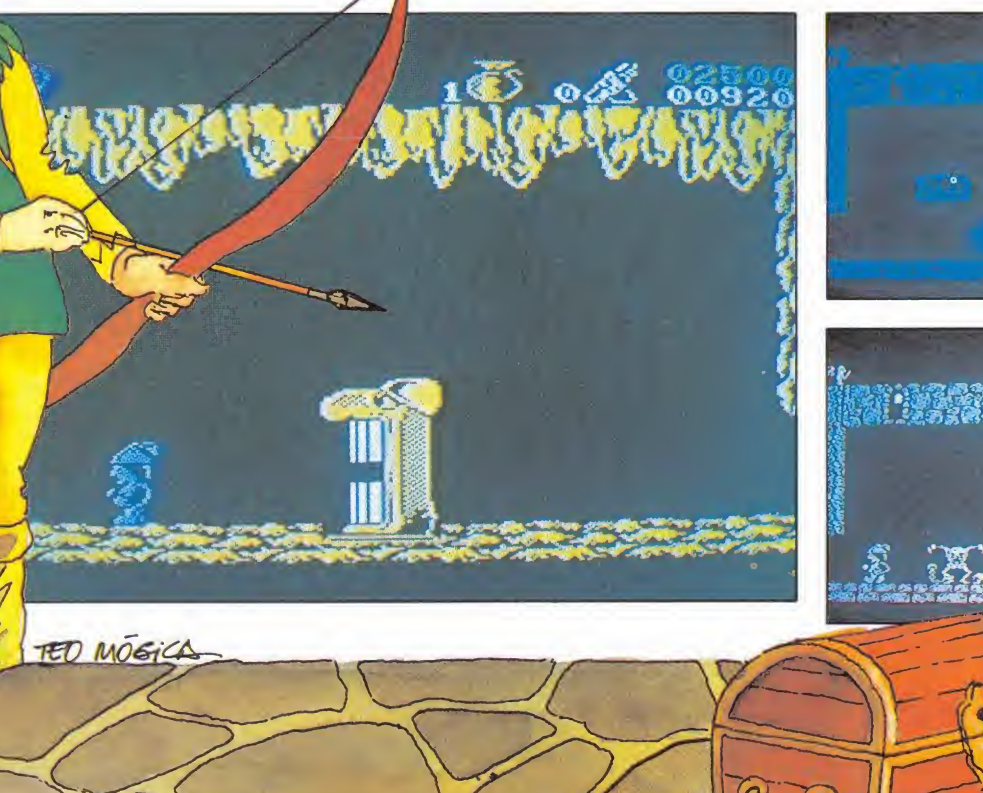

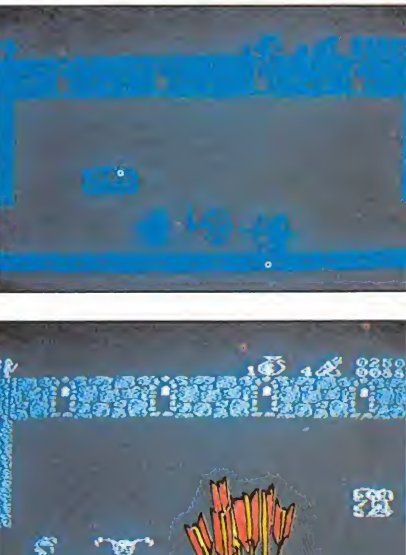

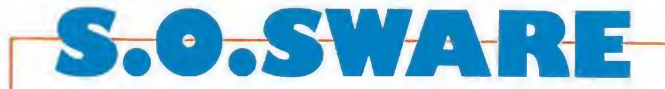

#### Pijamarama

Estimados amigos de Ml-CROMANÍA:

Os escribo a vuestra sección «S.O.S Ware» porque tengo algunas dudas sobre el juego PIJAMARAMA:

1. Les agradecería que me dijeran para qué sirven los siguientes objetos: la maceta, la radio, el pomo, el ponny, el libro, las tijeras, la toalla, el joystick, la olla, el casco, la llave triangular, el cristal.

2. ¿Dónde está la pistola láser? ¿Dónde se recarga?

3. ¿Para qué sirve la cuerda que hay en la habitación del piso deslizante?

#### Humberto Ortega Miranda Cádiz

De todos los objetos que nos dices, sólo tienen alguna utilidad los siguientes: — El libro: Sirve para

cambiarlo por las tijeras. — Las tijeras: Sirven pa¬

ra cortar la cuerda del globo.

— El casco: Sirve para que los libros de la librería no nos hagan daño.

- La llave triangular: Esta llave abre la habitación en donde se encuentra el cargador de la pistola láser.

Todos los demás objetos no valen para nada.

La pistola láser está en la sala de billar, ésta está subiendo las escaleras en las que aparecemos al principio del juego y andando una pantalla a la izquierda. Se recarga en una habitación a la derecha de la de los fantasmas (primer piso).

Sirve para subir por ella y poder deslizarte por la barandilla de la escalera y de esta forma poder coger el casco.

#### Back to skool

Señores de MICROMA-NÍA:

Aprovecho esta carta pa ra formularles una pregunta:

En el juego BACK TO SKOOL, hago caer el agua de los trofeos sobre los cuatro profesores y apunto los números en la pizarra del la boratorio. En ese momento

suena un ruido y aparecen unas rayas en el borde de la pantalla. Cuando voy al patio, veo la bicicleta tirada en el suelo, pero por más que me tiro desde la ventana de la habitación del director, no consigo cogerla, ¿qué debo hacer?

#### Dasio Rasco Sevilla

□ Para recoger la bicicleta no tienes que tirarte desde la ventana, simplemente tendrás que pasar por encima de ella y ésta pasará a tu poder.

#### Error en datas en el Knight Lore

Desde que me hice socio de la revista MICROMANIA, ésta es la primera vez que les escribo para consultarles unas cuantas cosas:

En la revista número 7, página 41, dan el cargador para el KINGHT LORE, pero sale error en la línea 50, donde ponde «Error en líneas 60-100» y una vez revi sado no encuentro el error.

Necesito una carpeta de archivo para la revista. Me la envían a reembolso o les mando talón como la otra vez.

#### Antonio C. Barea

□ Hemos revisado el cargador de la revista número 7, pero no hemos detectado ningún tipo de error, seguramente tienen una data que no está separada de otra por una coma o te falta alguna data, de ahí que te aparezca ese mensaje.

En cuanto a tu segunda pregunta puedes hacerlo como quieras, pero te aconsejamos que antes de hacer nada te pongas en contacto con la sección de la revista que se encarga de suscripciones, ya que ellos te informarán del precio de las carpetas o revistas, así como su forma de paga o pedido.

#### Dirigir al Comando

Quisera formularles unas preguntas sobre unas dudas que tengo:

En el número 11 de Ml-CROMANIA, concretamente en la sección «Patas Arriba», donde analizan el programa COMMANDO, ustedes dicen que es posible programar los movimientos del personaje con el joystick y reservar dos teclas del ordenador para los disparos y las granadas. ¿Cómo lo puedo hacer?

#### Basili Sellez Martín

DComo muy bien decimos en esa revista es posible, pero solamente lo pueden hacer las personas que disfruten de interface modo Sinclair, ya que éste utiliza las teclas del <sup>1</sup> al 0 para controlar el movimiento, eligiendo la opción de redefinir el teclado elegimos las teclas del 6 al 9 para el movimiento a derecha, izquierda, abajo y arriba, y para las bombas y el disparo elegimos las teclas que deseemos, por ejemplo, la tecla espacio y Symbol.

#### Dymanite Dan en España, Phantomas

Os escribo con la pretensión de que me ayudéis, si podéis, en estos dos problemas:

1. En el número 14 de vuestra revista hacéis un estudio exhaustivo del juego de Phantomas, en el dáis algunos pokes.

Pues bien, mi problema es el siguiente:

El juego que yo poseo de Phantomas debe tener algun error porque es imposible pasar al ladrón de las estrellas de la habitación del helicóptero a la del pararayos. Como uno de los pokes es de atravesar paredes, pensé que así podría salvar este error, pero el programa no acepta estos pokes.

¿Se debe a que mi programa puede estar protegido, o es por culpa de este error que no me acepte estos pokes? ¿Qué debo hacer?

2. En algunos números de vuestra revista, he visto

anunciado el juego de Dynamite Dan. En este anuncio se dice que el juego iba a ser distribuido en España con varias posibilidades de juego. Si no lo he entendido mal, supongo que os referiáis a que el juego iba a ser distribuido con algunos pokes.

He llegado a esta conclusión, tras ver que vosotros no dedicáis ningún espacio de vuestra revista a tan in teresante y difícil juego.

Yo tengo el original inglés, desconozco si está o no protegido, pero quisiera que me enviárais o publicárais los pokes que conozcáis.

 $\square$ 1. En el Phantomas al llegar a la pantalla del helicóptero debemos montarnos en él para pasar a una nueva pantalla donde aparecerá una gigantesca piedra, que debemos esquivar, utilizando las teclas de derecha e izquierda, como si se tratase de cualquier juego de correr (tipo Hipersport), y así llegaremos a la siguiente pantalla.

2. El programa Dinamite Dan fue distribuido en un comienzo por la casa Círculo de Soft, que además de traducir el juego lo prepararon con un cargador de vidas infinitas, por ese motivo nunca en la revista nos hemos molestado en localizar las vidas infinitas para este juego.

#### Batman, Sweevos, Phantomas

Soy un adicto de vuestra revista y quisiera que me respondieseis a estas preguntas:

1. ¿Cómo se utiliza el reactor en el Batman?

2. ¿En qué consiste exactamente el Sweevos?

3. ¿Cómo se dispara con el cursor joystik en el Phatomas II, y qué hay que hacer para ello?, ¿qué objetos hay que llevar hasta una cosa azul que creo que es una tumba (cruz, martillo, estaca, ajo); hay una pantalla que sólo puedo llegar a ella saltando y está toda oscu-
### ra, entonces el ordenador se me bloquea, por qué?

#### José Antonio Madueño Encina

El reactor no se utiliza de forma especial. Cuando caes desde alguna altura grande ese actúa sólo y comproborás cómo caes más despacio.

El objetivo principal es el de recoger todos los duendes que hayas, y el destruir todos los objetos que en cuentres.

En el Phantomas II cuando únicamente se puede disparar es al final del juego, en una secuencia arcade.

Tienes que llevar la estaca, el mazo y la cruz, hasta la tumba de drácula para acabar con él.

Para que el ordenador no se te bloquee, para entrar en esa habitación, en vez de entrar en ella saltando con el salto largo, entra saltando con el salto corto y verás como no pasa nada.

Esto es debido a un fallo de programación.

#### **Dragontorc**

Estimados amigos, os escribo para que me respondáis a dos preguntas sobre el programa para Spectrum «Dragontorc»:

1. Me gustaría saber cómo podría salir del «Wierdheng».

2. ¿Cómo podría hacer el hechizo?

#### Sergi Capdenila Barcelona

□ Para salir del Wierdhenge deberás situarte en el centro del círculo de piedras y hacer aparecer los dos cubos con el hechizo Leikod. Entra en el cubo amarillo de la izquierda para llegar a Stoneways. Allí activa el cubo que hay entre los caminos que van al oeste y al norte, y entra en él. Hazlo rápido porque aparecerá un diablo rojo contra el que no puedes hacer nada. El cubo acaba en Seven Sisters.

Los hechizos los puedes hacer a lo largo del juego, unos te servirán para matar enemigos, otros para recuperar energía, etc.

## 2112 AD, Back to skool

Queridos amigos de MI-CROMANiA: Quisiera que me contestárais a estas dudas.

1. En 2121 AD hay una serie de objetos que no sé su utilidad, ahí van: lat, kit peligroso, llave 3, fus, abertura 1, hoja.

2. En algunas pantallas de este mismo juego hay puertas en las que no se puede pasar. Pero, ¿hay algún objeto que las pueda abrir?

3. En Back to Skool, al regar las macetas me monto sobre ellas para salir por la ventana, pero me caigo. ¿Qué botones hay que pul sar?

#### Elíseo Salvona Benicarló

 $\Box$  A lo largo de todo el juego, hay una serie de llaves que sirven para abrir ciertas puertas, que como tú nos dices están cerradas.

Cuando te montes en alguna maceta, para no caerte, tendrás que apretar la tecla de derecha.

Con esto conseguirás no caerte.

## Dun Darach

Hola amgios, os escribo porque tengo un problema con el Dun Darach, y me gustaría que me ayudárais a solucionarlo.

El problema es el siguien te:

Según las claves del juego publicadas en el MICRO-MANIA n.° 9, después de entregar la lira a Dain y de recibir el escudo se debe ir a entregar éste en el altar de Hail Midir, donde aparecerá la M-Key; pues bien, yo entrego el escudo y no aparece la M-Key por ninguna parte; he probado otras partes del juego por separado, como cambiar la estatua a tehh por la D-Key y todo funcionaba perfectamente.

#### Bruno San Pedro Béjar (Salamanca)

 $\square$  Es muy raro lo que nos dices, pues al entregar el escudo en el altar aparece <sup>1</sup> M-Key, la cual deberemos de recoger.

Haz esta acción algunas veces en varias partidas, pues puede que hayas cometido algún fallo.

Una cosa sí te aseguramos, la M-Key aparece en el altar.

## Exploding Fist, Olé Toro, Camelot Warriors

Me dirijo a ustedes para plantearles unas preguntas sobre varios juegos.

1. ¿Cuándo termina el Exploding Fist?

2. En el juego de Olé Toro coloco la primera banderilla, obteniendo buena pun tuación; cuando me dispongo a colocar la segunda el toro gira antes de tiempo y la cogida es inevitable.

3. Tengo el programa Camelot Warriors, original, sin interface de protección; he chequeado e introducido los pokes de su revista y lo único que ocurre al empezar a jugar es que el guerrero, en el momento de saltar, se queda agachado, ¿me podrían indicar unos pokes que me funcionen?

## Joaquín Farias Granada

□El Exploding Fist es uno de esos juegos que nuca se acaban, al llegar al décimo Dan y ganar a tu oponente sigues teniendo el décimo Dan, y así siempre.

Al colocar el primer par con buena puntuación, si da tiempo a colocar el segundo, pero para hacer esto hay que tener mucha práctica, pero al final siempre sale.

Ese fallo que tú no dices no es por los pokes, puede ser porque tú los has introducido mal, o porque no tienes inteface de protección.

## Fairlight, Skoll Daze, Frankie

Quisiera haceros unas preguntas para la sección de SOS Ware. Tengo el n. ° 9 de MICROMANÍA, donde viene el mapa del Fairlight.

1. He cogido el libro de la luz, pero, ¿cómo se abre la puerta para salir del castillo?

2. En el mapa hay una llave en la pantalla de la corona, y otra en la habitación del libro de la luz, pero yo no las veo, ¿dónde están?

3. ¿Cómo se matan los monjes, que el mapa señala como vulnerables?

4. ¿Para qué sirven los relojes de arena y la cruz?

En el juego Skool Daze, ¿cómo se halla la clave del profesor de Historia después de golpear todos los escudos (sé que te da una batalla, pero no sé cómo te la da).

En el Frankie, ¿que pasa cuando llenas todos los anagramas hasta el tope?, ¿cómo se completa el primero (el de forma de anillo)?

## Oscar Prieto Bilbao

En el mapa del n.° 9 de MICROMANIA hay tres torres: la torre A, la B, y una tercera que no tiene letra; con la llave que hay en la última torre (la que no tiene letra) se abre la puerta que tú no dices.

Estas dos llaves aparecen en el mapa por un error, pues esas dos llaves como tú has observado no están ahí.

Estos monjes se matan con los tarros de veneno que el mapa señala como «objeto vital».

Los relojes de arena sirven para reponer un poco de energía. Y la cruz, al igual que el veneno, sirve para matar a los monjes.

El profesor de Historia no te da una clave sino una batalla, ésta se consigue golpeándole, al igual que a los otros.

Para acabar el Frankie hay que hacer dos cosas:

1. Una es la que tú nos dices (llenar todos los anagramas).

2. La otra es descubrir al asesino.

El primero al igual que los demás, se completa jugando a los distintos juegos que hay.

## CARGADOR UNIVERSAL DE CODIGO MAQUINA

Utilización. En la línea inferior de la pantalla, aparecerá un pequeño menú de opciones a cada una de las cuales se accede pulsando la tecla que corresponde con su inicial:

INPUT. Este comando sirve para introducir nuevas líneas de Código Fuente. Al pulsarlos, el programa nos solicita un número de línea. Obligatoriamente, hemos de comenzar por la línea <sup>1</sup> a no ser que ya hayamos introducido alguna otra previamente.

Tras indicar el número de línea, nos pedirá los datos correspondientes a la misma. Una vez tecleados, y suponiendo que no haya habido ningún error hasta el momento, hay que introducir el Control, que está situado en cada línea, pudiendo pasar, si lo deseamos, al menú principal pulsando simplemente «ENTER».

TEST. Para listar por pantalla las líneas de datos que hayamos metido hasta el momento.

DUMP. Este comando vuelca el contenido de la variable A\$ en memoria. a partir de la dirección que se especifique. Esta operación es obligatoria antes de hacer funcionar una rutina o programa en código máquina. En la mayoría de los casos, con la rutina se indicará también la dirección de memoria donde debe ser volcada y su longitud expresada en bytes.

Al intentar volcar el código fuente, puede ocurrir que nos aparezca el mensaje «ESPACIO DE TRABAJO». Esto indica que estamos intentando volcar en una zona que el ordenador está usando para sus propios cálculos.

SAVE. Este comando nos permite salvar en cinta el código fuente o el código objeto para su posterior utilización. Al pulsar SAVE nos aparecerá un segundo menú de tres opciones: Salvar Código Fuente (F), Salvar Código Objeto (O), in dicando dirección y número de bytes, o volver al menú principal  $(R)$ 

LOAD. Cuando el número de datos a teclear sea grande, es normal tener que realizar el trabajo en varias veces. Para ello, puede salvarse en cinta la parte que tengamos (Código Objeto) y luego recuperar mediante la opciór. LOAD.

Una vez tecleado el programa cargador hay que hacer GOTO  $9900$ , con lo que se grabará y verificará en cinta.

Si por cualquier razón, intencionada o no. se detuviese durante su utilización, es imprescindible teclear «GOTO menú», nunca RUN ni nin gún tipo de CLEAR. ya que estos dos comandos destruyen las variables y con ellas el código fuente que hubiera almacenado hasta el momento.

Las líneas que no aparezcan deben teclearse con 20 ceros como dato y Ø como control.

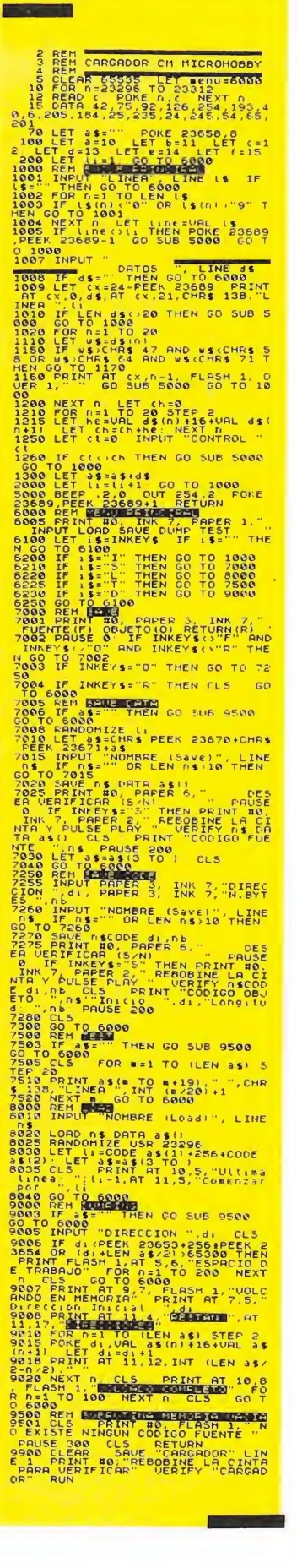

## **DE OC**<br>
• VENDO ordenador MSX Philips **PE OCASION**

VG-8000 más cassette con libros, revistas. Precio por todo 24.000 ptas. Llamar al tel. 43 16 12. Alfonso Montoya Quiles Albor. Almería.

• VENDO Commodore <sup>16</sup> en buen estado (6 meses de uso), con transformador, cables, instrucciones en inglés y castellano. Todo por 17.000 ptas sin incluir gastos de en vío. Interesados llamar al tel. (93) 250 17 83 de Barcelona. Preguntar por Fernando.

• SE HA formado un club a nivel nacional, para el intercambio de pokes, trucos, mapas, ideas. Para más información escribir a la siguiente dirección: C/ Altamira, 3, Atico 1.ª. Cerdanyola/08290 Barcelona. Teléfono (93) 692 35 33, a partir de las 21 h. Preguntar por Mariano.

• VENDO Spectrum Plus, poco uso, con todo lo necesario para su funcionamiento: transformador, cables para la TV y cables para conectar al cassette. Dos manuales en español e inglés, todo en su embalaje original. Lo vendo por 28.000 ptas. y regalo 5 revistas. Se incluye la cinta de instrucciones. Llamar al tel.: (94) 463 20 18 o escribir a Yosu Calviño Bujan. C/ Sabino Arana, 53, 2.º. Lejona. Vizcaya.

• VENDO Spectrum Plus con instrucciones en castellano, cables y todos los accesorios en perfecto estado y con garantía. Precio: 25.000 ptas. Interesados llamar al tel.: (93) 345 81 26.

• VENDO Zx Spectrum Plus con cables, fuente de alimentación y manual en castellano, cinta Horizontes y embalaje original. Precio: 18.000 ptas., comprado en dic./85. Interesados llamar al tel. (91) 462 12 14. Preguntar por Miguel An gel o Alberto.

**• URGE vender Spectrum 48 K** con garantía válida, interface tipo Kempston y joystick Quick Shot II, interruptor on/off. Todo por sólo 35.000 ptas. Interesados escribir a la siguiente dirección: C. I. Martín. CI Arteta, 9,10-B. Cruces-Baracaldo. Vizcaya. O bien llamar al tel. (94) 499 68 36, llamar tardes.

• VENDO Spectrum Plus con todos los cables y transformador, instrucciones en castellano o inglés y en su caja de embalaje. Comprado hace poco y con cinta de instrucciones. Precio: 29.000 ptas. Interesados llamar al tel.: (94) 464 31 92 o bien, escribir a la siguiente dirección: Miguel Angel Rodero Ortiz. CI Monte Ikea, 2, 1.º B. Lejona. Vizcaya.

VENDO Spectrum 48 K, cassette e impresora GP-50S con sus respectivos manuales y revistas de MI-CROHOBBY. Televisión b/n marca Telefunken. Todo en perfecto estado. Precio a convenir. Llamar al tel.: (91) 65166 37 a partir de las 20,00 h. Preguntar por David.

**• URGE vender Zx Spectrum** Plus, completo por 15.000 ptas. También vendo equipo compacto, doble pletina y doble velocidad. El precio es de 38.000 ptas. Interesados llamar al tel.: (91) 717 98 93. Preferentemente a las 4 de la tarde. Preguntar por Javier.

• BUSCO el mapa y las instrucciones del «Marsport». interesados llamar al tel.: (96) 341 75 25 en horas de comida. Preguntar por Miguel o bien escribir a Miguel Domingo. CI Cádiz, 44, Pta. 10. 44600 Valencia.

**• SI TIENES un ATARI ST, ponte** en contacto con nosotros. Tenemos cantidad de trucos y experiencias. Club Hacker. Apdo. 886. Valladolid.

• VENDO Spectrum Plus, impresora Seikosha GP-50, cassette Computone, Interface II y otro programable, joystick, colección completa de revistas sobre el tema, libros, por sólo 40.000 ptas. Llamar al tel.: (93) 339 91 96 o bien escribir al Apdo. 23257 de Barcelona, dirigiéndose a Daniel.

• VENDO Spectrum 48 K, en buen estado con fuente de alimentación, cables y manual por el precio de 18.000 ptas. Vendo emisora Pacific SSB 800 de 27 Mhz con la banda de 28 MHz para EOS incorporada, o bien lo cambiaría por unidad de disco para Spectrum. Llamar al tel.: (911) 23 06 52. CI Felipe Solano, 10-B, 3.°. 19002. Guadalajara.

• COMPRO un ordenador Spectrum 48 K cables y fuente de alimen tación, en perfecto estado. Pagaría hasta 1.600 ptas. Llamar al tel.: (928) 80 13 21 de 2 a 5 de la tarde. Pregun tar por Antonio Carrillo. C/ Tomás García, 12. Alcantarilla. Murcia.

**• VENDO** joystick Quick Shot I, sin estrenar por falta de interface. Lo vendo por el precio de 1.250 ptas. o bien lo cambio por un joystick Quick Shot II. Interesados escribir a la siguiente dirección: José Manuel Murica. C/ La Plaza, 1, Izq. Patiño. 30012 Murcia.

• VENDO Spectrum 48 K completo, un cassette especial para el or denador, joystick con su interface Kempston. Precio: 36.000 ptas. Además regalo revistas de informática. Interesados llamar al tel.: (93) 240 07 53. Preguntar por Alan.

• CAMBIO unidad de microdrives por impresora para Spectrum, estudiando la diferencia dependiendo del tipo de Impresora. Interesados contactar con Jordi Sales Rodríguez. CI Padre Claret, 210. 08025 Barcelona. Tel. (93) 2550514.

• URGE vender ZX Spectrum <sup>48</sup> K, en perfectas condiciones, fuente de alimentación, cables, etc. Tan sólo por 15.000 ptas. Referente de Málaga. Tel. (93) 255 05 14.

# Siestás en tusano vicio, suscríbete a Micromanía.

## ¡CONSIGUE UN REGALO REDONDO!

Los anillos de Rubik. El juego que se va a poner de moda. Tenlo antes que nadie, gratis, suscribiéndote a Micromanía, la revista para los locos por la informática.

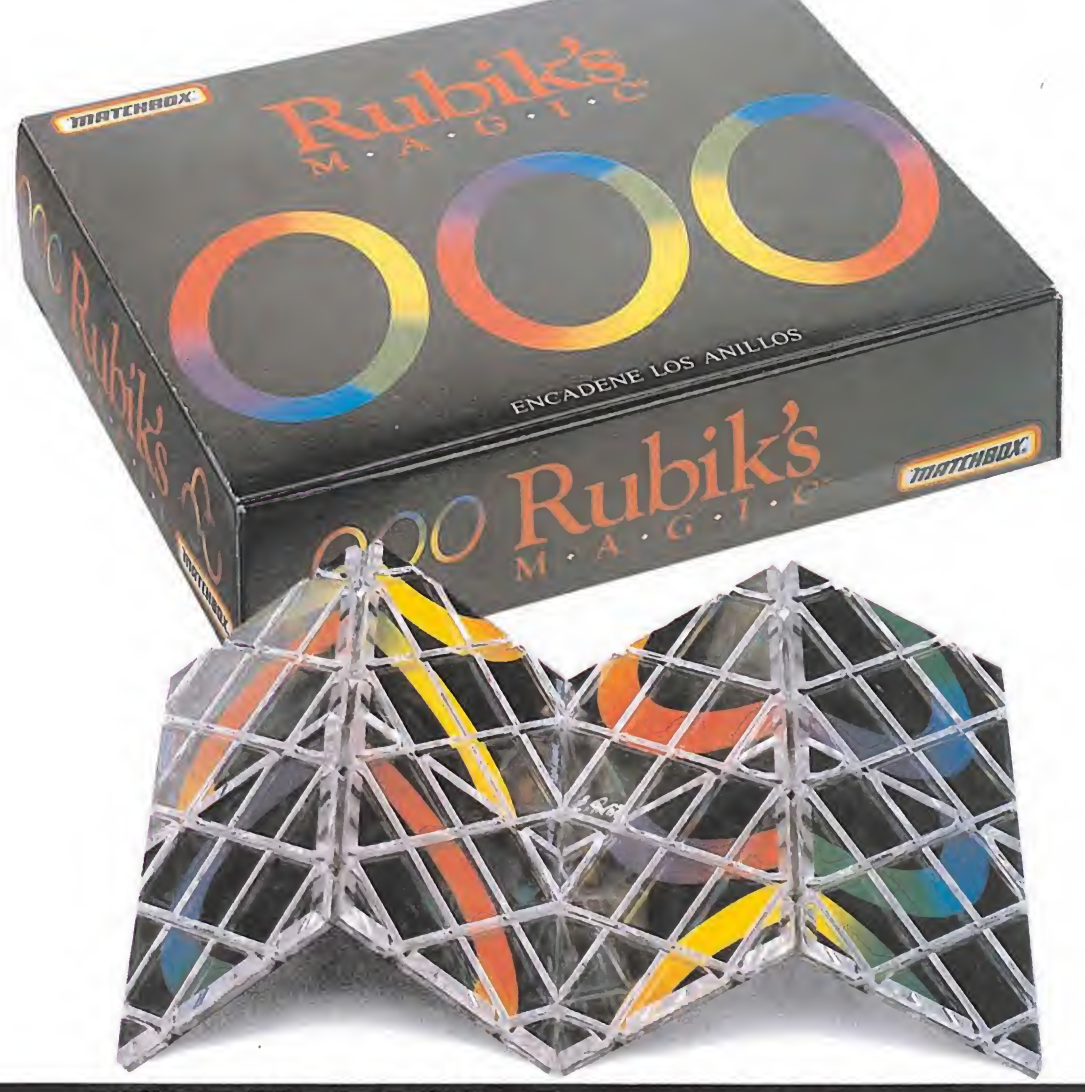

Para gente inquieta

## SEIKOSHA "IMPRESORAS PARA TODOS"

## MP • 1300 "PARA TU PC"

- Impresora matricial con más de 200 tipos de letra y opción de color.
- 300 cps en standard, 64 cps en alta calidad.
- Velocidad de homologación 10.468 cpm al 100% y 2.549 cpm al 10%.  $\epsilon$
- Carro 10 pulgadas. Mod. MP-5300 carro de 15 pulgadas.  $\bullet$
- Tracción y fricción. Carga de papel posterior e inferior.  $\bullet$
- Introductor automático de documentos hoja a hoja.  $\bullet$
- Dos interfaces incluidas, paralelo centronics y RS-232.  $\bullet$
- Buffer de 10K (7K con caracteres programables).  $\bullet$
- Gran variedad de caracteres y gráficos.  $\bullet$
- Dos modos de impresión: IBM y EPSON.
- $\bullet$ Más de 256 caracteres programables.
- Fijación de márgenes en el panel frontal.  $\bullet$
- Volcado de datos en hexadecimal.

- Accesorios opcionales: MP-1300 P.V.P. 119.900 Pts.<br>MP-13051 Cartucho de tinta de cuatre celeres MP-1300 H.V.A NO INCLUIDO
- MP-13055 Cartucho de tinta de cuatro colores.<br>MP-13009 Introductor automático de papel. MP-5300 · P.V.P. 149.900 Pts.
- MP-13005 Kit de color.

MP-13009 Introductor automático de papel. MP-5300 - P.V.P. 149.90<br>MP-13005 Kit de color. WA NO INCLUIDO

## BP • 5420 "PARA TU ORDENADOR"

- $\bullet$  Impresora matricial con más de 150 tipos de letra.
- Tipos de letra seleccionados por Hard. y Soft.
- $\bullet$ 420 cps en standard, 104 cps en alta calidad.
- Velocidad de homologación 20.104 cpm al 100% y 4.956 cpm al 10%.
- $\bullet$ Máximo de carro 15 pulgadas.
- Dos modos de impresión: IBM y EPSON.  $\bullet$
- Tracción y fricción. Carga de papel posterior e inferior.
- Volcado de datos en hexadecimal.  $\bullet$
- Dos interfaces incluidas,
- paralelo Centronics y RS-232.
- Buffer de 18K.
- Fiabilidad: Tiempo medio entre fallos 800 h.  $\bullet$
- N° medio de caracteres entre fallos 200.000.000.

Accesorios opcionales: BP-54051 Cartucho de tinta. BP-CSF Introductor automático de papel. P.V.P. 339.900 Pts. IVA NO INCLUIDO

## SP -1000 "PARA TU MICRO"

- Matriz de impacto (9-pins)/10 pulgadas (Bidireccional optimizada).
- 100 cps en standard, 24 cps en alta calidad.
- Velocidad de homologación 4.339 cpm al 100% y 1.274 cpm al 10%.
- Gran variedad de tipos de caracteres.
- 96 caracteres en RAM, programables por el usuario, (del 32 al 127).
- Todos los tipos de letra definibles con un solo  $\bullet$ byte.
- Función de fijación de márgenes a derecha e  $\bullet$ izquierda.

- MODELOS SERIE SP<br>SP 1000 AS RS-232 versión serial.
- Apple II y Mac. Compatible con Macintosh.
	- Periféricos de Etiqueta

• Tracción y fricción, introductor automático de

**BRED** 

- Larga vida del cartucho de tinta.
- Compatible paralelo Centronics.
- Volcado de datos en hexadecimal.

IVA NO INCLUIDO

SP-80051 Cartucho de tinta. SP-80010 Interface serial.<br>SP-CS Introductor auto

SP 1000 AS RS-232 versión serial. SP 1000 MX Compatible con todos los ordenadores de norma MSX.<br>SP 1000 VC Commodore compatible con C-64/VIC-20. SP 1000 CPC Compatible con los ordenadores AMSTRAD. SP 1000 VC Commodore compatible con C-64/VIC-20. SP 1000 CPC Compatible con los ordenadores AMSTRAD.<br>SP 1000 AP Apple II y Mac. Compatible con Macintosh. SP 1000 | Compatible con IBM-PC.

Blasco Ibáñez, 116 Tel. (96) 372 88 89 Telex 62220 DIRA E 46022-VALENCIA<br>Agustín de Foxá, 25-3°-A Tels. (91) 733 57 00-733 56 50 28036-MADRID<br>Muntaner, 60-2°-4" Tel. (93) 323 32 19 08011-BARCELONA<br>Artazagone, 9 Tel. (94) 4

 $\mathbb{Z}_{22}^{n}$ 

**CERTIFICATION** 

**ATOP AND IN SOUTH PERSONAL** 

## papel hoja a hoja.

- 
- 

P.V.P. 57.500 Pts.

Introductor automático de documentos.

Accesorios opcionales: